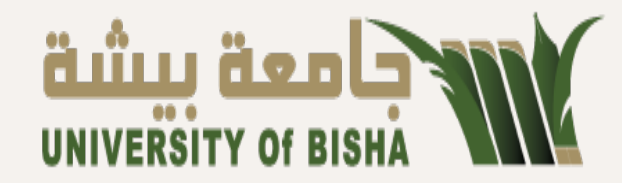

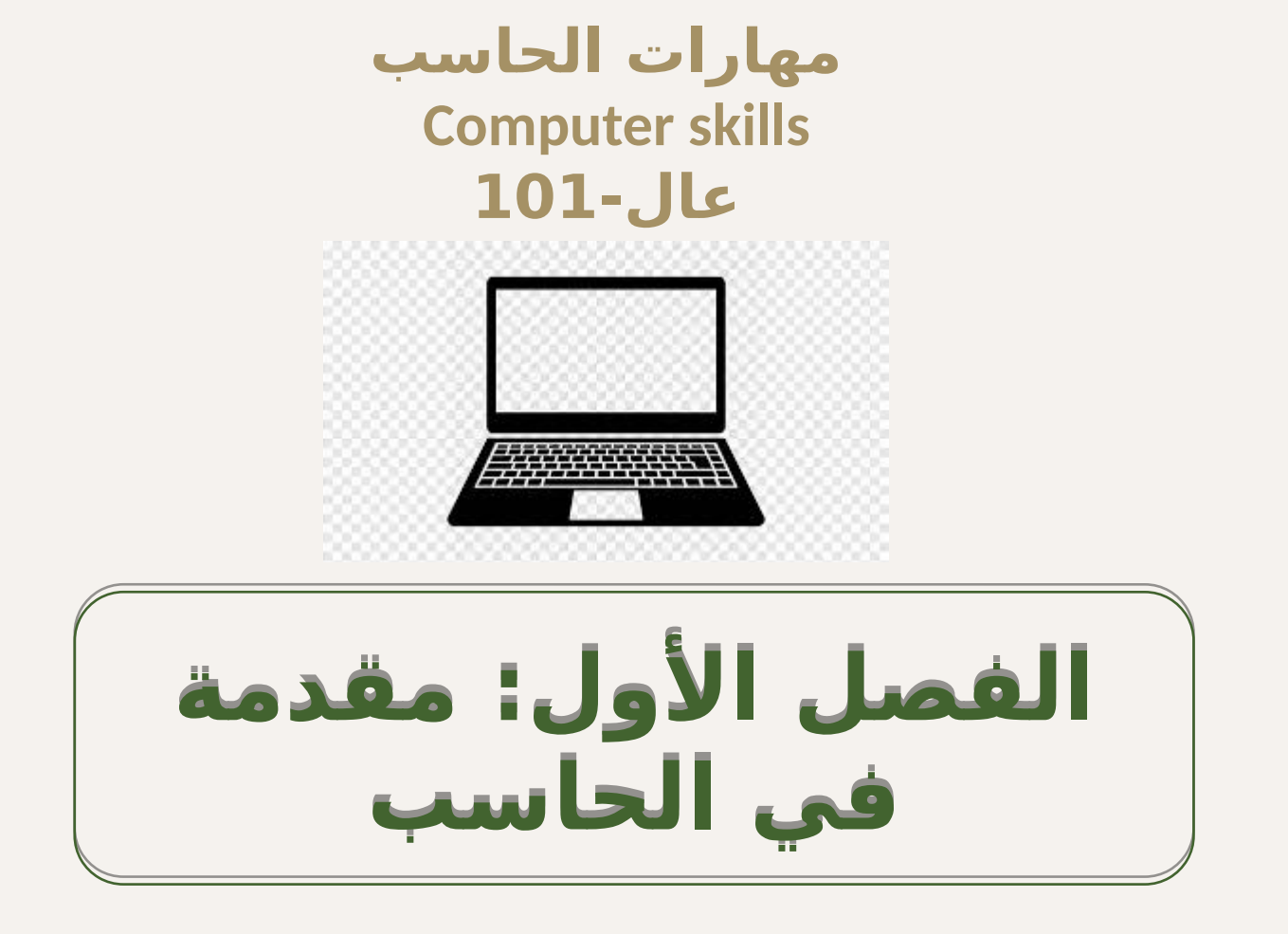

# • **األهداف الرئيسية:**

**.1تعريف الحاسب االلي .2خصائص الحاسب االلي .3الفرق بين الحاسب االلي و االنسان .4مراحل تطور الحاسب االلي .5تصنيف الحاسبات حسب الحجم .6تصنيف الحاسبات حسب نوع البيانات .7تصنيف الحاسبات حسب الغرض منها .8تصنيف الحاسبات حسب المعالجة .9أنواع الحوسبة .10مكونات الحاسب االلي** 

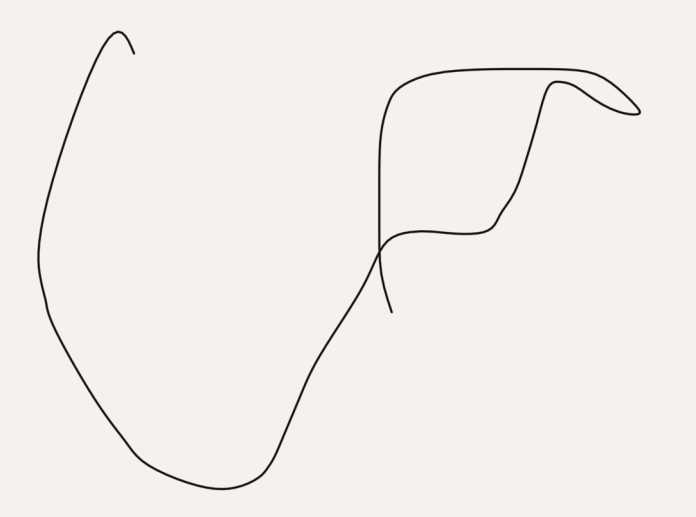

#### **تعريف الحاسب**

**هGو جهاز الكترونGي يقوم باسGتقبال الGبيانات)المدخالت( و هGو جهاز الكترونGي يقوم باسGتقبال الGبيانات)المدخالت( و معالجتهGا مGن خالل تنفيGذ مجموعGة مGن العمليات الحسGابية معالجتهGا مGن خالل تنفيGذ مجموعGة مGن العمليات الحسGابية و المنطقيGة بسGرعة عاليGة و دقGة متناهيGة , الGى جانGب و المنطقيGة بسGرعة عاليGة و دقGة متناهيGة , الGى جانGب القدرة علGGGGى تخزيGGGGن كميات هائلGGGGة مGGGGن الGGGGبيانات و القدرة علGGGGى تخزيGGGGن كميات هائلGGGGة مGGGGن الGGGGبيانات و المعلومات و اسGترجاعها )المخرجات( عنGد الحاجGة وفقGا المعلومات و اسGترجاعها )المخرجات( عنGد الحاجGة وفقGا لشروط محددة. لشروط محددة.**

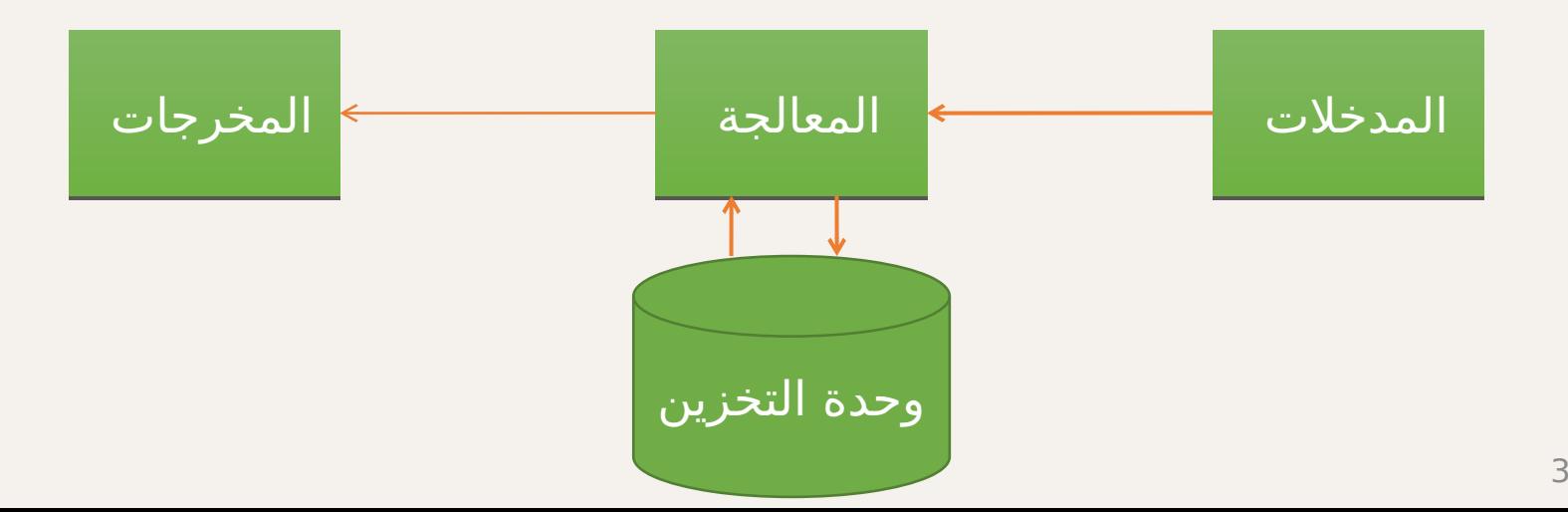

**خصائص الحاسب االلي** 

 مجموعة من االجزاء المرتبطة بعضها ببعض يقوم بإدخال البيانات من خالل وحدات االدخال يقوم بمعالجة البيانات باستخدام برمجيات الحاسب يعرض المعلومات من خالل وحدات االخراج يقوم بعمليات التخزين البيانات يتواصل مع بقية االجهزة عبر شبكات الحاسب

**مقارنة بين الحاسب و االنسان** 

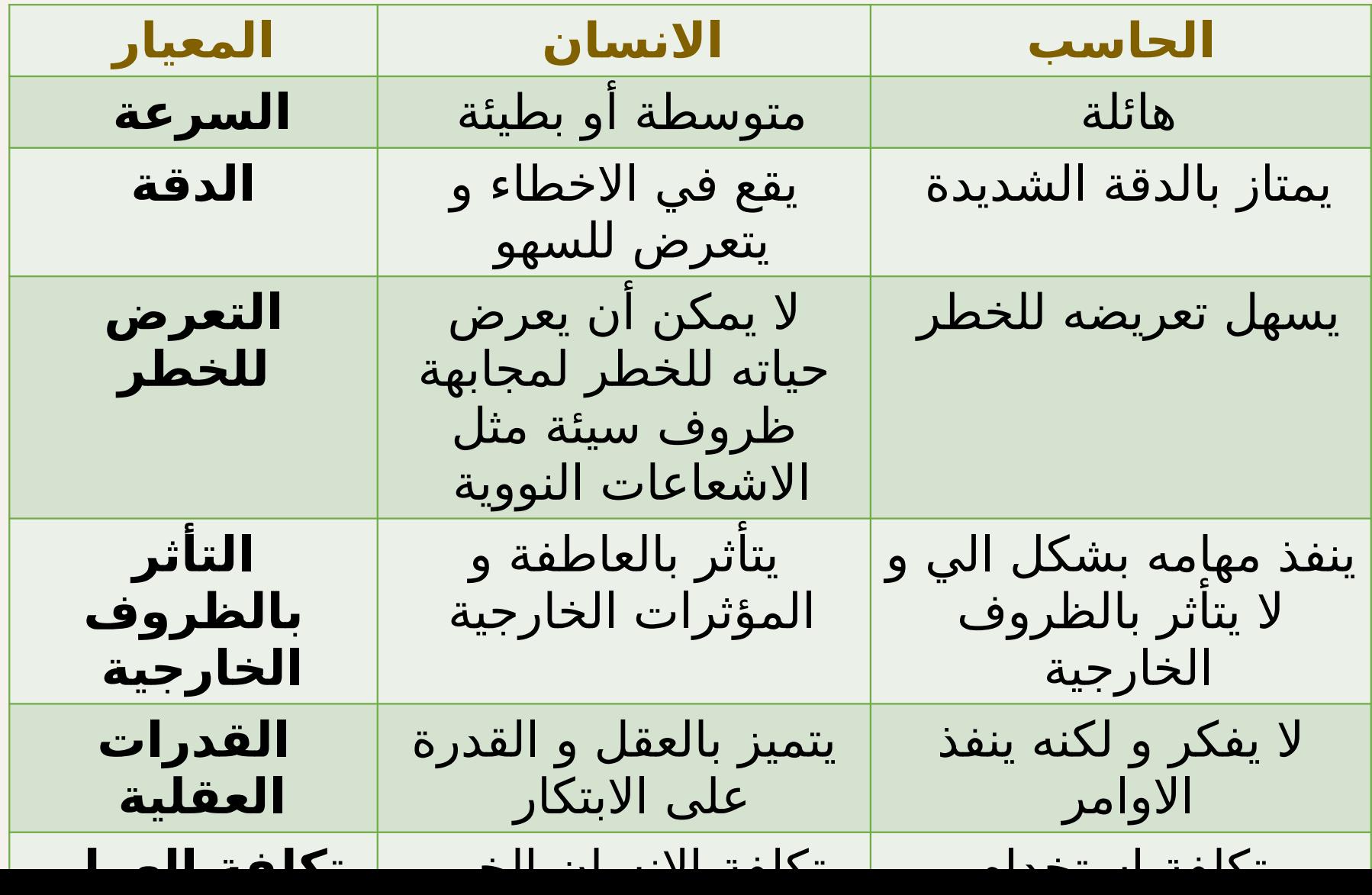

# **مقارنة بين الحاسب و االنسان**

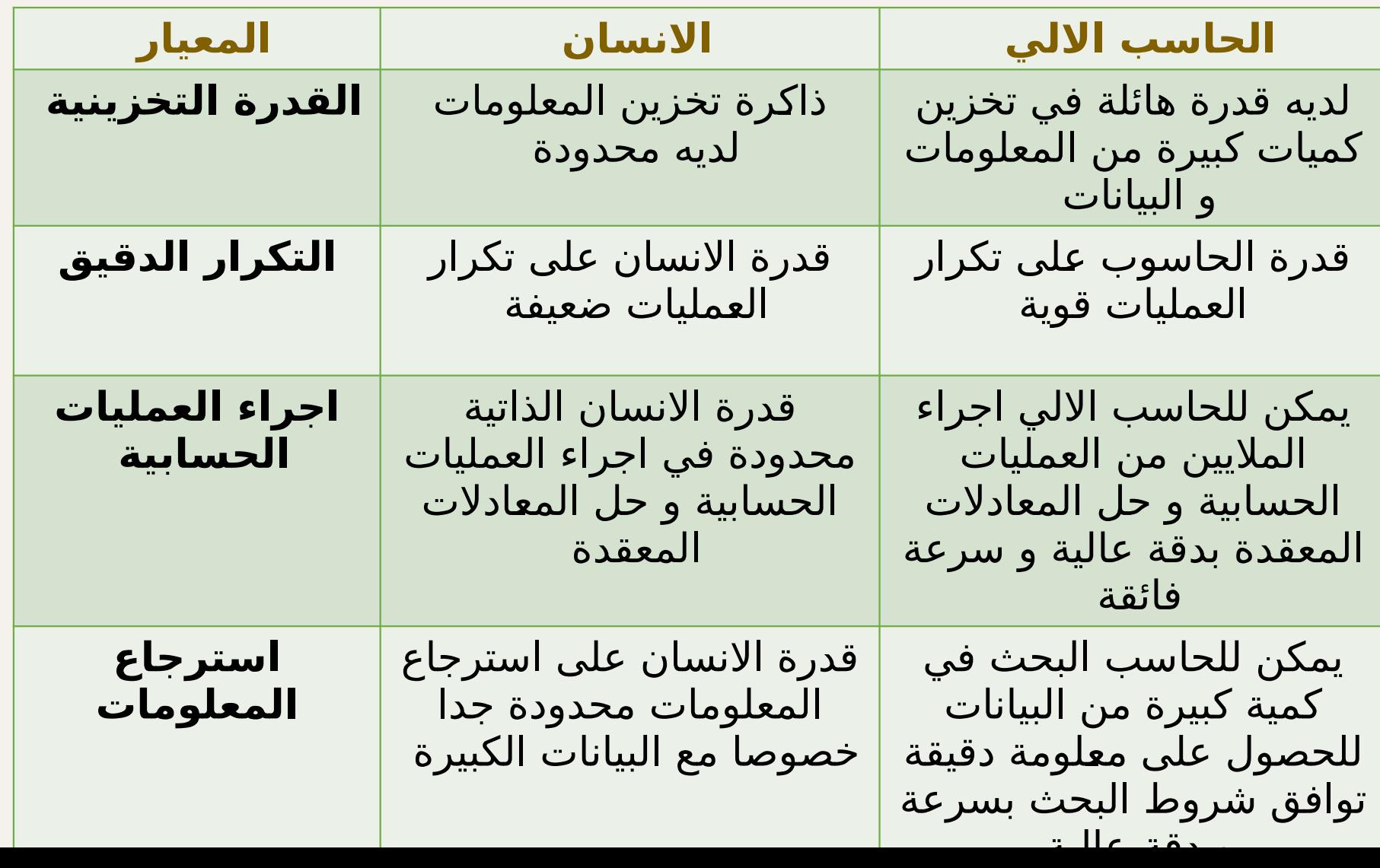

# مراحل تطور للحاسب الالي

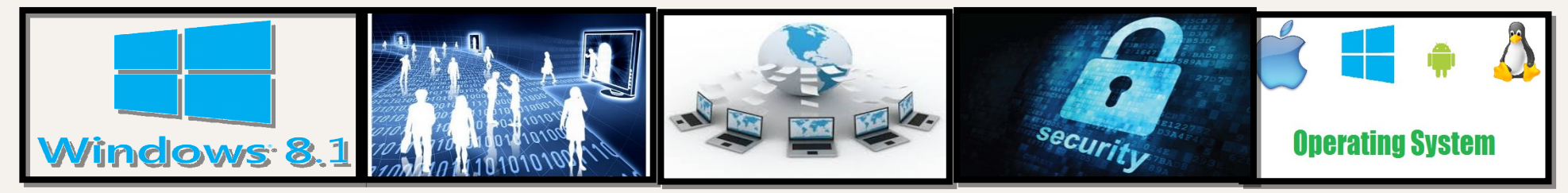

#### **مراحل تطور الحاسب االلي**

المرحلة الاولى : المرحلة التاريخية المبكرة $\Box$ تطوير الآلات التي تساعد الانسان على اجراء عمليات حسابية بطريقة  $\blacktriangleright$ أسهل) منذ عام 2000ق.م(

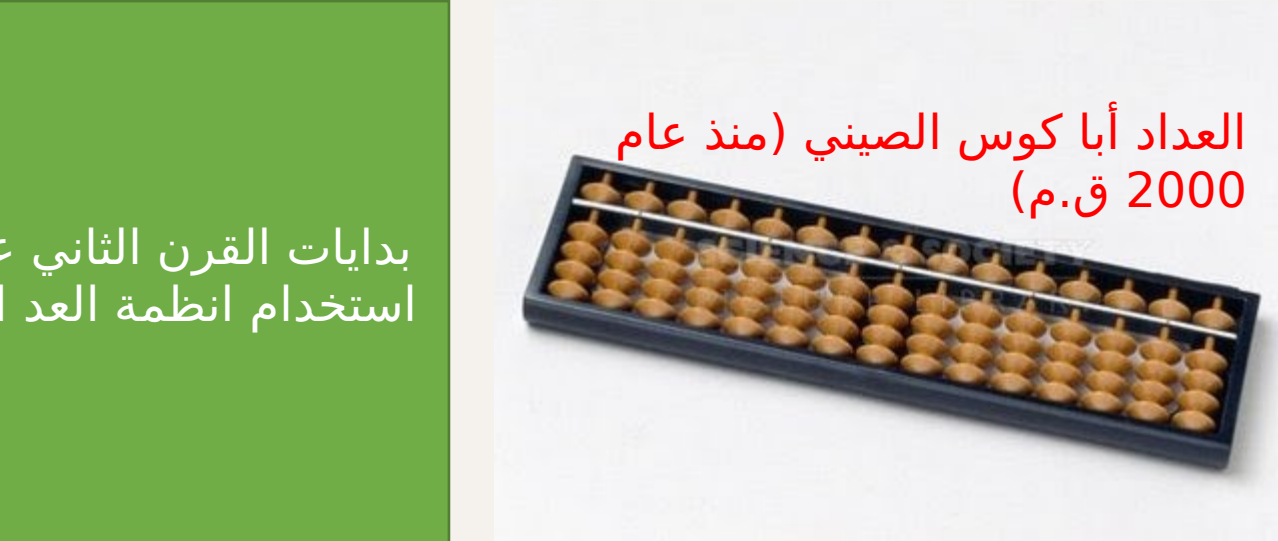

بدايات القرن الثاني عشر الميالدي تم استخدام انظمة العد الهندية و العربية

### **مراحل تطور الحاسب االلي**

#### المرحلة الثانية: ظهور الحاسبات الميكانيكية و الكهروميكانيكية

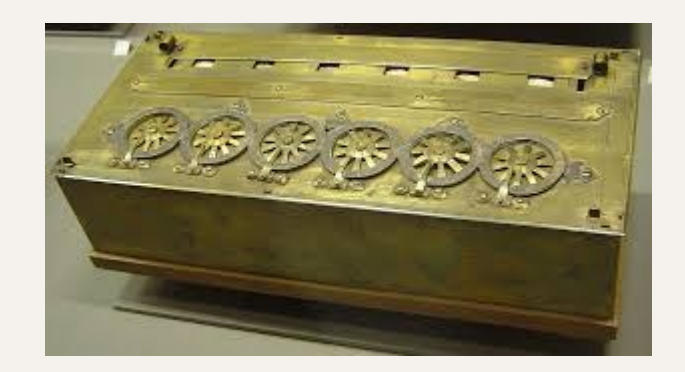

**اخترع باسكال جهاز مساعد إلجراء عمليات الجمع و الطرح )1643(**

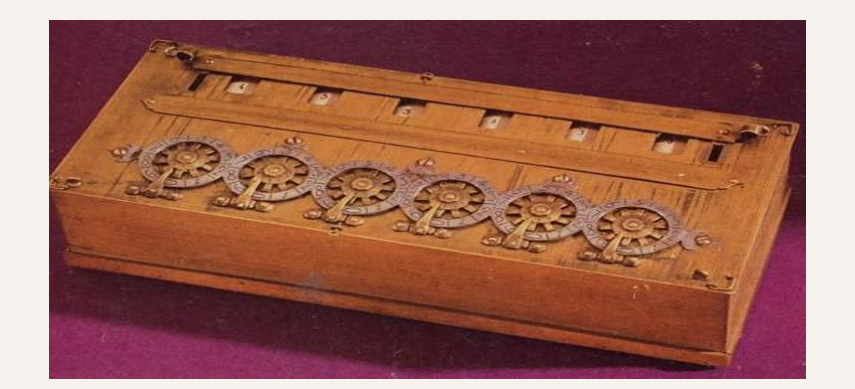

**طور ليبيز الة باسكال لتصبح قادرة على اجراء عمليات الضرب )1693(**

#### **مراحل تطور الحاسب االلي**  المرحلة الثانية: ظهور الحاسبات الميكانيكية و الكهرو ميكانيكية

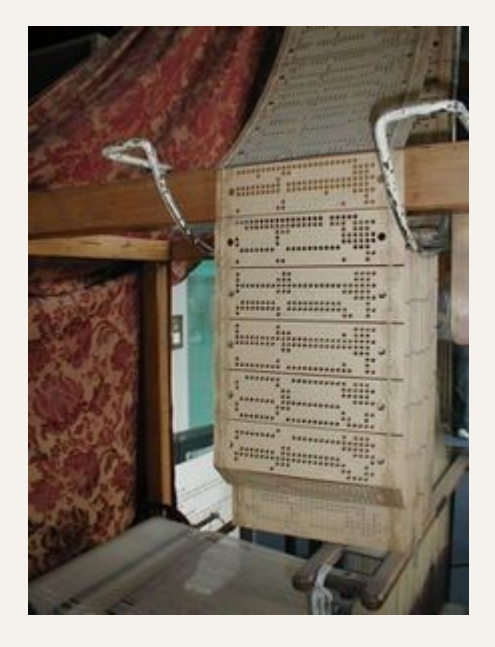

**اخترع جوزيف ماري جاكار الة نسج الحرير بطريقة التوماتيكية )1805(**

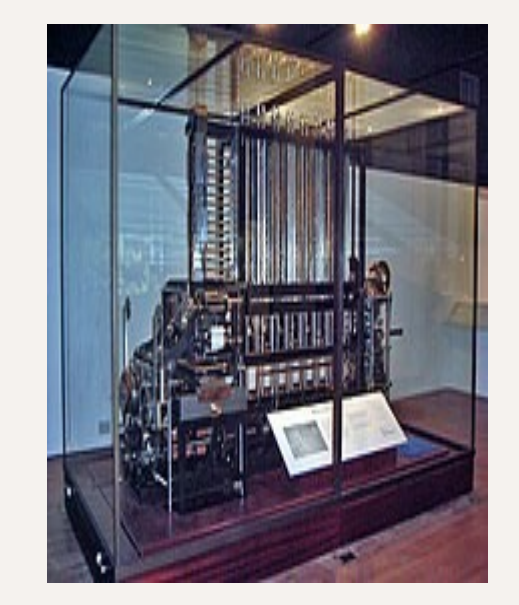

اخترع تشارلز باباج الة حاسبة ميكانيكية تقوم باجراء العمليات الحسابية و اللوغارتمات و الدوال المثلثية )1830(

#### **مراحل تطور الحاسب االلي** المرحلة الثانية: ظهور الحاسبات الميكانيكية و الكهروميكانيكية

**)1887(: صنع العالم هيرمان هوليرث الة لتثقيب )1887(: صنع العالم هيرمان هوليرث الة لتثقيب البطاقات و الة تبويب و قد استخدمت في اجراء البطاقات و الة تبويب و قد استخدمت في اجراء التعداد السكاني في امريكا التعداد السكاني في امريكا** 

**)1890(: تم تأسيس شركة ألالت التبويب (: تم تأسيس شركة ألالت التبويب**

**في عام 1944م تمكن ايكن و جريس هوبر بمساعدة في عام 1944م تمكن ايكن و جريس هوبر بمساعدة شركة IBM من بناء جهاز مارك1 شركة IBM من بناء جهاز مارك1**

### **مراحل تطور الحاسب االلي**

# المرحلة الثالثة: اجيال الحاسب االلي الحديث : و تنقسم هذه المرحلة الى 5 أجيال

# **أجيال الحاسوب**

### الجيRRRRRRRRRRRRRRRRRRRRRRRل األول (1945\_1958م)

- تم استخدام الأنابيب المفرغة.
- أجهزة الحواســيب ذات حجــم كبير ووزن ثقيل.

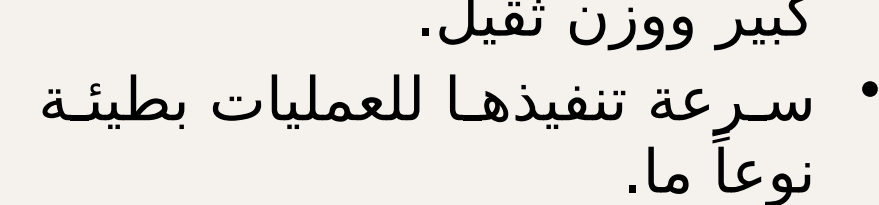

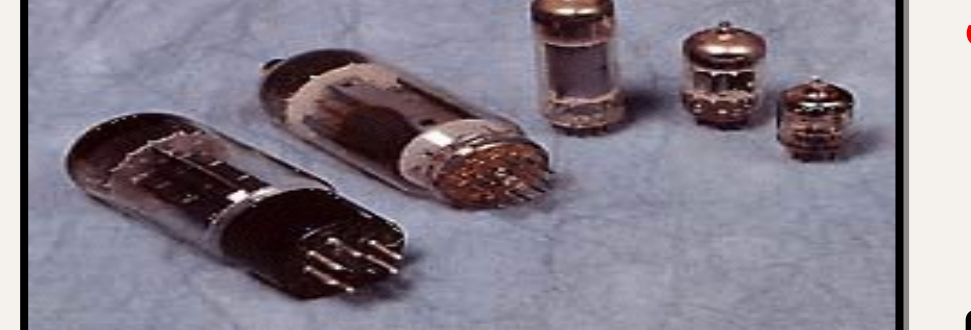

- نظراً لحاجة هذه الأنابيب إلى حرارة كبيرة فقد نتج عن ذلك حاجة أجهزة هذا الجيل إلى التبريد، ومن ثم فهي تستهلك طاقة كهربائية عالية.
- خصصت لاستخدامات المستخدمين في الشركات الكبرى فقط نظراً لتكلفتها الباهظة.
	- تستخدم لغة االلة في كتابة البرامج مما يجعل برامجها معقدة
- 13 • استخدمت الاسـطوانات المعناطيسـية كوسـيلة ادخال بيانات و الاالات طابعـة • بدائية كالات اخراج

#### الجيل الثاني  $(0.1964 - 1959)$

- تم استخدام الترانزستور.
- أصبحت أجهزة الحواسيب ذات حجم أقل.

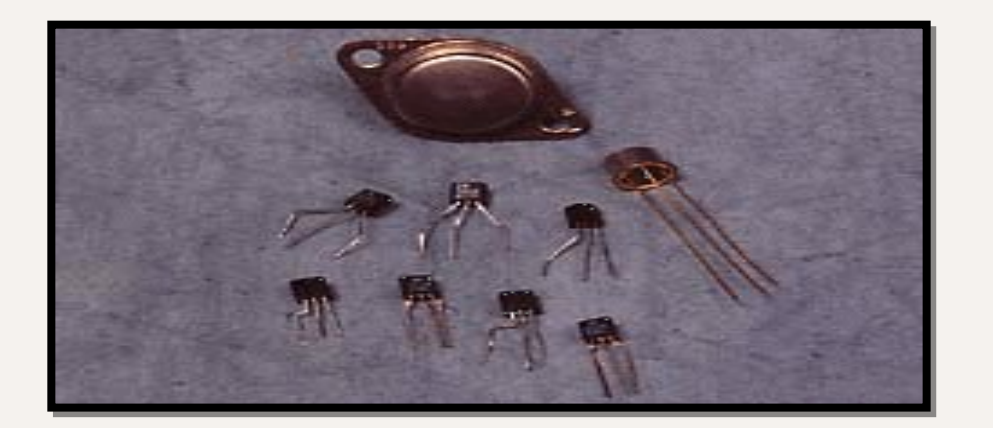

- زادت سرعة تنفيذها للعمليات.<br>" ســاهم ذلــك فــي التقليــل مــن حجــم الأجهزة واستهلاك الكهرباء، وكذلك التكلفة.
- تمكنـت الشركــات المتوسـطة والصـغيرة مــن امتلاكها، كما تمكن المختصون من برمجتها بلغات البرمجة عالية المستوى
- 14 • تم استخدام وسائط تخزين خارجية كذاكرة ثانوية

#### الجيل الثالث )1965RR1975م(

• تم استخدام الدوائر المتكاملـة المصنوعة (Integrated Circuits) من رقائق السليكون.

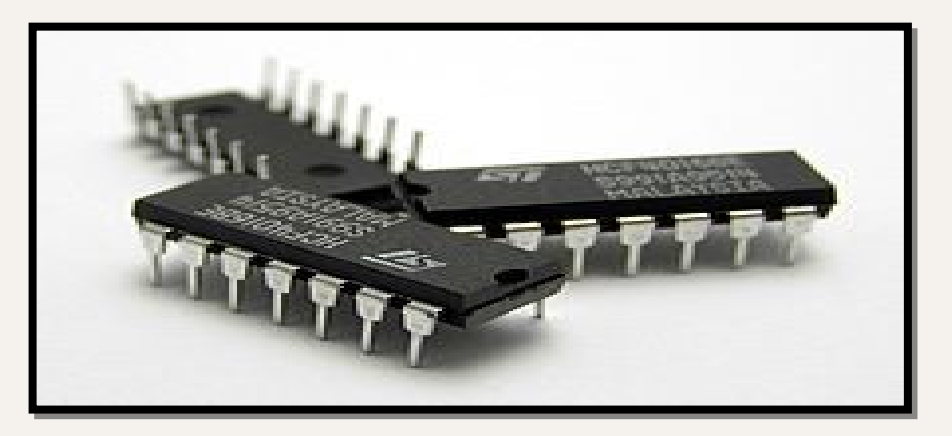

- أصبحت أجهزة الحواسيب ذات حجم أقل.
	- أصبحت تكلفة األجهزة أقل.
	- ظهور لغات البرمجة عالية المستوى
		- زيادة سعة الذاكرة الرئيسية.
- ظهور اجهزة ادخال و اخراج سريعة و شاشات ملونة

الجيل الرابع (1970**\_**1995م) • أصبحتِ أجهزة الحواسيب ذات حجم أقبل، ودقـة عاليـة، وقدرة تخزينية أكبر.

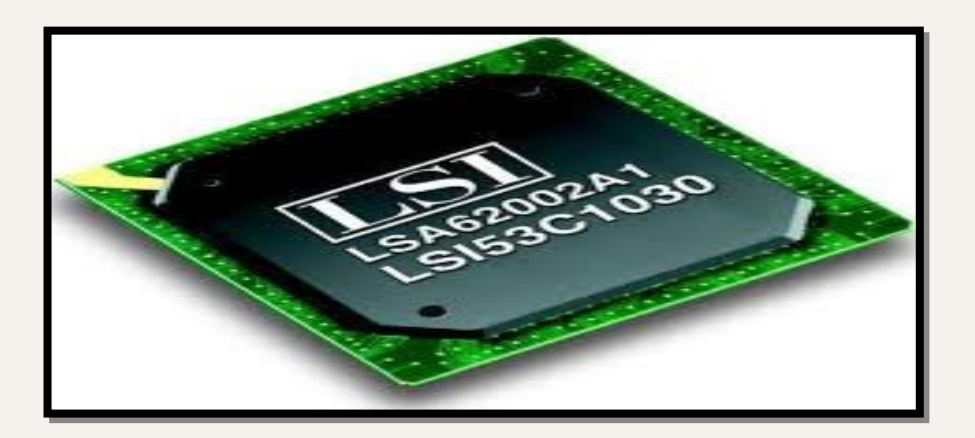

- تميز بظهور المعالجات الدقيقة )processors-Micro).
- تم تركيب مكونات الحاسوب جميعها على لوحة إلكترونية واحدة.
	- بدأت شبكات الحاسوب في الظهور.
		- تطور أنظمة التشغيل
	- ظهور الذاكرة الدائمة و الذاكرة المؤقتة , ROM RAM
		- استخدام االقراص الصلبة و المرنة لتخزين البيانات

# الجيل الخامس (1995م حتى الآن)

- ظهور المعالجات المتعددة النواة
- زيادة سعة التخزين و ظهور اقراص تخزين جديدة مثل DVD و الفالش ميموري
	- تطور لغات البرمجة و أنظمة التشغيل
		- ظهور شبكات االنترنت
	- ظهور أجهزة الحاسوب المحمRولة و الشخصية و الكفية.

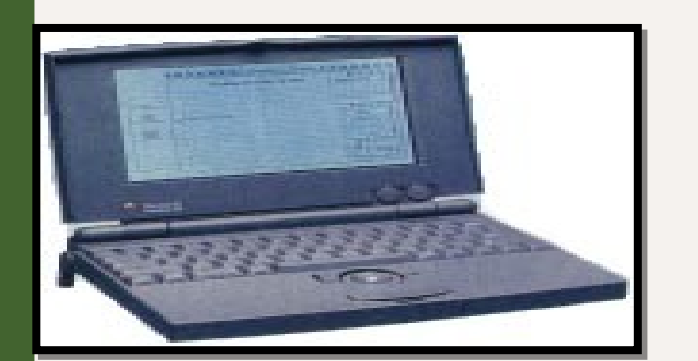

- تميزت حواسRRRيب هذا الجيRRRل باسRRRتخدام الذكاء
- 17 الاصـــطناعي، وظهور الوســــائط المتعددة، والواقع التخيلي.

**ملخص أجيال الحاسب االلي الحديث** 

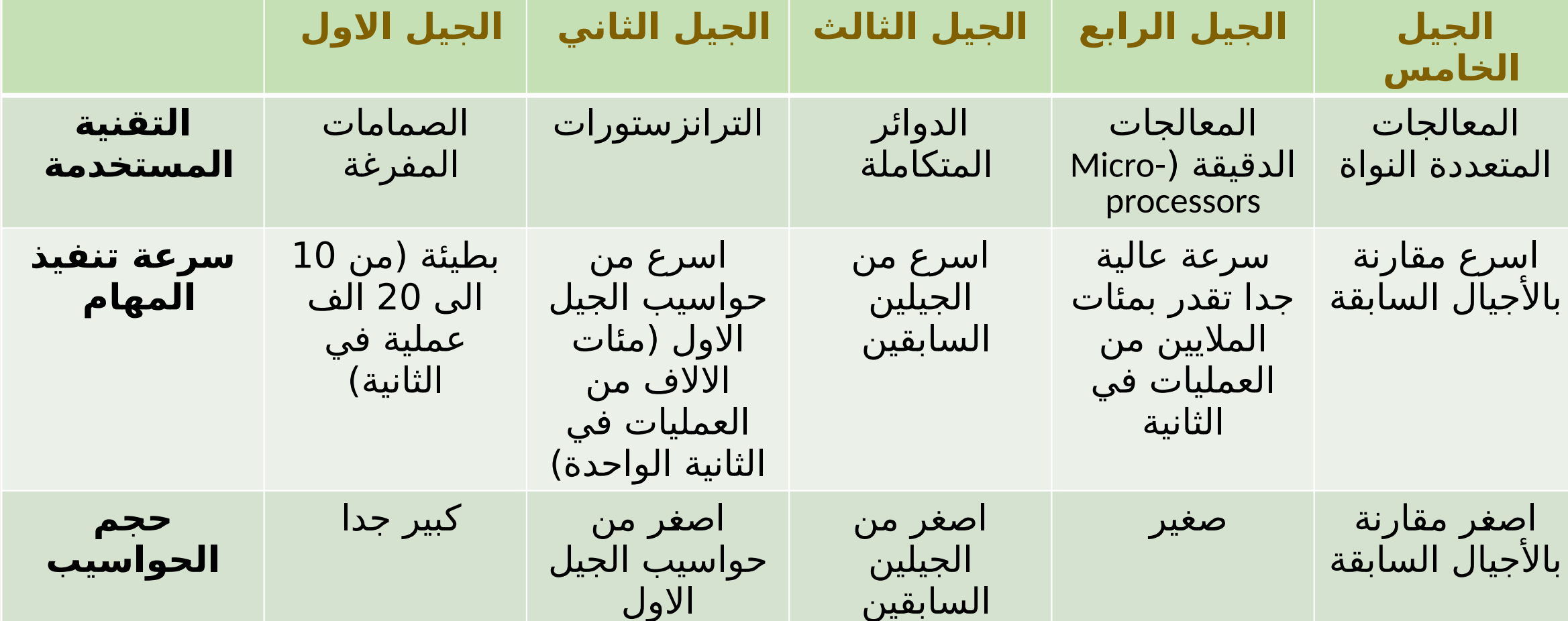

**ملخص أجيال الحاسب االلي الحديث** 

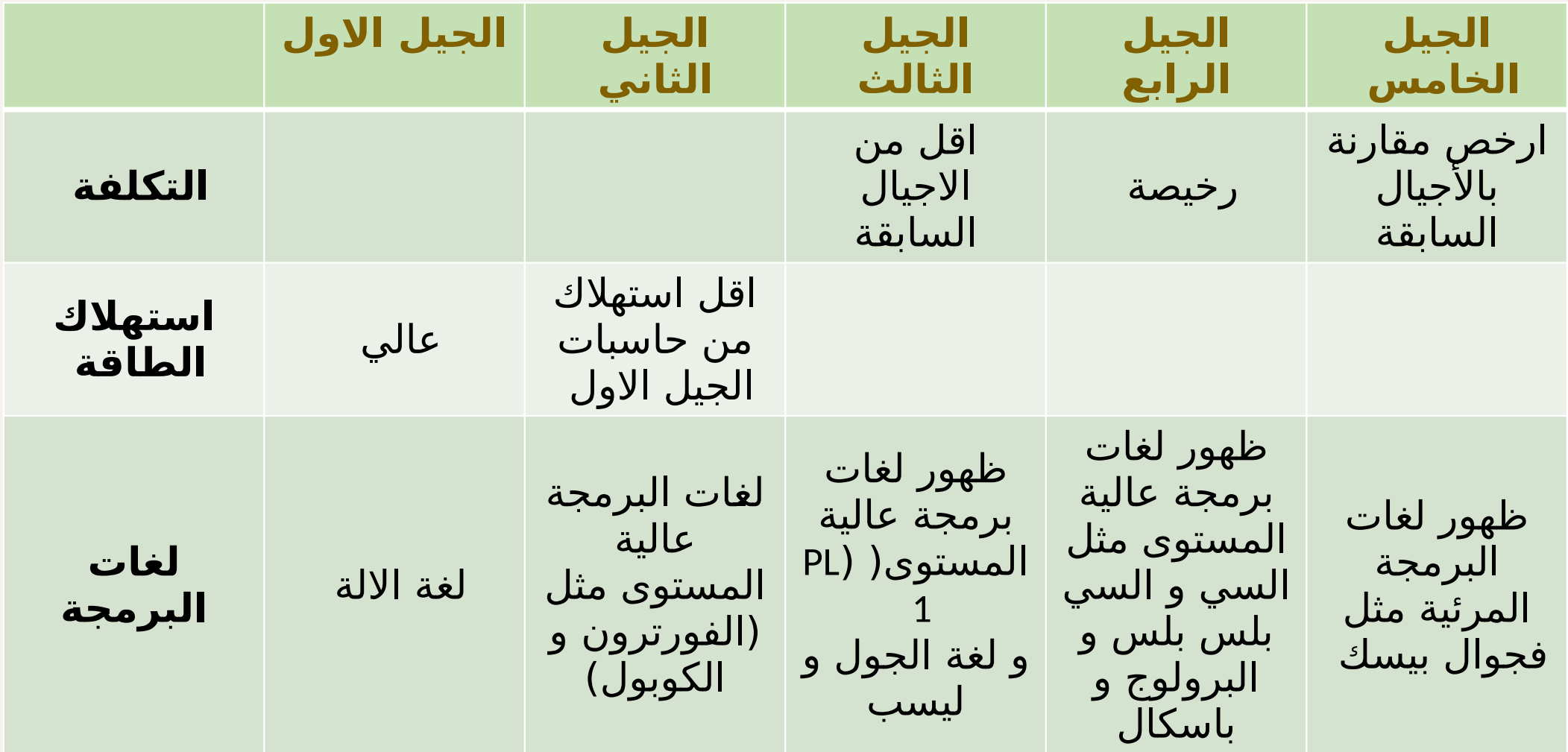

**ملخص أجيال الحاسب االلي الحديث** 

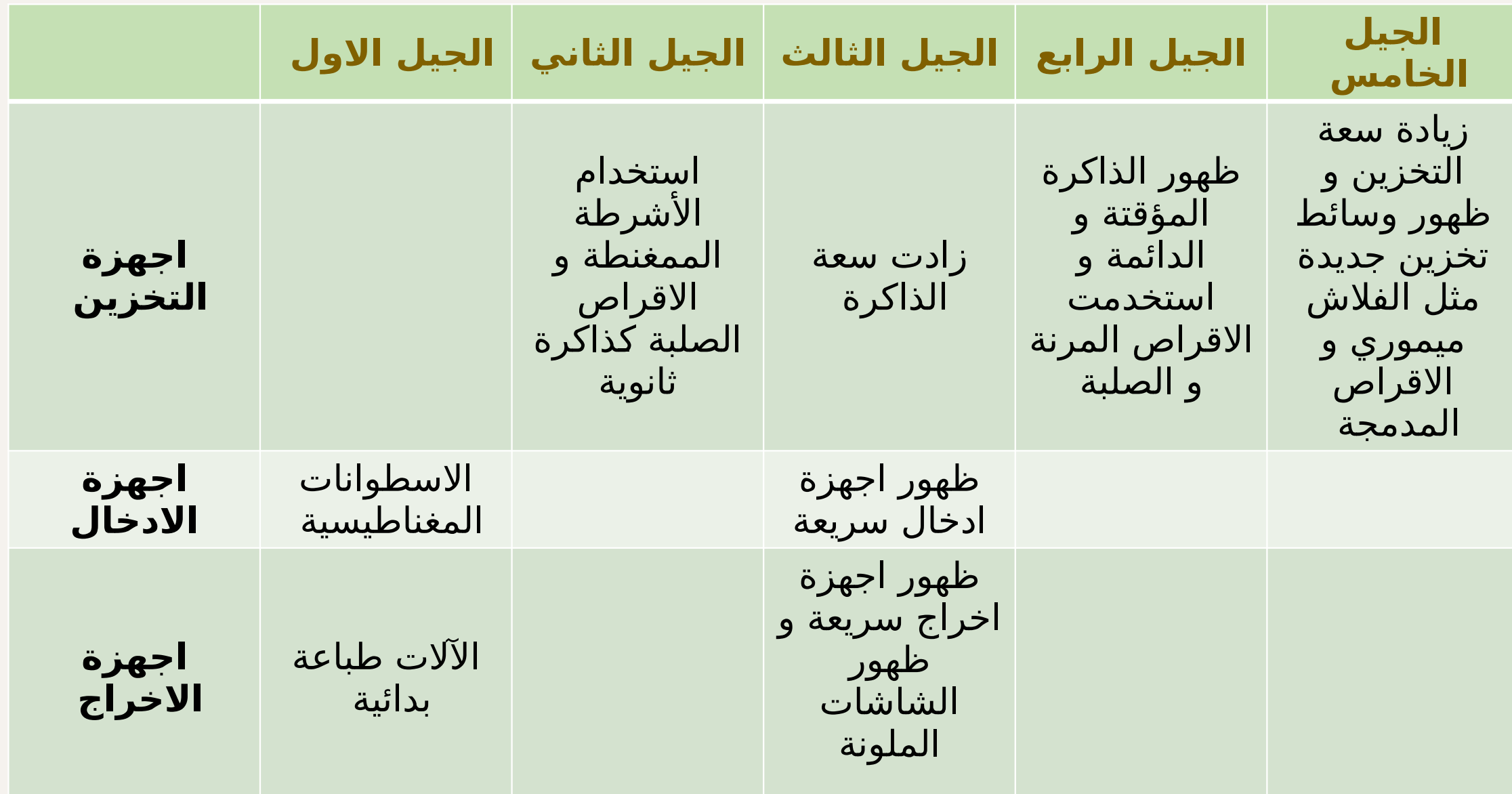

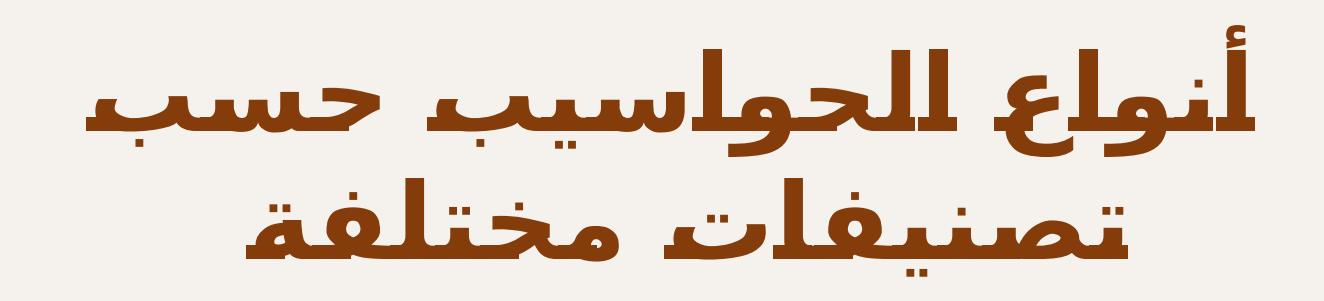

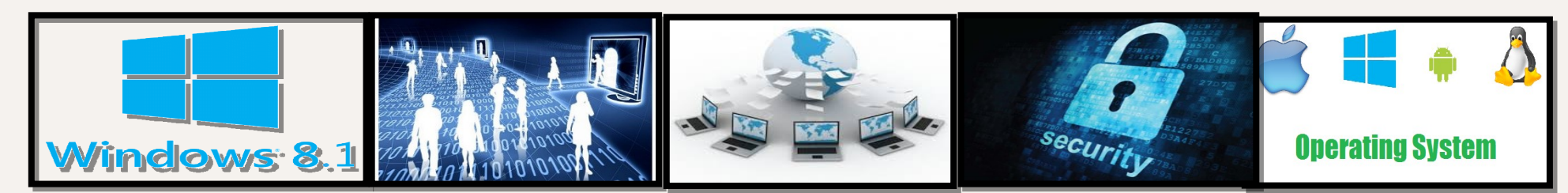

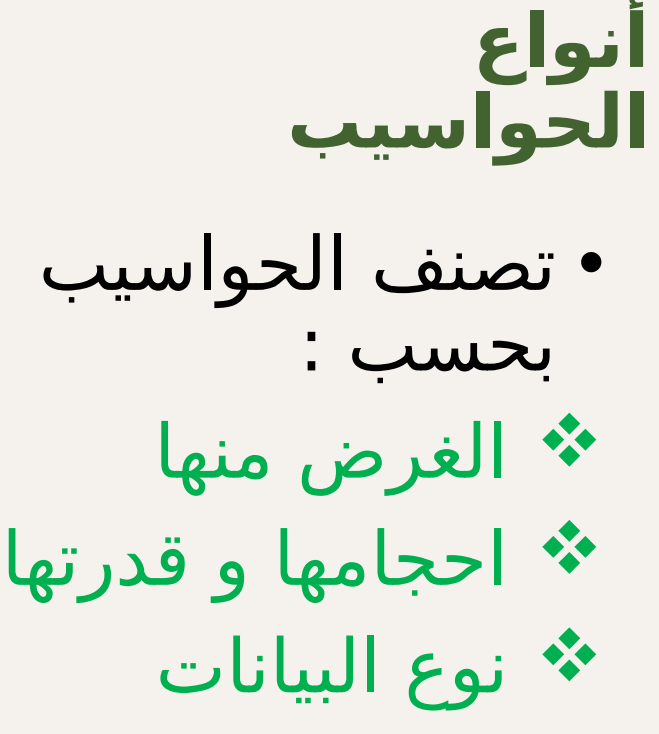

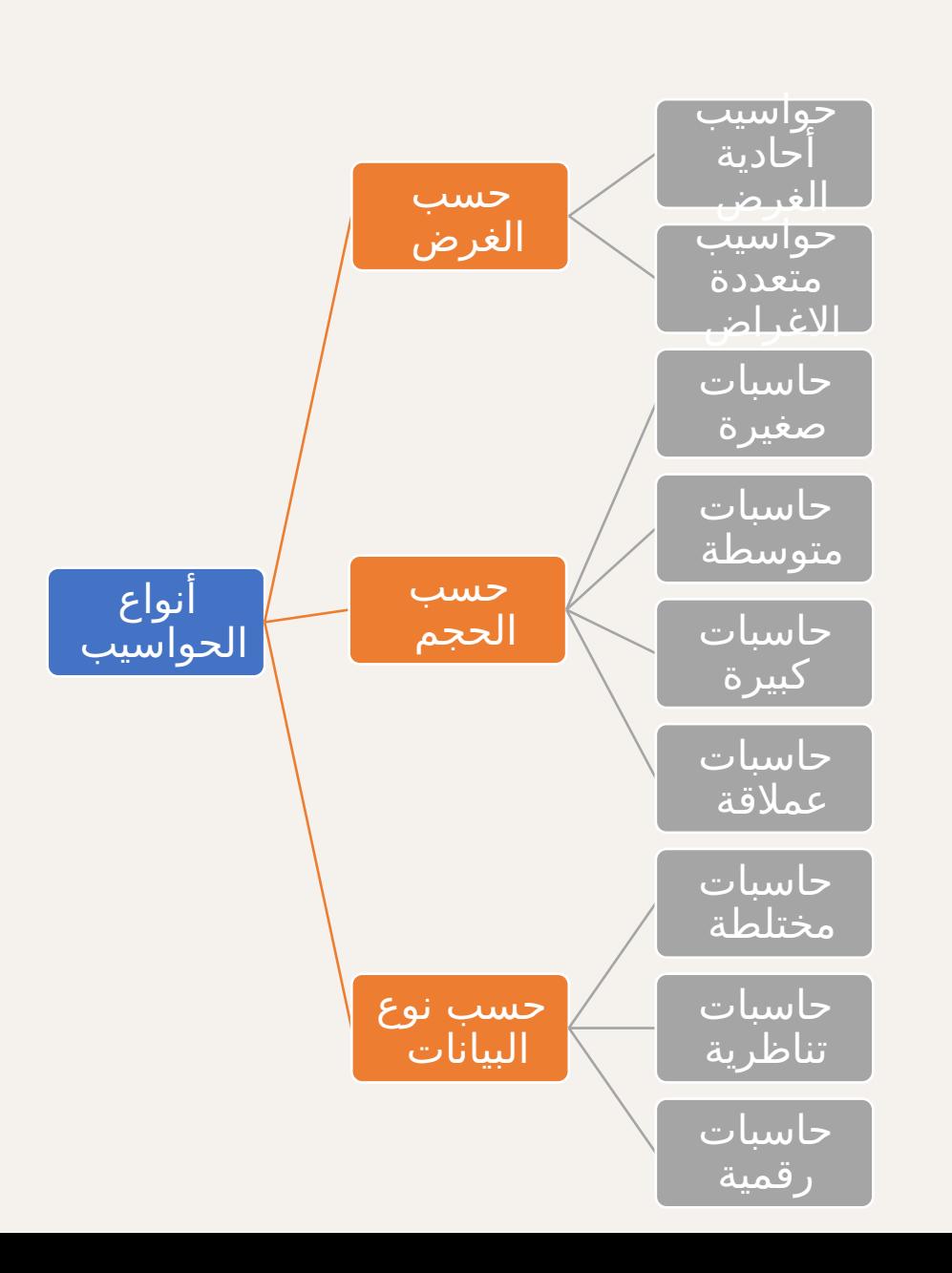

#### **أنواع الحواسيب حسب قدراتها وأحجامها واستخداماتها** -1 الحاسوب العمالق (Supercomputer)

• يتميز بالحجم الكبير والقدرة الفائقة والسرعة على المعالجة.

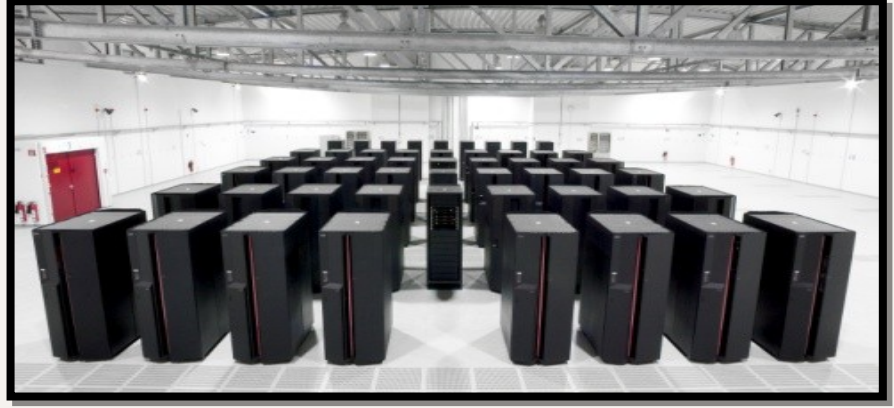

- يمكن ربطه بالمئات من الوحدات الطرفية.
- يعاب عليـه التكلفـة الباهظـة جداً بحيـث لا تمتلكـه سـوى الشركات الكـبرى مثـل أرامكـو السـعودية؛ حيث يستخدم في عمليات التنقيب عن النفط.

-2 الحاسوب الكبير )Mainframe )او الحواسيب المركزية

• هـو حاسـوب مركزي شائـع الاسـتخدام فـي الجامعات وشركات الطيران واالتصاالت.

> • يمكـن ربطـه بالعديـد مـن الوحدات الطرفيــــــــــــة (Terminals) عـــــــن طريـــــــق نظام تشغيل المشاركة في الوقـت بحيـث يعمـل مئات المســتخدمين فــم وقــت واحد.

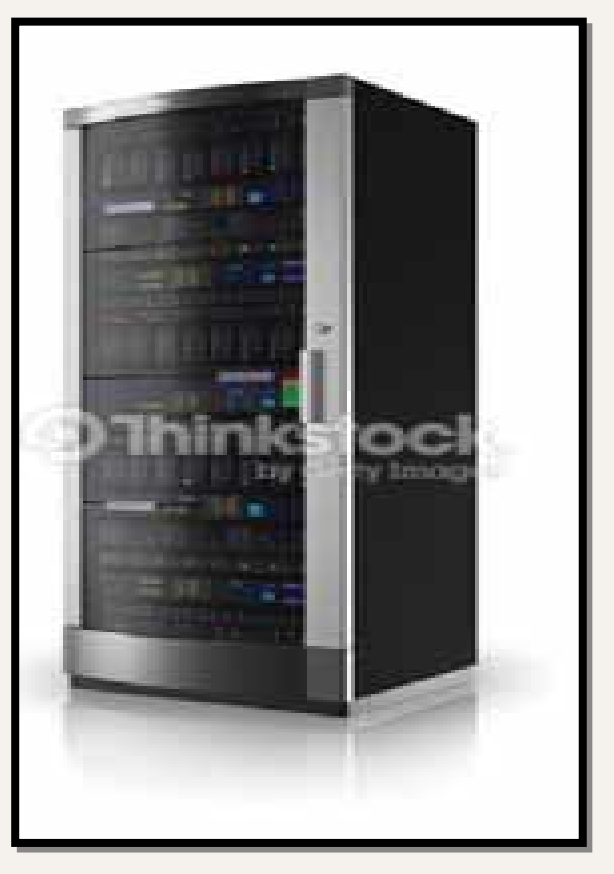

-3 الحاسوب المتوسط )Computers-Mini)

ً ألRن ْ َمالً؛ نظرا يب مه ُ أصRبح هذا النوع مRن الحواسR الحاسRRوب الدقيRRق أصRRبح ذا قدرة فائقRRة توازي الحاسوب المتوسط في سرعته ووظائفه.

4- الحاسوب الدقيق أو الصغير (Micro-Computer)

- هو مصطلح يطلـق علـى الحاسـوب صـغير الحجـم والذي يحتوي على معالج دقيق )microprocessor).
- مـن الشائـع إطلاقـه علـى مـا يُعْرَف بالحاسـوب الشخصـي .)Personal Computer(
	- أصبح يُعتمَد عليه في تطبيقات الكثير من الشركات الصغيرة.

# **أشكال الحاسوب الدقيق**

المساعد الرقمي الشخصي  $(PDA)$ 

• هو حاسوب صغير يُستخدَم فيـه القلـم الرقمـي لإدخال البيانات والأوامر، ولا يحوي لوحــة مفاتيــح، ولــه ذاكرة داخلية للتخزين.

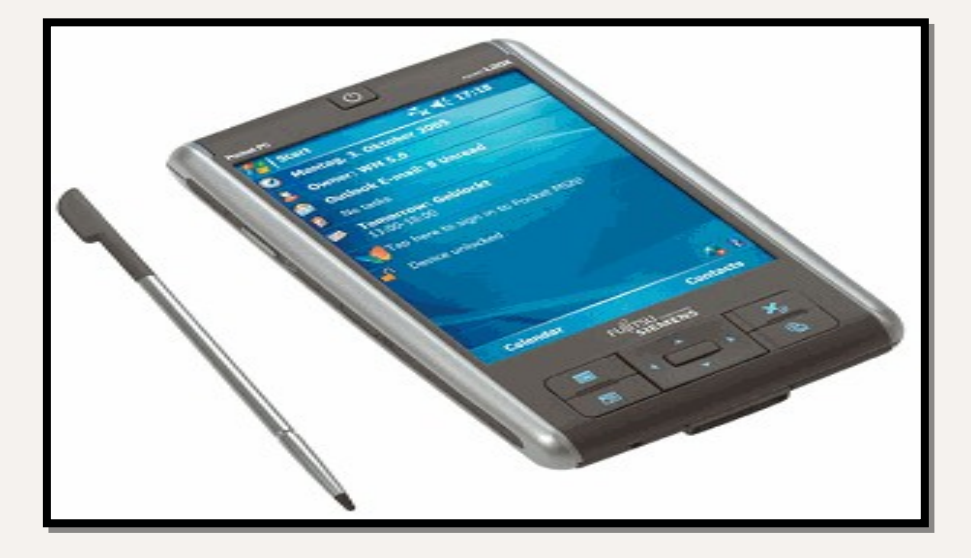

• عادةً ما يستخدم هذا النوع من الحواسيب لتحديد المواعيد، وتخزين دفاتر العناوين، والمالحظات.

# **أشكال الحاسوب الدقيق**

الأجهزة اللوحية والهواتف الذكية (& Tablet Computers (Smartphones

)Tablet Computers( اللوحية األجهزة

• التابليــت هــو جهاز حاســوب محمول يضــــم شاشــَــة اَلعرض والدوائــــر والبطارية في وحدة واحدة.

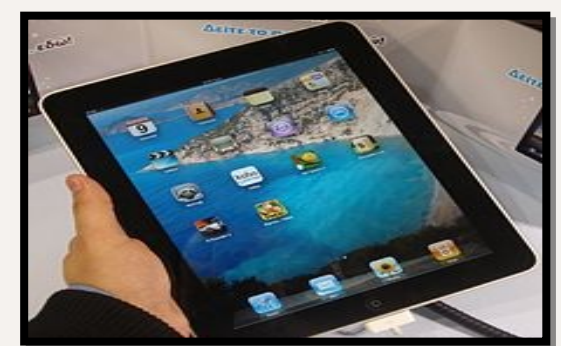

- يشتمـل التابليت علـي أجهزة حسـاسة بمـا فـي ذلـك الكاميرات، والميكروفون، وشاشة تعمل باللمس، مع إصبع وقلم بدالً من الفأرة ولوحة المفاتيح.
- عادةً ما تكون هذه الأجهزة اللوحية أكبر من الهواتف الذكية أو المساعدات الرقمية الشخصية (PDA).

# **أشكال الحاسوب الدقيق**

الهواتف الذكية )Smartphones)

- الهاتـف الذكـي هـو جهاز هاتـِف جوال يمتلـك قدرات فـي الحوسبة والاتصالات أكثر تقدماً عن الهاتف الجوال التقليدي.
- يجمع الهاتف الذكي بين مزايا عدة أجهزة، مثل: المساعد إلرقمي الشخصي (PDA)، ومشغل الوسائط، وكاميرا رقمية، أو وحدة تحديد المواقع.
	- تتميز الهواتف الذكية الحديثة بكل هذه الميزات إضافةً إلى ميزات جهـاز حاسـوب يعمل باللمــس، بما في ذلك ميـزة تصفح الإنترنـت، وخدمة الواي .)Wi-Fi( فاي

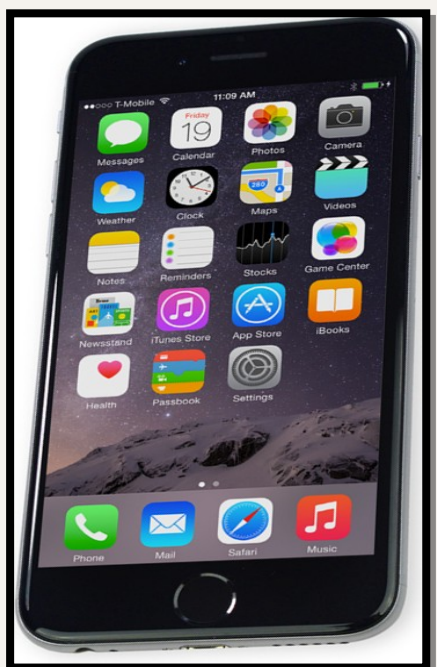

**ملخص أنواع الحواسيب حسب حجمها** 

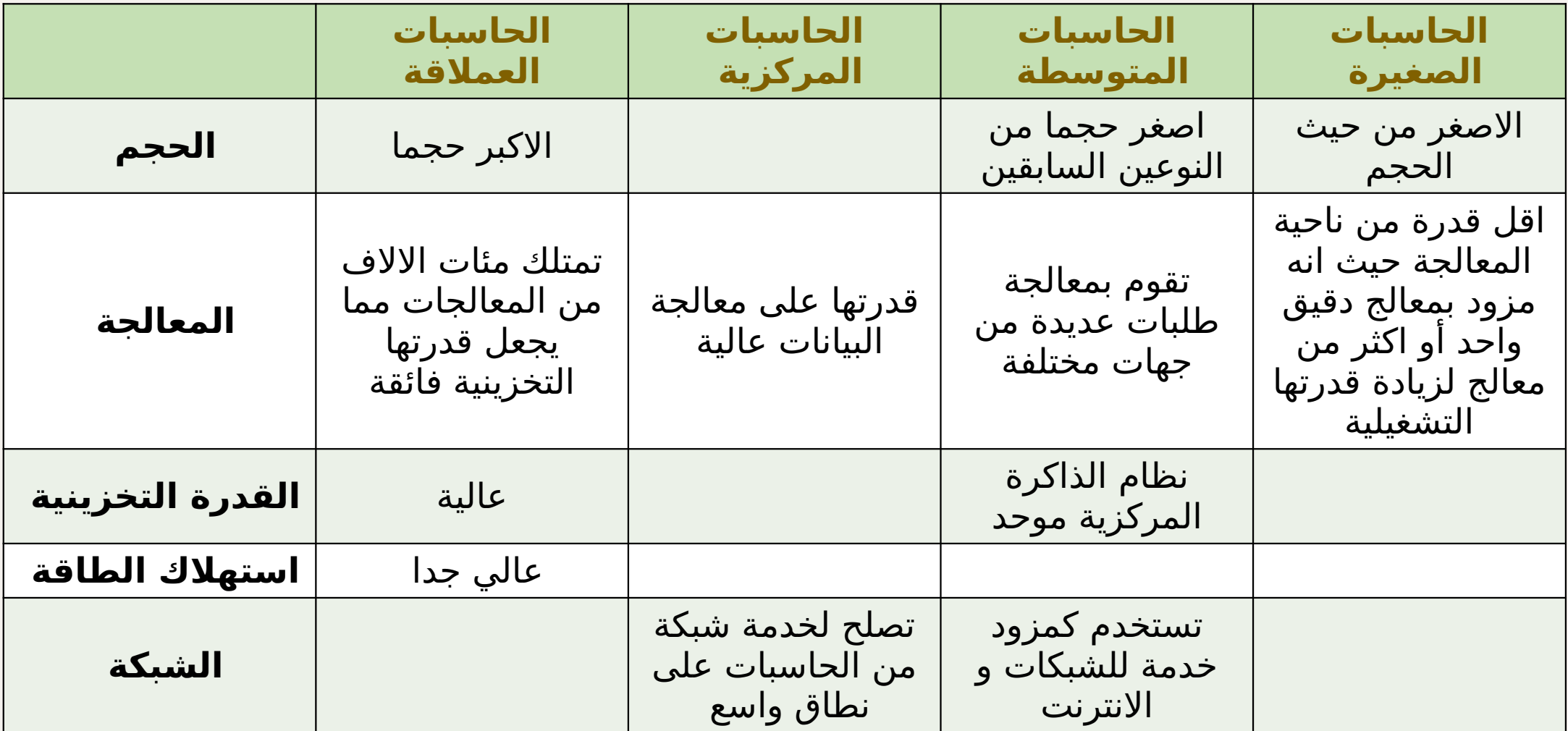

**ملخص أنواع الحواسيب حسب حجمها** 

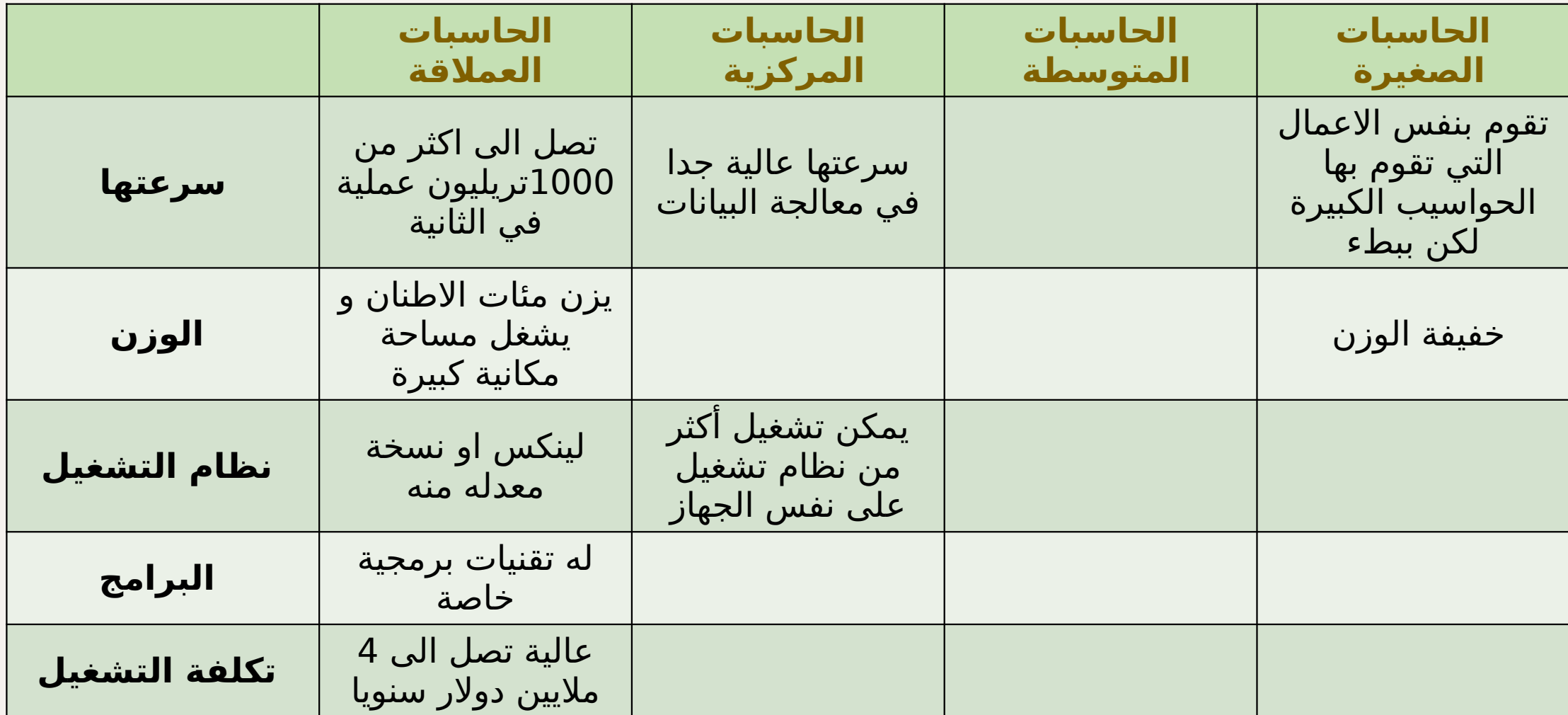

### **أنواع الحواسيب حسب الغرض**

حواسيب متعددة المهام: صمم هذا النوع من الحواسيب للقيام بالعديد من المهام مثل اجراء العمليات الحسابية , معالجة النصوص, عمل العروض التقديمية. و من أمثلة هذا النوع: الحاسب المكتبي, الالبتوب

32 من أمثلة هذا النوع: االلة الحاسبة , توجيه حواسيب ذات غرض محدد: صمم هذا النوع من الحواسيب للقيام بمهمة واحدة مثل اجراء العمليات الحسابية.

# **أنواع الحواسيب حسب نوع البيانات**

• 1- الكمبيوتر الرقمي (Digital Computer):

**وهو حاسب يقوم بتنفيذ العمليات عن طريق تمثيل )تحويل( وهو حاسب يقوم بتنفيذ العمليات عن طريق تمثيل )تحويل( البيانات التي يستقبلها إلي صورة رقمية. البيانات التي يستقبلها إلي صورة رقمية.**

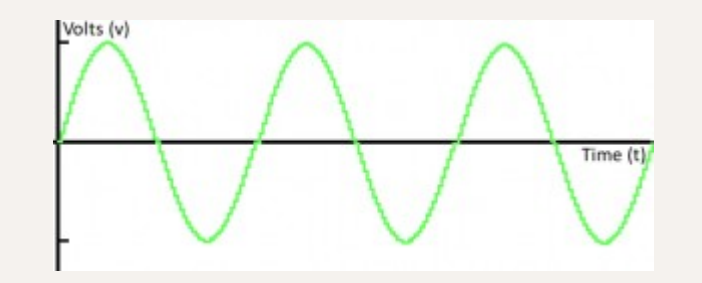

# **أنواع الحواسيب حسب نوع البيانات**

### • -2الكمبيوتر القياسي )التمثيلي( )التناظري( )Analog

:<br>Computer of the computer of the computer of the computer of the computer of the computer of the computer of th **وهي التي تعمل بقيم يمكن قياسها كالمتغيرات الطبيعية مثل وهي التي تعمل بقيم يمكن قياسها كالمتغيرات الطبيعية مثل الجهد الكهربائي وشدة التيار أو درجة الضغط الجوي ويتم معالجة الجهد الكهربائي وشدة التيار أو درجة الضغط الجوي ويتم معالجة هذه القياسات داخل الحاسب ثم تخزن النتائج على هيئة كميات هذه القياسات داخل الحاسب ثم تخزن النتائج على هيئة كميات قياسية أو تناظرية مستمرة. قياسية أو تناظرية مستمرة.** 

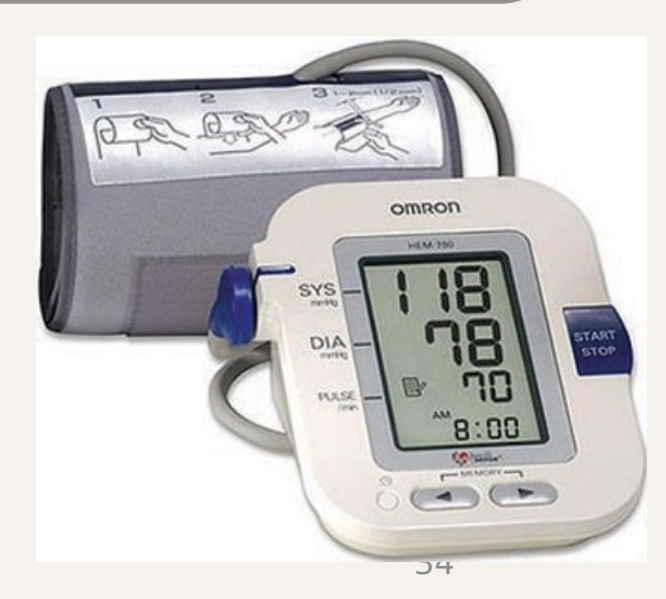

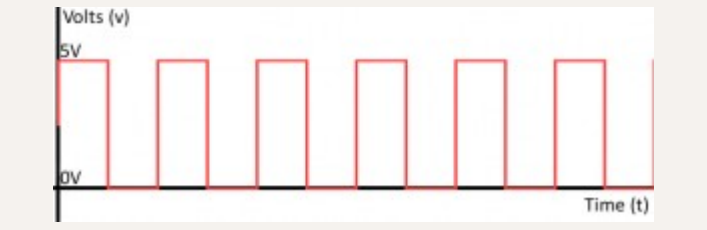

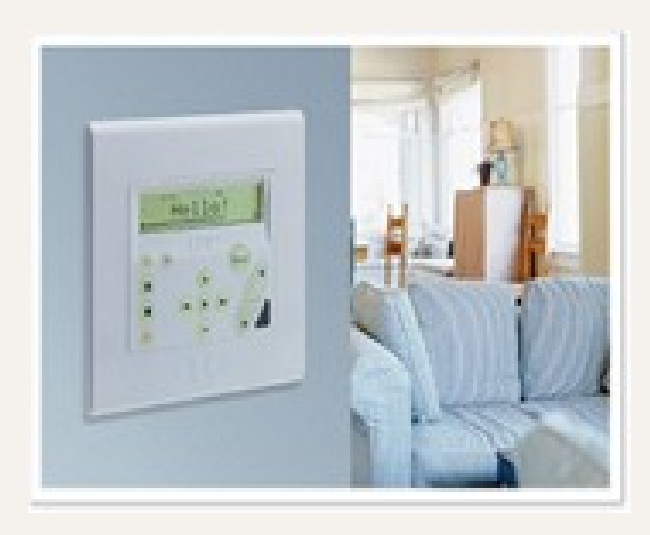

# **أنواع الحواسيب حسب نوع البيانات**

• 3- الكمبيوتر المختلط Hybrid Computer):)

 **وهو يقوم بالجمع بين خصائص الكمبيوتر الرقمي وخصائص وهو يقوم بالجمع بين خصائص الكمبيوتر الرقمي وخصائص الكمبيوتر القياسي. أي أن هذا الجهاز Hybrid هو خليط من جهاز الكمبيوتر القياسي. أي أن هذا الجهاز Hybrid هو خليط من جهاز**  Digital وأيَضاً جهاز ّAnalog . وهذا الجهاز لا يستخدم كثيراً في الحياة **العامة ولكنه يستخدم في بعض األغراض العلمية الخاصة العامة ولكنه يستخدم في بعض األغراض العلمية الخاصة**

### **أنواع الحاسبات حسب طريقة تنفيذ التعليمات**

- الحاسبات ذات المعالجة التسلسلية:
- تتم معالجة البيانات الرقمية بطريقة تسلسلية عن طريق معالج واحد , حيث يتم تقسيم المشكلة الى سلسلة منفصلة من التعليمات , و تنفذ هذه التعليمات بالتتابع واحدة تلو االخرى على معالج واحد
#### **أنواع الحاسبات حسب طريقة تنفيذ التعليمات**

- الحاسبات ذات المعالجة المتوازية
- تعتمد في تصميمها على استخدام اكثر من معالج لتنفيذ العديد من المهام في نفس الوقت بطريقة متزامنة لحل مشكلة معينة او تنفيذ تعليمة معينة .
- و هنا يتم تقسيم بعض التعليمات بين ااكثر من معالج و يتم تنفيذها بالتوازي معا في وقت واحد

#### **أنواع الحاسبات حسب طريقة تنفيذ التعليمات**

 **مع تطور تقنيات تصميم و تصنيع المعالجات أصبح في امكان مع تطور تقنيات تصميم و تصنيع المعالجات أصبح في امكان معالج واحد اجراء العديد من العمليات في نفس الوقت بالتوازي معالج واحد اجراء العديد من العمليات في نفس الوقت بالتوازي من خالل تعدد أنوية المعالج من خالل تعدد أنوية المعالج** 

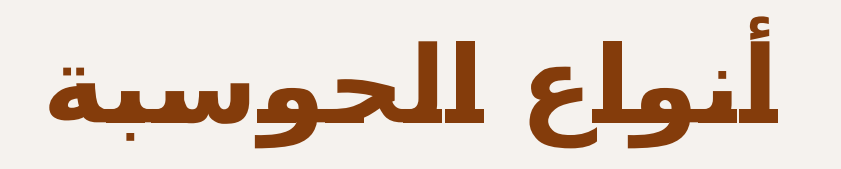

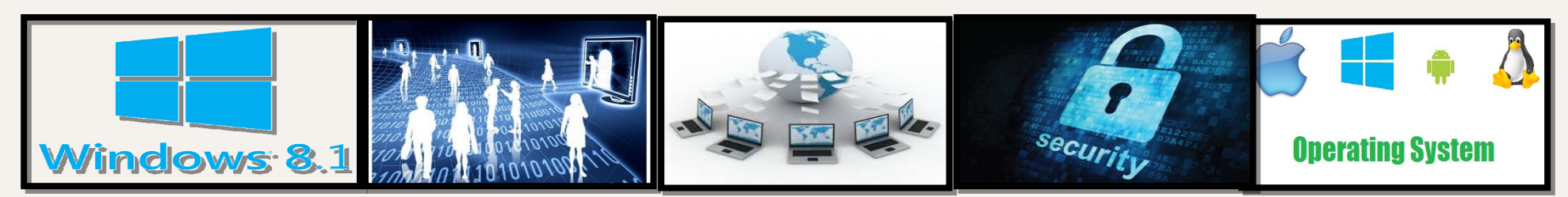

## **أنواع الحوسبة**

#### **1( الحوسبة الموزعة :**

- تتكون الحوسبة الموزعة من مجموعة من اجهزة الحاسب االلي و التي تتصل مع بعضها البعض من خالل شبكة موصلة فيما بينها حيث تتفاعل الحاسبات فيما بينها لتحقيق هدف مشترك
	- تسمى برامج الحاسب التي تعمل على االنظمة الموزعة برامج موزعة
- في الحوسبة الموزعة يتم تقسيم المشكلة الى مشاكل صغيرة ثم يتم توزيعها على الحاسبات المختلفة ليتم  $\overline{\phantom{a}}$ حل هذه المشكلة

百古

**أنواع الحوسبة**

#### **2( الحوسبة الشبكة**

• هي توزيع المهام مثل تخزين البيانات و العمليات المطلوب تنفيذها على عدد من أجهزة الحاسبات المختلفة الموجودة في أي مكان على حسب االحتياج عن طريق االنترنت • تعد تطبيق لمفهوم الحوسبة الموزعة

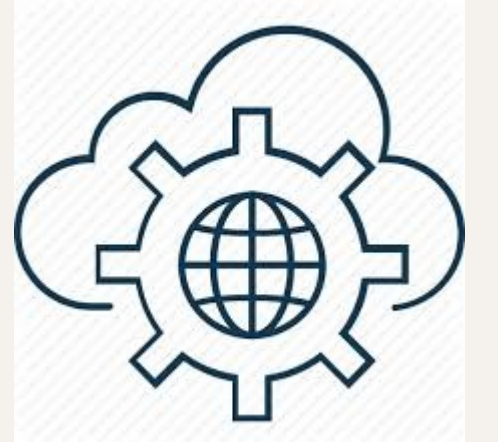

**أنواع الحوسبة**

#### **3( الحوسبة السحابية**

•تمثل الحوسبة السحابية حزمة من موارد الحاسب المادية و البرمجية على سبيل المثال مساحة لتخزين البيانات و النسخ االحتياطي و برامج التشغيل و التطبيقات و البريد االلكتروني و غيرها و التي تتوفر للعمالء عبر استخدام متصفح الويب

•يتكون الحاسب االلي من مجموعة من المكونات و العناصر التي تعمل في تناغم و تكامل من اجل تحقيق االستغالل االمثل إلمكانيات الجهاز و تلبية احتياجات المستخدم

اوال :المكونات المادية : مكوّنات الماديّة هي المكوّ • نات المحسوسة التي يتكون منها جهاز الحاسوب, و تنقسم الى ثلاثة أقسام: 1(وحدات االدخال 2) وحدات الاخراج 3(وحدة النظام

صفحة 49

**مكونات جهاز الحاسب االلي** 

ثانيا : المكونات البرمجية : و تشمل جميع البرمجيات التي يتم تشغيلها بواسطة الحاسب و تشمل:

- نظم التشغيل
- لغات البرمجة
	- التطبيقات

#### ثالثا: العنصر البشري و هم االشخاص الذين يقومون بالأعمال المرتبطة بالحاسب الالي و يشمل:

- المستخدم النهائي
	- المبرمجون
	- فنيو الصيانة

- رابعا: البيانات و المعلومات • تعتبر البيانات هي المادة الخام التي يتم تشغيلها داخل الحاسب و تكون غالبا على ِ شكل مدخلات
- و تعتبر المعلومات هو ناتج معالجة و تشغيل البيانات و يمكن القول بأنها المخرجات التي يرغب المستخدم النهائي في الحصول عليها

# **تم بحمد اللGه**

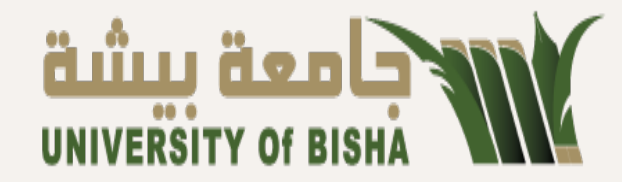

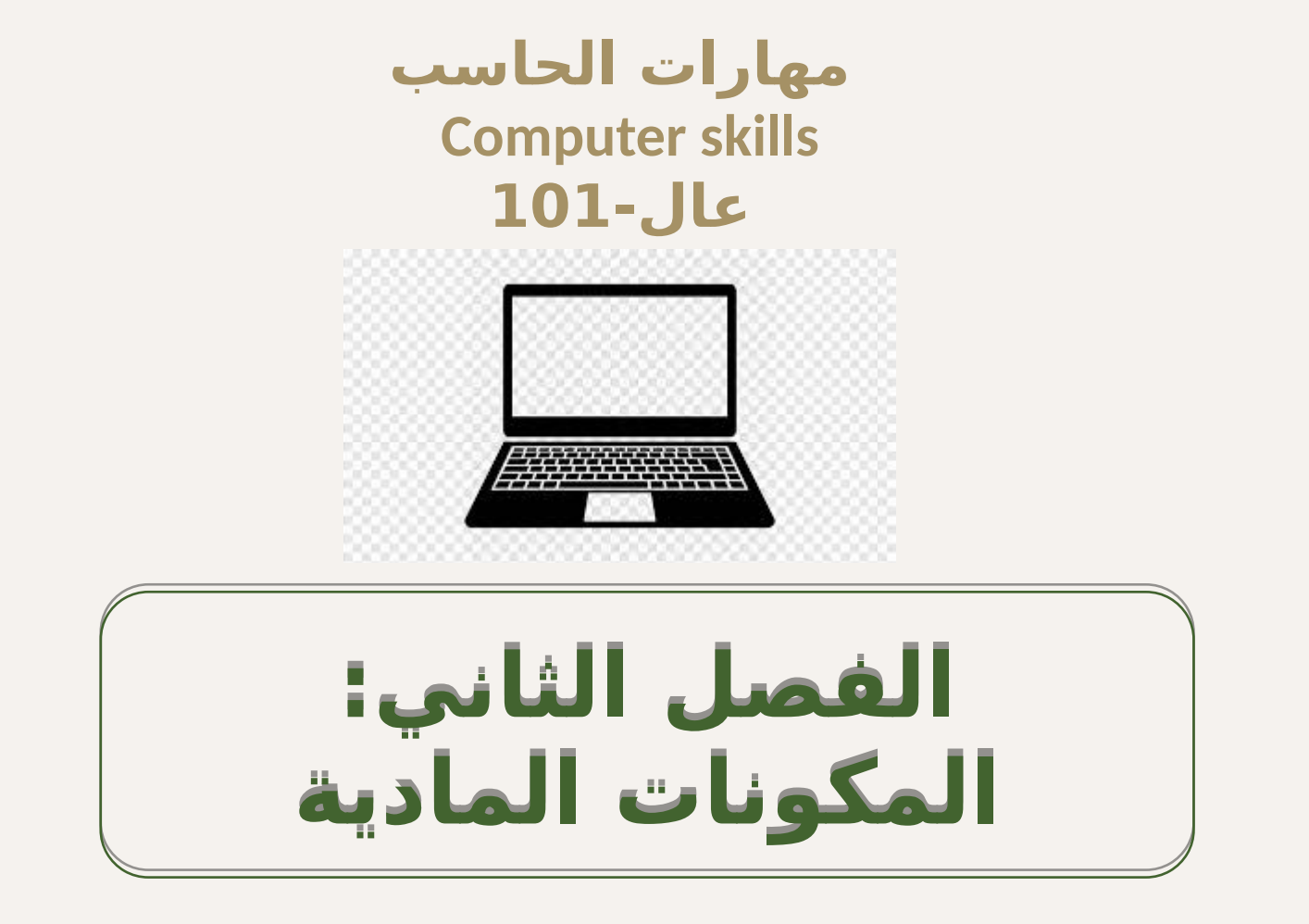

## • **األهداف الرئيسية:**

#### **.1التعرف على المكونات المادية للحاسب.**

## **.2التعرف على العوامل المؤثرة على أداء الحاسب.**

#### **.3التعرف على األنظمة العددية وتمثيل البيانات.**

#### **تعريف المكونات المادية**

جميع الاجزاء المادية المكونة لجهاز الحاسب لو الملحقة **ب77ه وتؤدي أح77د الوظائ77ف الرئيس77ية إلدخال أ77و إخراج أ77و معالجة البيانات والمعلومات.** جميع الأجزاء المادية المكونة لجهاز الحاسب أو الملحقة **ب77ه وتؤدي أح77د الوظائ77ف الرئيس77ية إلدخال أ77و إخراج أ77و معالجة البيانات والمعلومات.**

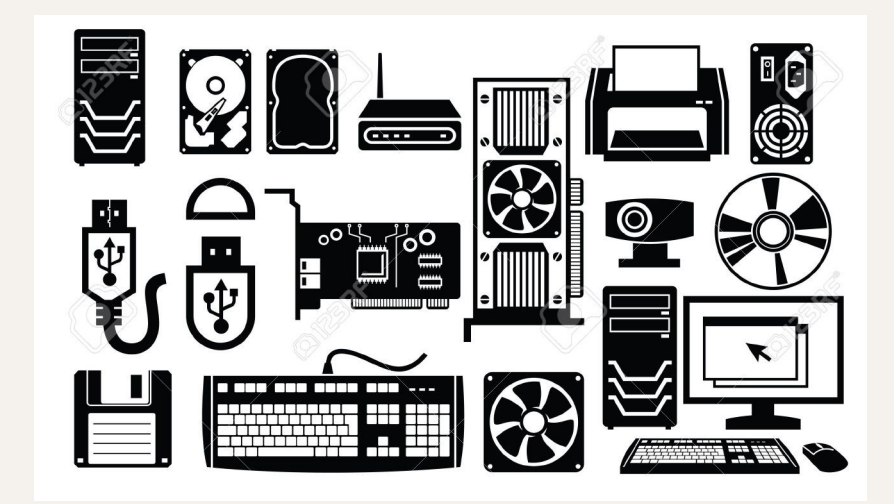

**خصائص الحاسب االلي** 

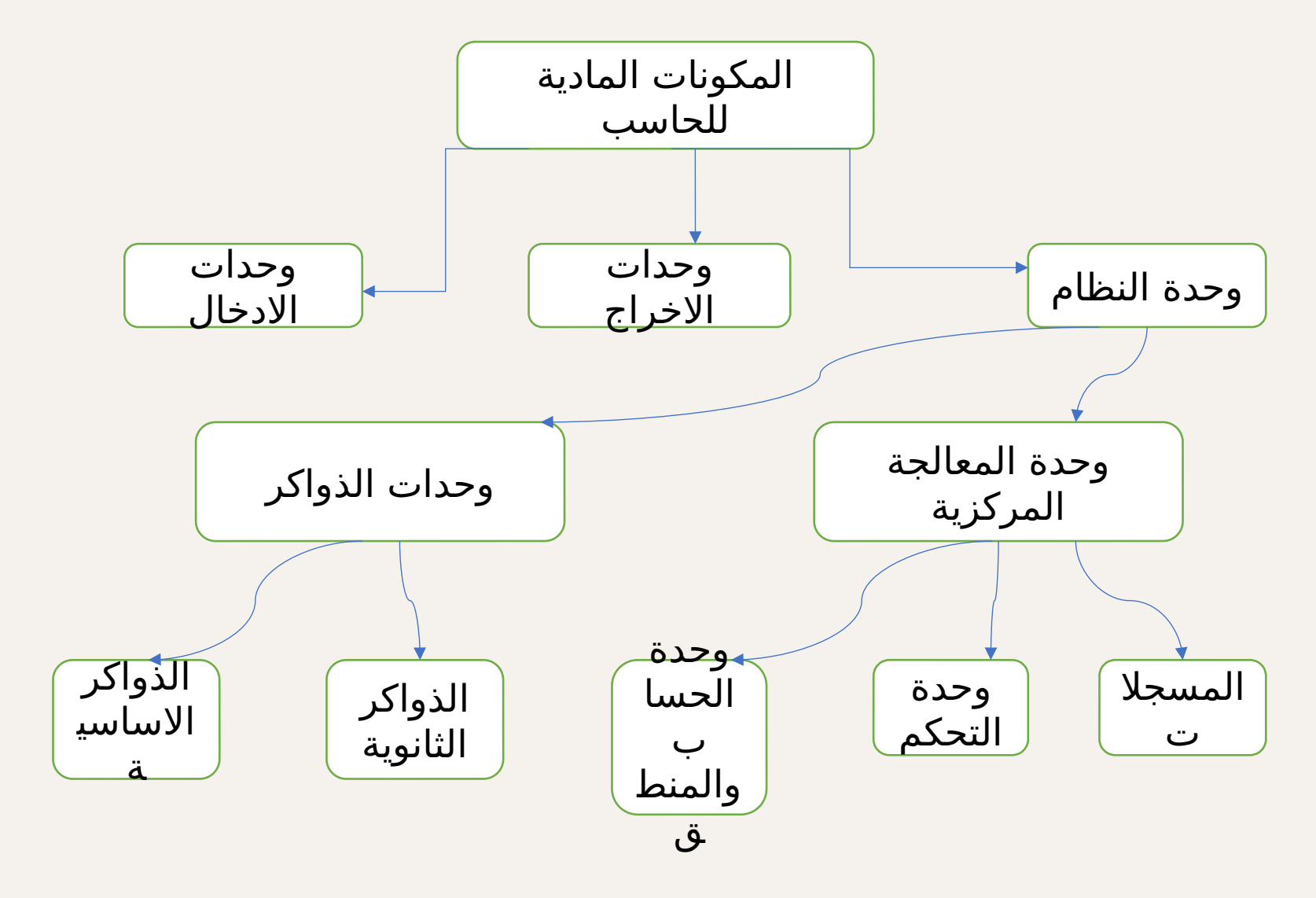

#### **وحدات اإلدخال )Units Input)**

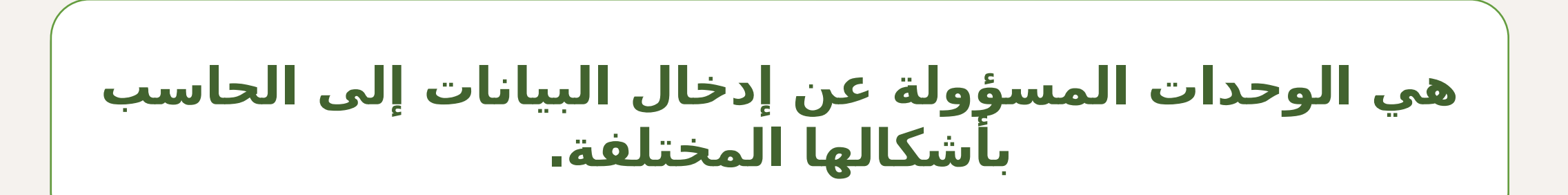

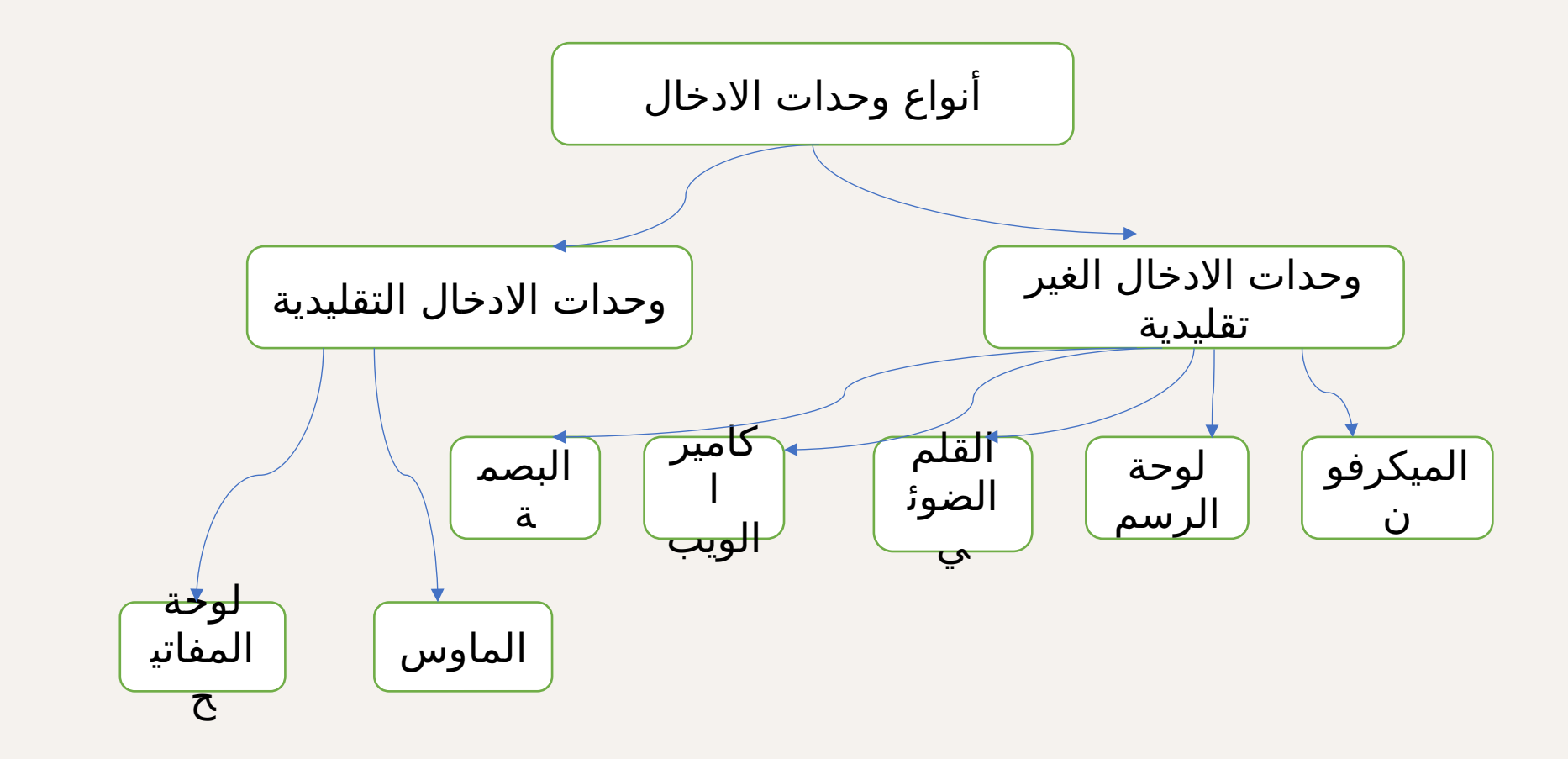

#### **وحدات اإلدخال التقليدية )القياسية(**

**أولاً**: لوحة المفاتيح: هي الأكثر استخداماً لإدخال البيانات وهي عبارة عن لوحة بها عدد من المفاتيح ولها عدة أشكال وأنواع مختلفة، منها: لوحة المفاتيح صغيرة الحجم، لوحة المفاتيح العادية، لوحة المفاتيح الصحية، لوحة المفاتيح المطاطية.

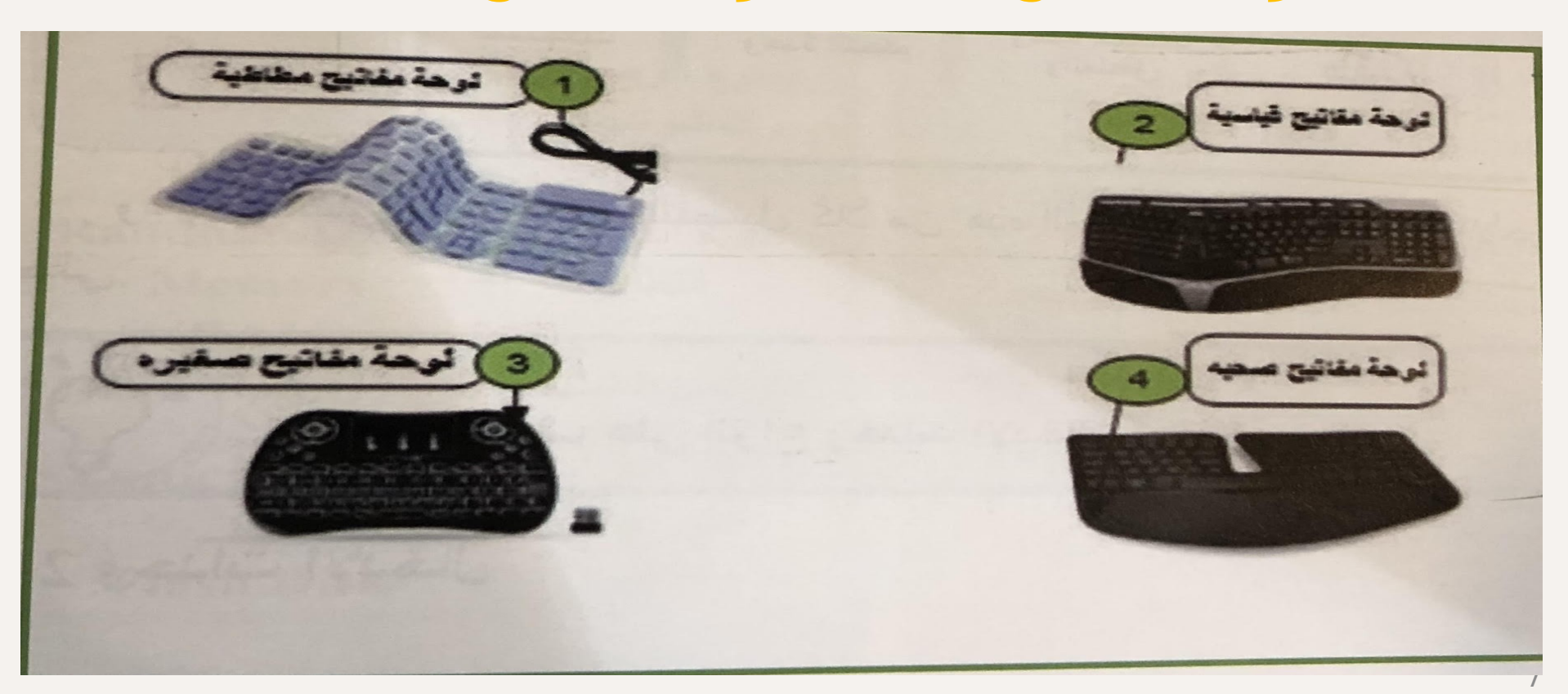

## **أجزاء لوحة المفاتيح:**

تتكون لوحة المفاتيح من مجموعة من الأجزاء كالآتي: ``

- .1 مفاتيح الحروف األبجدية والأرقام.
	- 2. لوحة مفاتيح الأرقام.
- 3. مفاتيح الدوال (الوظائف).
	- .4 مفاتيح المؤشرات.
	- .5 مفتاح الهروب )ESC).
- .6 مفتاح الحروف الكبيرة ) Caps .)Lock
	- .7 مفتاح )Enter)

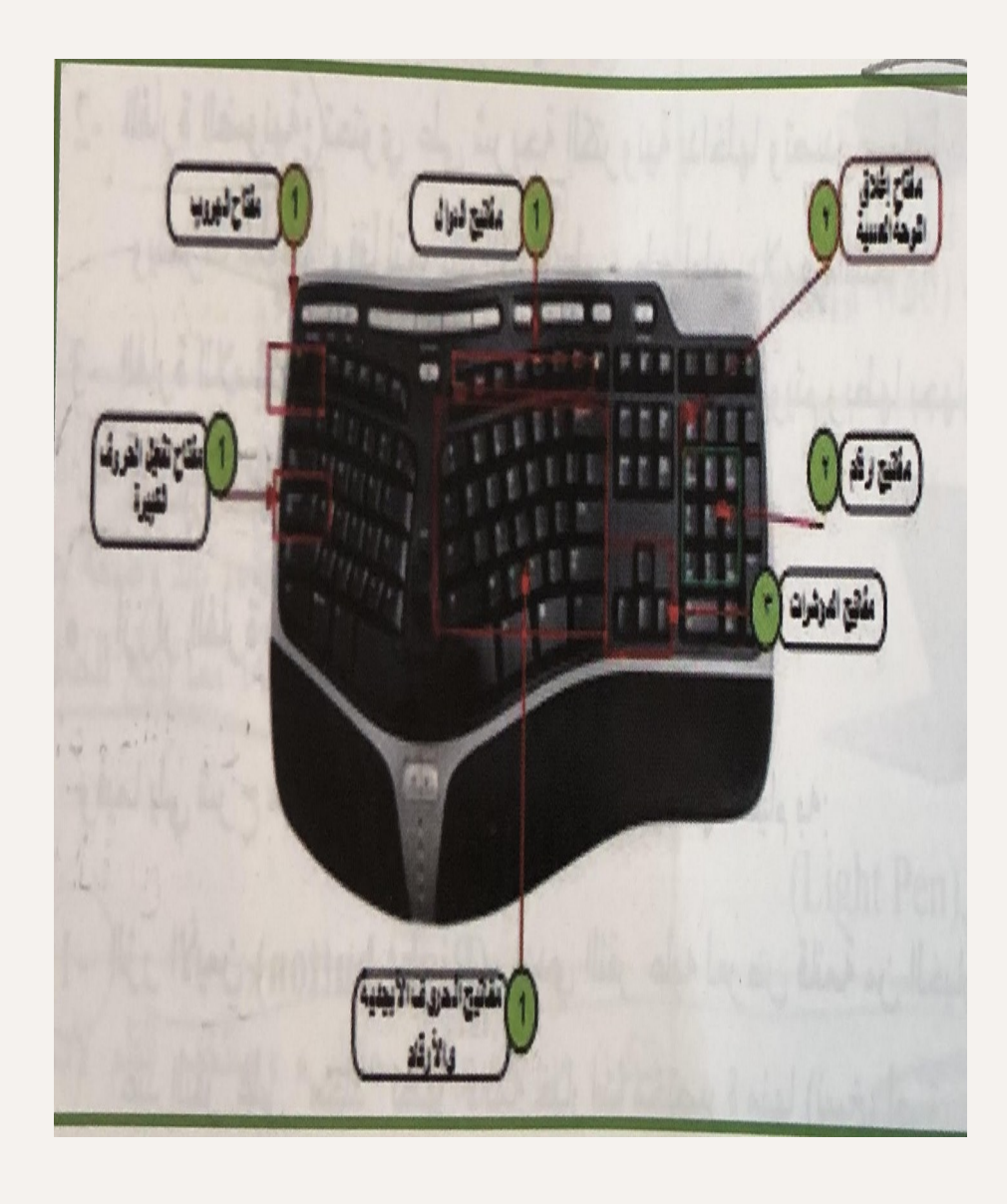

 **: ثانيا الفأرة** هو جهاز تأشير يتحكم بالمؤشر على الشاشة **ً** ويدخل الأوامر عَن طريق النَقر أو السحب ، ويتكون من زرين هما الزر الأيمن والزر الأيسر وبكرة بينهما. وتتصل الفأرة بالحساب إما عن طريق )USB )أو )2PS)

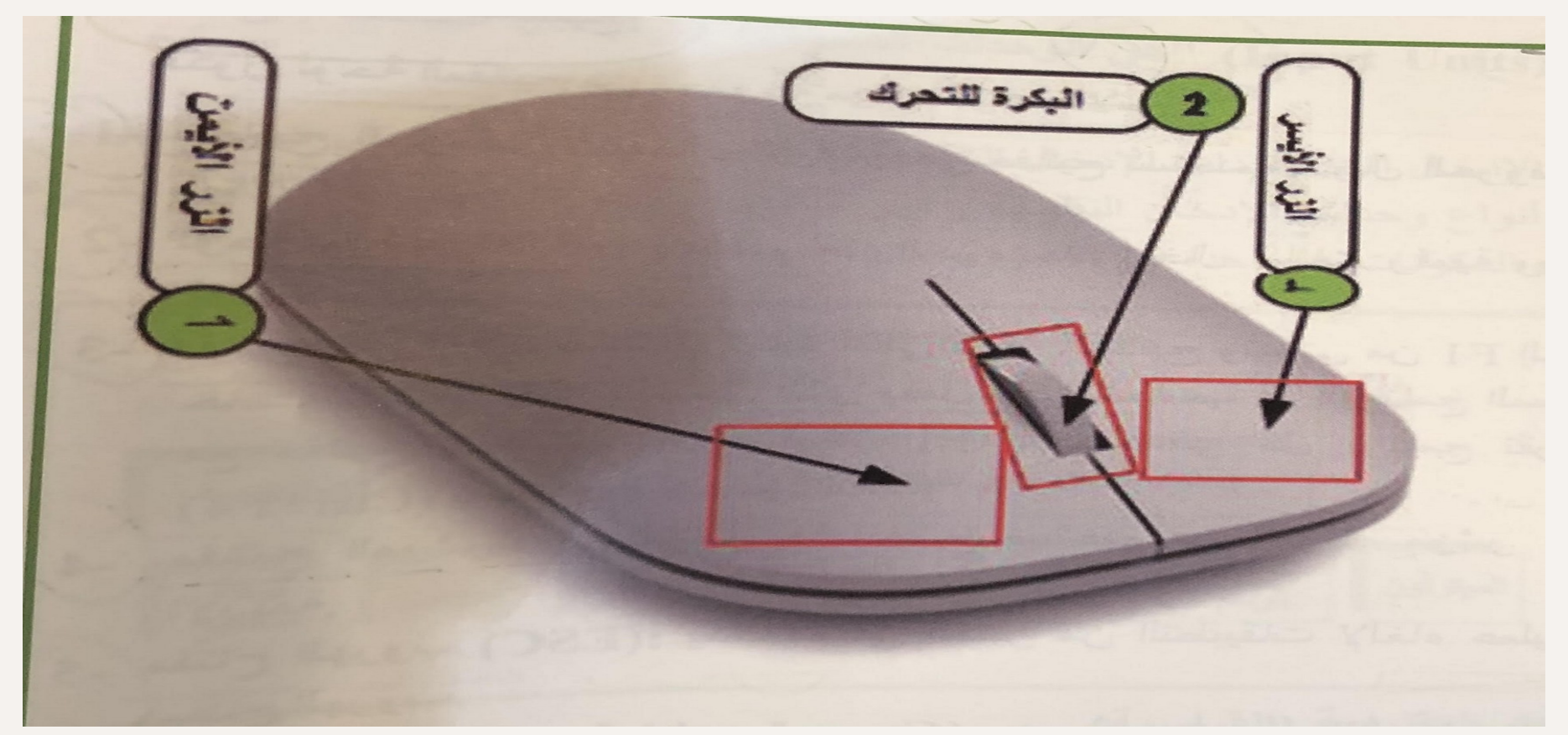

## **أنواع الفأرة**

 فأرة الكرة الفأرة الضوئية ❖ الفأرة اللاسلكية **أزرار الفأرة: .1الزر األيمن )Button Right):** يؤدي النقر عليه لعرض قائمة من الخيارات المختصرة. **.2البكرة:** تستخدم لتحريك النص داخل المستندات وصفحات االنترنت المفتوحة. **.3الزر األيسر )Button Left):** هو األكثر حيث يمكن باستخدامه التحكم في ً استخداما الرموز المختلفة والنوافذ وكائنات الواجهة الرسومية المتعددة.

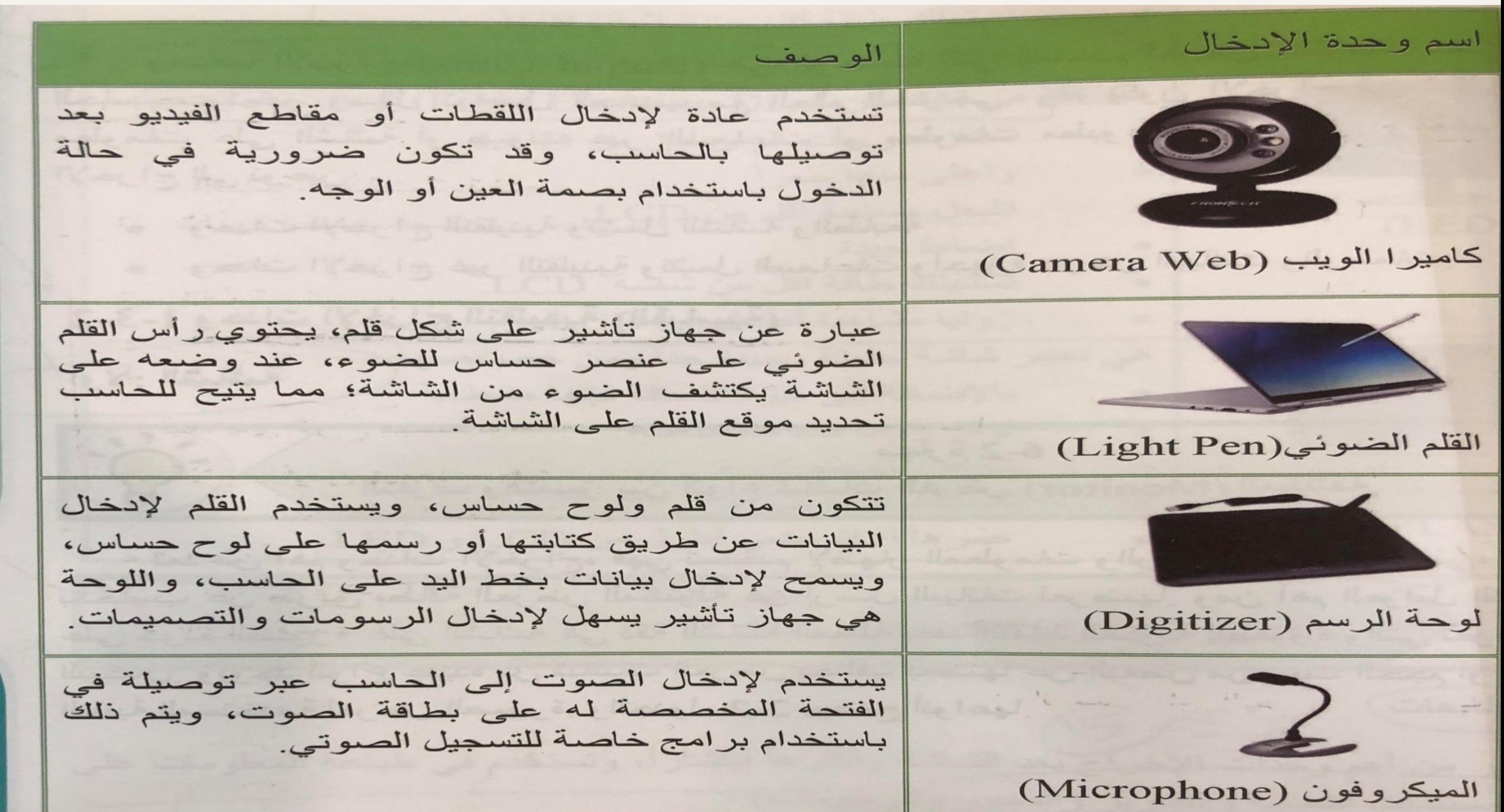

**وحدات اإلخراج )Units Output )**

**هي الوحدات التي تستخدم لعرض معلومات مخزنة على الحاسب، وتعتبر وسائل تواصل الحاسب مع العالم الخارجي. هي الوحدات التي تستخدم لعرض معلومات مخزنة على الحاسب، وتعتبر وسائل تواصل الحاسب مع العالم الخارجي.**

**وحدات اإلخراج التقليدية )القياسية( أوال:ً الشاشة**: تعد من أهم وحدات اإلخراج، فهي تستخدم إلظهار المعلومات والرسومات بشكل مرئي.

## **أنواع شاشات الحاسب**

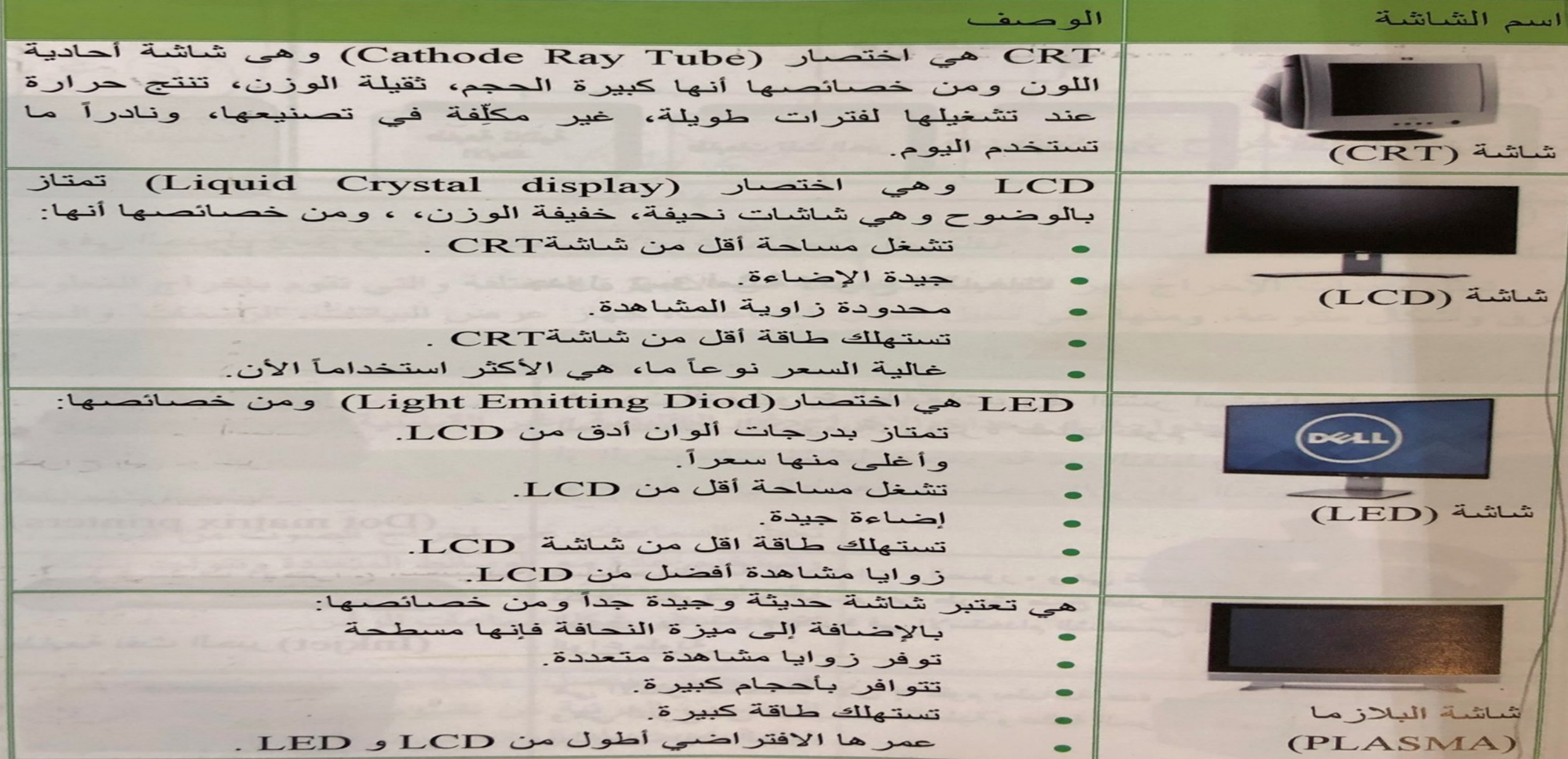

## **: الطابعات ً ثانيا**

تعتبر من أهم وحدات الإخراج بعد الشاشة وأكثرها انتشاراً، وتستخدم في طباعة المعلومات على الورق )المستندات النصية والتقارير والصور والرسومات(

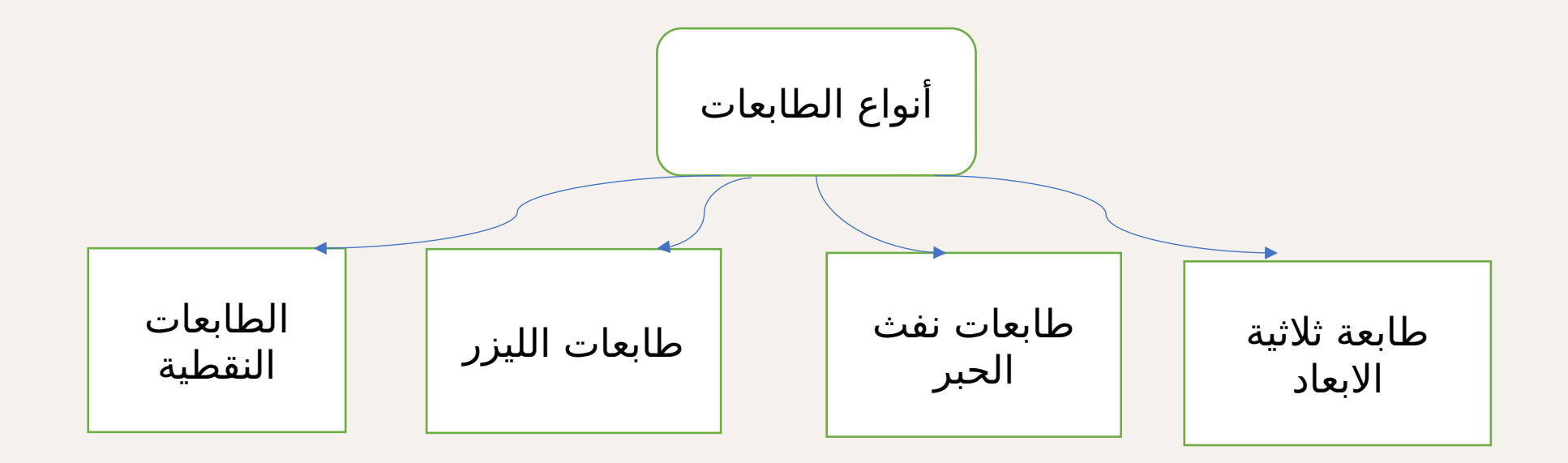

#### **أمثلة ألنواع الطابعات**

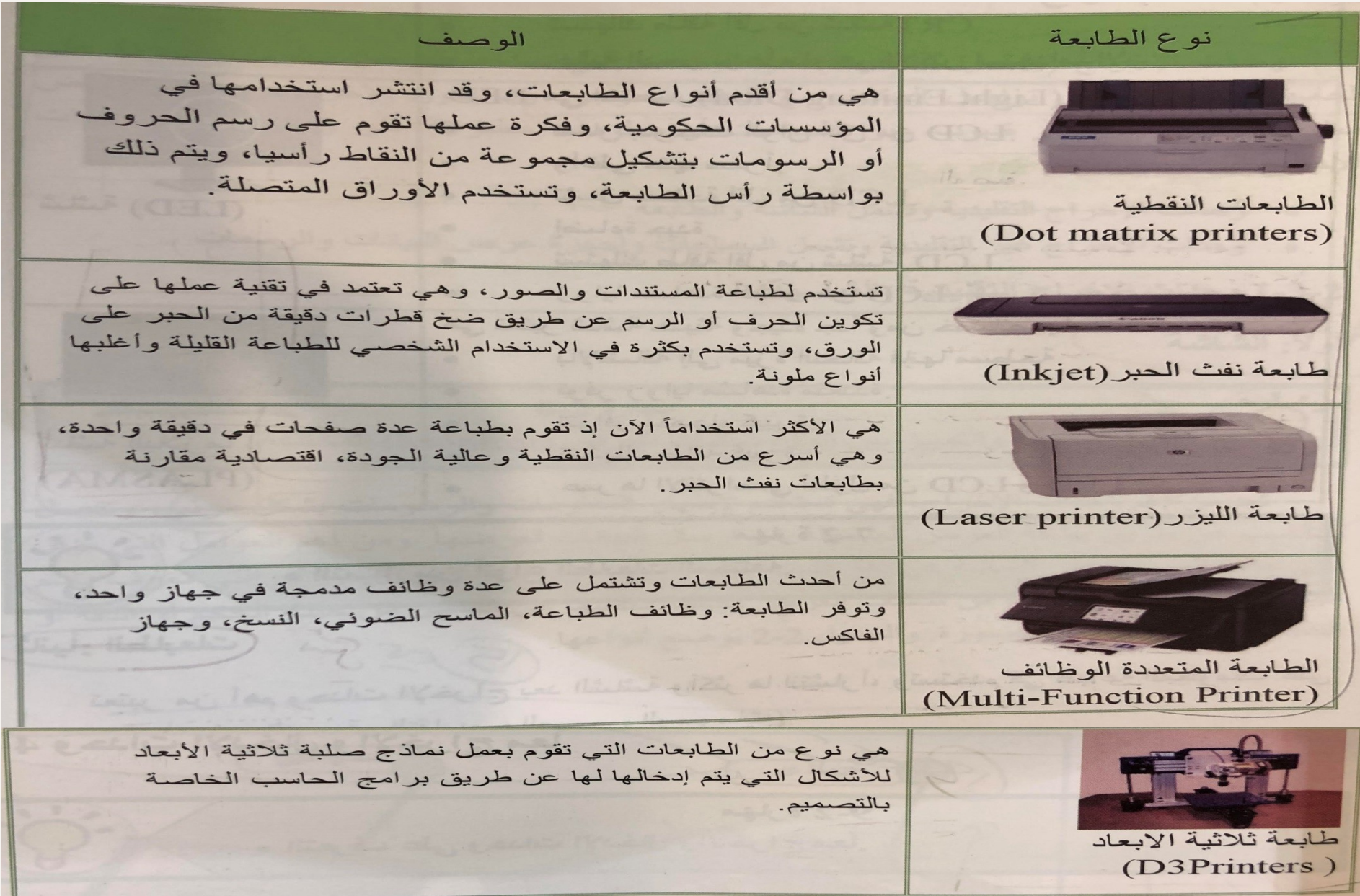

**وحدات اإلخراج غير التقليدية )غير القياسية(**

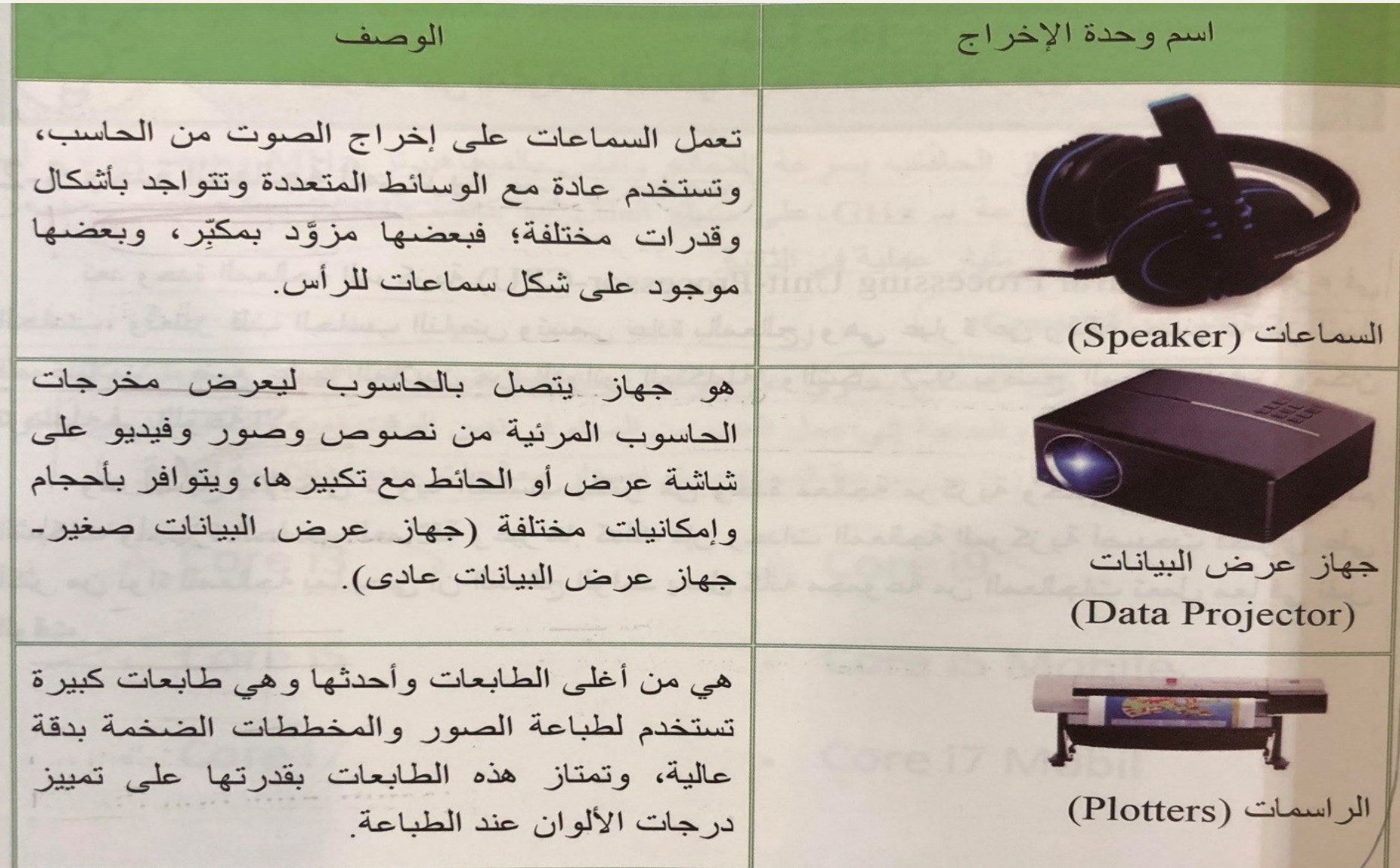

**ً وحدات اإلدخال واإلخراج معا**

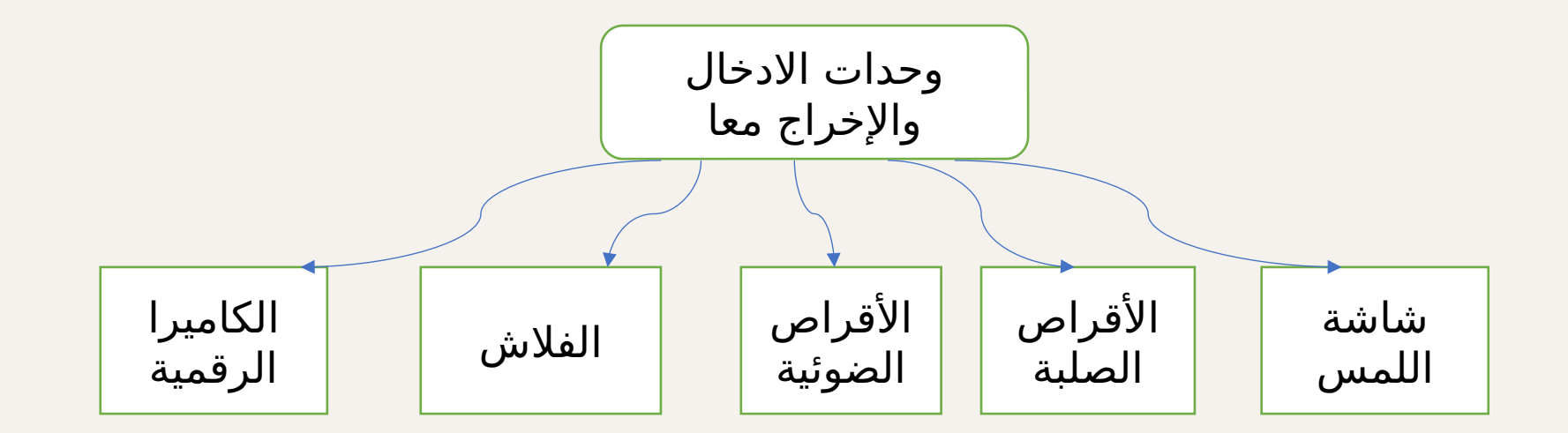

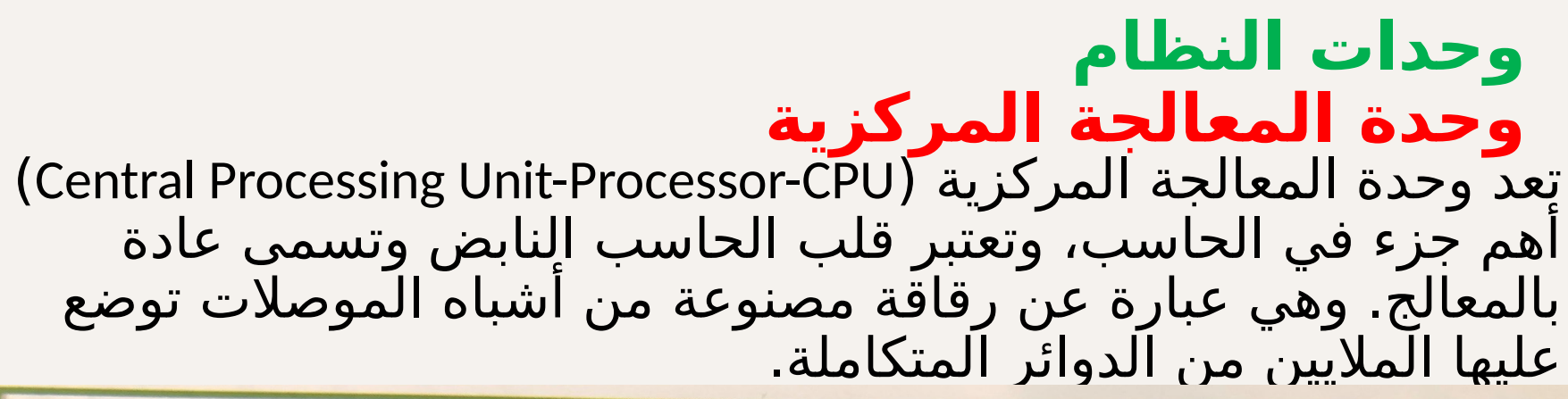

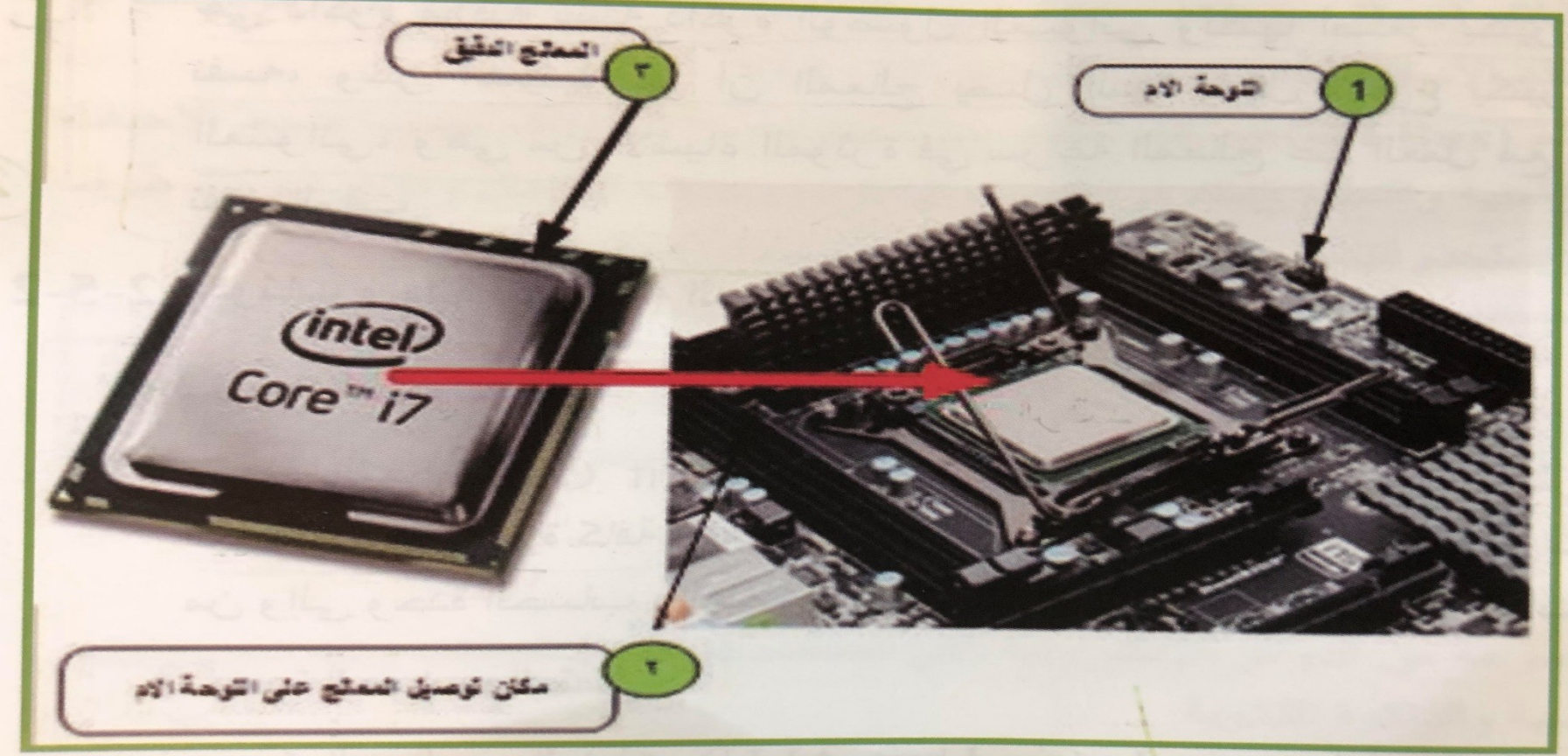

#### **الخصائص التي تميز المعالج**

- 1. سرعة المعالج (Clock Speed): تقدَّر سرعة جهاز الحاسب بسرعة المعالج وتقاس بالميغاهيرتز MHz وجيجا هيرتز، أما اليوم فتقاس السرعة ب GHz على سبيل المثال إذا كانت GHz2 يمكنه القيام بعدد من العمليات تعادل 2 مليار عملية في الثانية.
- 2. عدد النواة (Cores):في الماضي كان المعالج يحتوي على نواة واحدة فقط تقوم بكل األعمال وحدها، ولكن مع تطور التطبيقات والحاجة إلى عمل العديد من المهام في نفس الوقت تمت إضافة عدد من النواة إلى المعالج؛ مما زاد من سرعة المعالج، وتم إصدار معالجات جديدة بالأنوية التالية:

.3 ذاكرة المعالج )Cache):هي ذاكرة مؤقتة تشبه ذاكرة الوصول العشوائي ولكنها أصغر بكثير، وتتواجد في المعالج نفسه، وسر أهميتها هو أن المعالج يصل إليها بشكل أسرع بكثير من ذاكرة الوصول العشوائي، وهي من األشياء المؤثرة في سرعة المعالج عند العمل مع مهام متعددة كثيرة في نفس الوقت.

Core i3 Core i9

#### **مكونات وحدات المعالجة المركزية**

- **.1 وحدة التحكم:** وهي عبارة عن مجموعة من الدوائر اإللكترونية المسؤولة عن إدارة كافة العمليات الالزمة لتنفيذ الأوامر المختلفة.
- **.2 وحدة الحساب والمنطق:** وهي الوحدة المسؤولة عن جميع العمليات الحسابية مثل (الجمع والطرح والضرب والقسمة والرفع للأسئ والعلميات المنطقية مثل (معامل النفي ومعامل الجمع) داحل الحاسب.
- **.3 المسجالت**: وهي عبارة عن مواقع تخزين خاصة تتميز بسرعة عالية حداً بحيث تتناسب مع سرعةٍ المعالج في المعالج. ً الموجودة فيه وأي قصور فيها يعتبر قصورا

#### **يتم تقسيم المسجالت إلى:**

- مسجالت بيانات
- مسجالت عناوين
- مسجل الحاالت

#### **وظيفة المسجالت**:

- .1 التحكم في تنفيذ البرنامج
- .2 اإلبقاء المؤقت للمعلومة والنتائج
- **.4 النواقل :** الناقل )Bus )هو مجموعة من الخطوط اإللكترونية التي عن طريقها تتم التبادالت بين مكونات الحاسب، وتوجد ثالثة نواقل داخل وخارج المعالج وهي**:**
	- **.3 ناقل العنوان )Bus Address):** يستخدم لتعيين عناوين ألماكن مختلفة في الذاكرة أو منافذ الدخل والخرج.
- **.4 ناقل البيانات )Bus Data):** هو الذي ينقل البيانات من المعالج إلى الوحدات أو العكس
	- **.5 ناقل التحكم )Bus Control):** يتكون من مجموعة من األسالك مهمتها ضبط الأحداث بطريقة تزامنية والتحكم كذلك في وحدات الذاكرة ووحدات الإدخال والإخراج.

#### **وحدات التخزين )الذاكرة(**

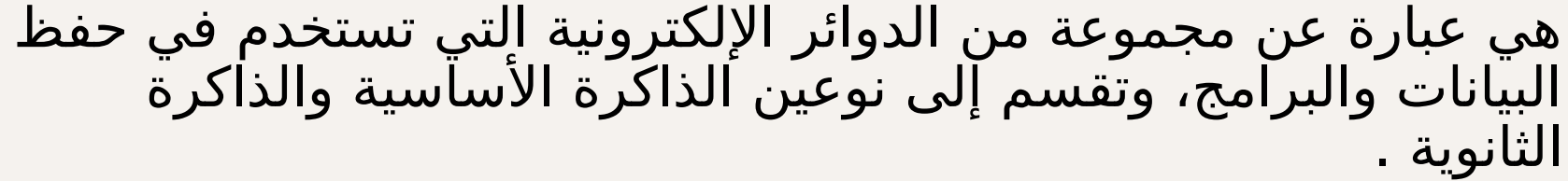

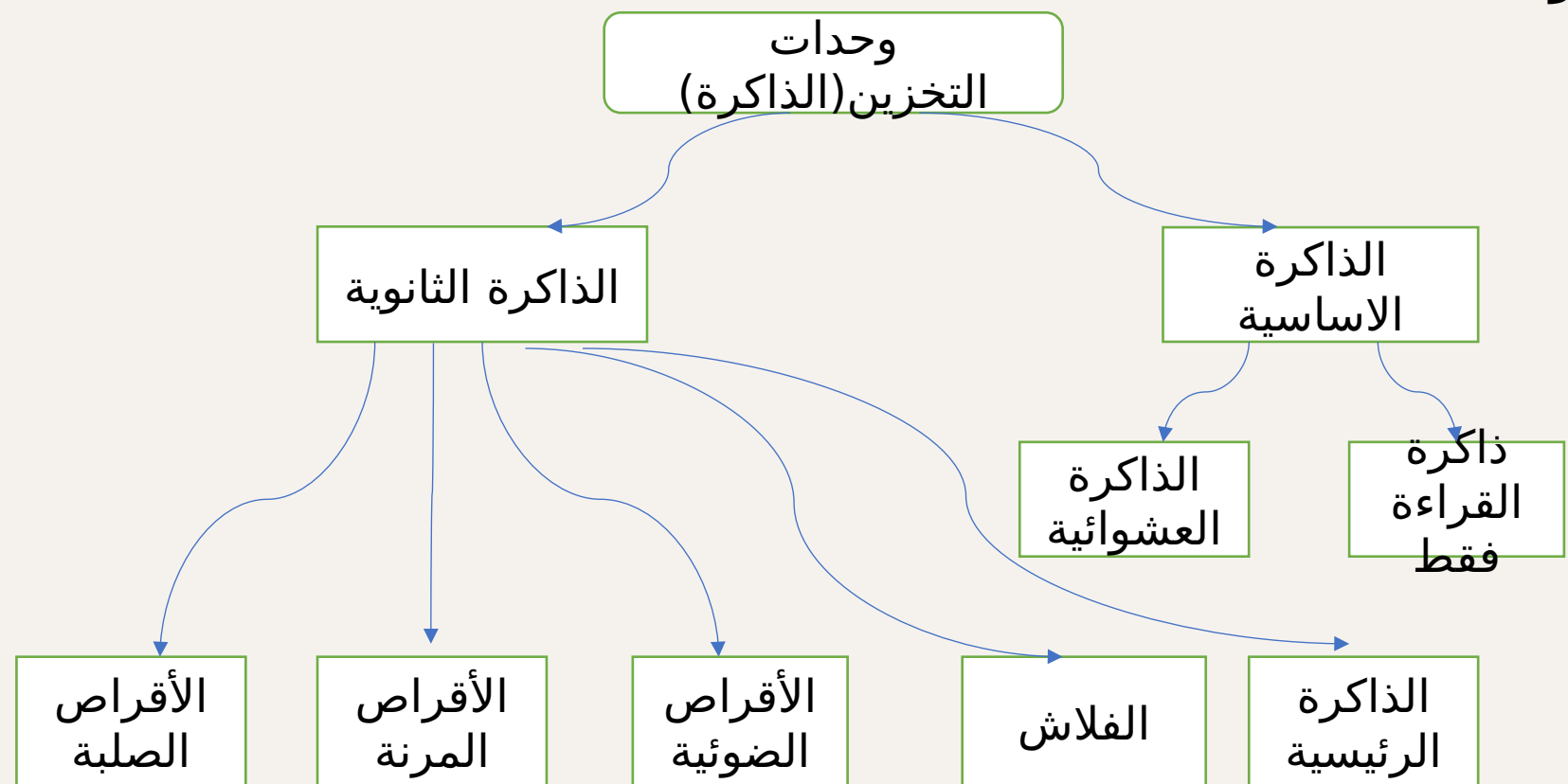

#### **الذاكرة األساسية وتنقسم إلى نوعين**

.1 ذاكرة الوصول العشوائي )RAM) .2 ذاكرة القراءة فقط )ROM) ذاكرة الوصول العشوائي (RAM) هي اختصار (Random Access Memory) وهي عبارة عن ذاكرة تخزَّن فيها البيانات التي تدخل الحاسب وتخزّن الأوامر والبرامج اللازمة لمعالجة تلك البيانات. ومن خصائص ذاكرة الوصول العشوائي انها ذاكرة قراءة وكتابة تفقد جميع محتوياتها بمجرد انقطاع التيار. أنواع الذاكرة الذاكرة العشوائية ذاكرة القراءة فقط ROM RAM ROM PROM EPROM SIMM SIMM

## **أنواع ذاكرة الوصول العشوائي**

هناك نوعان رئيسيان من ذاكرة الوصول العشوائي هما: ذاكرة الوصول العشوائي الساكنة )SRAM )وذاكرة الوصول العشوائي الديناميكية .(DRAM)

- .1 **ذاكرة الوصول العشوائي الساكنة )RAM-S):** هي نوع من أنواع ذاكرة الوصول العشوائي يطلق عليه RAM Static وسميت بهذا الاسم لأنها لا يحدث تغير في محتوياتها بمرور الزمن، حيث تظل محتفظة بمحتوياتها كما هي ما دامت تغذيتها بالقدرة مستمرة، وتتميز ذاكرة SRAM بالسرعة العالية، ولكن يعيبها ارتفاع التكلفة، مقارنة بالـ DRAM
- **.2 ذاكرة الوصول العشوائي الديناميكية )RAM-D )**يطلق عليها تسمية RAM Dynamic أو DRAM، تفقد محتوياتها بالتدريج مع مرور الزمن وتحتاج إلعادة كتابة المحتويات بصورة دورية . فذاكرة DRAM تمتاز بإمكانية تصنيعها بسعات عالية وبتكلفة منخفضة، كما تمتاز بأن استهالكها للقدرة الكهربائية أقل من الSRAMM ويعيب ذاكرة الM DRAM أنها تفقد محتوياتها بمرور الزمن.
## **: ذاكرة القراءة فقط ً ثانيا**

ذاكرة القراءة فقٍط (ROM) هي شريحة الكترونية تخزَّن فيها بيانات مهمة جداً من قبل الشركة المصنعة، ولا يمكن إجراء أي تعديل على محتوياتها إال بطرق خاصة لبعض أنواعها، وتمتاز بأنها ال تفقد محتوياتها بانقطاع التيار الكهربائي، وتسمى بذاكرة القراءة فقط، ومن مهامها اإلشراف على بدء تشغيل الحاسب **ومن أنواع ذاكرة الدائمة هي**:

.1 ذاكرة مبرمجة لمرة واحدة فقط )ROM)

- .2 ذاكرة قابلة للبرمجة )PROM )وال يمكن تعديلها بعد برمجتها
	- .3 ذاكرة قابلة للبرمجة والمسح؛ أي يمكن مسحها وإعادة برمجتها )EPROM)

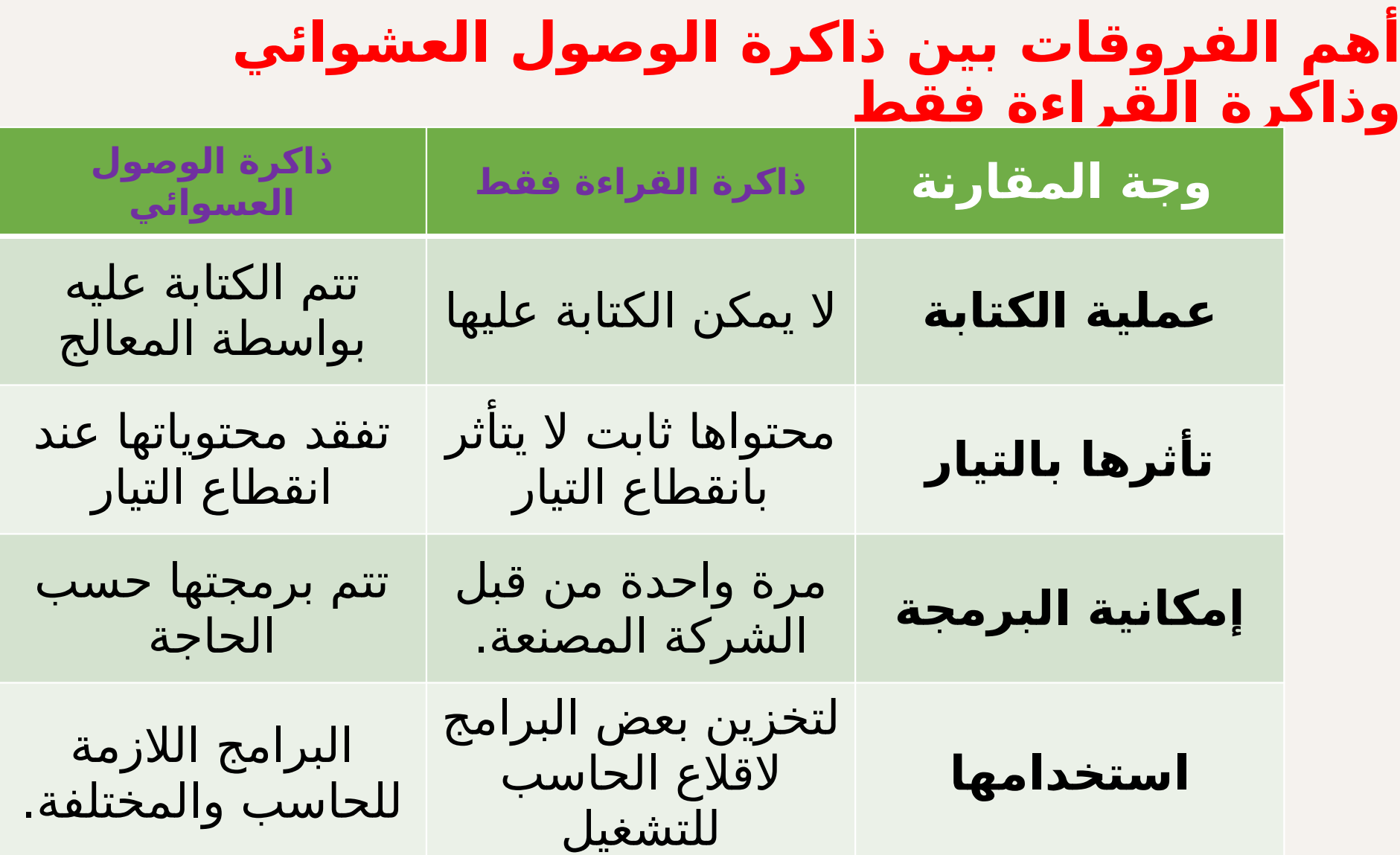

#### **الذاكرة الثانوية )وحدات التخزين الثانوية(**

هي وحدات خاصة لتخزين البيانات والمعلومات والبرامج داخل الحاسب وسائط التخزين، وتقسم إلى نوعين: وتسمى أيضاً

- وحدات تخزين داخلية: مثل الأقراص الصلبة (Hard Disks)
- وحدات تخزين خارجية: مثل ذاكرة الفلاش (Flash Memory) والاقراص المدمجة.

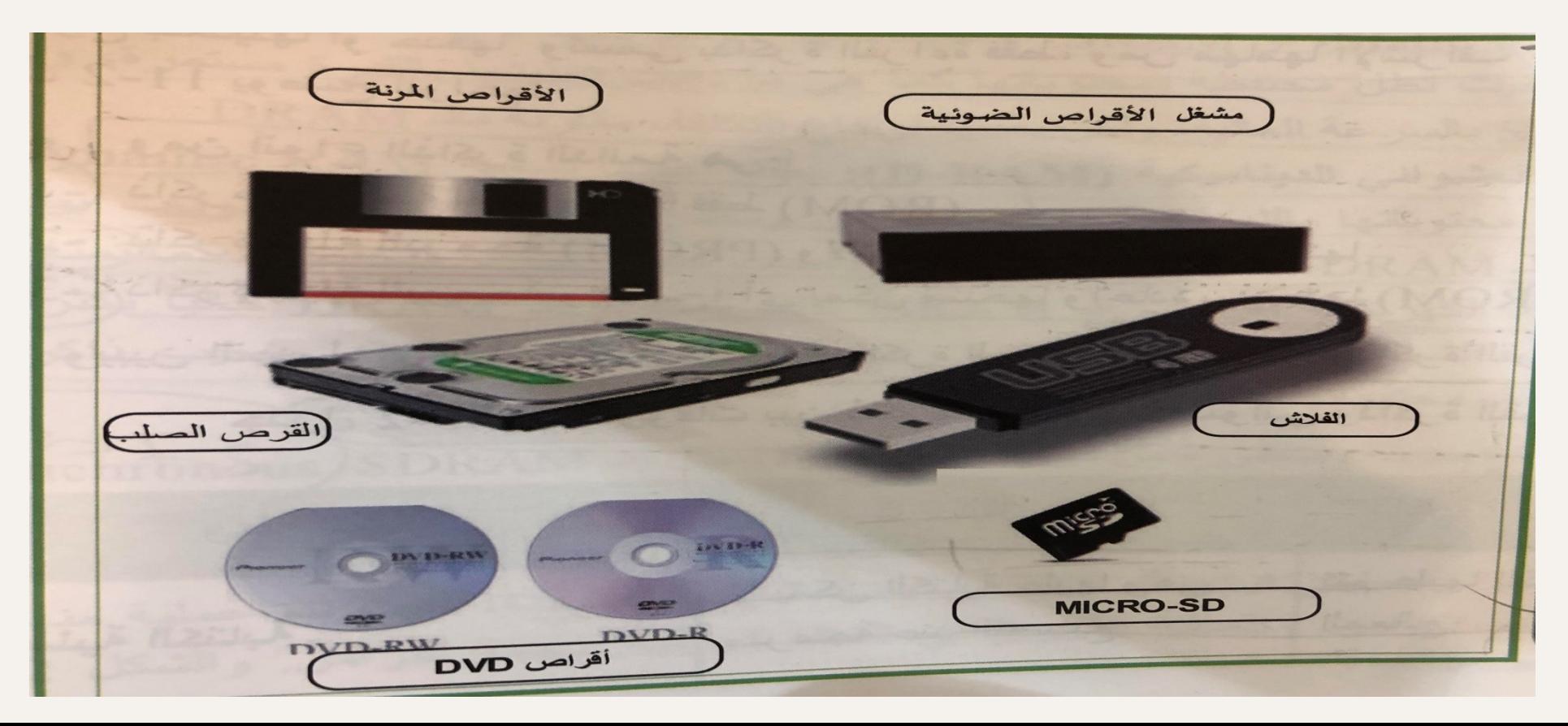

#### جدول 2-6 أهم اجهزة التخزين المستخدّمة في جهاز الحاسب

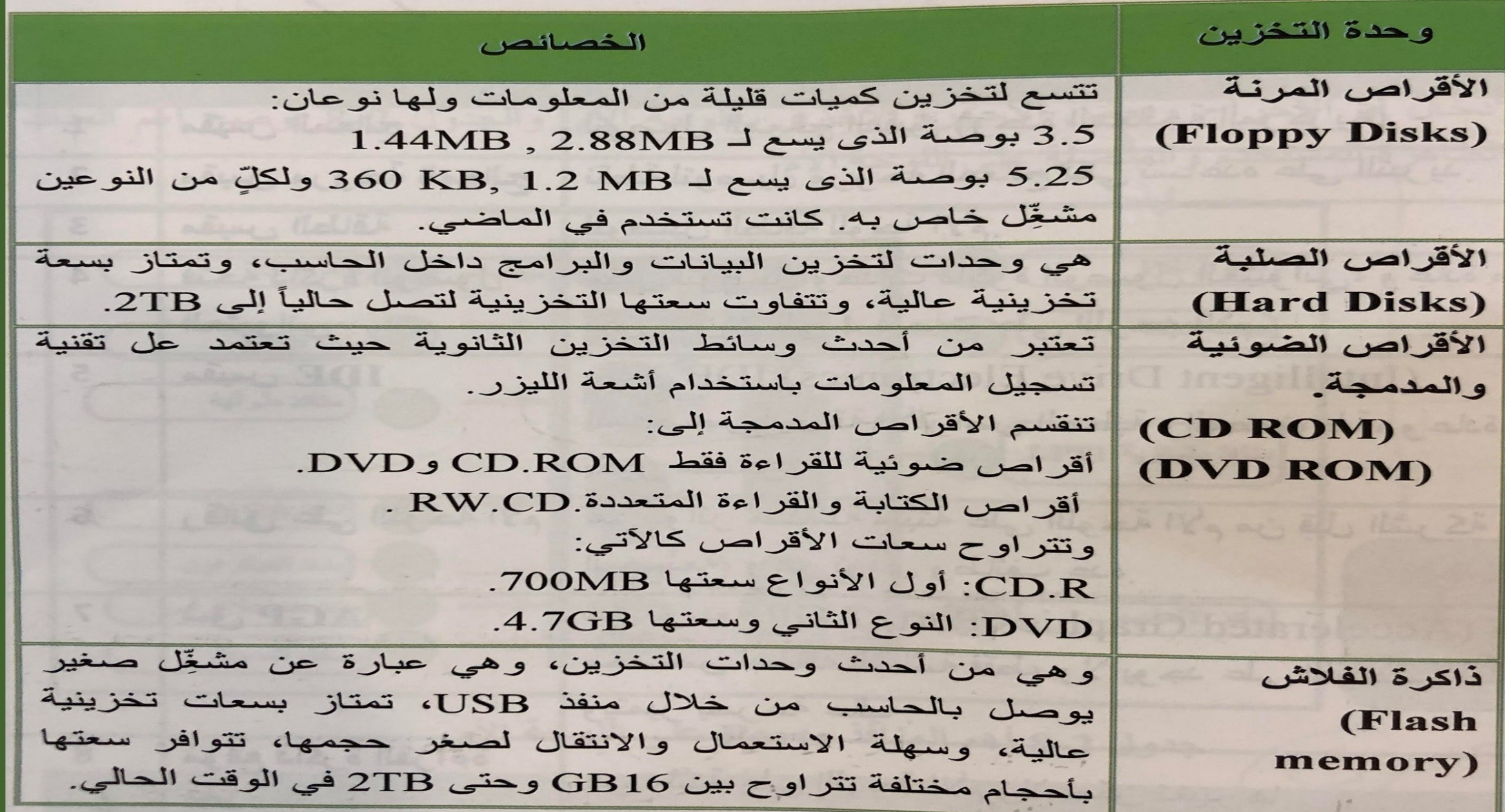

#### **اللوحة األم**

( تعرف أيضاً اللوحة األم )Motherboard باسم اللوحة )System Board( النظام ولوحة( Main Board( الرئيسية سميت اللوحة الأم بهذا المسمى لأنها تُربط فيها جميع األجهزة المادية المكونة للحاسب من وحدات إدخال وإخراج ووحدة معالجة وذاكرة وغيرها.

**أهم مكونات اللوحة األم**

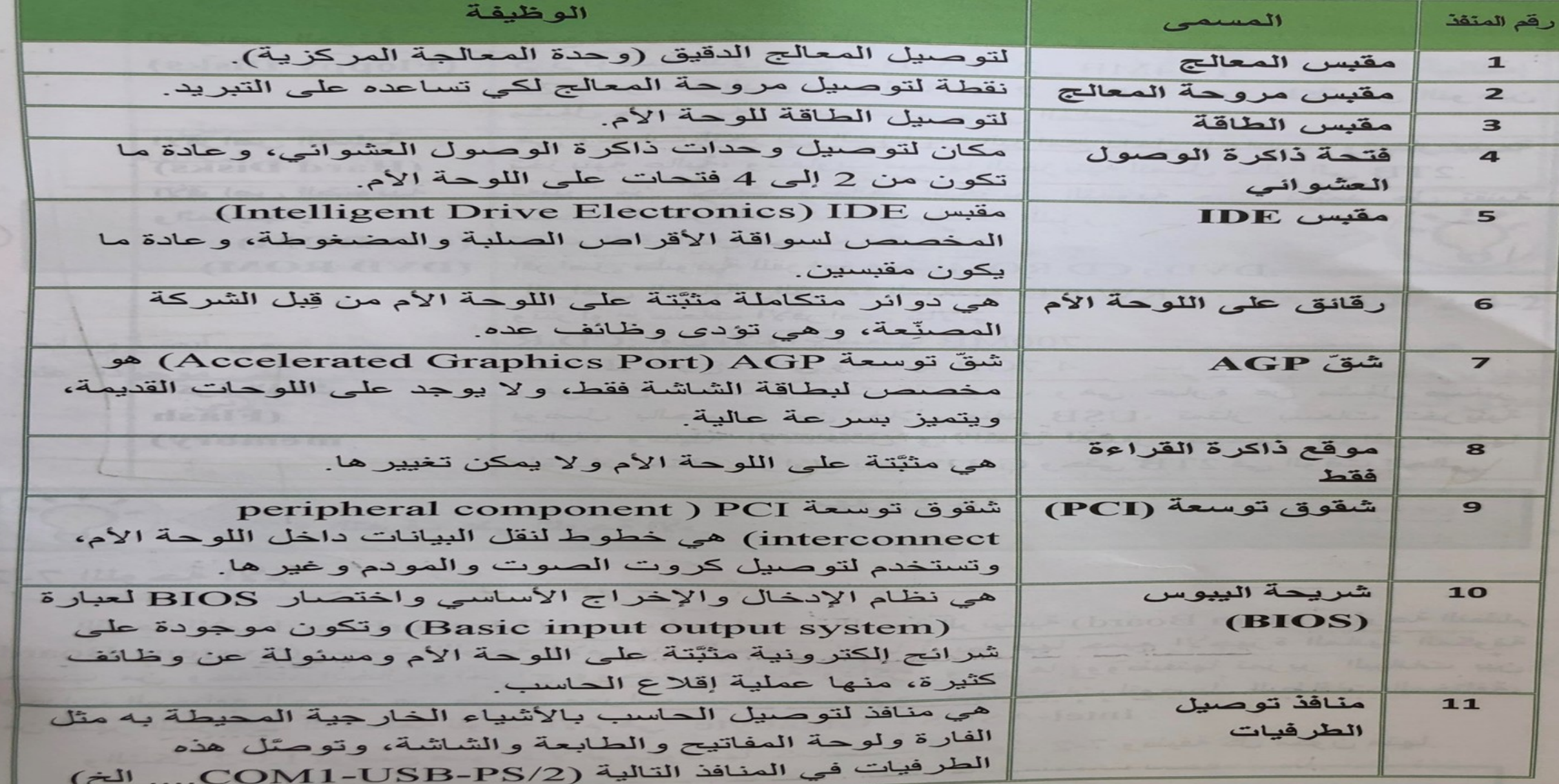

#### **المنافذ**

المنافذ (Ports) هي الأماكن التي من خلالها يتم توصيل بعضٍ ملاحقات الحاسب الخارجية مثل وحدات الإدخال أو الإخراج وبعض الأجهزة الأخرى باللوحة الأم

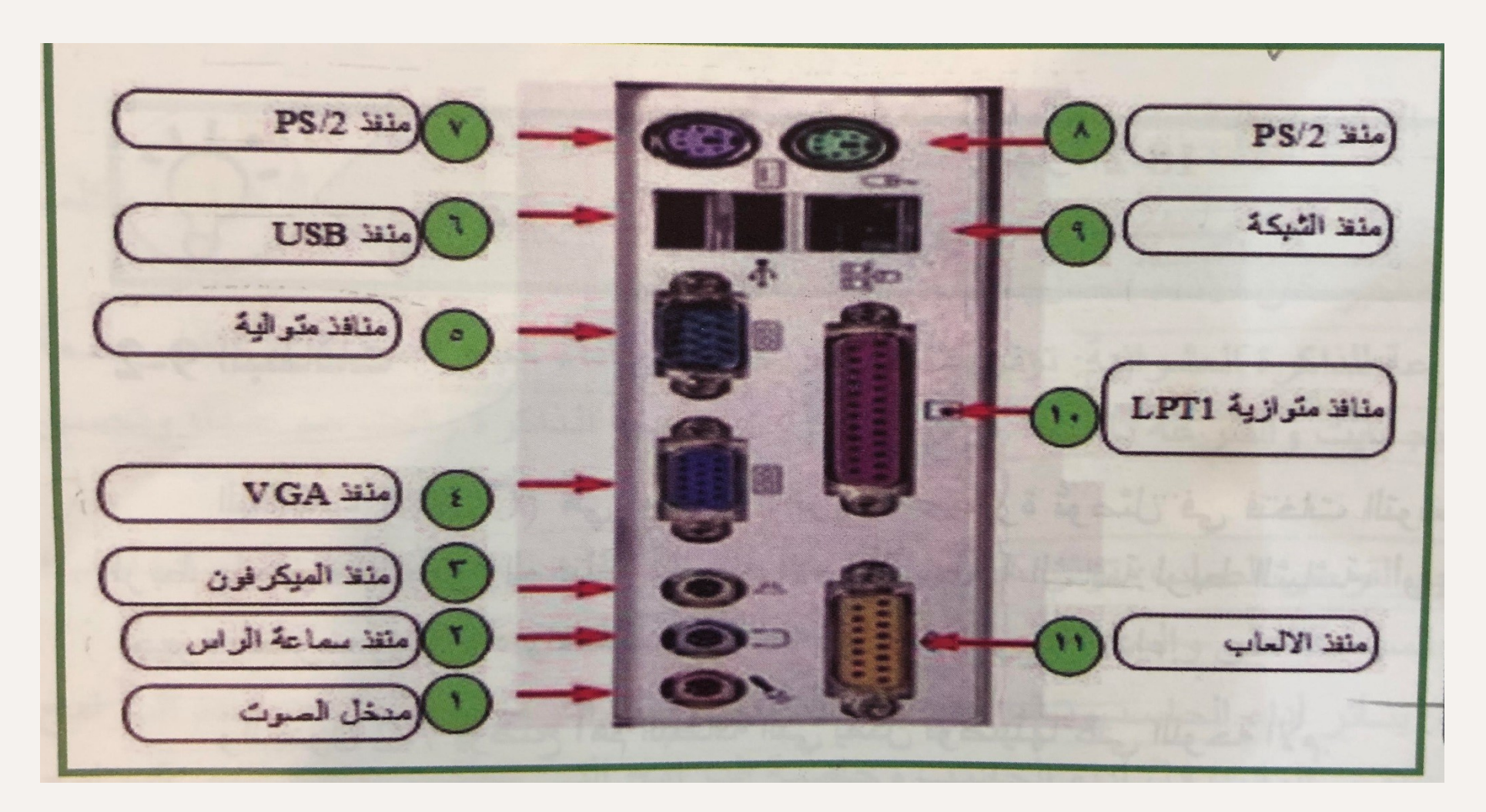

### **أهم المنافذ Ports على اللوحة األم**

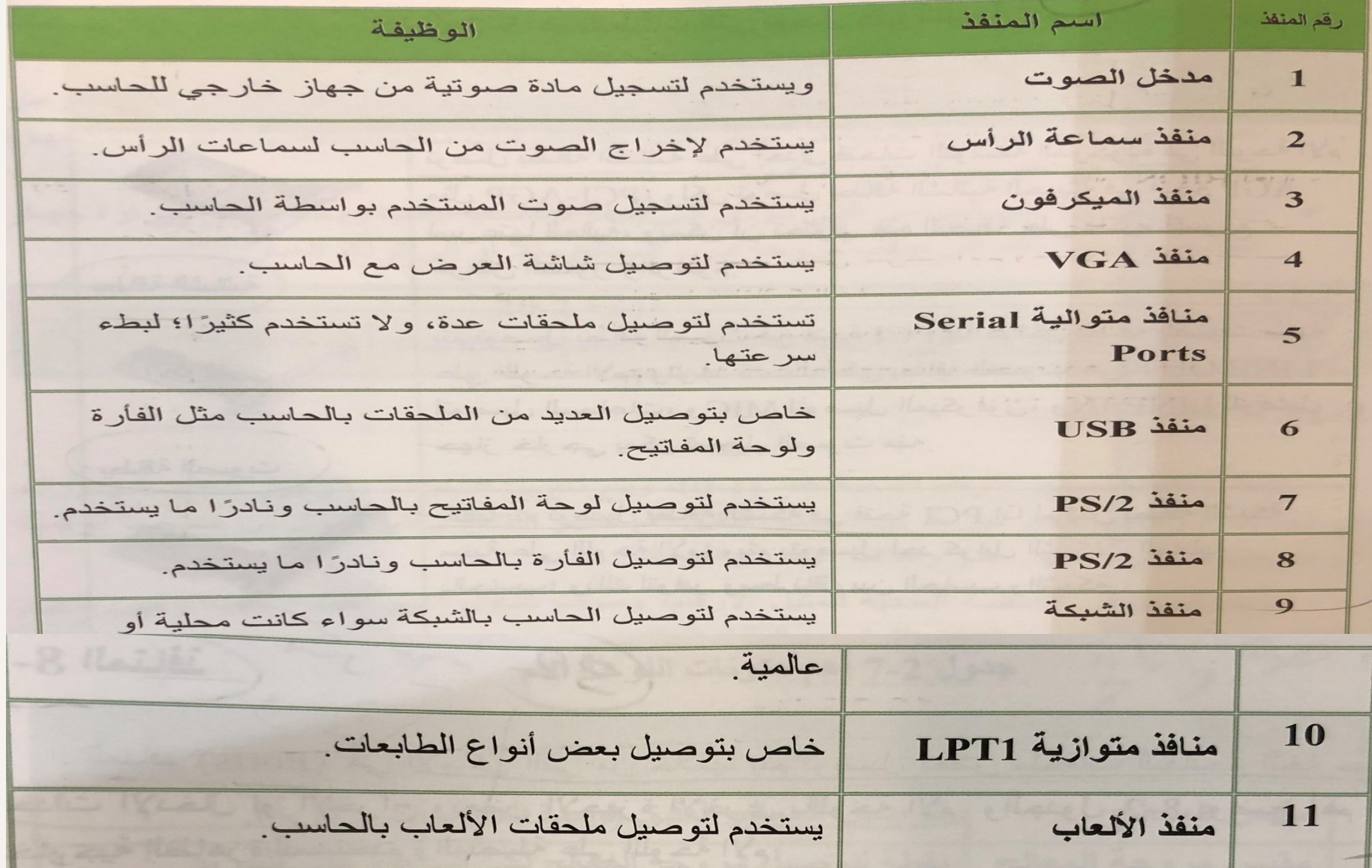

#### **البطاقات**

البطاقات (Cards) هي لوحات الكترونية صغيرة تُوصَّل في فتحات التوسعة على اللوحة الأم لربط ملحقات الأجهزة المختلفة بإللوحة الأم مثل بطاقة الشاشة لربط الشاشة، أو بطاقة الصوت لربط أجهزة الصوت وغيرها، وتختلف البطاقات من حيث النوع واألداء.

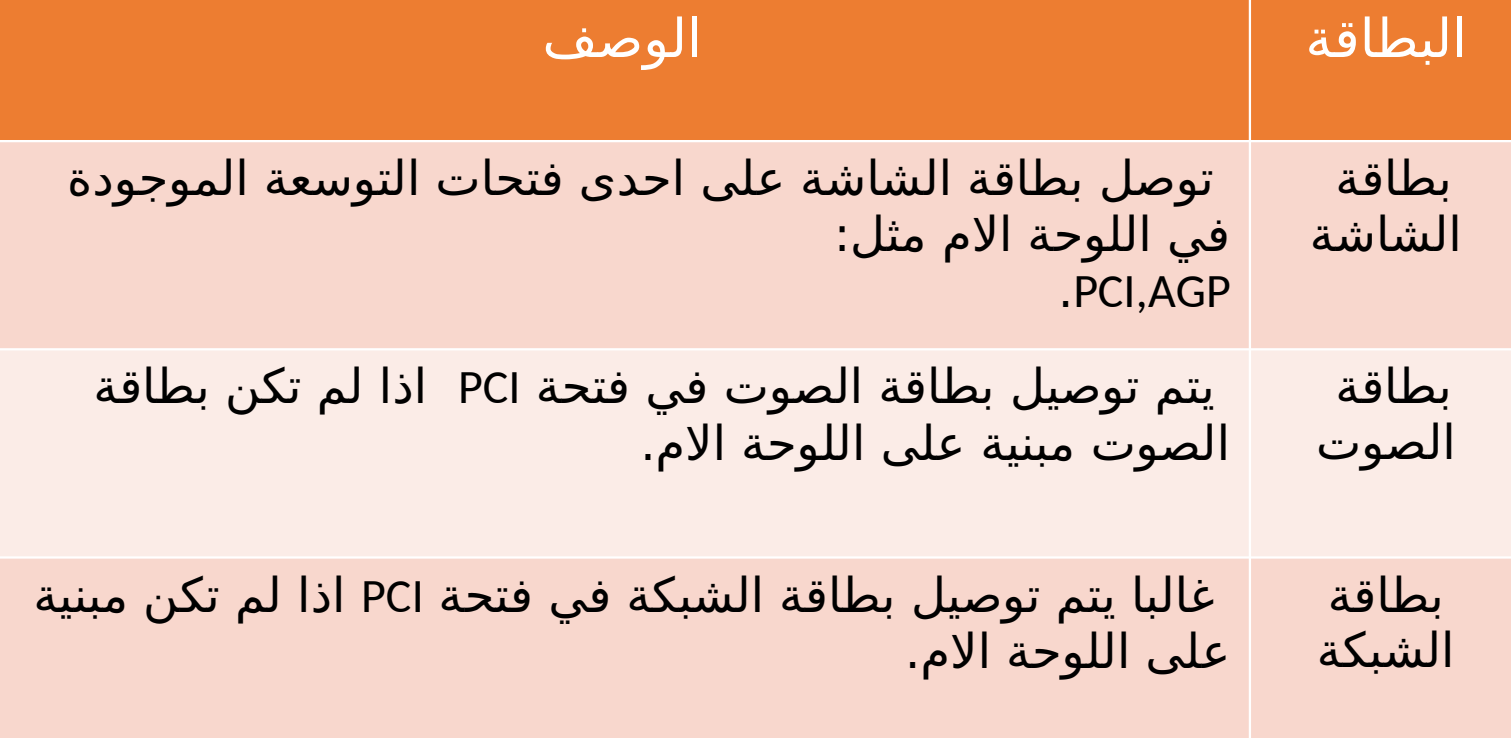

## **قياس أداء أجهزة الحاسب**

يقاس أداء جهاز الحاسب بالمقاييس التالية:

- سرعة المعالج: تتحكم في سرعة الحاسب، وتقاس السرعة بوحدة تسمى جيجا هرتز، وكلما كانت السرعة أكبر كان الأداء أفضل.
- □ السعة والسرعة للذاكرة العشوائية: تؤثر بشكل كبير جداً على أداء جهاز الحاسب، وتقاس سعة الذاكرة بالجيجابايت والسرعة بالميجا هرتز
	- سرعة وحجم القرص الصلب: تؤثر كل من السرعة والسعة للقرص الصلب على أداء الحاسب ، فكلما كانت السرعة أعلى والسعة أكبر تحسن أداء الحاسب والعكس صحيح.
		- البرمجيات: يتأثر أداء الحاسب بالبرامج المشغلة في نفس الزمن، َّ فكلما زاد عدد البرامج المشغلة في نفس الوقت قل أداء الحاسب
		- بطاقة الشاشة: تؤثر بطاقة الشاشة على برامج الوسائط المتعددة كالفيديو والصور والرسومات المتحركة
	- قرص تخزين SSD: هو قرص لتخزين البيانات بسعات كبيرة ومختلفة
	- زيادة عوامل أخرى: من العوامل التي تؤدي إلى بطء الحاسب أيضاً درجة حرارة جهاز الحاسب

#### **األنظمة العددية**

يتعامل الحساب مع الأرقام الثنائية فقط (0,1) ويتم تحويل الأحرف والرموز الخاصة والأرقام إلى نبضات (0,1) وتعالج عن طريق المعالج الدقيق، ثم تظهر النتائج والتي تُحوَّل من صيغتها الرقمية إلى صيغتها الأولى وتظهر علَى وحدات اإلخراج المختلفة. توجد العديد من الأنظمة العددية لتمثيل الأرقام، وسوف نتناول أشهر هذه الأنظمة وهي: النظام العشري، والنّظام الثنائي، والنظام الثماني، والنظام السادس عشري. كان النظام العشري يستخدم في الحواسيب األولى في الفترة من 1946 إلى 1949م، وبعد ذلك تطور الحاسب واستخدمت اشباه الموصلات في صناعتهـ وتعمل وفق النظام الثماني والسادس عشري ثم الثنائي الذي يعد النظام الأساسي المستخدم في الحاسبات.

#### **النظام العشري**

**يعتبر النظام العشري** )System Decimal )من أقدم األنظمة العديدة استخداماً، وقد سمي بالعشري لأنه يتكون من عشرة أرقام هي من الصفر إلى التسعة، والتي بدورها تشكل أساس نظام العد العشري. ومن خصائص النظام العشري:

- أساس النظام يساوي 10
- مجموعة الرموز المستخدمة في النظام }0,1,2,3,4,5,6,7,8,9{ **النظام الثنائي:**

النظام الثنائي )System Binary )هو النظام المستخدم لتمثيل الأرقام والحروف والرمور في الحاسب داخلياً ووفق شفرة ASCII )أو شفرات أخرى ومن خصائص النظام الثنائي:

- أساس النظام يساوي 2
- مجموعة الأرقام المستخدمة في النظام {0,1}

**النظام الثماني** )System Octal )يتكون من 8 أرقام وهي من الصفر إلى السبعة والتي بدورها تشكل أساس نظام العد الثماني، ومن خصائص النظام الثماني: • أساس النظام يساوي 8 • مجموعة األرقام المستخدمة في النظام }0,1,2,3,4,5,6,7{ **النظام السادس عشر** )System Hexadecimal ) يتكون من 16 أرقام وهي من الصفر إلى السبعة والتي بدورها تشكل أساس نظام العد الثماني، ومن خصائص النظام الثماني: • أساس النظام يساوي 16

• مجموعة الأرقام المستخدمة في النظام }A,B,C,D,E,F,0,1,2,3,4,5,6,7,8,9{

#### **العدد العشري ومكافئه الثنائي والسادس**

عشري

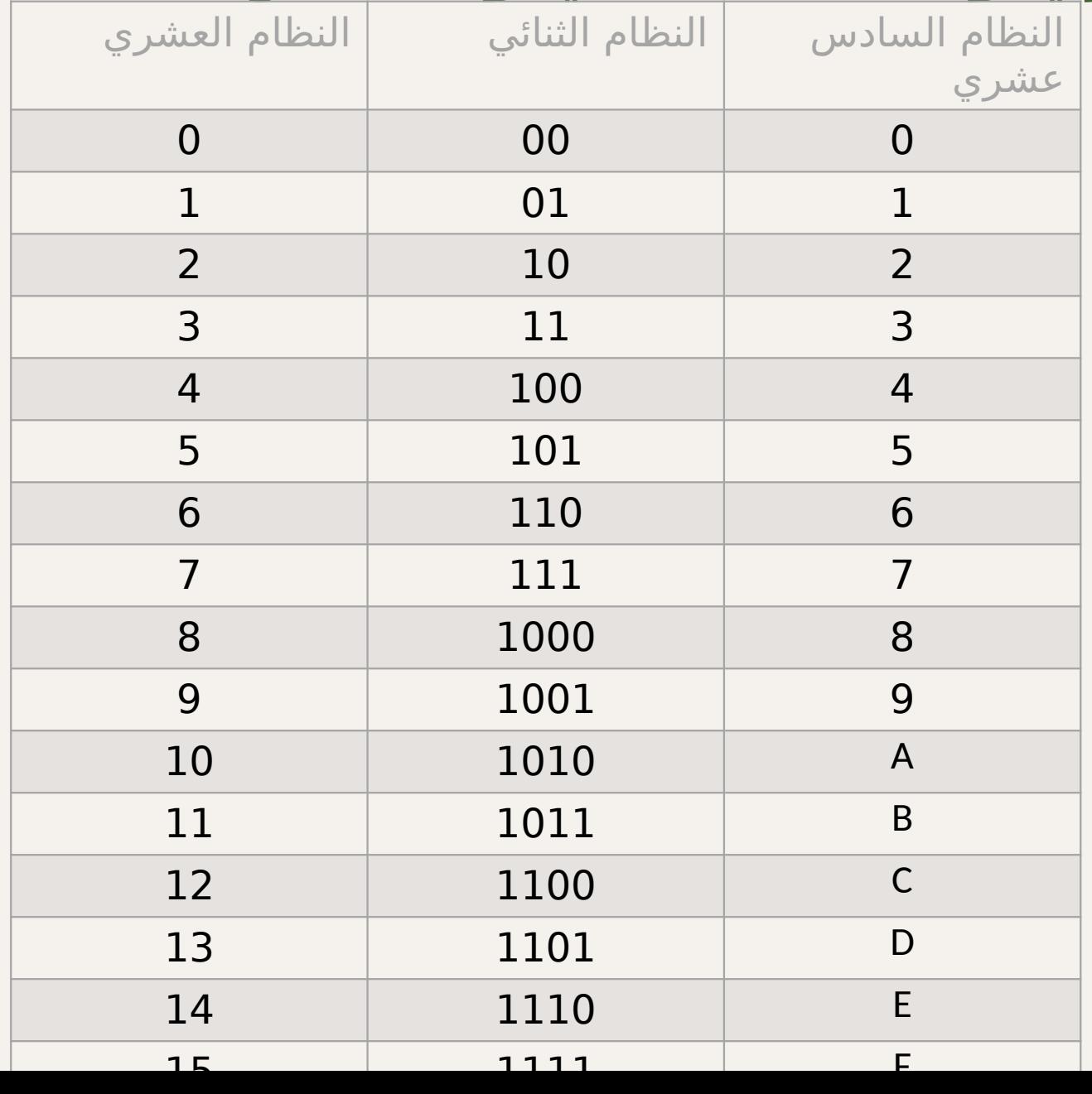

**تمثيل البيانات داخل الحاسب:**

## تمثل البيانات داخل الحاسب بنبضات )0,1( يمكن ترميز البيانات)ارقام,حروف,صور,رمز( على صورة 0,1 وفق الترميز المستخدم ومن اشهر نظم الترميز المستخدم:

**1-12-3 شفرة أسكى**

## • **شفرة أسكى )ASCII)**

وتعنــي الشفرة الأمريكيــة القياســية لتبادل المعلومات. وشفرة اسكى عبارة عن شفرة ثنائيـة مكونـة مـن سبع خانات، تستخدم في تمثيل الرموز، فمثلا الحرف A يأخذ الرمــز 1000001، الحرف a ياخــذ الرمــز 1100001، الرقم 1 ياخذ الرمز 0110001، والعلامة % تأخذ الرمز .010010 وتعتبر الٍشفرة الأكثر استخداماً لهذا الغرض والأوسع انتشارا حالياً.

#### **جدول 2-12 الشفرات الثنائية المستخدمة لتمثيل بعض الرموز في شفرة ASCII**

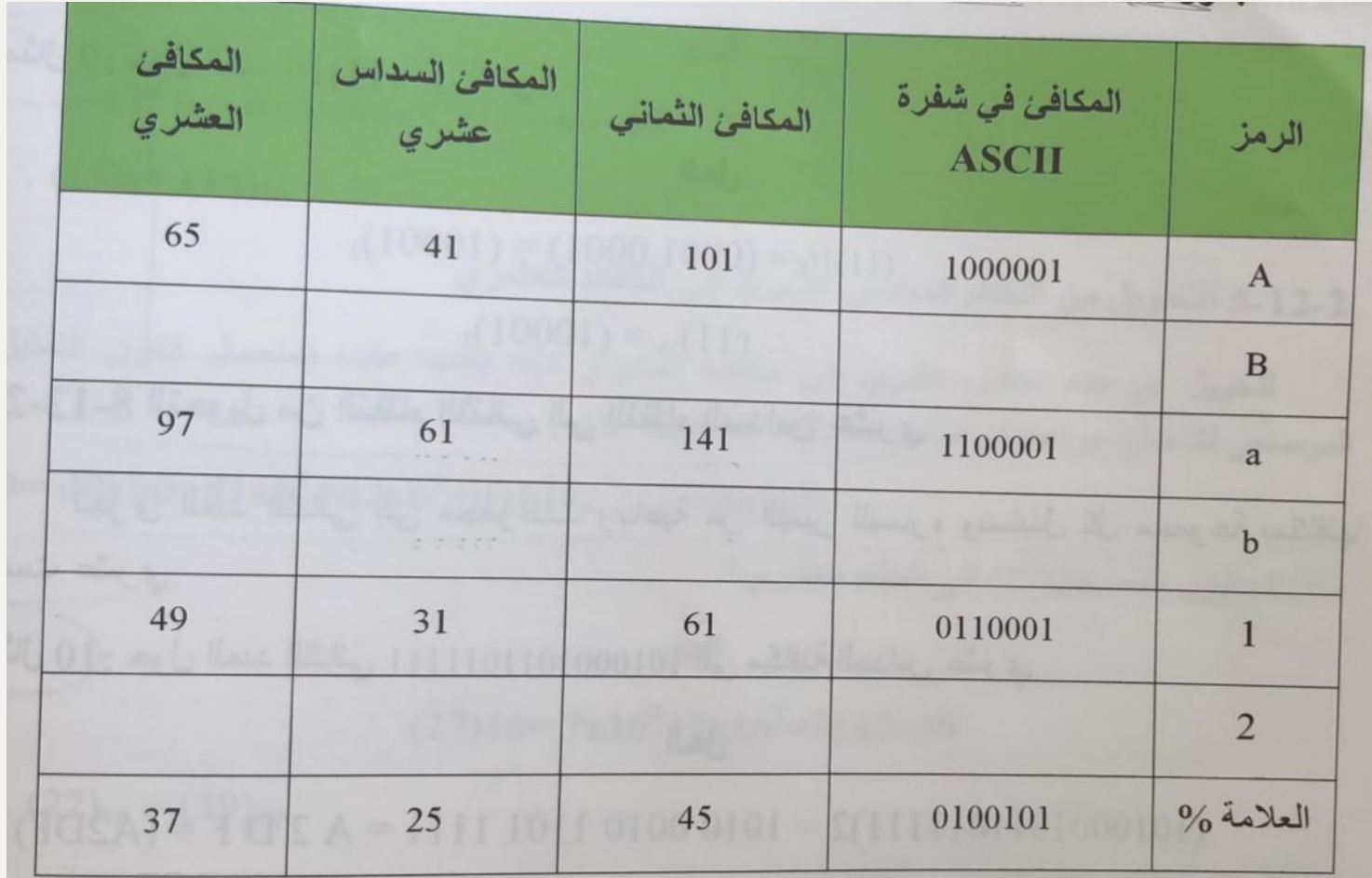

#### **2-13-2 الترميز العالمي الموحد**

- الترميز العالمي الموحد (Unicode) وُضع لتمثيل معيار نظام الحروف الدولي الموحد للحروف الأبجدية لأغلب لغات العالم، يتم تشفير الرموز فيها في حجم يتراوح بين 8 بت إلى 32 بت للرمز الواحد.
- من أهم مميزاتها أنها تحوي شفرة أسكى بداخلها، أي اــن النظام الذي يعمــل بشفرة أســكي يمكــز، أــنّ يسـتوعب فـي الشفرة العالميـة الموحدة، تمثـلّ كـل حروف اللغـــة العربيـــة بواســـطة الشفرة العالميـــة الموحدة.

#### **3-13-2 شفرة النظام العشري الثنائي الترميز**

• شفرة (BCD) هـي اختصار لعبارة(Binary Coded Decimal)، وهي من اوائل الشفرات التي استخدمت في الحاسب، واستخدمت لتمثيل الأعداد الصحيحة في الحواسيب الكبيرة القديمة، في هذه الشفرة يتم تمثيل كل رقم من الأرقام 9-0 بإستخدام شفرة ثنائية مكونة من أربع خانات.

**جدول 12=2-3 شفرة BCD**

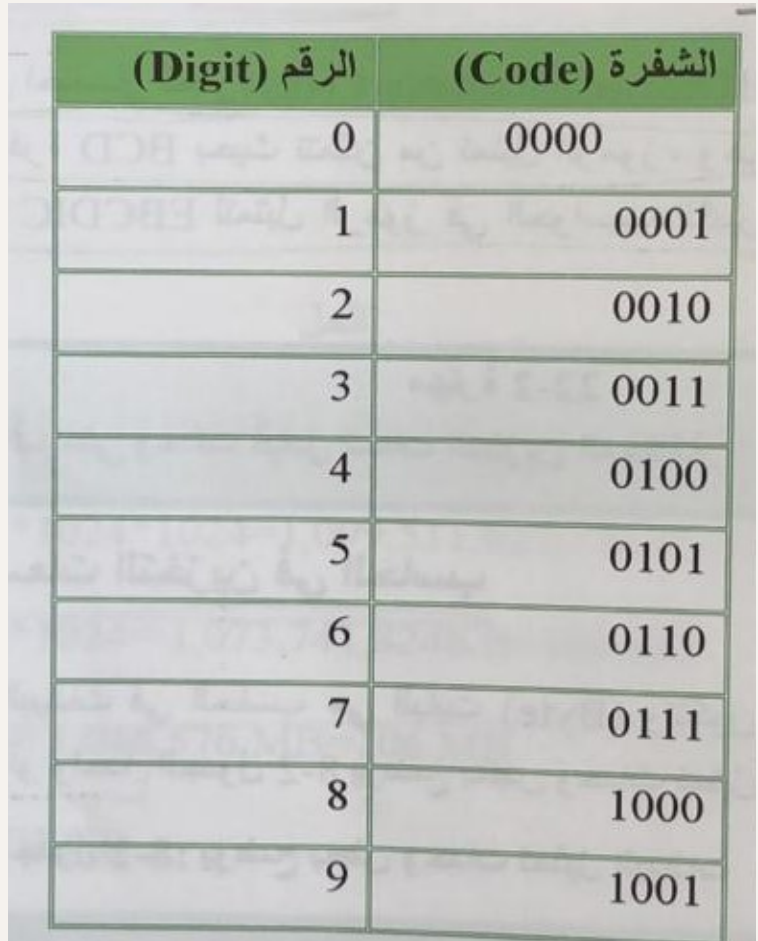

#### **2-13-4 شفرة النظام العشري ثنائي الترميز الممتد**

**.)Extended Binary Coded Decimal Information Code ( لعبارة اختصار هي EBCDIC شفرة**•

وهي عبارة عن تطوير لشفرة BCD بحيث تتمكن حن تمثيل الرموز، وهي تشبه إلى حد كبير شفرة ASCII، اسـتخدمت شفرة EBCDIC لتمثيـل الرموز في الحواسيب الكبيرة.

**14-2 وحدات قياس التخزين في الحاسب**

• أصغر وحدة لحفظ البيانات في الحاسب هي البايت (Byte) وتتكون من 8 بت (BIT) والبت الواحدة إما أن . ً ً أو واحدا تكون صفرا

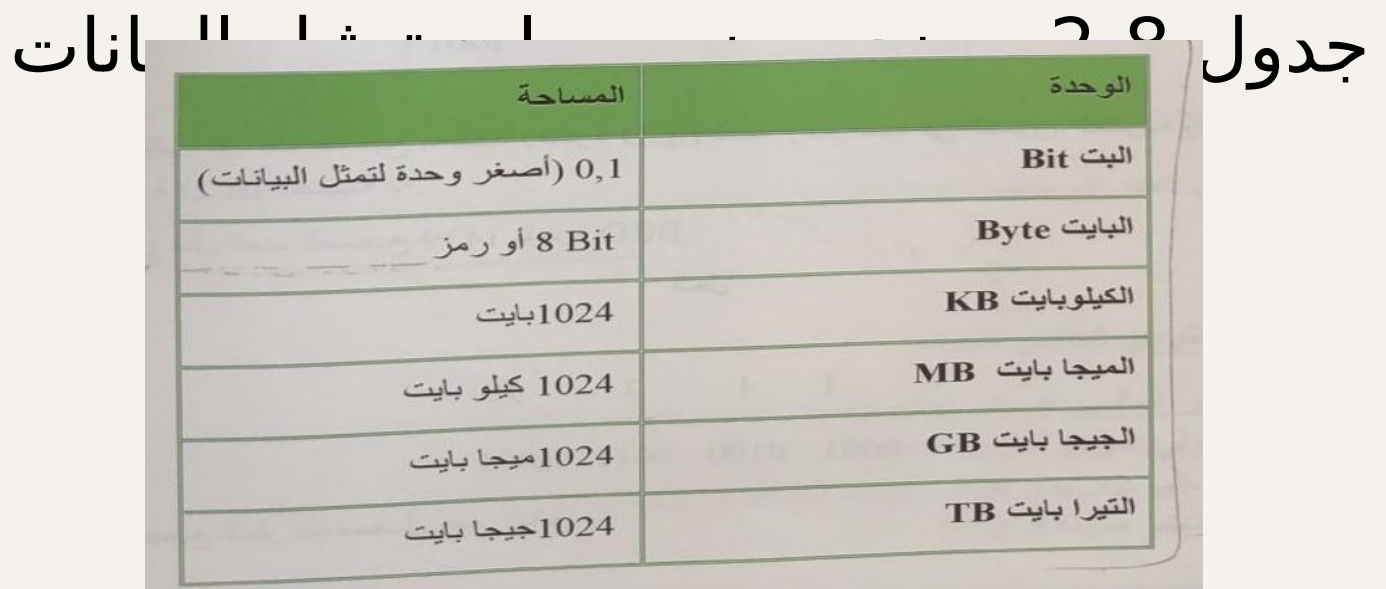

#### **تخزين البيانات في الذاكرة**

- **البت Bit**: أصغر وحدة وتمثل 0 أو 1
- **الحرف Character:** عبارة عـن حرف أـو رقـم أـو رمز ويمثل Byte.
- **الحقٍـل Field:** حرف أـو مجموعـة أحرف تمثـل بياناً ً معينا
	- **السجل Record:** حقل أو مجموعة حقول.
		- **الملف File:** مجموعة سجالت.
- **قاعدة ال77بيانات Base Data:** مجموعMMMة ملفات مرتبطة ومنظمة دون إزدواجية البيانات فيها

# **تم بحمد الل7ه**

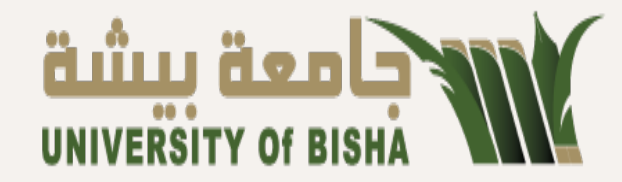

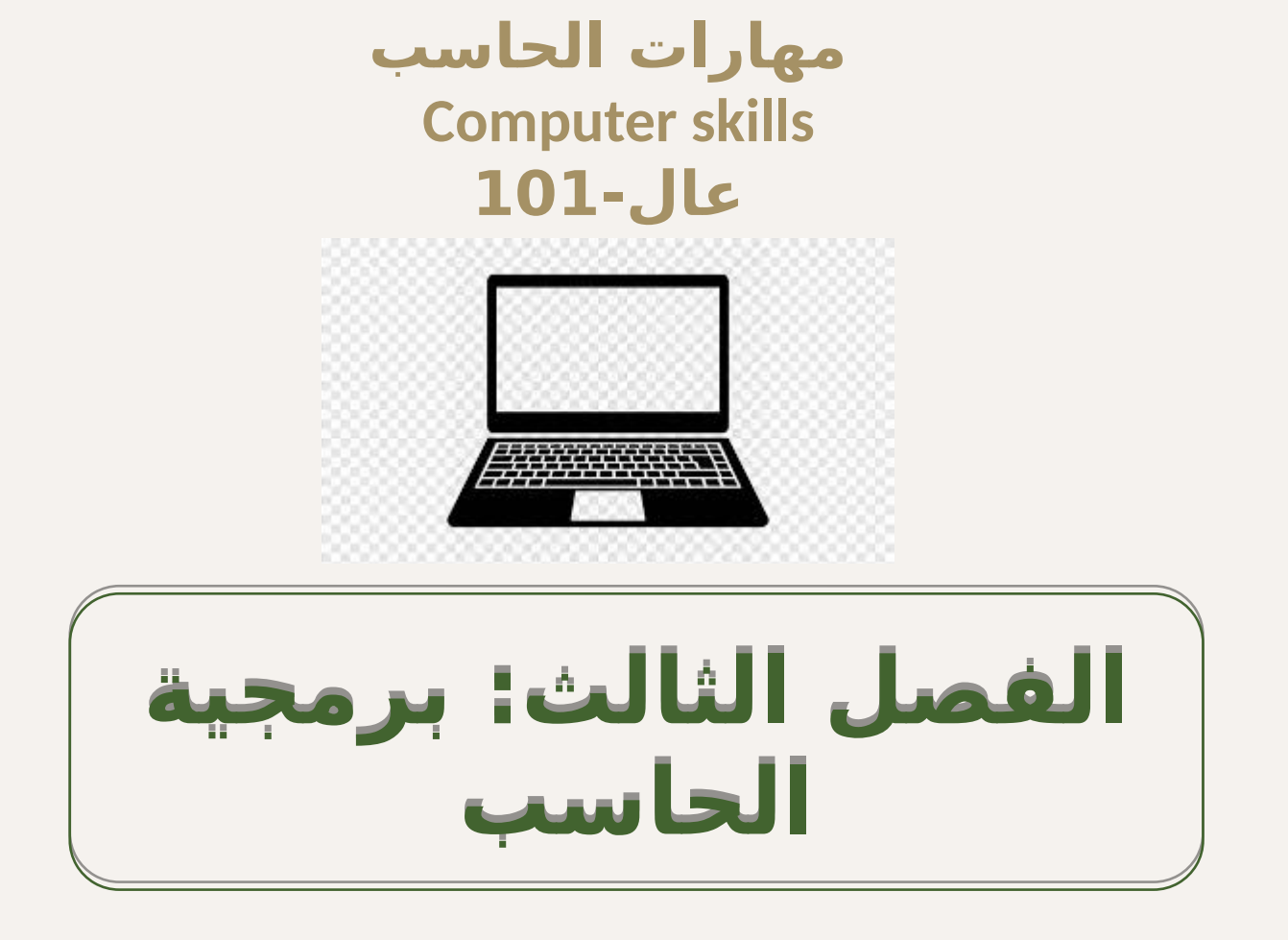

## • **األهداف الرئيسية:**

ستتعرفين في هذا الفصل عل*ى* : **-1 تعريف البرمجيات -2 تصنيف البرمجيات -3 أنواع برمجيات النظم -4 نظام التشغيل ووظائفه -5 أنواع أنظمة التشغيل -6 أشهر نظم التشغيل -7 البرمجيات المساعدة -8لغات البرمجة -9أنواع برامج ترجمة لغات البرمجة -10 تصنيف لغات البرمجة -11 البرمجيات التطبيقية -12 أنواع وخصائص البرمجيات التطبيقات العامة األغراض -13 خصائص البرمجيات التطبيقات الخاصة األغراض** 

#### **تعريف البرمجيات :software**

**ه\*\*ي مجموع\*\*ة م\*\*ن األوام\*\*ر والتعليمات المتس\*\*لسلة و ه\*\*ي مجموع\*\*ة م\*\*ن األوام\*\*ر والتعليمات المتس\*\*لسلة و**  المكتوبـة بإحدى لغات الحاسـب الخاصـة ( لغات البرمجـة ) والتي تُوجِه الحاسب لتنفيذ مجموعة كم الخطوات لحل **مشكلة معينة أو تنفيذ مهمة محددة مشكلة معينة أو تنفيذ مهمة محددة** 

**فال تعمل المكونات المادية بدون البرمجيات , فهي التي توجه وحدة المعالجة المركزية باستقبال البيانات من وحدة اإلدخال المختلفة وإجراء العمليات المطلوبة وإخراج النتائج والمعلومات من وحدات اإلخراج المختلفة** 

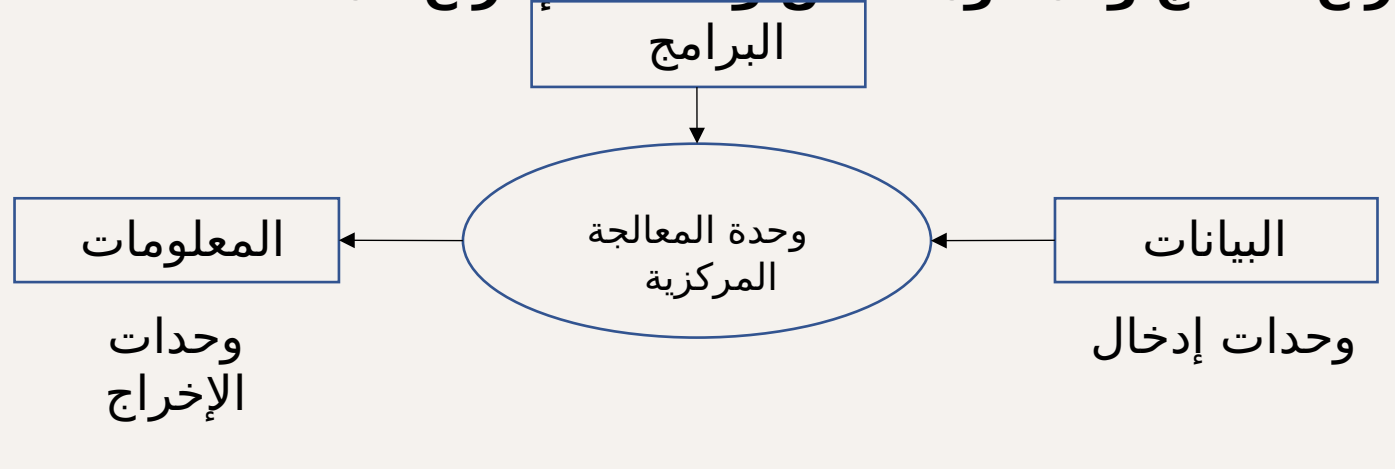

دور البرمجيات في تشغيل الحاسب

#### **تصنيف البرمجيات باعتبار الملكية ,الترخيص أووا للبرمضات مام ح**يث الملكية والترخيص :

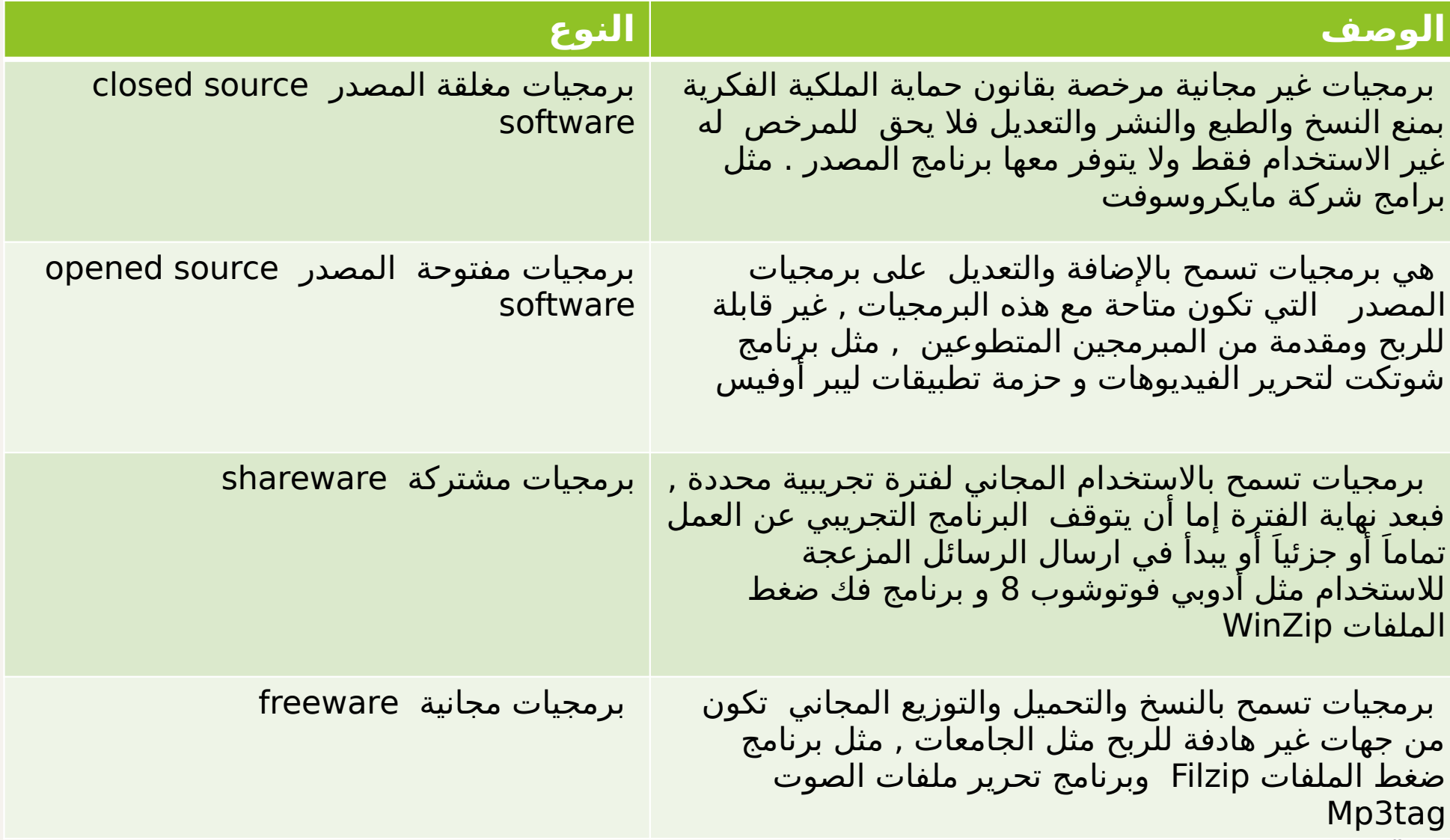

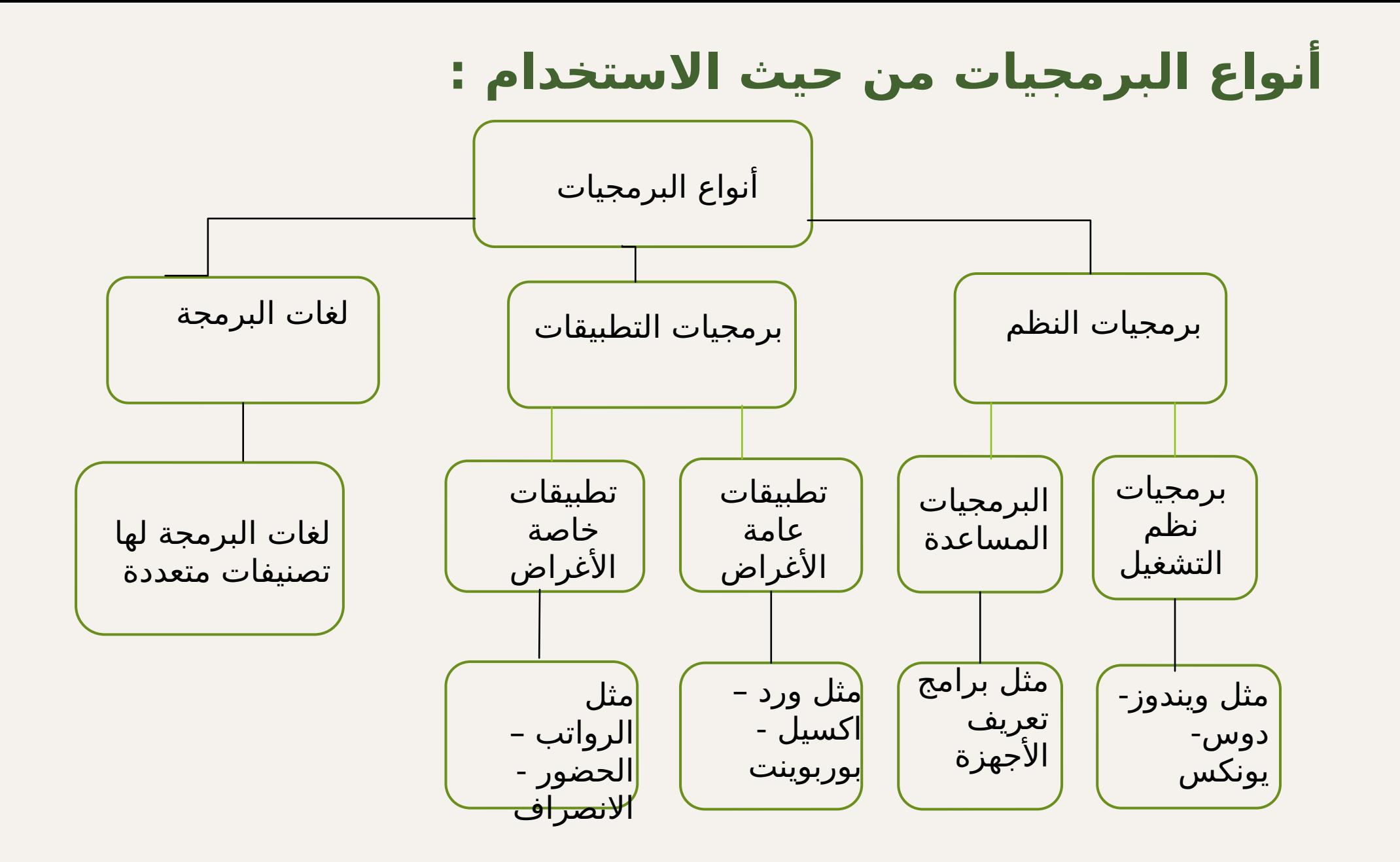

5

**تعريف برمجيات النظم:**

هي مجموعة من البرمجيات التي تتحكم في تشغيل وإدارة أجهزة الحاسب واألجهزة الملحقة والبرامج األخرى بكفاءة ويسر, واالستفادة من جميع المكونات ولتنفيذ احتياجات المستخدم

 ويتم إعدادها بواسطة شركات لتصنيع الحاسب أو شركات عالمية أخرى

يمكن تقسيم برمجيات النظم الى نوعين : -1 برمجيات أنظمة التشغيل

-2 البرمجيات المساعدة

#### **تعريف نظام التشغيل :**

**هو مجموعة من البرامج المسؤولة عن تشغيل وإدارة جميع مكونات الحاسب المادية والبرمجية وكذلك تقديم واجهة ربط ) اتصال ( بين المستخدم وهذه المكونات يمكن ان نعتبر نظام التشغيل المدير العام للحاسب فهو يقوم باستقبال البيانات أو األوامر من المستخدم أو من البرمجيات األخرى ثم يخزنها بشكل مؤقت ويرسلها الى المعالج لمعالجتها وتنفيذها وبعد ذلك يأخذ النتائج من المعالج ويرسلها إلى وحدات التخزين أو إلى وحدات اإلخراج المختلفة , بدون نظام التشغيل يتوقف الحاسب عن العمل** 

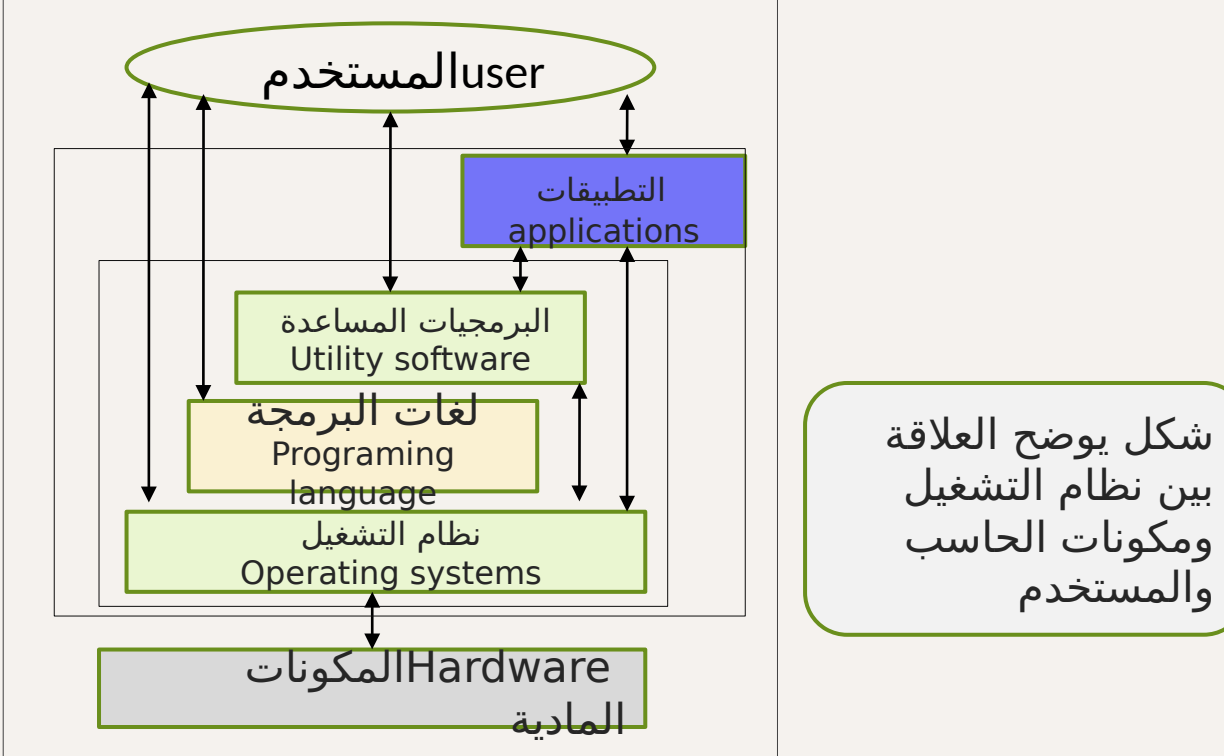

#### **الوظائف األساسية لنظام التشغيل**

**●تشغيل الحاسب : بمجرد تشغيل الحاسب يقوم نظام التشغيل بتحميل معظم أوامره ووظائفه إلى ذاكرة الوصول العشوائي RAM , ويبدأ التشغيل التلقائي باستالم األوامر وتشغيل وإدارة المكونات المادية والبرمجية ويستمر بالعمل في الذاكرة إلى لحظة اإلغالق .**

**●واجهة االستخدام : هي واجهة تفاعلية بين المستخدم ومكونات الحاسب المادية والبرمجية** 

**● إدارة العمليات : يقوم نظام التشغيل من خالل إدارة العمليات بالمهام التالية : بدء أو إيقاف تنفيذ العملية , والحفاظ على تسلسل تنفيذ العمليات التي يحتاجها المستخدم من بدايتها حتى نهايتها** 

**● إدارة المدخالت والمخرجات : توفير إمكانية الوصول الى وحدات اإلدخال واإلخراج** 

**● إدارة الذاكرة : معرفة الجزء المستخدم من الذاكرة لمن من المستخدمين وألي برنامج وتخصيص المساحة المطلوبة من الذاكرة لتنفيذ البرمجيات األخرى , وتفريغ الذاكرة بعد االنتهاء من البرمجيات الستخدامها مرة أخرى , االستخدام األمثل للذاكرة واالستفادة منها** 

**● إدارة المعالج :تخصيص المعالج او المعالجات ألداء المهام المطلوبة, وجدولة المهام ووضع وتنفيذ األولويات لمختلف العمليات ومعرفة حالة العمليات التي ينفذها المعالج وإدارتها , وإلغاء تخصيص المعالج عند عدم الحاجة .**

#### **الوظائف األساسية لنظام التشغيل**

**●إدارة الأجهزة الطرفية الملحقة بالحاسب :** كالطابعة و الماسح الضوئي والمودم وغيرها , يتم إدارة هذه الأجهزة من خلال العديد من المهام : التحقق من معرفة جميع الأجهزة المتصلة بالحاسب , وتشغيل هذه الأجهزة والتنسيق الأمثل فيما بينهم , تخصيص العمليات التي سوف تنفذها هذه الأجهزة , وإلغاء التخصيص بعد التنفيذ .

**●إدارة الملفات :**تتبع الملفات ومعرفة أماكن تخزينها واستخدامها , توفير العديد من العمليات مثل النسخ والحفظ والفتح

**● تشغيل البرمجيات :**الوصول بينها وبين المستخدم ومكونات الحاسب تأمين وحماية البرمجيات والبيانات مثل إنشاء اسم مستخدم وكلمة سر لحماية الجهاز والبرمجيات

**●مراقبة التشغيل :**معرفة الوقت المستخدم بين طلب الخدمة من األجهزة وتنفيذها, معرفة المستخدم لألجهزة من مستخدمين وبرامج , تزويد المستخدم بتقارير

**●صيانة النظام :** الكشف عن بعض األخطاء ,إرسال رسائل للمستخدم أو مدير النظام لتوضيح المشكلة والمساعدة بالحل

## **أنواع أنظمة التشغيل**

10

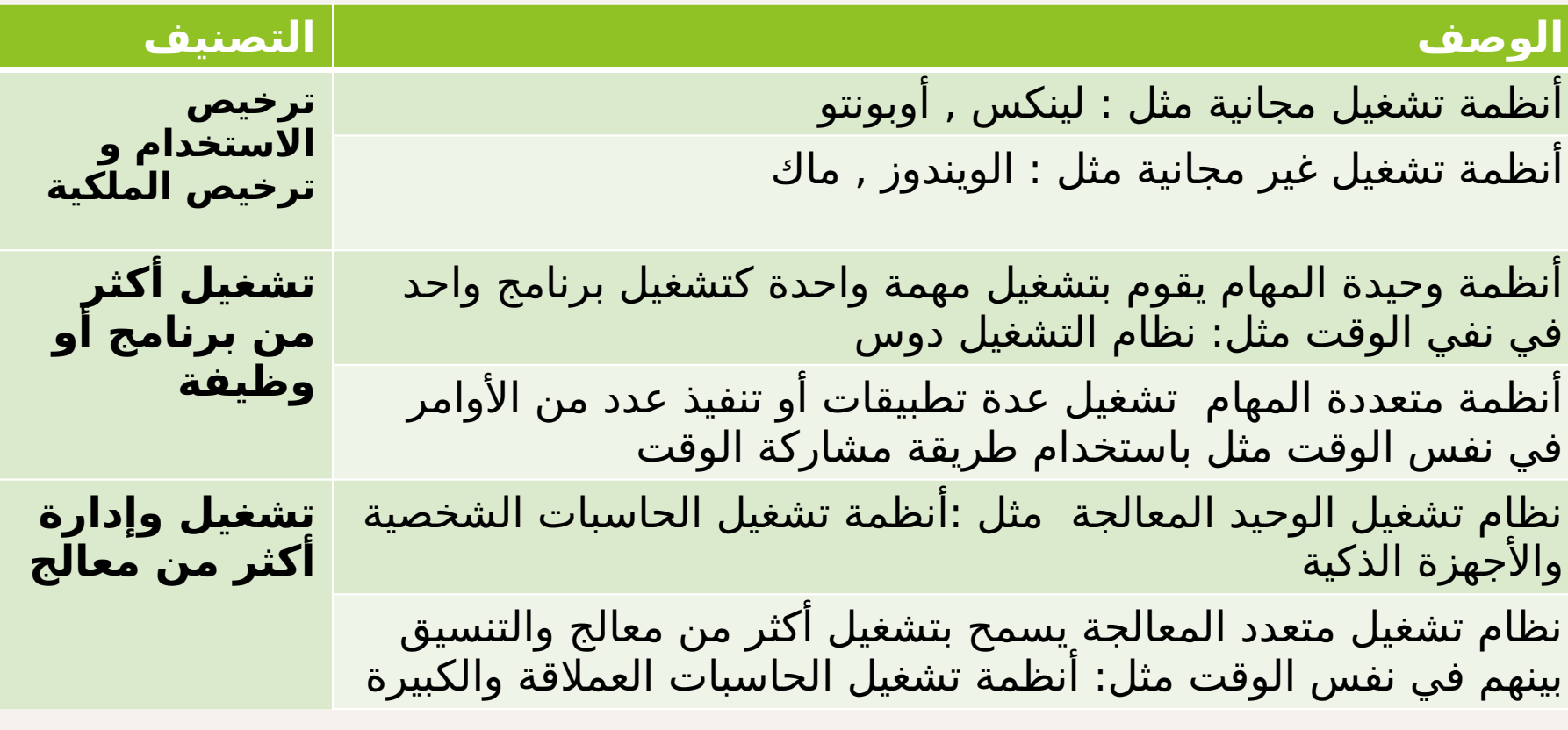

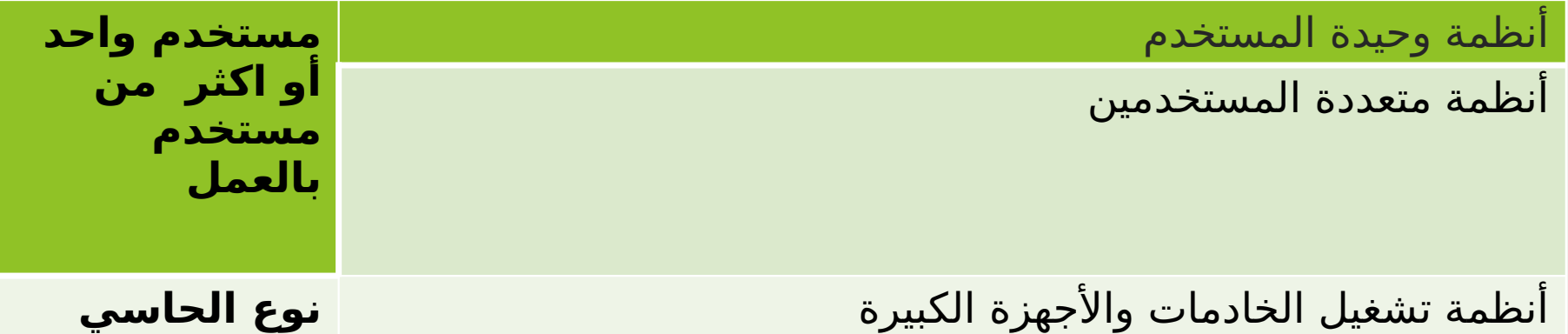

**من حيث الحجم** 

#### **أنواع أنظمة التشغيل:**

-1أنظمة مستخدم واحد ومهمة واحدة -2أنظمة مستخدم واحد ومتعددة المهام -3 أنظمة متعددة المستخدمين مفردة المهمة -4أنظمة متعددة المستخدمين متعددة المهام -5 أنظمة تشغيل الوقت الحقيقي -6 أنظمة تشغيل الشبكات -7 أنظمة التشغيل الموزع -8 أنظمة تشغيل الجواالت واألجهزة الذكية

#### **أمثلة أنظمة التشغيل:**

**-1 ويندوز)Windows): أكثر األنظمة إنتشاراً واستخداماً حول العالم لما تحوية من واجهة استخدام رسومية وسهلة متعددة الوظائف وتشغيل معظم التطبيقات وألعاب الفيديو** 

**-2 الدوس )DOS):أوائل أنظمة تشغيل الحاسبات الشخصية للعمل على أجهزة IBM يسمح للمستخدم بالتعامل مباشرة مع مكونات الحاسب ,من عيوبة أحادية المستخدم أحادي المهام يستخدم أسلوب الواجهة الخطية عن طريق صفحة األوامر ولوحة المفاتيح ..**

**-3 ماك )MAC): مصمم للتعامل مع أجهزة أبل ماكنتوش أول نظام تشغيل أتاح واجهة استخدام رسومية,. وأقوى أنظمة التشغيل** 

**-4 لينكس)Linux):نظام مفتوح المصدر بواجهة رسومية, يعمل على جميع أنواع الحاسبات ويستخدم شبكات األنظمة الموزعة** 

**-5 أندرويد)Android): نظام تشغيل خاص لألجهزة الذكية واللوحية ومعتمد على نظام التشغيل اللينكس** 

**-6 نظام )ios):نظام تشغيل خاص بالهواتف وأجهزة آبل الجوالة وهو من أنظمة التشغيل المتعددة المهام**
# **البرمجيات المساعدة Software Utility:**

**تعريف البرمجيات المساعدة: مجموعة من البرمجيات والمرفقة والمساعدة لنظام التشغيل وهي تساعد وتسهل التعامل مع الحاسب بمكوناته البرمجية وإدارته, وتزيد من كفاءة تشغيله, وهي برامج خدمية للمستخدم والنظام** 

**يوجد العديد من البرمجيات المساعدة يمكن تقسيمها إلى قسمين: -1 برامج مساعدة تأتي ضمن نظام التشغيل مثل مجموعة من البرمجيات الموجودة في نافذة أو لوحة الصور ضمن نظام تشغيل الويندوز مثل البحث عن الملفات , عرض الصور , والنسخ االحتياطي للملفات وإدارة األقراص وتسمى هذه البرمجيات باألدوات المساعدة** 

**-2برامج يتم شراؤها منفصلة وتثبيتها على الجهاز** 

# **أمثلة على البرمجيات المساعدة :**

#### **برامج مكافحة الفيروسات / جدار الحماية )Firewall/Virus-Anti):**

**هي برامج تستخدم للكشف عن إزالة الفيروسات والبرمجيات الخبيثة الضارة من الحاسب ,وكذلك للحماية منها ومنع التسلل إلى الحاسب** 

**مثل : برامج مكافحة الفيروسات "نورتون 360 Norton " ومايكروسوفت ديفندر , برامج مكافحة التجسس مثل برامج الدكتور مانع التجسس , برامج منع التسلل وحماية البيانات واألجهزة مثل برنامج جدار النار أو جدار الحماية** 

#### **-2 برمجيات إزالة التثبيت )Programs uninstall):**

**هي برمجيات تستخدم إلزالة برنامج موجود على جهاز الحاسب وجميع الملفات والبيانات أحد البرمجيات المساعدة التي تأتي ضمن نظام التشغيل** 

#### 3-برمجيات تعريف وإدارة الأجهزة وتشغيل الأجهزة (Device Drivers):

**جميع األجهزة والوحدات التي يتم توصيلها بالحاسب مثل الطابعة , كرت الصوت, الماسح الضوئي يجب تعريفها للجهاز نوعها وكيفية تشغيلها وذلك من خالل تعريف و إدارة الجهاز** 

#### **-4 برمجيات ضغط الملفات )Programs Compressions File):**

**تستخدم هذه الملفات لتقليل حجم الملفات عند تخزينها أو عند إرسال الملفات يصعب إرسالها بسبب حجم الملف كبير مما يتطلب ضغطها قبل إرسالها مثل برنامج WinZip لنظام التشغيل ويندوز و DMG لنظام التشغيل ماك** 

# **لغات البرمجة :**

**هي مجموعة من الرموز واالشارات والكلمات الخاصة أو الكلمات هي مجموعة من الرموز واالشارات والكلمات الخاصة أو الكلمات**  المحجوزة والقواعد للتواصل مع الحاسب  **فيها يقوم بترجمة كل ما تمت ً خاصا وأن لكل لغة برمجة برنامجاً فيها يقوم بترجمة كل ما تمت ً خاصا وأن لكل لغة برمجة برنامجاً كتابته بهذه اللغة الى لغة اآللة لكي يستطيع الحاسب فهمها كتابته بهذه اللغة الى لغة اآللة لكي يستطيع الحاسب فهمها وتنفيذها وتنفيذها** 

# **أنواع برامج ترجمة لغات البرمجة :**

#### -1 **المترجم )Compiler):**

**هو برنامج يقوم بترجمة برنامج المصدر إلى برنامج لغة اآللة دفعة واحدة بشرط عدم وجود أخطاء إمالئية أو نحوية خاصة باللغة في البرنامج** 

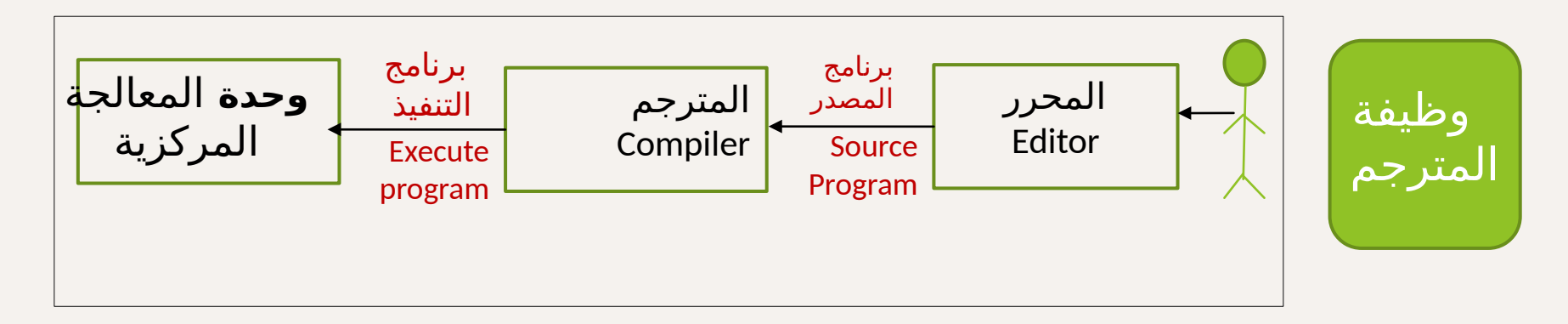

#### **-2 تعريف المفس\*ر )Interpreter):**

 **هو\* عبارة عن برنامج يقوم بترجمة برنامج المصدر جملة جملة لتكون قابلة**  للتنغيذ وينفذها ثم الجملة التالية وهكذا إلى نهاية البرنامج

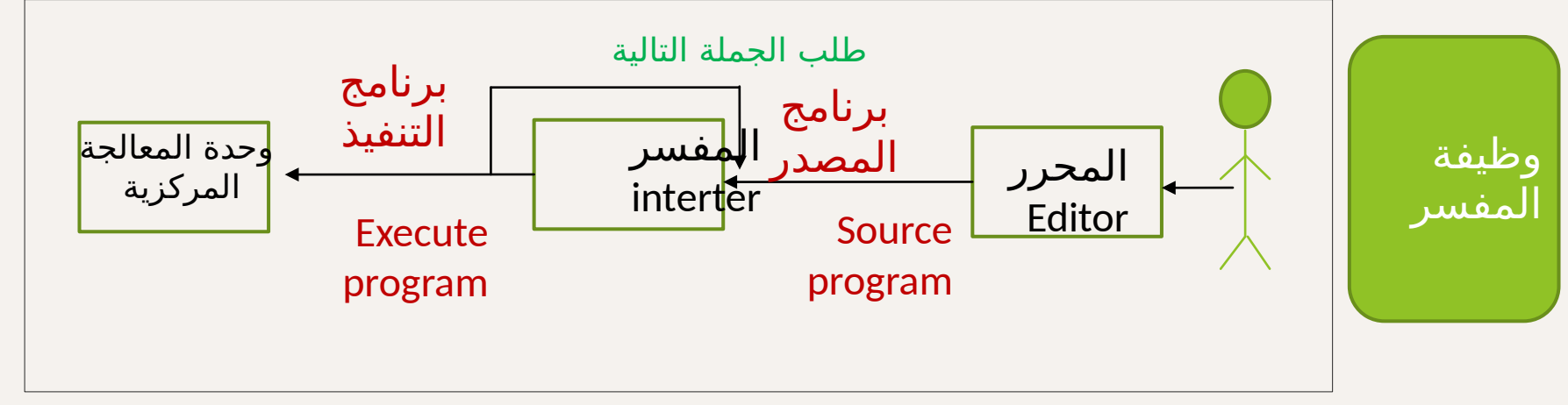

#### **-3 المجمع )Assembler ):**

**يعمل بنفس الطر\*يقة التي يعمل بها المفسر اال أنه خاص بتر\*جمة وتنفيذ**  البرامج المكتوبة بلغة التجميع فقط

يوجد عدد من الوظائف المشتركة بين برنامج المترجم و المفسر منها :

- **-1 التأكد من خلو بر\*نامج المصدر من األخطاء اإلمالئية و\*النحوية**
- 2- تحويل برنامج المصدر الخالي من الأخطاء إلى برنامج مكتوب بلغة الآلة

**تصنيفات لغات البرمجة**

**أوالً : حسب طريقة التنفيذ**  تنقسم لغات البرمجة إلى لغات تستخدم -: -1 المجمع وهي لغة وحيدة لغة األسمبلي -2 المفسر مثل لغة البيسك -3 المترجم مثل لغة سي بلس بلس 4- المترجمات والمفسرات معاً مثل لغة سي شارب دوت نت

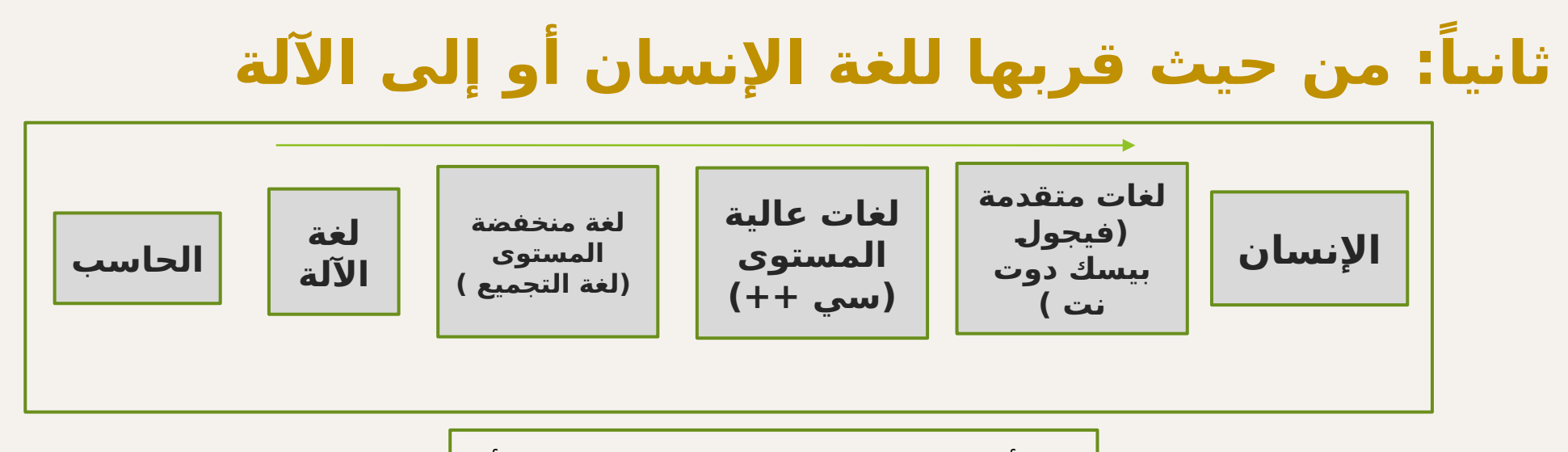

أنواع اللغات من حيث قربها للغة الإنسان أو ال<mark>آ</mark>لة

# **لغة اآللة :**

## تستخدم شفرة عددية مكونة من مجموعة من الصفر والواحد للتعبير عن الأوامر والمدخلات والمخرجات ويتم تنفيذها مباشرة بواسطة المعالج وال تحتاج الى ترجمة وهي أول لغة ظهرت من لغات البرمجة

# **المميزات :**

تعمل بسرعة عالية , لأنها اللغة التي تفهمها الآلة  $^\circ$ 

#### **العيوب :**

 تعتمد على نوع المعالج وتركيبة الداخلي , الصعوبة الشديدة من حيث التعامل معها من حيث الكتابة واكتشاف األخطاء وتصحيحها وصعوبة التعديل

# **لغات منخفضة المستوى :**

بعيدة عن لغة الإنسان وقريبة إلى حد ما من لغة الآلة مثل لغة التجميع أو الرموز وهي تطوير للغة اآللة

**المميزات :**

 إمكانية الوصول المباشر والتعامل مع المكونات المادية , سرعة التنفيذ

# **العيوب :**

- لغة معتمدة على المعالج لذلك  $^\circ$
- لبرنامج المكتوب على جهاز قد اليعمل على جهاز آخر
- يجب على المبرمج معرفة التركيب الداخلي لوحدة المعالجة
	- صعوبة التعامل  $^\circledR$
	- يحتاج المبرمج لكتابة عدد من التعليمات لتنفيذ عمل بسيط
		- قد يؤدي الخطأ في البرمجة إلى تخريب الجهاز

# **لغات عالية المستوى :**

لغات قريبة من لغة الإنسان حيث تستخدم مفردات من لغة الإنسان حسابية ومنطقية عادية ولذلك يستطيع غير المتخصص قراءتها ً ورموزا مثل السي والبيسك

#### **المميزات :**

- سهولة كتابة البرنامج ومراجعته وفهمه والتعديل علية
- ال تتطلب معرفة التركيب الداخلي لوحدة المعالجة المركزية وال كيف تعمل

#### **العيوب :**

- تحتاج إلى مواصفات خاصة في الحاسب من حيث سرعة المعالج والذاكرة
	- أبطأ في التنفيذ من لغة اآللة أو اللغات منخفضة المستوى

# **لغات متقدمة :**

#### **يوجد نوعين من اللغات المتقدمة :**

**-1 لغات البرمجة المرئية: لغات تحتوي على بيئة رسومية , حيث يقوم المبرمج باختيار األشكال التي يحتاجها لتكوين برنامجه, فتقوم اللغة مباشرة بكتابة الكود مثل لغة الفيجول بيسك\***

**-2 لغات البرمجة التوصيفية : لغات تطلب من المستخدم أن يوصف مايريد من البرنامج و النتيجة المطلوبة بدون التعرض للخطوات الالزمة لتحقيق المطلوب مثل اللغات التي تتعامل مع قواعد البيانات )لغة االستعالم SQL , ولغة برمجة االنترنت html)** 

#### **المميزات :**

- أقرب ما تكون إلى لغة الإنسان الطبيعية  $^\circ$ 
	- قلة الكود مقارنة بالأنواع السابقة  $^\circ$
- سهولة تعلمها وفهمها من غير المختصين

#### **العيوب :**

 **تحتاج إلى مواصفات خاصة في الحاسب من حيث سرعة المعالج والذاكرة أبطأ في التنفيذ** 

 **تصنيف لغات البرمجة :**

**: من حيث االستخدام: ً ثالثا**

-1 لغات عامة االستخدام : تستخدم في كتابة جميع أنواع البرامج والتطبيقات مثل ) -c )java

-2 لغات خاصة االستخدام :

مثل لغات برمجة االنترنت مثل html , php, ولغات برمجة قواعد البيانات مثل SQL

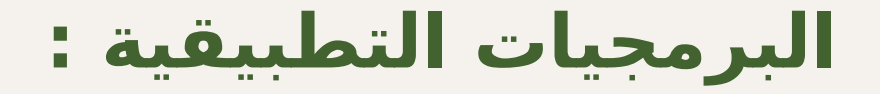

 هي مجموعة من البرامج التي تساعد المستخدم على إنجاز مهام محددة مفيدة

تنقسم البرمجيات التطبيقية إلى قسمين : -1 برمجيات تطبيقية عامة األغراض -2 برمجيات تطبيقية خاصة األغراض

# **البرمجيات التطبيقية العامة األغراض :**

 هي مجموعة من البرامج التي تساعد المستخدم بتوفير مجموعة من الأدوات الجاهزة للاستخدام لتنفيذ ما تريده.

يوجد عدة صور للبرمجيات التطبيقية العامة األغراض :

-1 برنامج واحد صغير , يستخدم للمساعدة في تنفيذ مهمة واحدة مثل برنامج متصفح االنترنت

-2مجموعة من البرامج الصغيرة المرتبطة مع بعضها لبعض ألداء مهنة محددة مثل برمجيات الحماية من الفيروسات

3- مجموعة من البرامج المستقلة لأداء مجموعة من المهام المختلفة فكل برنامج قد يستخدم على حدة ألداء مهمة محددة مثل مجموعة مايكروسوفت أوفيس

# **استخدامات التطبيقات العامة األغراض:**

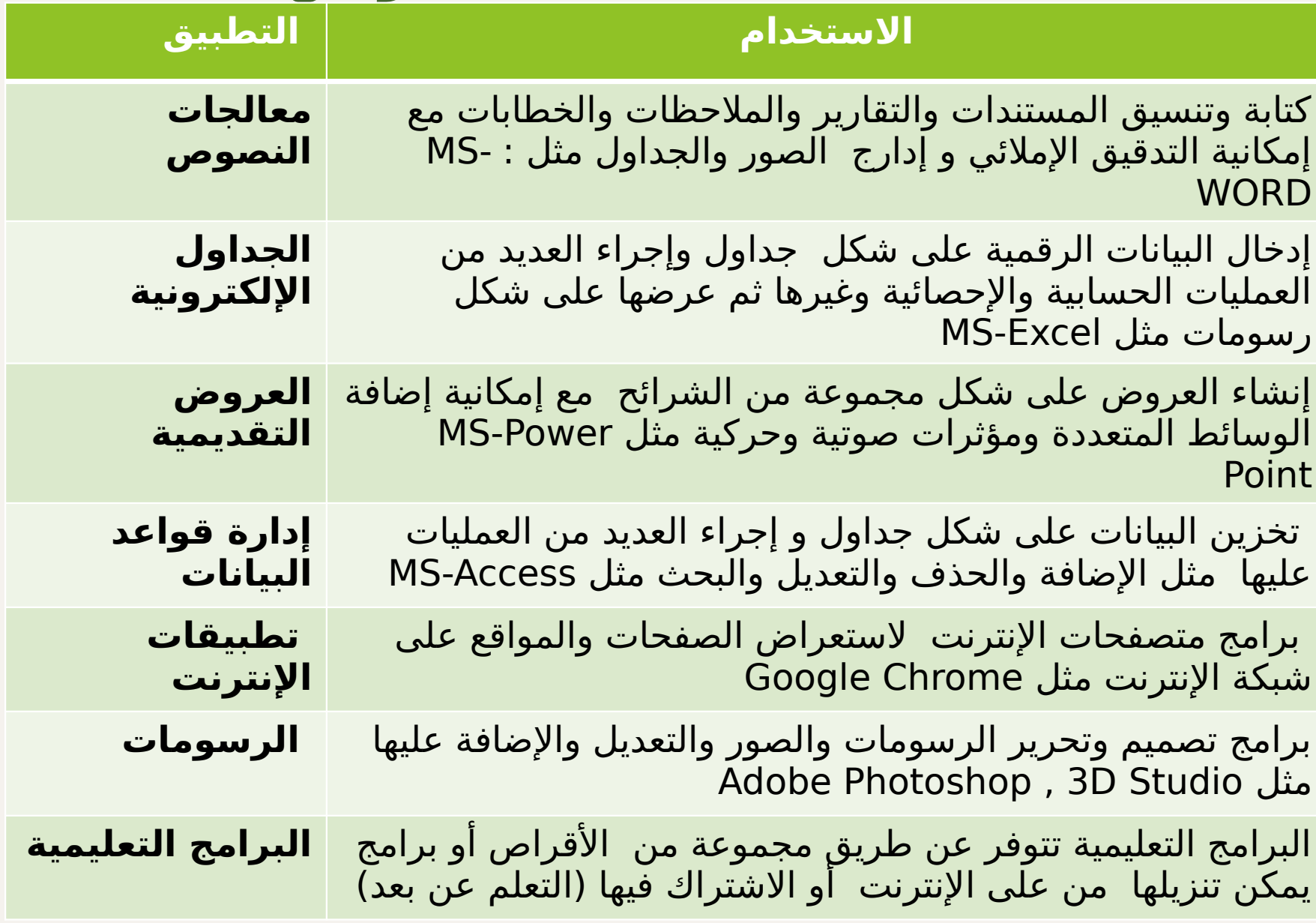

# **مميزات وعيوب البرمجيات التطبيقية العامة األغراض:**

# **المميزات:**

- سهولة الاستخدام  $1$   $^\copyright$
- -2 رخيصة إلى حد ما مقارنة بالتطبيقات الخاصة األغراض
- -3 متوافرة ومتاح منها العديد من البرمجيات لتأدية الغرض الواحد )مثل تطبيق معالجة الجداول اإللكترونية (
	- د زيادة الاعتمادية -4  $\cdot$

# **العيوب :**

- قد تحتاج إلى مساحة تخزين كبيرة
- قد لا تلبي احتياجات المستخدم بنسبة 100% ولكن في هذه الحالة يتم استخدام  $^\circ$ أكثر من تطبيق .

# **البرمجيات التطبيقية الخاصة األغراض:**

 هذا النوع من البرمجيات يتم تصميمة وإنشاؤه لتنفيذ مهام محددة وال يستخدم إال في الغرض الذي صمم من أجلة , هي برامج مصممة حسب طلب واحتياج المستخدم

مثل : برمجيات إدارة المكتبة , برمجيات إدارة الصيدليات وغيرها

خصائص البرمجيات التطبيقية الخاصة األغراض : -1 سهولة االستخدام ألنها مصممه حسب الطلب -2 صغيرة الحجم ألنها تنفذ مهام محددة وخاصة -3 تنفيذ العمليات والمهام المطلوبة بسرعة ودقة عالية

# **عيوب البرمجيات التطبيقية الخاصة األغراض :**

-1 غáالية الثمن ,ألنها مصممة لغرض خاص أو محدد ) على حسب طلب المستخدم (. -2 يجب اختبارها عملياَ أوالً قبل االستخدام . 3- قد تحتاج وقتاً لتصميمها وتنفيذها .

# **تم بحمد الل\*ه**

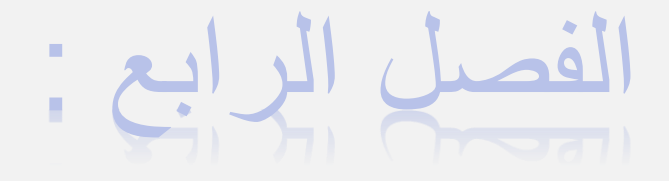

شبكات احلاسب واإلنرتنت

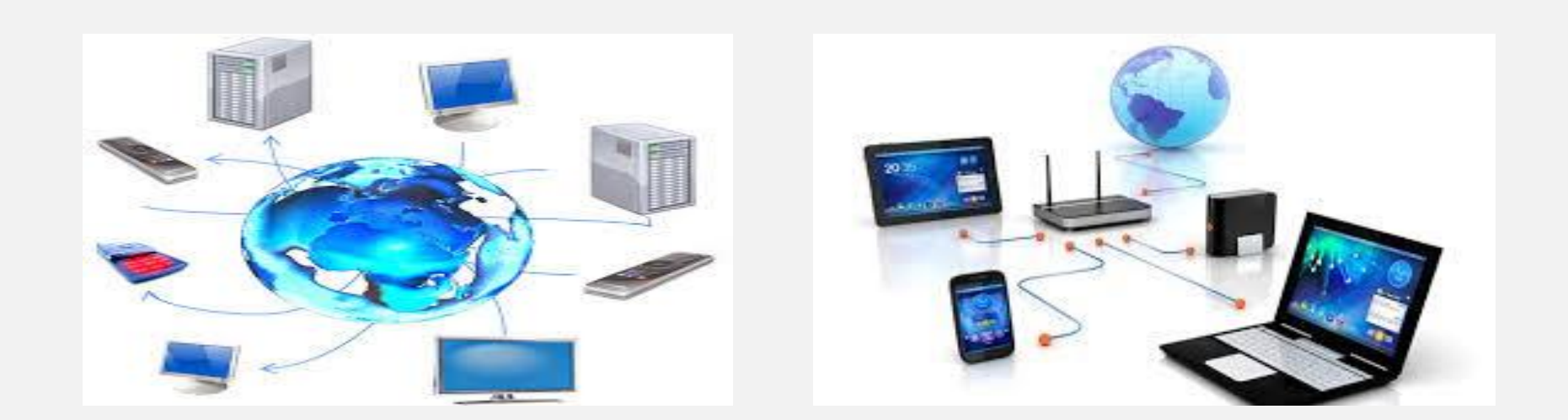

# محاور الفصل الرابع:

- تعريف شبكة الحاسب
	- أهمية الشبكات
	- أنواع الشبكات
- المكونات المطلوبة لعمل شبكة محلية
	- مقدمة عن تطور اإلنترنت
	- الفرق بين اإلنترنت والويب
		- أنواع المواقع
		- مميزات اإلنترنت
	- استخدامات اإلنترنت الرئيسية
	- أنواع خطوط االتصال باإلنترنت
		- أنواع الخوادم
- أدوات البحث وطرق البحث في اإلنترنت
	- أنواع البروتوكوالت

تعريف شبكة الحاسب:

# هي مجموعة من الحاسبات والأجهزة الأخرى المتصلة بعضها مع البعض للمشاركة في الموارد (الأجهزة والبرمجيات) وتبادل نقل البيانات والمعلومات.

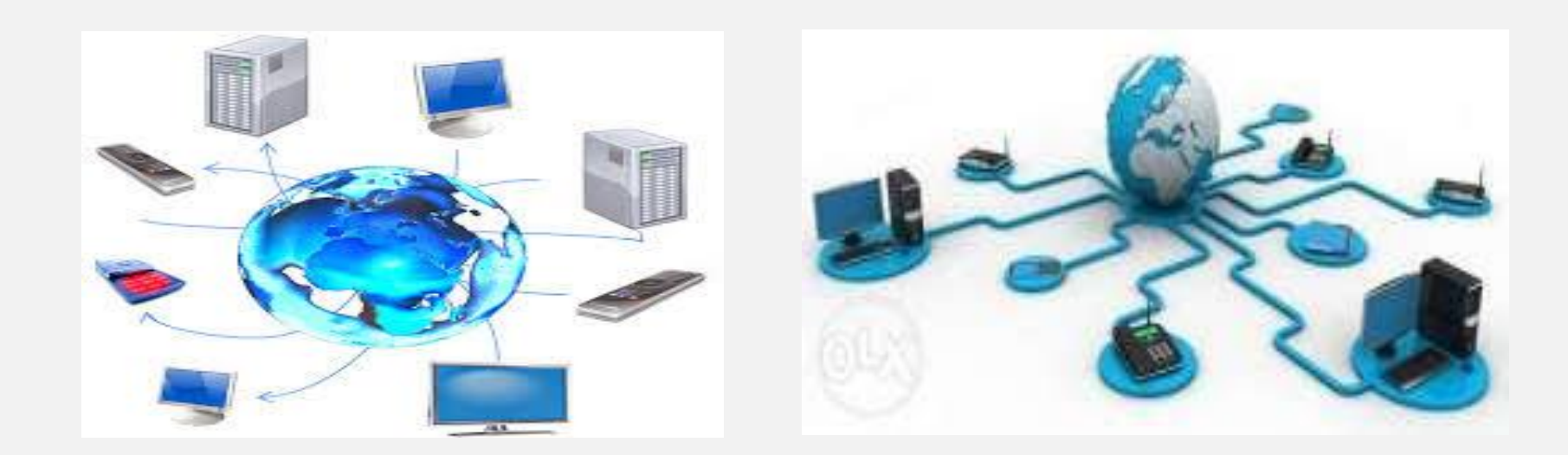

أهمية الشبكات :

مشاركة البرامج والبيانات والمعلومات مشاركة الأجهزة مثل الطابعة والرسام والماسح الضوئي إمكانية التوسع في المساحة التي تغطيها الشبكة إمكانية التواصل وتبادل الرسائل والملفات بين المستخدمين إمكانية اإلدارة المركزية للشبكة بواسطة مسئول الشبكة

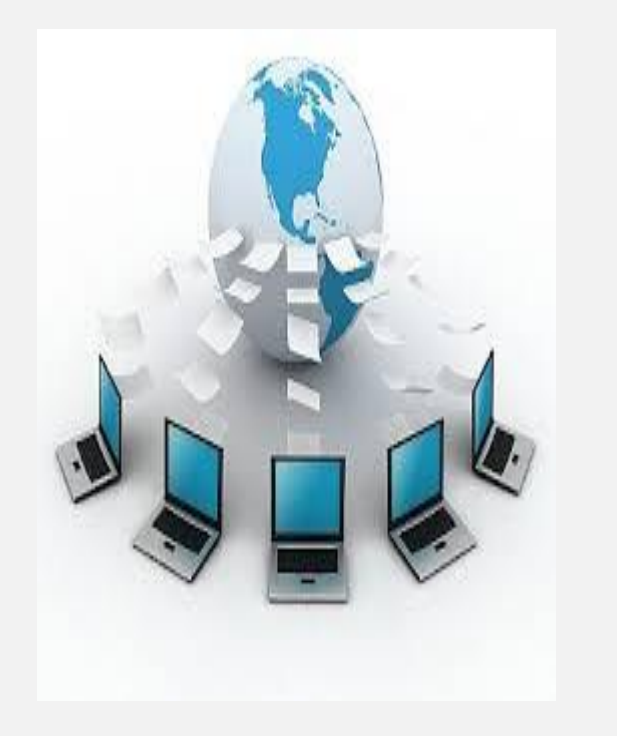

أنواع الشبكات :

يمكن تصنيف شبكات الحاسب على أساس عدة عوامل :

- •مساحة التغطية الجغرافية للشبكة
- طريقة توصيل مكونات الشبكة بعضها لبعض
	- أسلوب التواصل بين أجهزة الشبكة
		- نوع وسائط االتصال

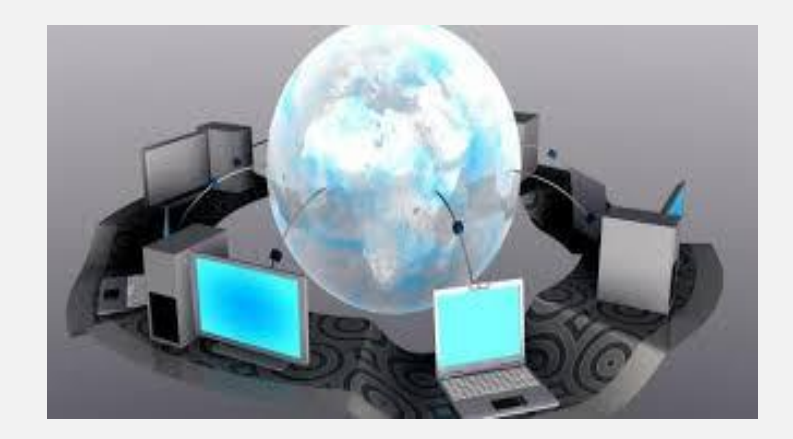

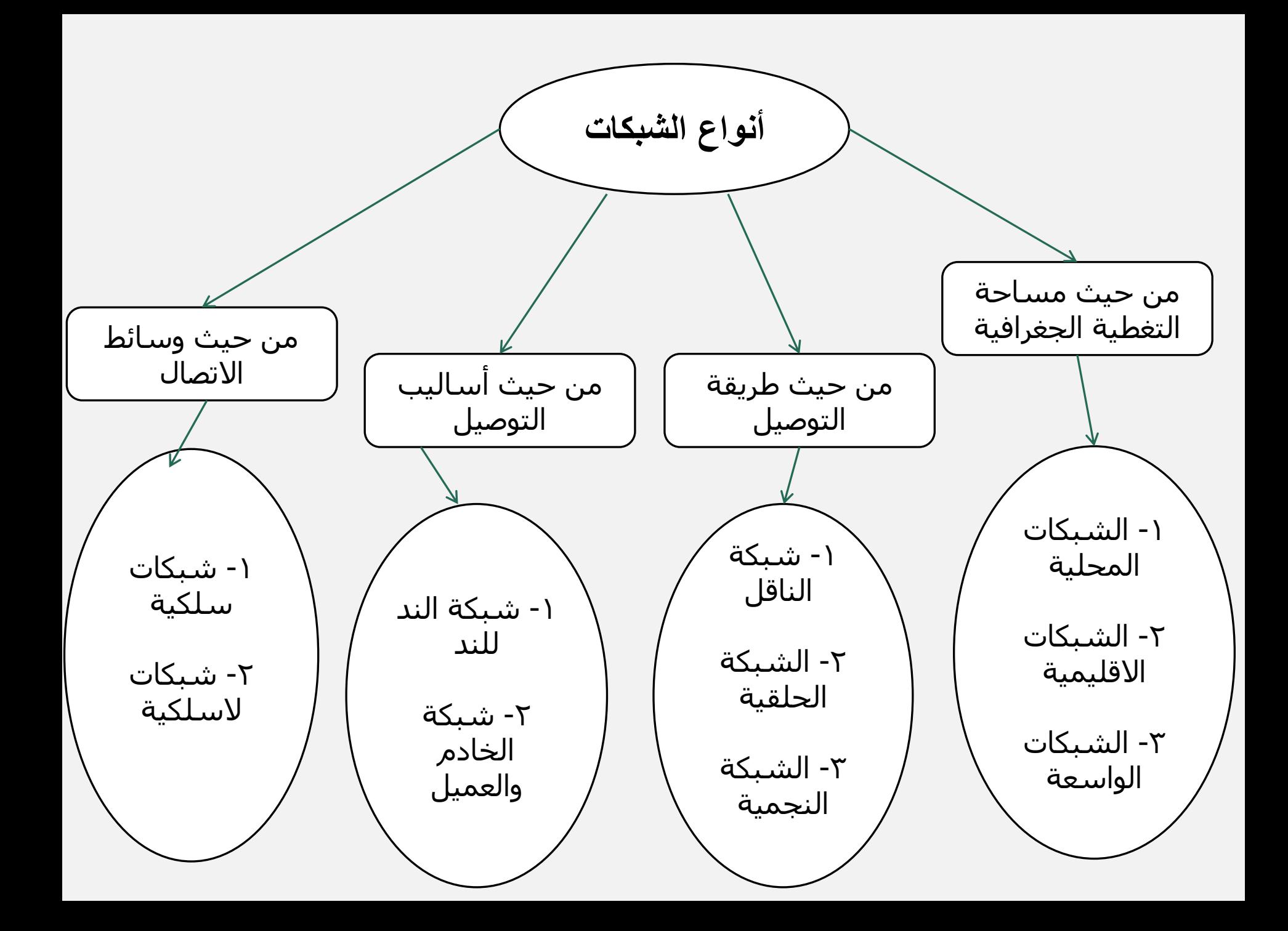

أنواع الشبكة من حيث مساحة التغطية الجغرافية

**أوالً :** شبكة المنطقة المحلية :(LAN (Network Area Local

**تعريفها :** هي شبكة الحاسب التي تستخدم في نطاق منطقة محددة )طابق في مبنى أو مبنى بأكمله( **مثال على ذلك :** شبكة محلية صغيرة داخل مكتب أو معمل .

**من سماتها :**

- تستخدم في مساحة محددة
- خاصة بشركة أو مؤسسة واحدة
	- عدد الحاسبات من ٢ الى ٥٠٠
- السرعة والكفاءة عالية وقليلة التكلفة

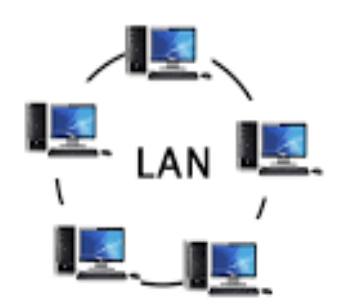

# أنواع الشبكة من حيث مساحة التغطية الجغرافية

**ثانياً :** الشبكات اإلقليمية المتوسطة :

Metropolitan Area Network (MAN)

**تعريفها :** هي شبكة الحاسب التي تستخدم في نطاق مدينة كاملة أو مدينتين متجاورتين , وتتكون من عدد من الشبكات المحلية المتصلة بعضها مع البعض

**من سماتها :**

- تستخدم على مستوى مدينة أو مدينتين متجاورتين .
	- خاصة بمؤسسة أو عدد من المؤسسات .
		- عدد الحاسبات حوالي بضعة آالف.
		- تتكون من عدد من الشبكات المحلية.
		- السرعة أبطأ والكفاءة أقل و التكلفة .
			- أعلى مقارنة بالشبكات المحلية.

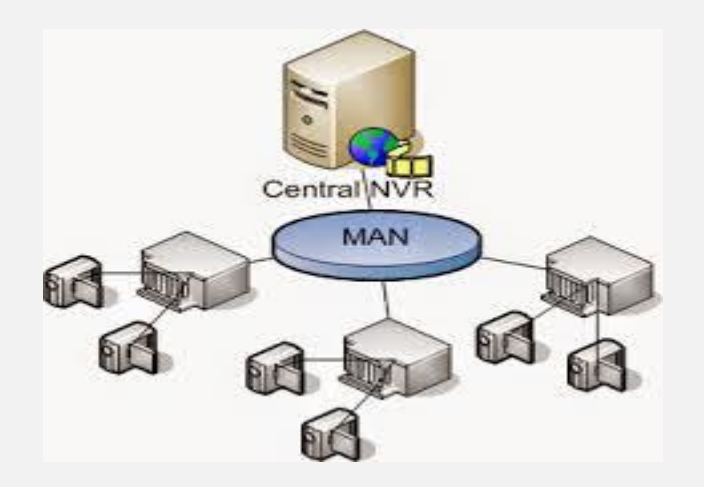

أنواع الشبكة من حيث مساحة التغطية الجغرافية

Wide Area Network (WAN): الواسعة الشبكات **: ًثالثا**

**تعريفها** : هي عبارة عن شبكة تمتد عبر منطقة جغرافية واسعة أو عبر القارات حيث تسمح بتبادل البيانات والمعلومات على نطاق الدول والقارات بين مستخدمي الشبكات , تتكون من عدد من الشبكات اإلقليمية

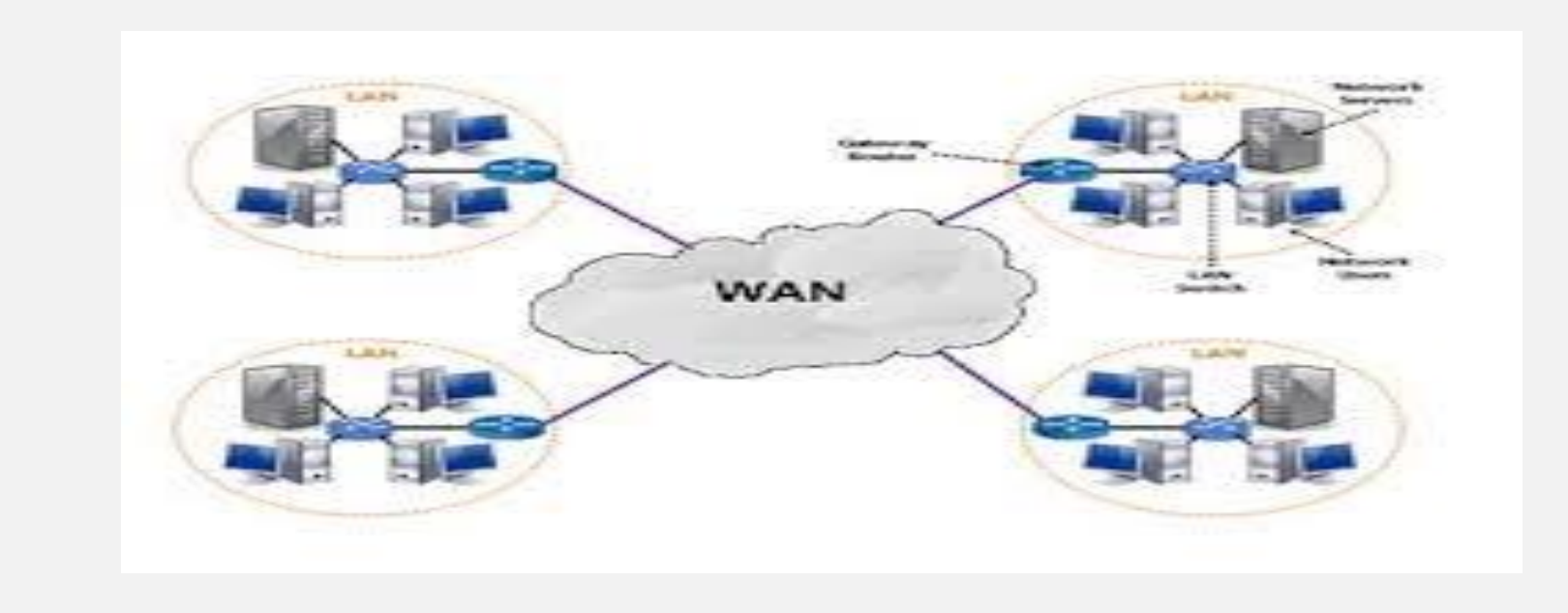

# من سمات الشبكات الواسعة :

- تستخدم على مستوى دولة أو عدة دول فهي أكبر الشبكات
	- خاصة بمؤسسة أو عدد من المؤسسات
		- عدد الحاسبات ضخم جدا
		- تتكون من عدد من الشبكات اإلقليمية
	- السر عة أبطأ نسبياً من الشبكات الأخرى
		- الكفاءة أقل من الشبكات األخرى
		- التكلفة أعلى من الشبكات الأخر ي

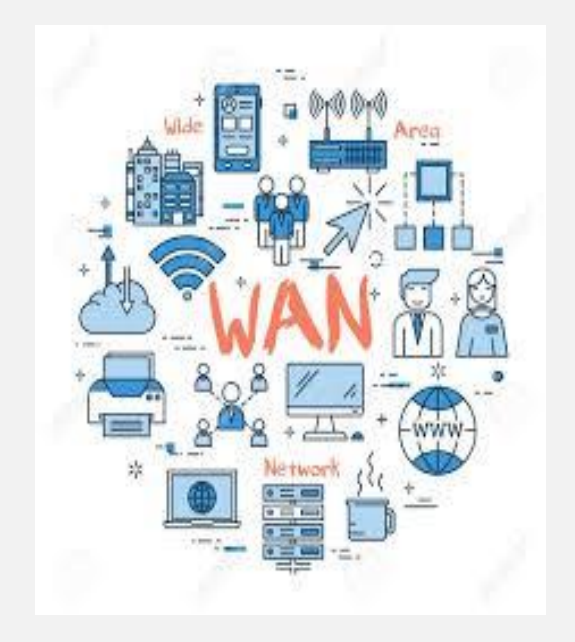

مقارنة بين أنواع الشبكات من حيث المساحة

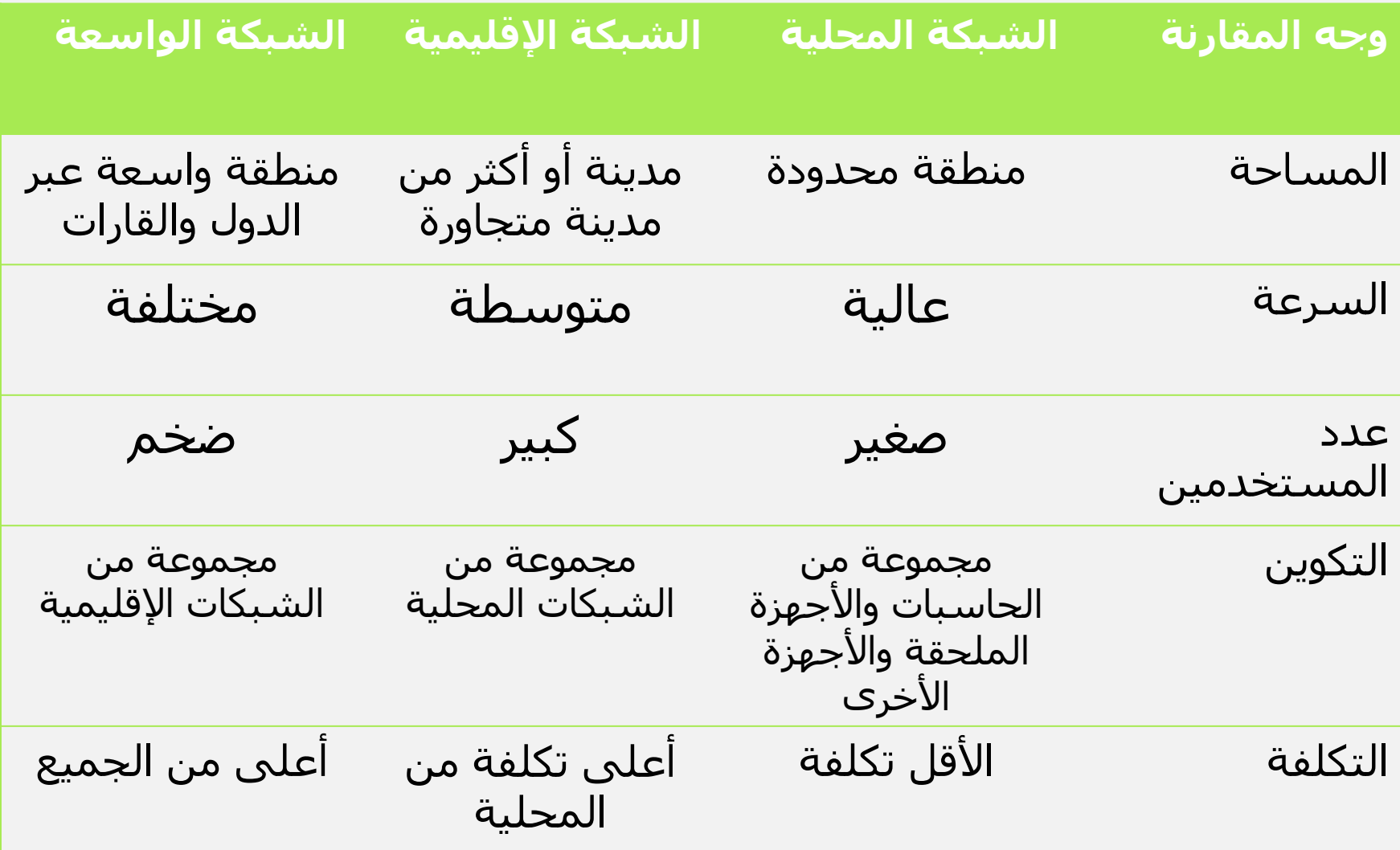

# أنواع الشبكات من حيث وسائط االتصال :

#### **تعريف وسائط االتصال (Media Communication(:**

#### هي الوسائل المستخدمة في ربط واتصال األجهزة المتصلة بالشبكة بعضها مع البعض ومن خاللها يتم نقل البيانات.

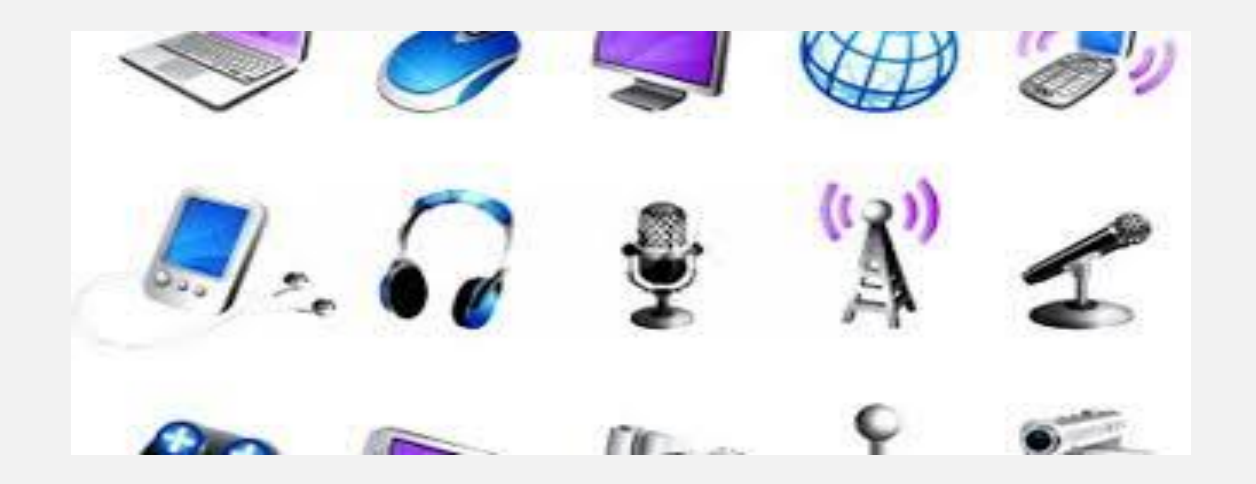

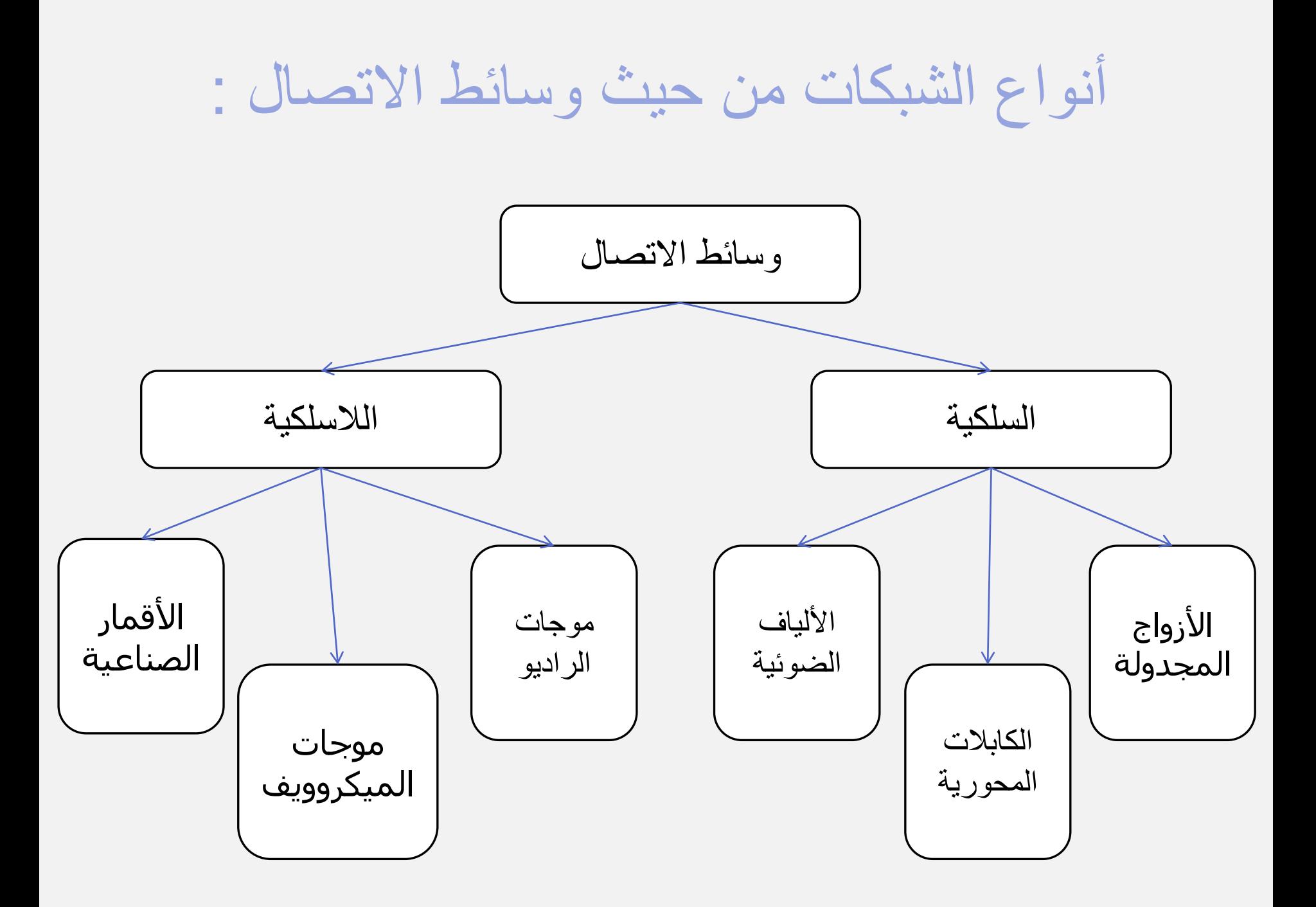

أنواع الشبكات من حيث وسائط االتصال :

**: الشبكات السلكية أوالً**

تعتمد هذه الشبكات على استخدام الأسلاك في نقل البيانات والتواصل بين المستخدمين والأجهزة . ويوجد العديد من أنواع وسائط الاتصال السلكية ومن أشهر هذه الأنواع:

# -1 األزواج المجدولة (Pairs Twisted(

يتكون كابل األزواج المجدولة من مجموعة من الأزواج المجدولة مثنى مثنى والمغطاة بطبقة حماية خارجية من مادة عازلة .

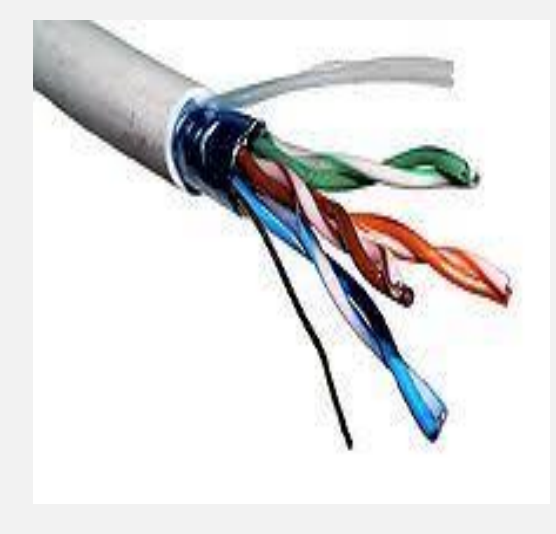

# مميز ات الأسلاك المجدولة :-

- .1 رخيصة الثمن.
- .2 سهلة التركيب.
- .3 أكثر الوسائط استخداما .

عيوب الأسلاك المجدولة:-

.1 سرعة نقل البيانات عليها أقل من 100 ميجابت بالثانية .2 ال تستخدم في المسافات الطويلة . .3 سهولة التنصت عليها وسرقة المعلومات.

أنواع الشبكات من حيث وسائط االتصال :

# **-2الكوابل المحورية (Cables Coaxial(**

تتكون الكوابل المحورية من سلك نحاسي محوري لنقل اإلشارات ومادة عازلة تحيط به وشبكة معدنية تحيط بالمادة العازلة وتعتبر من أكثر الأنواع انتشاراً بعد الأسلاك المجدولة و هي شبيهه جداً بكابل التلفزيون

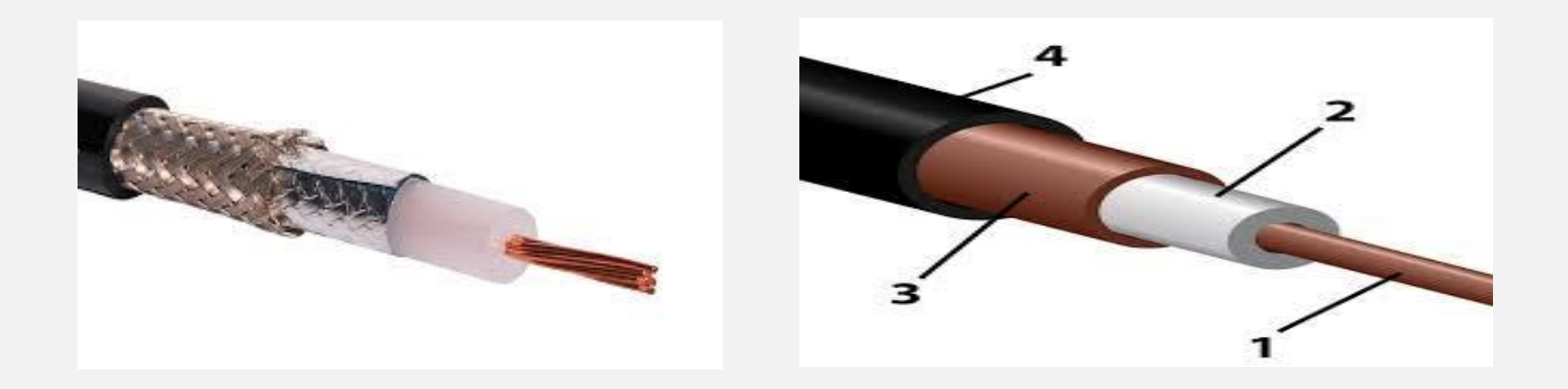

- مميزات الأسلاك المحورية :-
	- .1 سهلة التركيب
	- .2 سرعة أعلى من المجدولة.
	- .3 يستخدم لمسافات أطول من المجدولة.
- .4 يقاوم العوامل المؤثرة على اإلشارة أفضل من المجدولة.
- .5 يمكن استخدامه إلرسال البيانات في شكل وسائط متعددة.

عيوب الأسلاك المحورية:-

- .1 التكلفة أعلى نسبيا من األسالك المجدولة.
- .2 سهولة التنصت عليها وسرقة المعلومات.
- .3 يتأثر بعوامل التشويه الخارجية ولكن بصورة أقل من األسالك المجدولة.
## أنواع الشبكات من حيث وسائط االتصال :

#### **-3األلياف الضوئية (Optics Fiber(**

تعريف الألياف الضوئية : عبارة عن أنبوبة زجاجية مرنة رفيعة جداً ويتم نقل المعلومات خاللها بسرعة الضوء

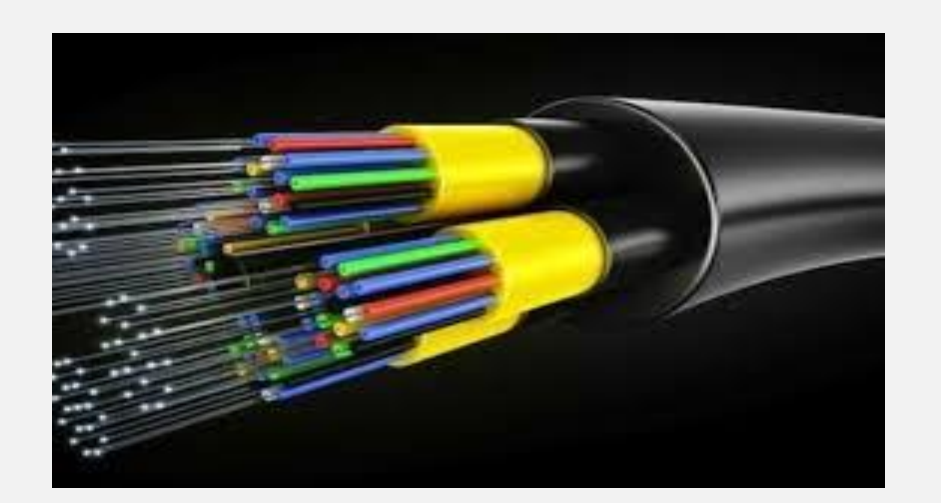

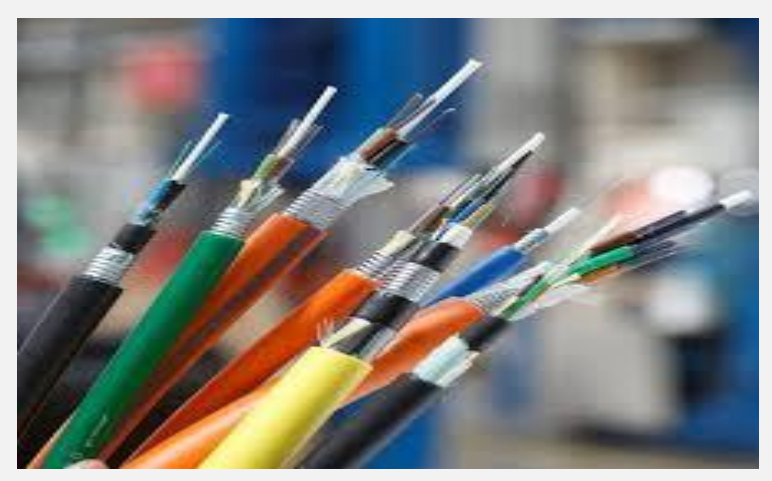

## مميزات الألياف الضوئية :-

- ا . أخف وزناً وأصغر حجماً من أنواع الأسلاك الأخرى. .2 أعلى من األنواع األخرى.
	- .3 يستخدم في المسافات الطويلة )مئات الكيلومترات( .
		- .4 ال يمكن التنصت عليها وسرقة المعلومات.
		- عيوب الألياف الضوئية:-.1 أغلى من أنواع األسالك األخرى. .2 قابل للقطع ) الكسر من الداخل (والثني. .3 صعوبة التركيب وتحتاج الى معدات خاصة.

**مقارنة بين أنواع وسائط االتصال السلكية** 

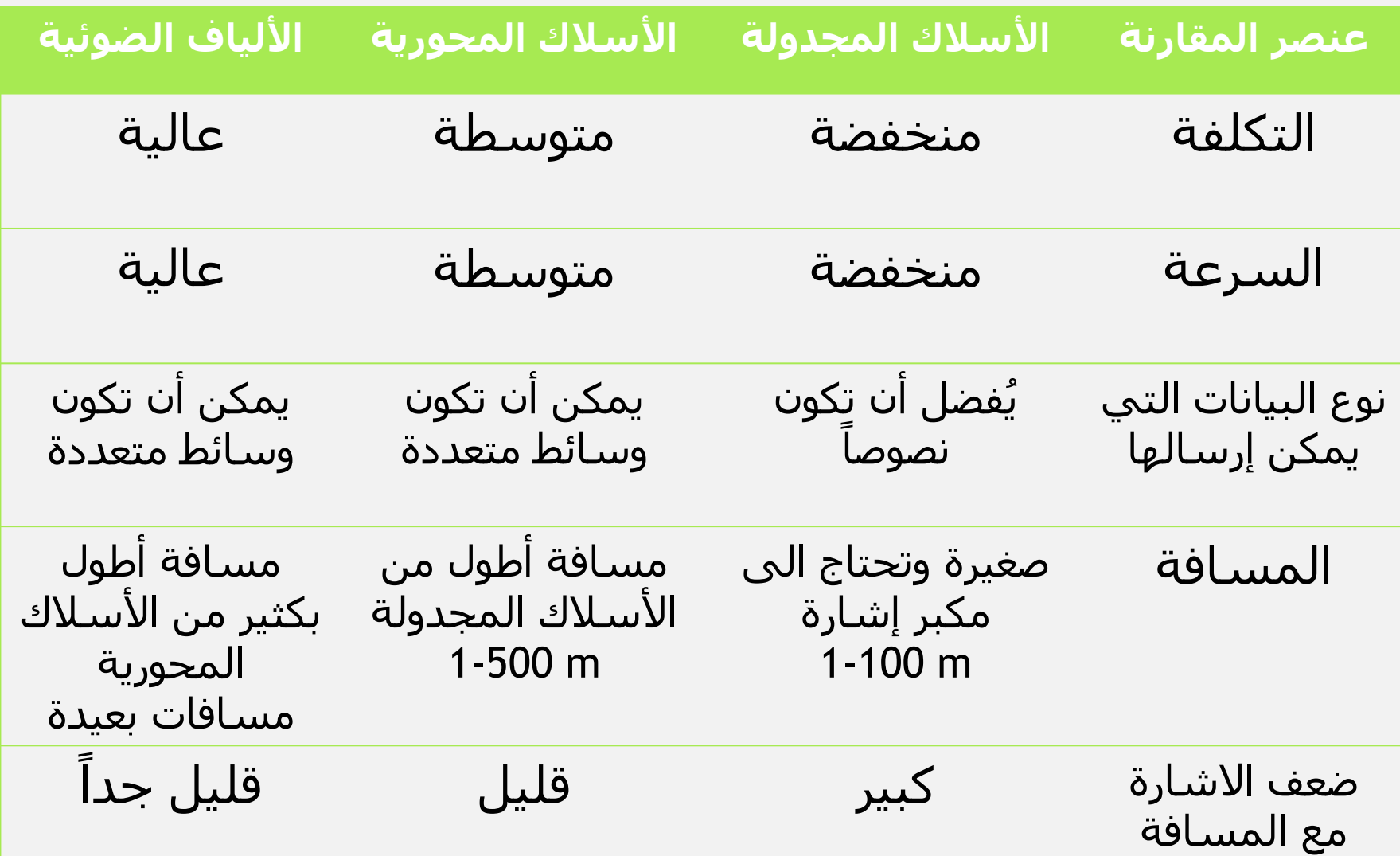

## أنواع الشبكات من حيث وسائط االتصال :

**ثانياً : وسائط النقل الالسلكية:**

تعتمد هذه الشبكات على استخدام الموجات الالسلكية في نقل البيانات والتواصل بين المستخدمين والأجهزة والآن يوجد تطور كبير في وسائط نقل البيانات اللاسلكية نظراً لمميزاتها المتعددة وإقبال الناس على استخدامها لتلبية احتياجاتهم من استمرار اتصالهم بالشبكة مع التنقل والحركة ومن أشهر هذه الأنواع:

- •استخدام موجات الراديو
- •استخدام موجات الميكروويف
	- •األقمار الصناعية
	- •األشعة تحت الحمراء

## -1 موجات الراديو ( Wave Radio (: تستخدم في نقل الصوت والصورة وترددها ما بين 10الى 100كيلوهرتز

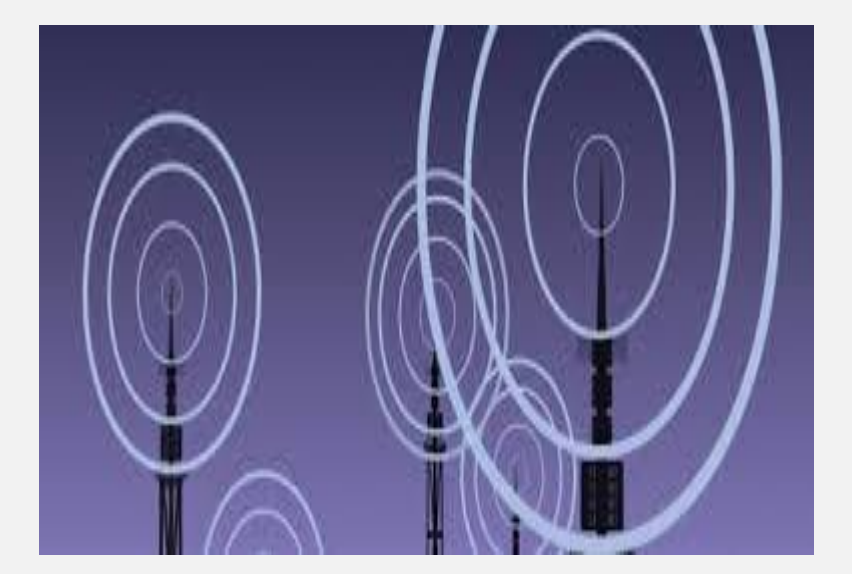

**مميزات موجات الراديو :**

-1 تنتقل لمئات الكيلومترات ٢- تخترق الأبنية

-2 موجات الميكروويف ( Microwave(: تستخدم موجات المايكرويف الموجات الكهرومغناطيسية لنقل الإشارات والبيانات وترددها ما بين 100ميجا هرتز و 100جيجا هرتز

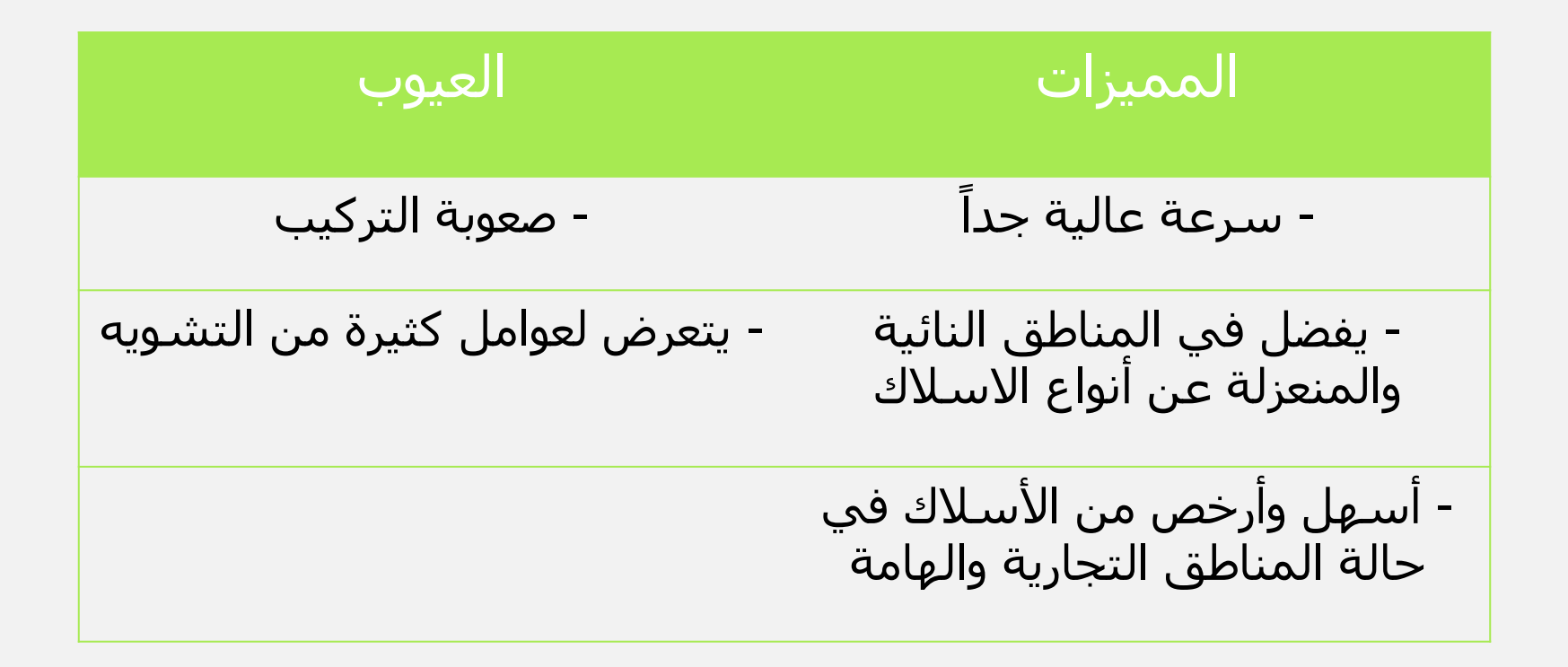

-3 األقمار الصناعية (Satellite(

تستخدم الأقمار الصناعية موجات الميكروويف في إرسال واستقبال اإلشارات والبيانات

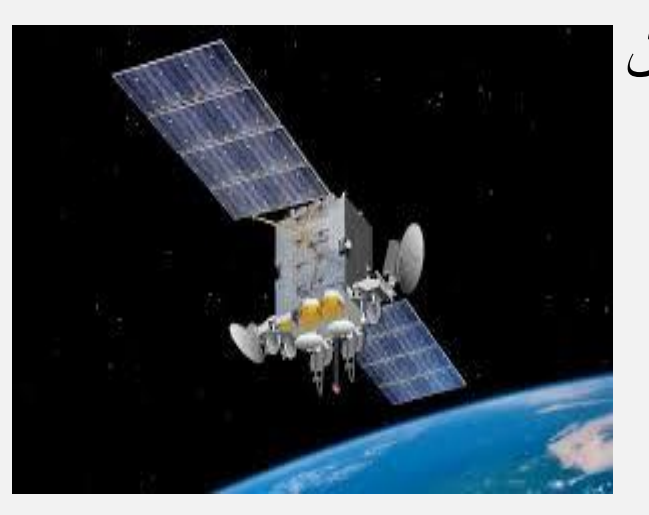

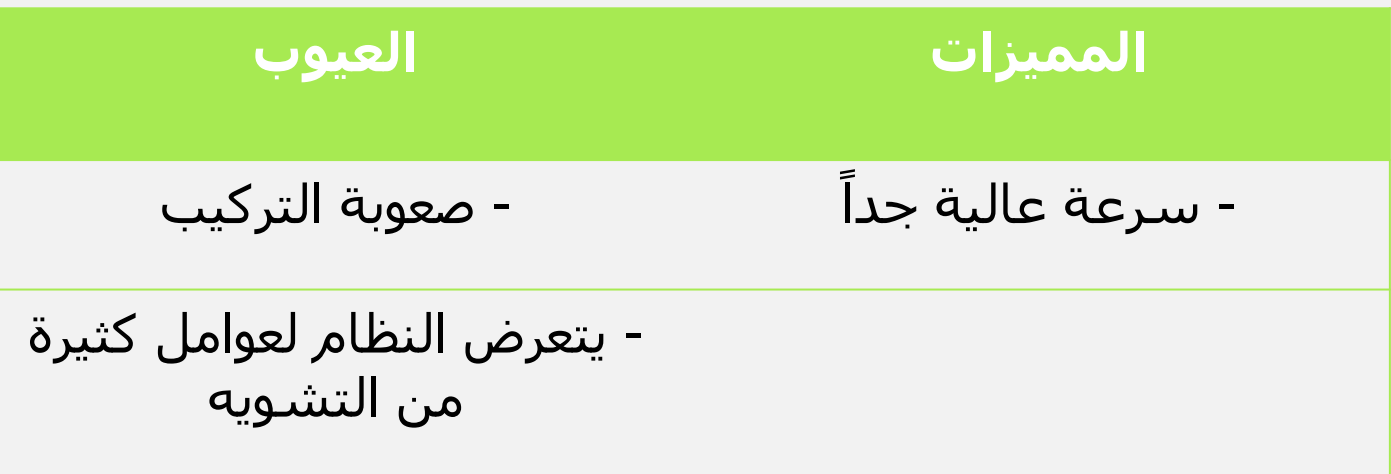

### -4 األشعة تحت الحمراء :

تستخدم الأشعة تحت الحمراء داخل مناطق محدودة مثل غرفة واحدة وترسل اإلشارة في مستقيم وترددها ما بين 100جيجا هرتز و 100 تيرا هيرتز

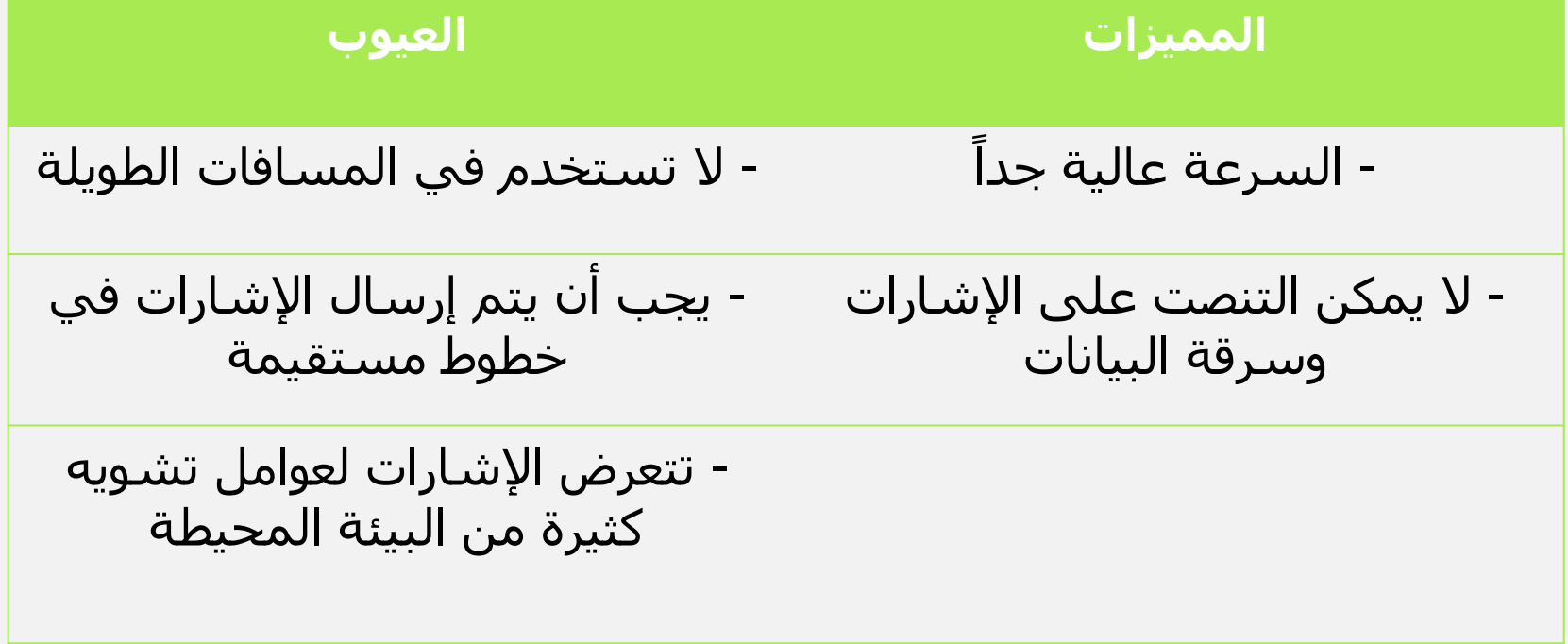

# -5 نظام البلوتوث ( Bluetooth(:

**مميزات نظام البلوتوث :**

▪ال يتأثر بالعوامل الخارجية المؤثرة على اإلشارة ▪قليل التكلفة

> **عيوب نظام البلوتوث :** - يصل مداه الى بضعة أمتار

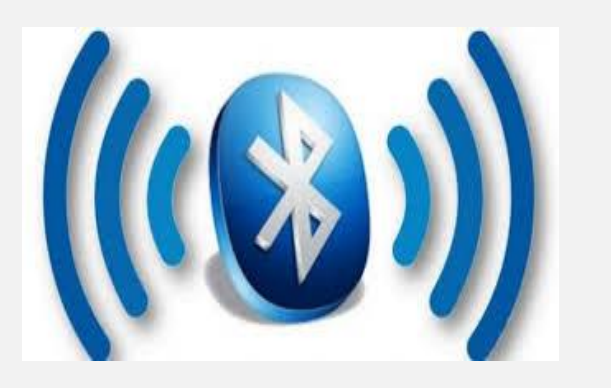

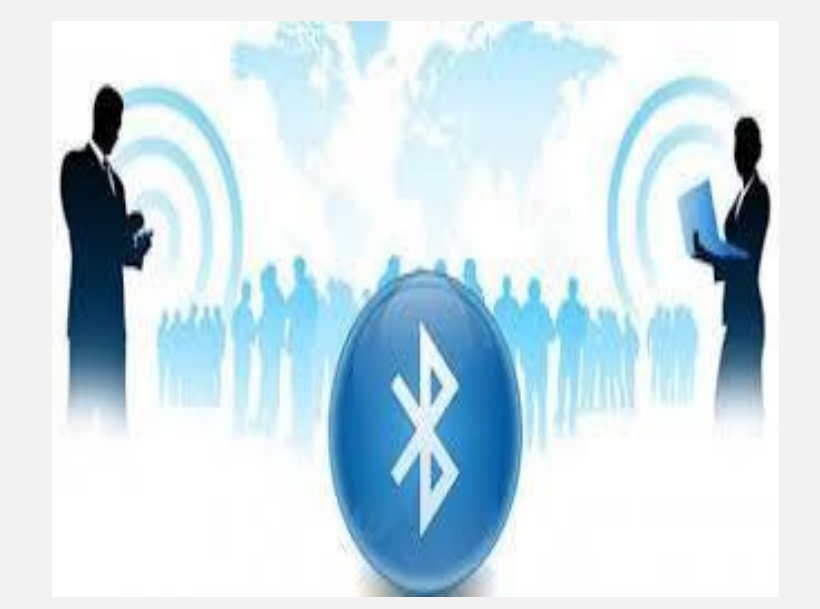

# -6 نظام الواي فاي ( Fi-Wi(:

أصبح من أكثر النظم استخداماً وخصوصاً في المنازل والمحلات والفنادق

**مميزات نظام الواي فاي -:** - قليل التكلفة - يوفر الأمان والحماية للبيانات المرسلة - يتوافق مع عدد من الأجهزة

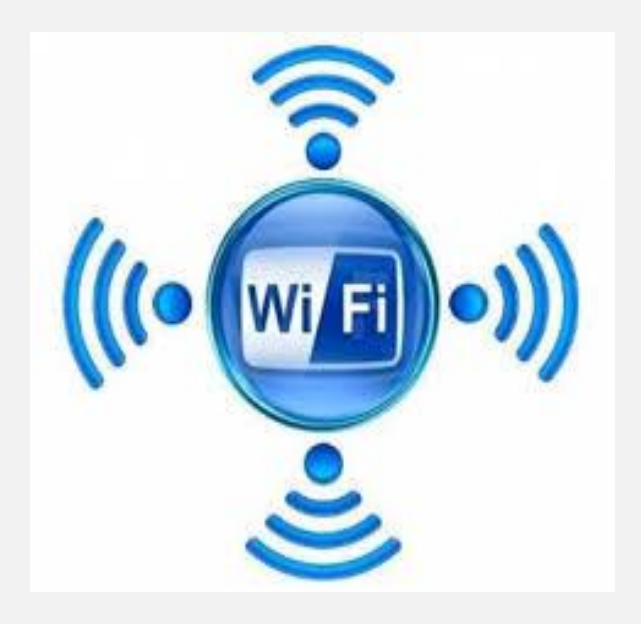

## -7 نظام الواي ماكس :

شبيه بالواي فاي ولكن يتميز عنه أن مداه يمكن أن يصل الى أكثر من 50 كيلو متراً وسرعة نقل البيانات تصل الى 70 ميجا بت في الثانية.

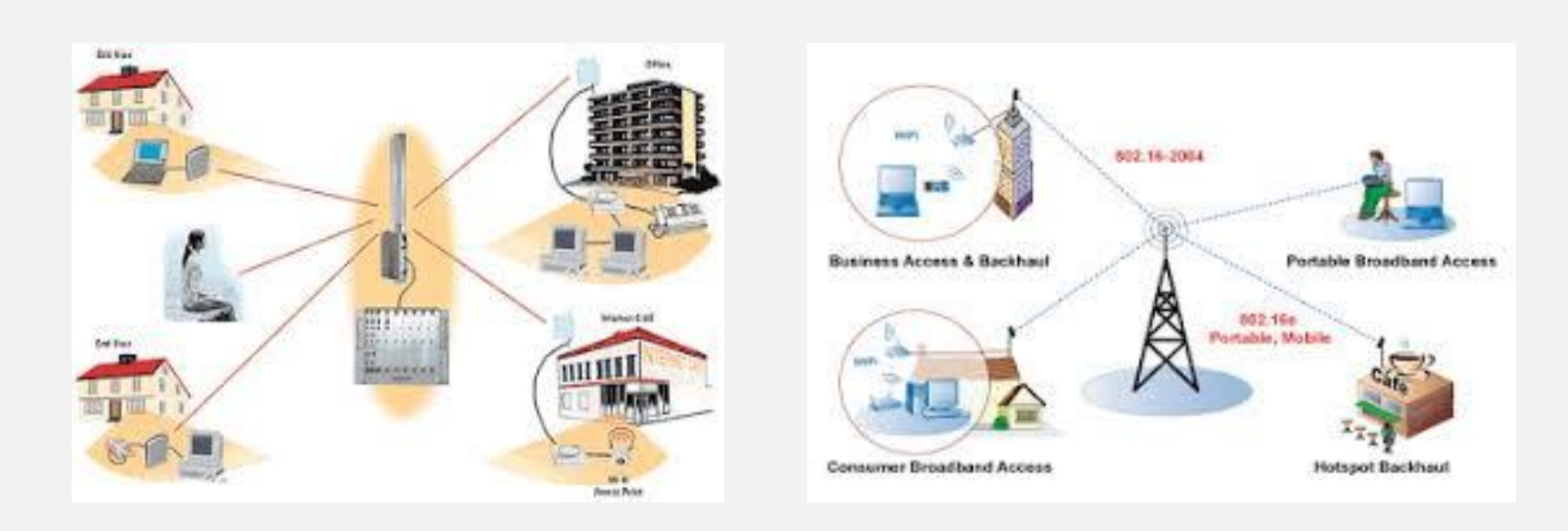

أنواع الشبكات حسب طريقة التوصيل :

يوجد أنواع كثيرة للشبكات من الناحية الشكلية أو طريقة التوصيل منها:

- •الشبكة الخطية
- شبكة النجمة
	- شبكة الحلقة

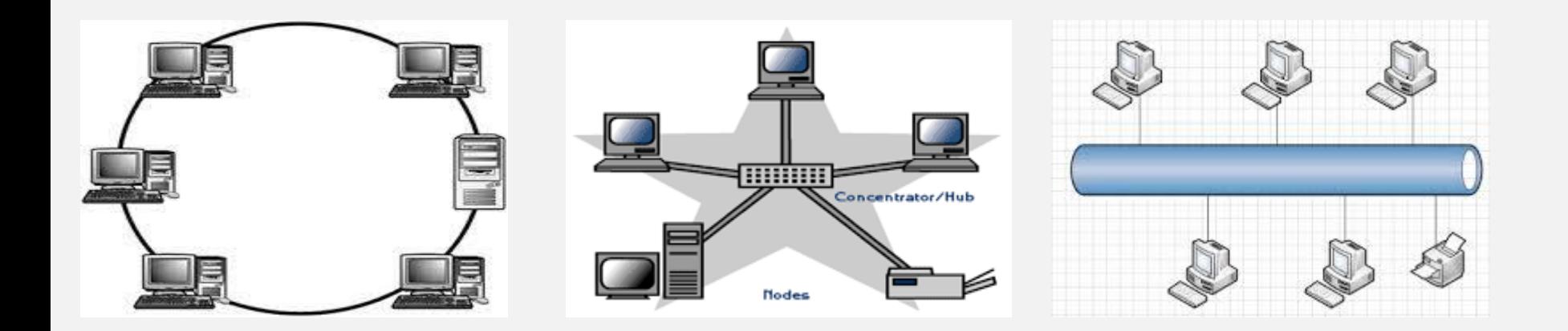

أولاً : الشبكة الخطية ( Bus Network ) هي من أبسط أشكال الشبكات , تتكون من كابل رئيسي تتصل به جميع األجهزة عن طريق مجموعة من الكوابل الفرعية فكل الأجهزة ترسل على هذا الكابل الرئيسي ولا يستطيع قراءتها إلا الجهاز المرسل

له فقط .

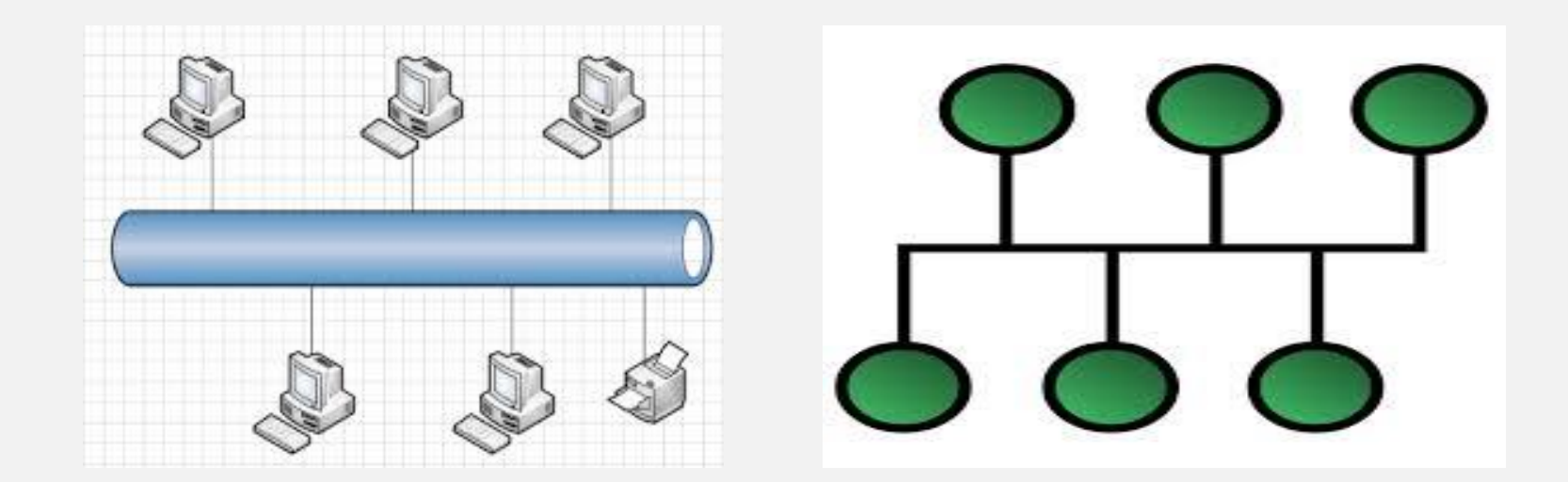

**الــشـبكـة الـخـطـية**

**المميزات العيوب** - رخص التكلفة - يجب تركيب نهاية لغلق الكابل الرئيسي من الطرفين - سهولة التركيب والتوصيل - سرعة الشبكة وكفاءتها تتأثر بعدد األجهزة - ال تتعطل الشبكة إذا ما تعطل أحد أجهزة الحاسب - تتعطل الشبكة إذا تعطل الكابل الرئيسي

 ثانيا : شبكة النجمة ( Network Star( يتم توصيل جميع األجهزة بجهاز توصيل يسمى الموزع Switch أو المنظم HUB حيث تقوم الأجهزة بإرسال البيانات مثلاً الى الموزع الذي يقوم بتقويتها ثم إرسالها الى المستفيد .

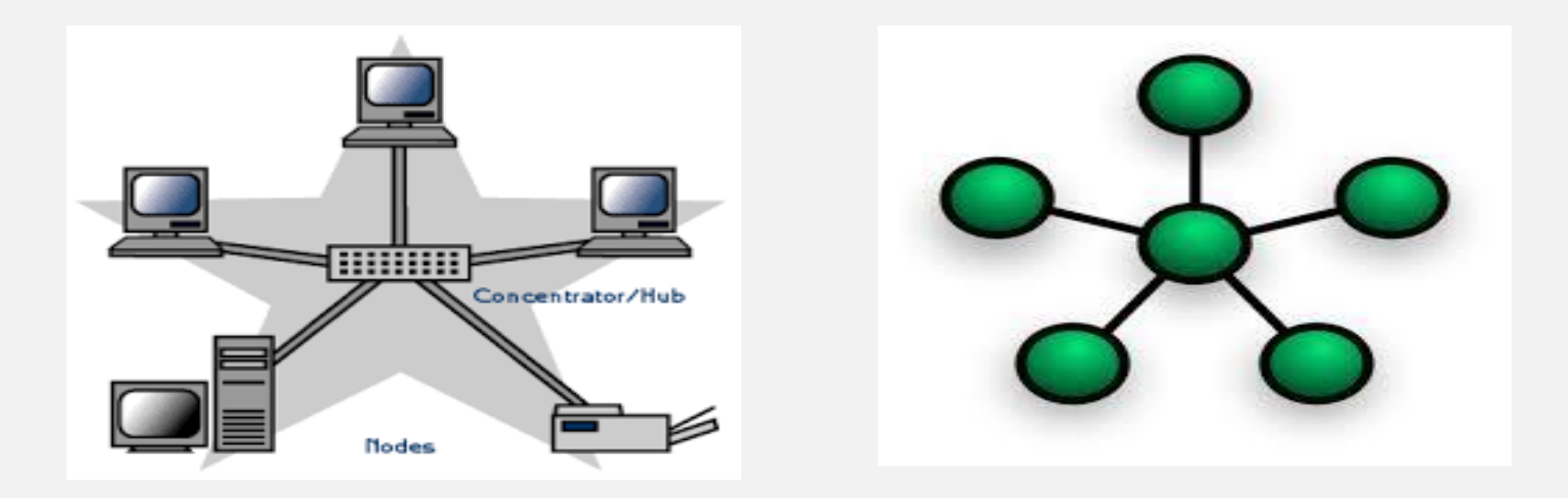

شبكة النجمة

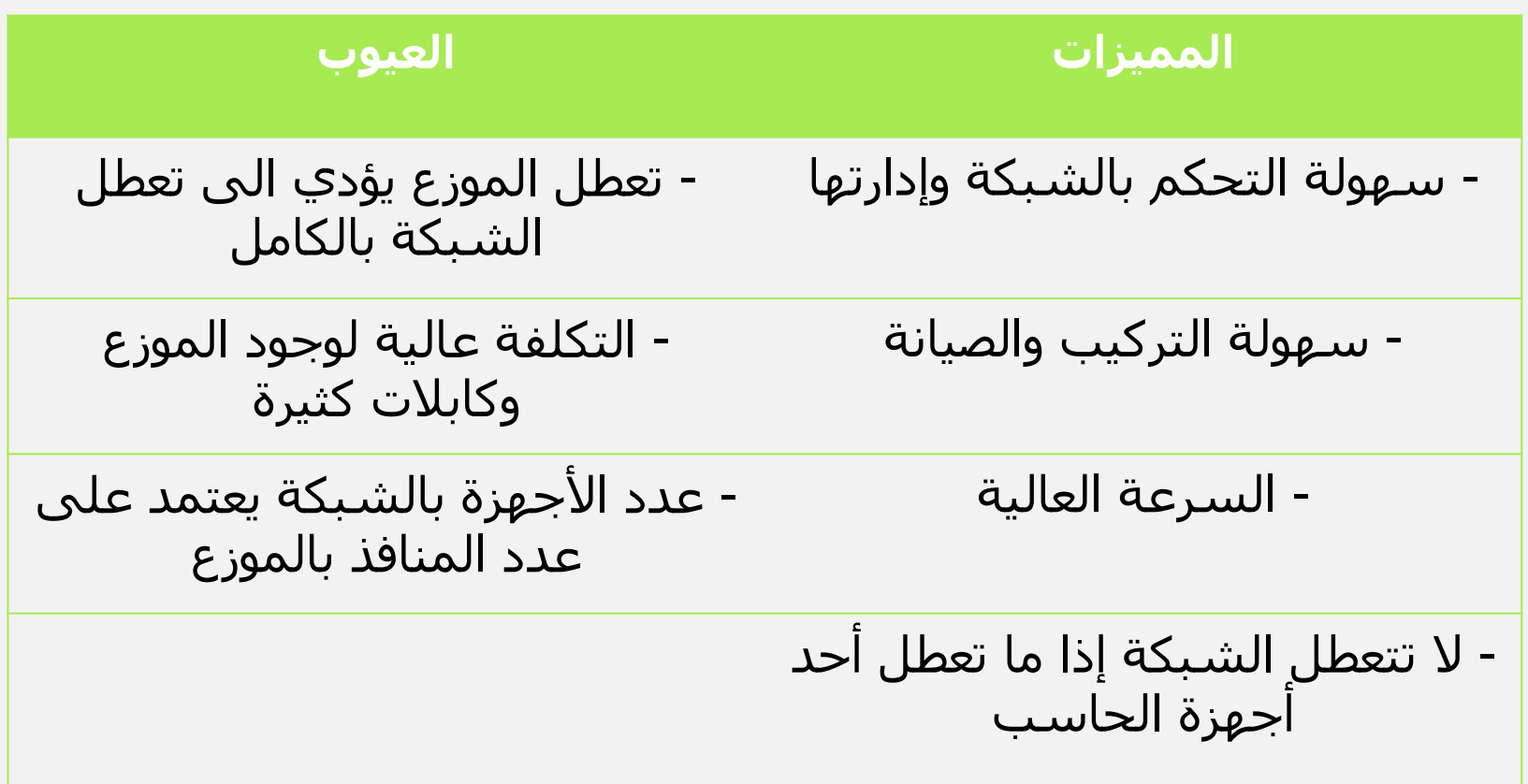

#### ثالثا : شبكة الحلقة ( Network Ring(

يتم توصيل الأجهزة بعضها بالبعض في شكل مسار مغلق وحلقة هذه الشبكة لا تحتوي على كابل رئيسي أو جهاز توزيع

فكل جهاز يستقبل البيانات ويختبرها فيما إذا كانت مرسلة له فيحتفظ بها وإال فيعيد إرسالها مرة أخرى الى الجهاز التالي له وهكذا الى أن يستلمها الجهاز المرسلة له

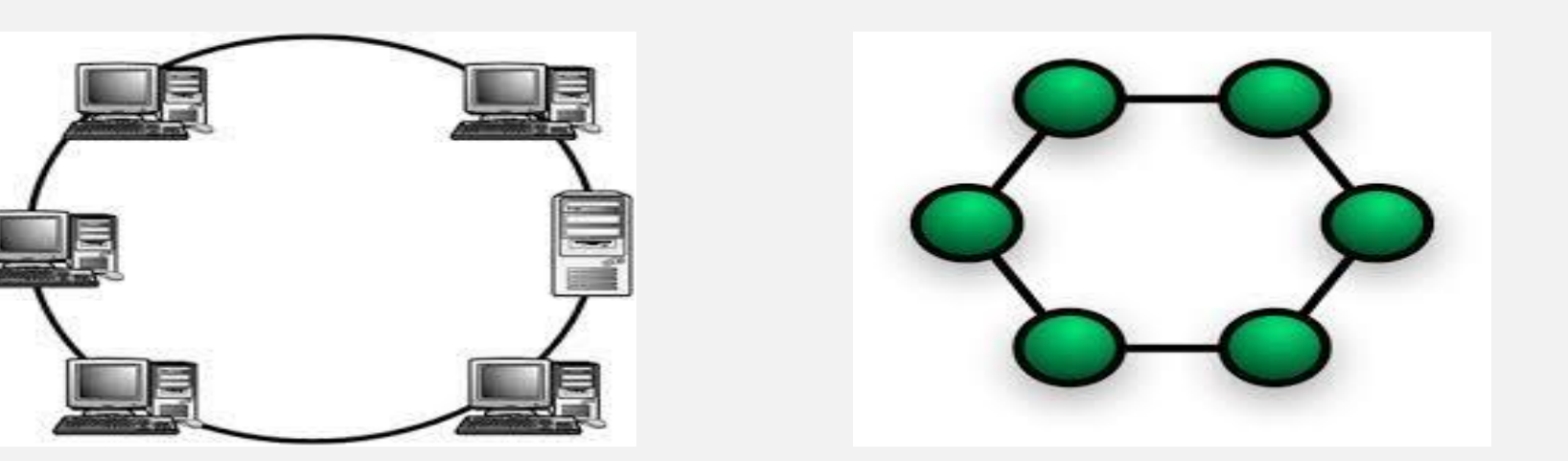

## شبكة الحلقة

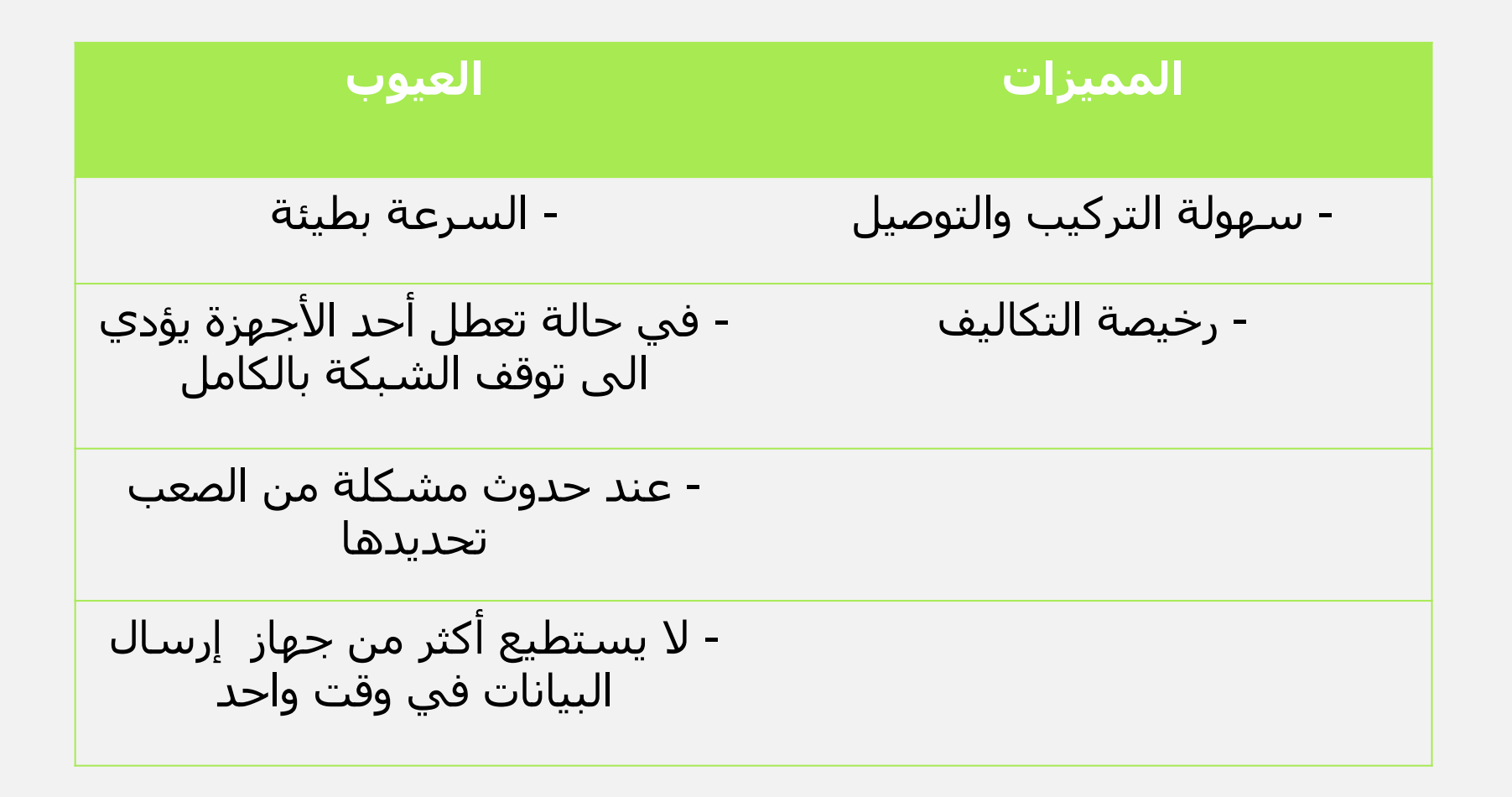

أنواع الشبكات من ناحية أساليب التواصل :

هناك نوعان للشبكات على حسب أسلوب التواصل أو تكوين الشبكة -:

-1 شبكات الند للند ( peer to Peer( (Client and Server Network) والعميل الخادم شبكة -2

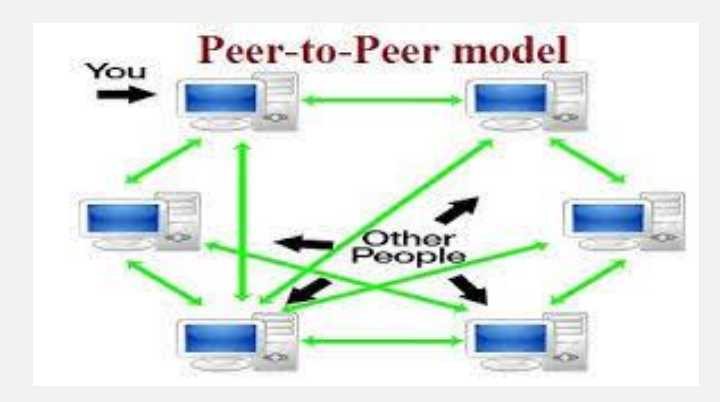

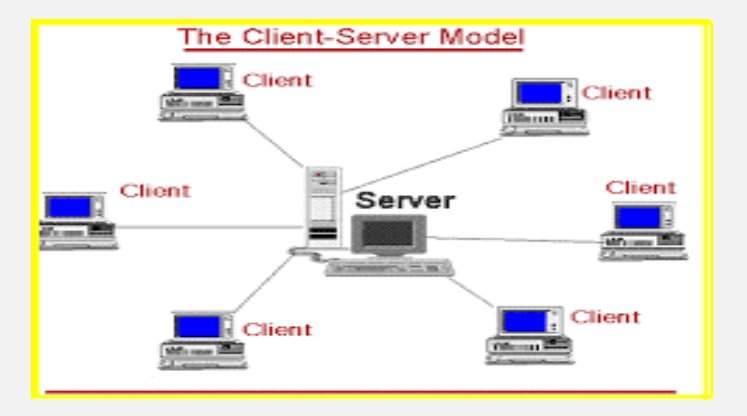

**:** شبكات الند للند **أوالً**

**تعريفها :** هي مجموعة من األجهزة المتكافئة المتصلة بعضها مع البعض بشكل مباشر

هذا النوع مناسب للشبكات المحلية الصغيرة مثل شبكة منزلية أو شبكة مكتب .

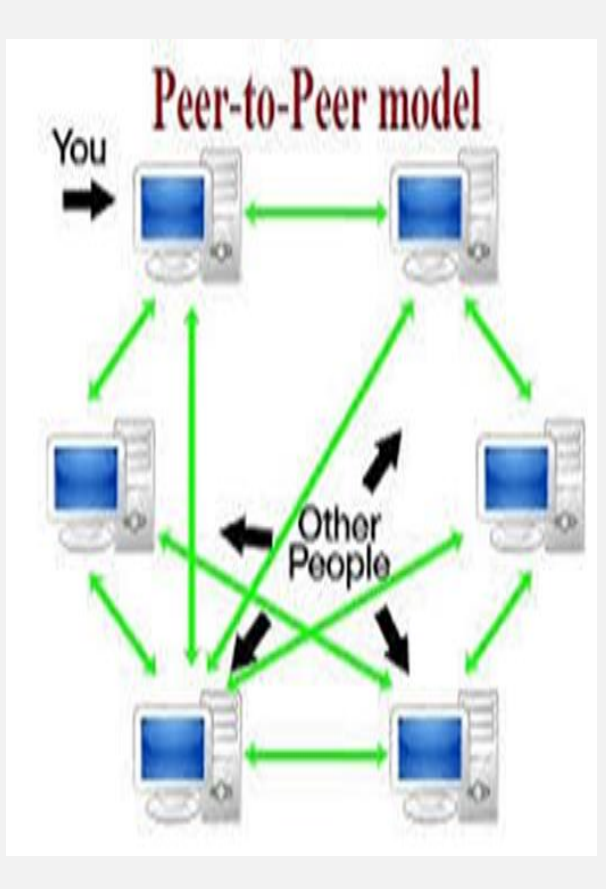

### مميزات شبكة الند للند -:

- سهولة التركيب واإلعداد
- منخفضة التكاليف ال تحتاج لخادم أو إعدادات صعبة
	- ال تحتاج الى برامج إضافية على نظام التشغيل

### عيوب شبكة الند للند -:

- عدد االجهزة محدود ) غير مناشبة للشبكات الكبيرة (
- صعوبة التعامل مع الشبكة في حالة العدد الكبير من األجهزة
	- غير آمنة
	- يصعب عمل نسخ احتياطي

## ثانيا : شبكة الخادم والعميل

#### **تعريفها :** هي مجموعة من األجهزة )العميل ( المتصلة بجهاز مركزي )الخادم ( الذي يحتوي على البيانات والبرامج ويتحكم في استقبال وإرسال البيانات بين األجهزة المتصلة وإدارة معظم العمليات على الشبكة

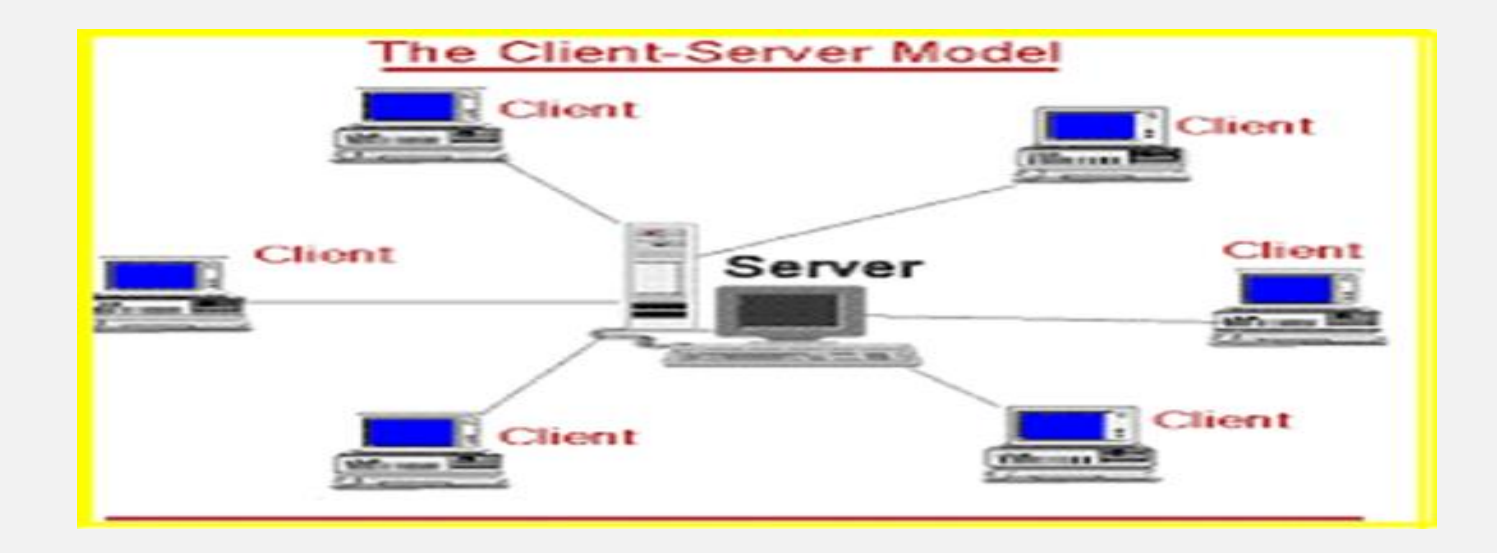

#### مميزات شبكات الخادم و العميل -: oيمكن أن تتعامل مع آالف األجهزة oسهولة النسخ االحتياطي o سهولة التعديل والتحكم في الشبكة وإدارتها oسهولة تأمين البيانات والشبكة إمكانية الزيادة في عدد الأجهزة والبرمجيات في أي وقت بسهولة $\circ$

عيوب شبكات الخادم و العميل -: التكلفة العالية لوجود خادم بمواصفات عالية واجهزة أخرى $\circ$ oتعطل الخادم يؤدي الى توقف الشبكة بالكامل

مقارنة بين أنواع الشبكات من حيث أسلوب التواصل

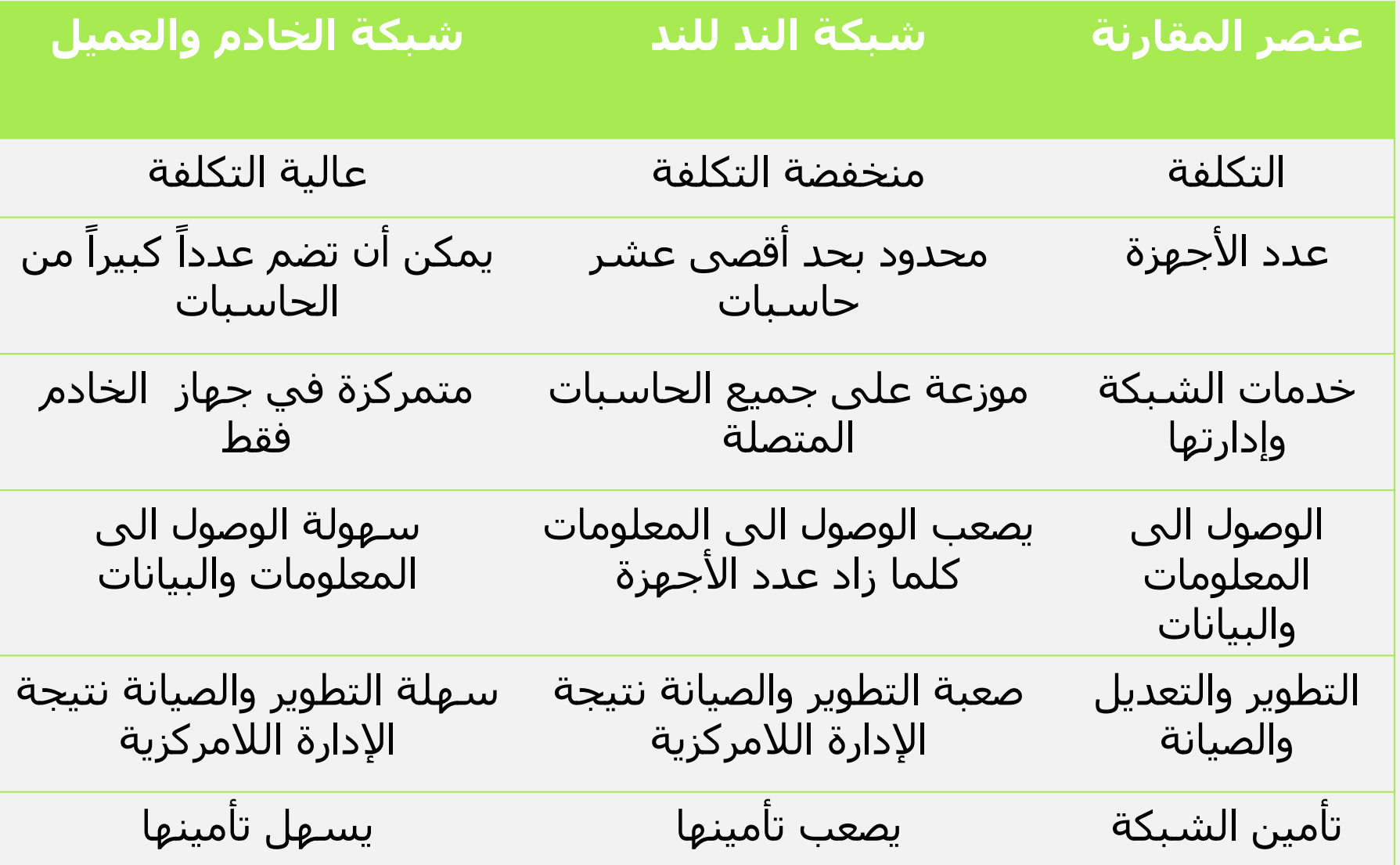

## المكونات المطلوبة لعمل شبكة محلية -:

- •تختلف المكونات المطلوبة من شبكة الى أخرى نتيجة عوامل منها :
	- •عدد األجهزة المطلوب توصيلها بالشبكة
	- •مساحة تغطية الشبكة والمسافة بين األجهزة
	- •طبيعة المكان الجغرافية )سلكية أو السلكية (
	- •تمركز البيانات والمعلومات والبرامج واإلدارة والتحكم
	- •نوع البيانات والمعلومات التي يتم إرسالها واستقبالها عبر الشبكة
		- •حجم البيانات المطلوب تداولها عبر الشبكة في الثانية الواحدة
	- •حجم البيانات والمعلومات والبرامج المطلوب تخزينها على الشبكة
		- •مستوى التأمين المطلوب
			- •الدعم المالي المتوافر

مقدمة عن تطور الإنترنت :

الإنترنت التي تسمى احياناً ببساطة " النت " هي نظام عالمي لشبكات الحاسوب – شبكة من الشبكات التي يمكن للمستخدمين من خالل جهاز حاسب واحد أذا كان لديهم إذن الحصول على معلومات من أي جهاز حاسب آخر

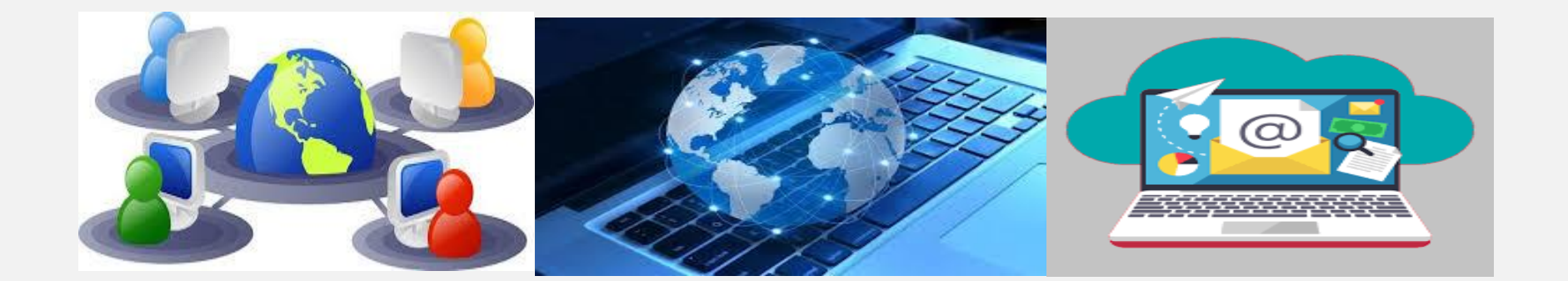

#### **تعريف اإلنترنت :**

عبارة عن شبكة عالمية تحتوي على مجموعة ضخمة من الشبكات المختلفة والمتصلة مع بعضها البعض والموزعة في جميع أنحاء العالم بهدف التبادل والمشاركة فيما بينهم .

اإلنترنت شبكة الشبكات توسعت وانتشرت وضمت في داخلها كل أنواع الشبكات (WAN,MAN,LAN(ولذلك فهي ليست مملوكة لجهة أو دولة معينة

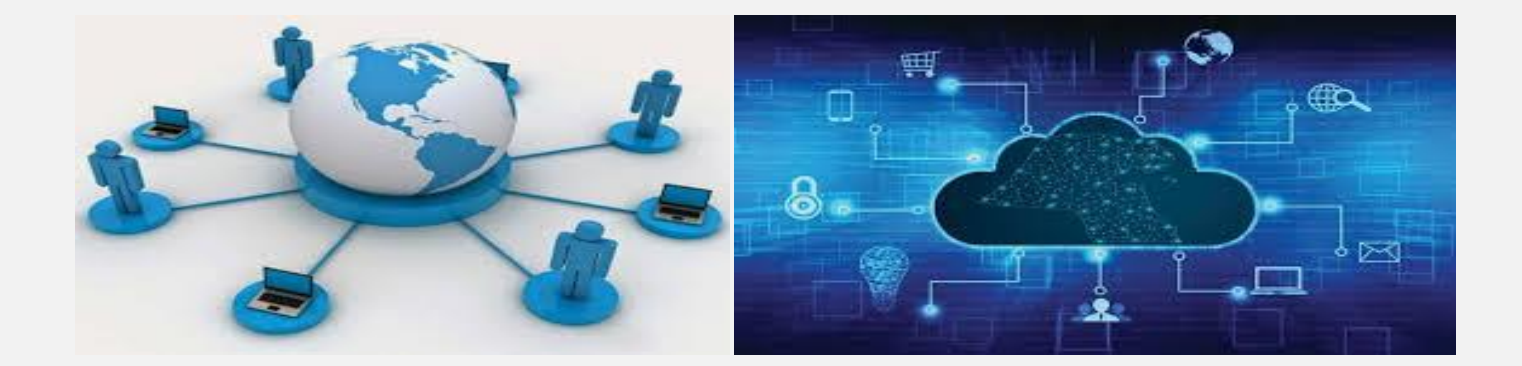

## الفرق بين اإلنترنت والويب:

**تعريف شبكة الويب العالمية** ((WWW (Web Wide World(:

هي خدمة الحصول على المعلومات المخزنة على اإلنترنت من خالل مجموعة ضخمة من الصفحات أو المواقع .

فشبكة الويب العالمية بمثابة واجهة استخدام لإلنترنت وتتكون من مجموعة ضخمة من وثائق النص المترابط أو الفائق والمخزنة على اإلنترنت .

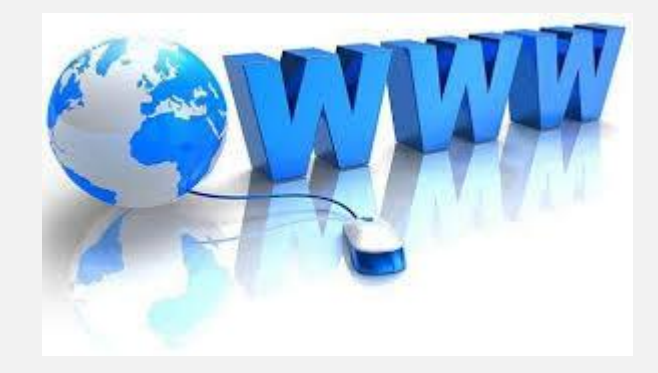

**تعريف المتصفح (Browser(:** المتصفح أو المستعرض هو البرنامج الذي يتيح لك عرض صفحات ويب والصور والمحتويات على اإلنترنت .

**تعريف صفحة الويب (Page Web(:** هي مستند يستخدم الوسائط المتعددة )نص , صورة , صوت , فيديو (لعرض المعلومات بصورة مباشرة أو من خالل مجموعة من وثائق النص المترابط لفتح صفحات اخرى أو تشغيل ملفات .

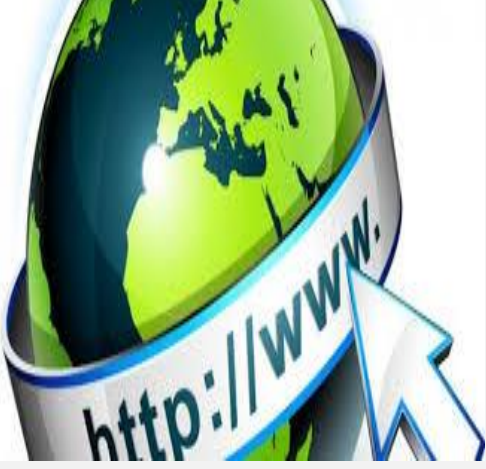

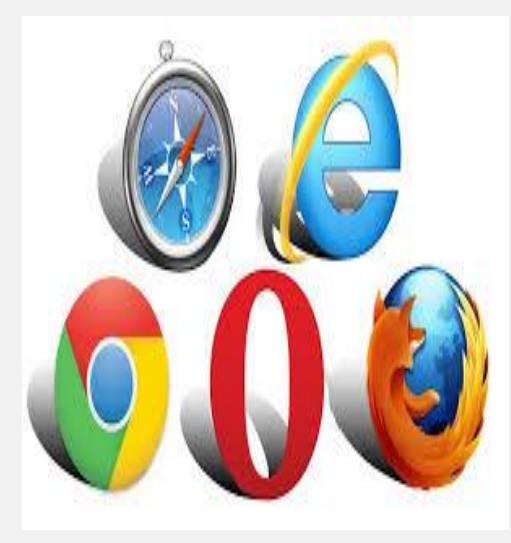

#### **تعريف موقع الويب (Suite Web(:** مجموعة من صفحات الويب المترابطة بعضها مع البعض لتقديم مجموعة من المعلومات

- **مكونات الموقع** : يتكون الموقع من :
- صفحة البداية أو الصفحة االفتتاحية
	- •مجموعة من صفحات المحتوى

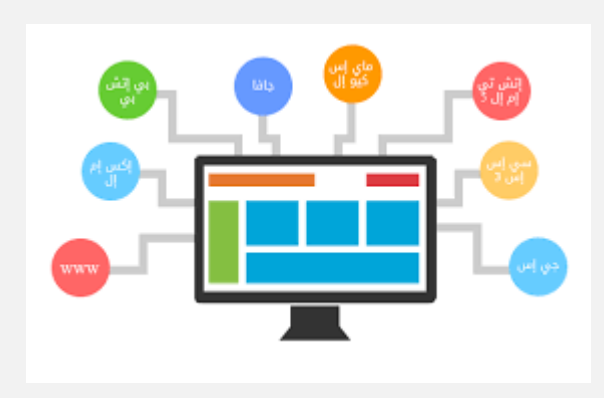

•مجموعة من الوصالت التشعبية لربط الصفحات ببعضها

#### **تعريف صفحة البداية :**

هي الصفحة االولى في الموقع وتحتوي عادة على اسم وشعار الموقع وعبارة ترحيب وصور وفهرس بمحتويات الموقع ومجموعة من الوصالت التشعبية للانتقال الى صفحات المحتوى المختلفة وقد تحتوي ايضاً على مجموعة من الوصالت التشعبية لمجموعة من المواقع ذات الصلة بالموقع .

**تعريف صفحة المحتوى :** هي الصفحة أو الصفحات التي تحتوي على المعلومات المطلوب عرضها للمستخدم

أنواع المواقع :

يوجد العديد من العوامل التي تتحكم في نوع أو تصنيف الموقع :

أ. الجهة المالكة للموقع . ب. المحتوى ) الخدمات والمعلومات التي يقدمها الموقع (. ج. التفاعل مع المستخدم .

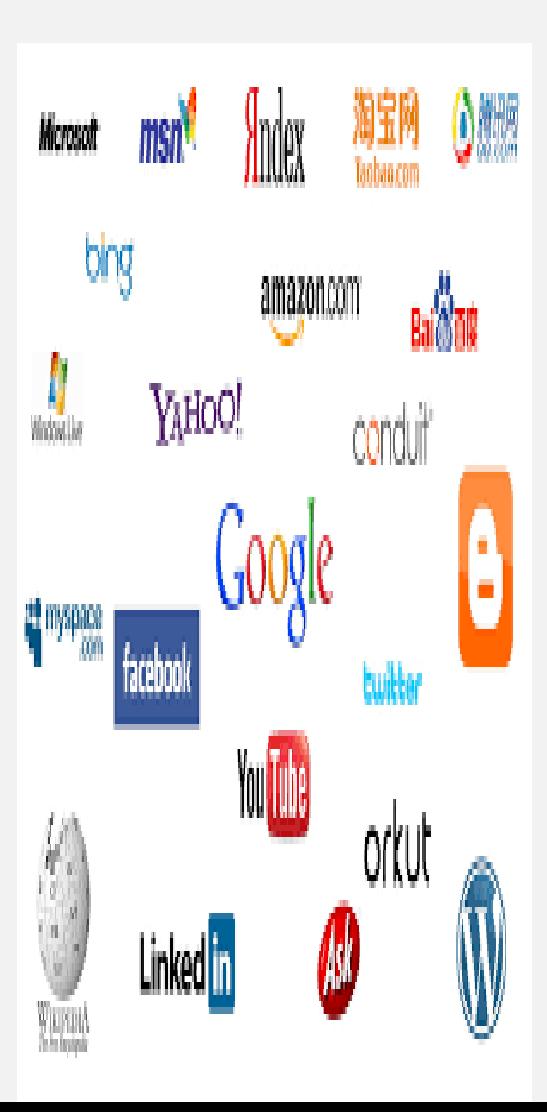

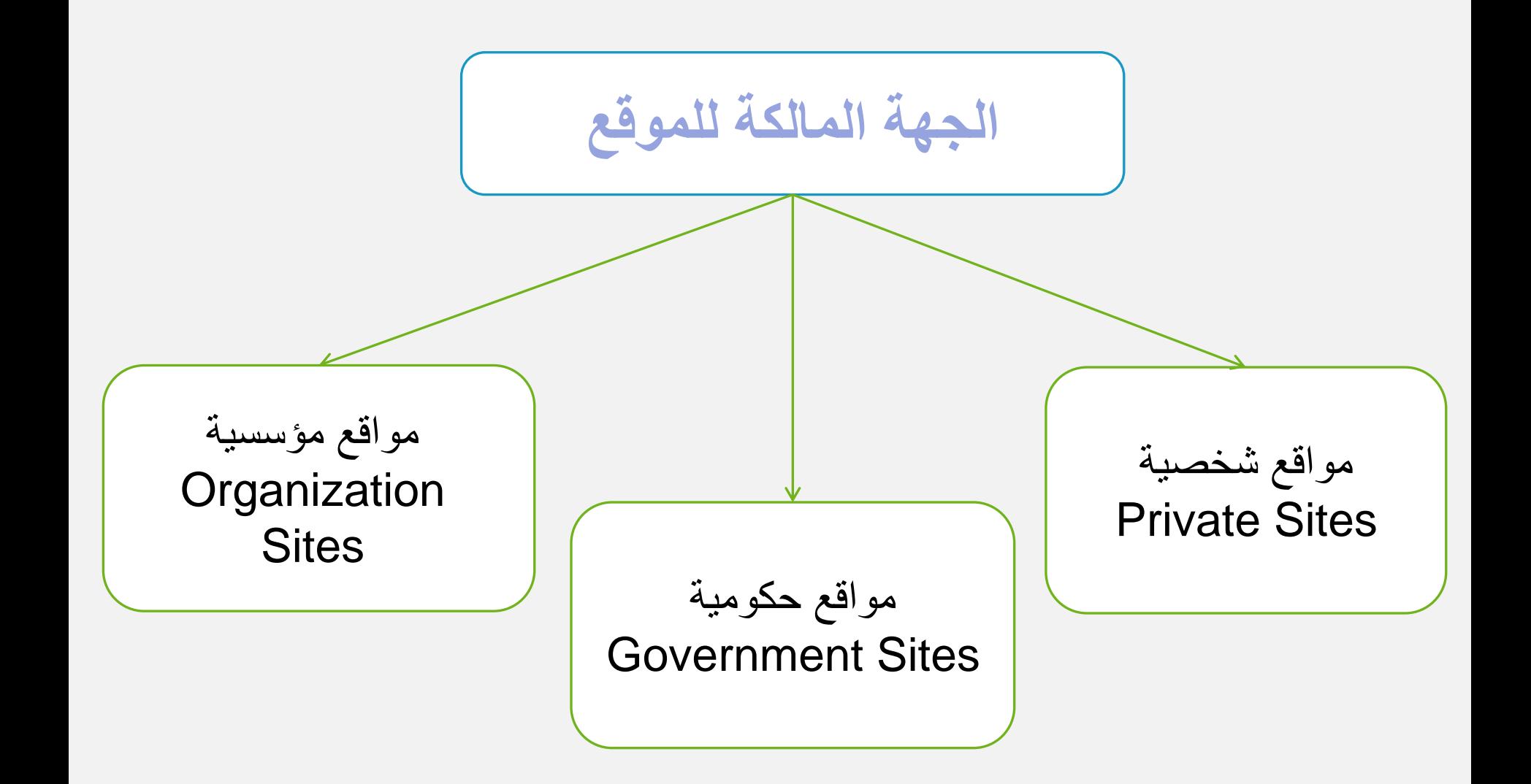

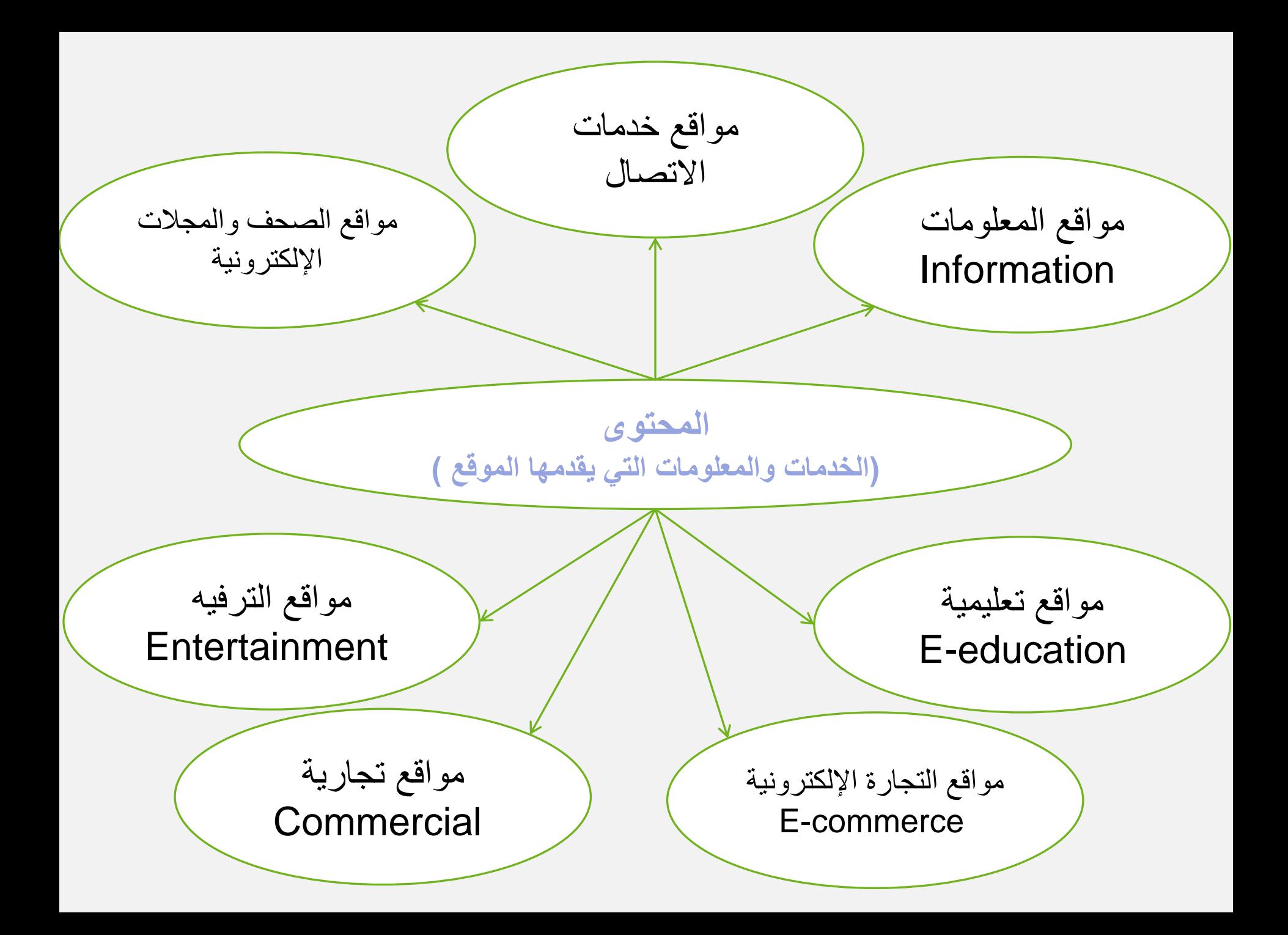

**التفاعل مع المستخدم**  مواقع ساكنة أو جامدة أو غير تفاعلية هي مواقع غير مسموح للمستخدم فيها إال بالقراءة واالطالع فقط )ال تسمح باإلضافة أو الحذف أو التعديل ( ويطلق عليها البعض بالويب1 مواقع ديناميكية أو تفاعلية هي مواقع تسمح للمستخدم بالتفاعل مع المحتوى من اإلضافة أو الحذف أو التعديل ويطلق عليها بالويب 2

# مميزات اإلنترنت :

- •تقدم شبكة اإلنترنت العديد من المميزات :
- •مجموعة ضخمة من المعلومات في شتى المجاالت والمتجددة باستمرار
- •سهولة وسرعة الوصول الى المعلومات في أي مكان بالعالم
- •سهولة وسرعة التواصل مع ماليين األشخاص من جميع أنحاء العالم مباشرة
	- •مشاهدة األخبار واألحداث العالمية فور حصولها والتفاعل معها

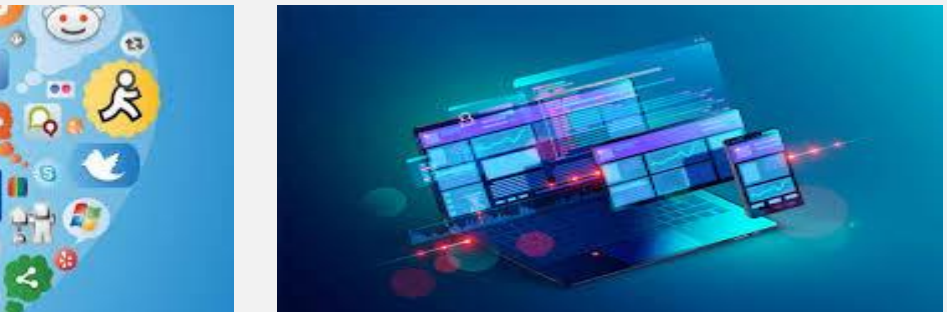

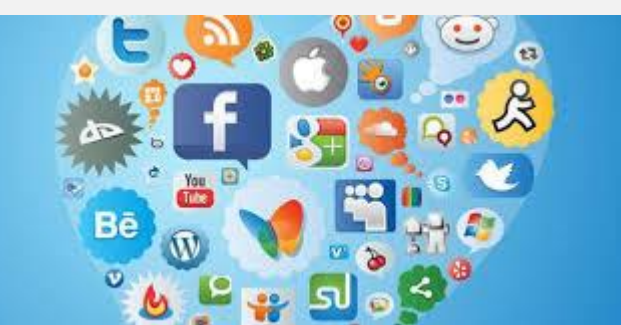
استخدامات اإلنترنت الرئيسية

#### **الخدمة الوصف**

خدمة الشبكة العنكبوتية أو

World Wide Web (WWW)

خدمة البريد الإلكتروني

E-mail

العالمية

-هذه الخدمة هي الأكثر انتشاراً والمستخدمة للحصول على المعلومات المطلوبة بأشكالها المختلفة من الأنترنت من خلال برنامج المتصفح Explorer

- من الخدمات القوية التي أدت الى انتشار الإنترنت في جميع الأوساط حيث يمكن إرسال الرسالة(نصية-صوتية-فيديو)بصورة فورية

> خدمة نقل الملفات File Transfer Protocol (FTP)

خدمة المحادثة Internet Chat

والوثائق الخاصة على اإلنترنت - تُمكن هذه الخدمة المستخدمين من التواصل والتفاعل مع البعض من خالل الكتابة أو المحادثة أو إرسال الملفات

- هي خدمة تبادل الملفات وتحميلها عبر شبكة

الإنترنت وبذلك يمكنك تخزين (رفع) الملفات

أنواع خطوط االتصال باإلنترنت

االتصال باإلنترنت يتم عبر خطوتين االتصال بمزود خدمة اإلنترنت Internet Service Provider **(ISP)** اختيار وسيلة )خطوط (االتصال باإلنترنت

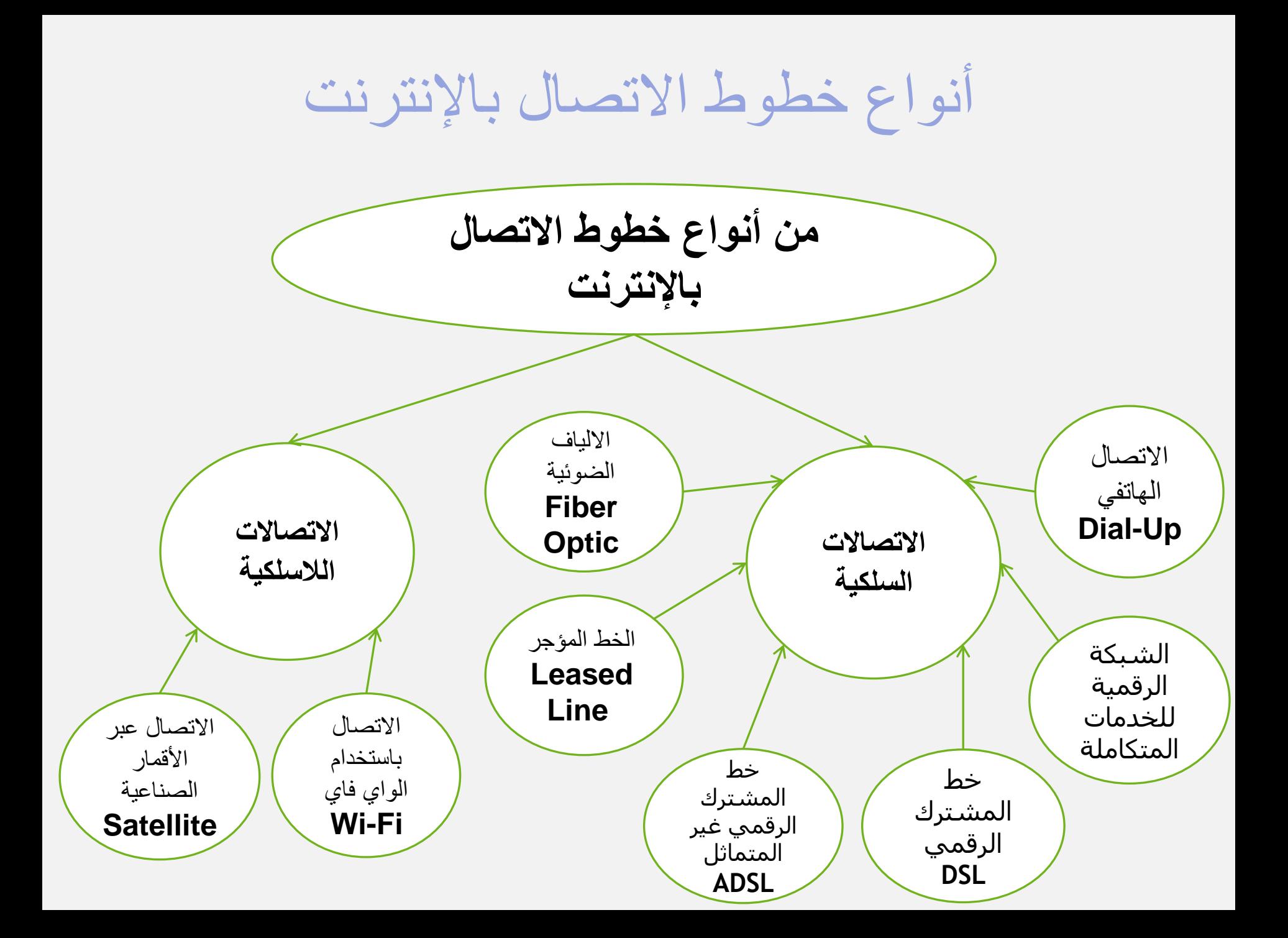

أنواع الخوادم

**تعريف الخادم :**

هو جهاز حاسب له مواصفات عالية )سرعة المعالج – مساحة الذاكرة ووحدات التخزين ...) ويوفر البيانات والخدمات للأجهزة الأخرى . يمكن أن يكون الخادم حاسباً شخصياً أو جهازاً مصنعاً خصيصاً ليكون Ĩ )خادم (

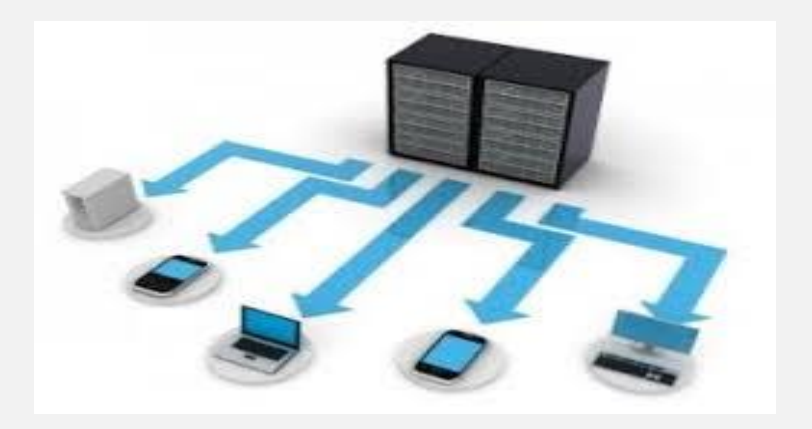

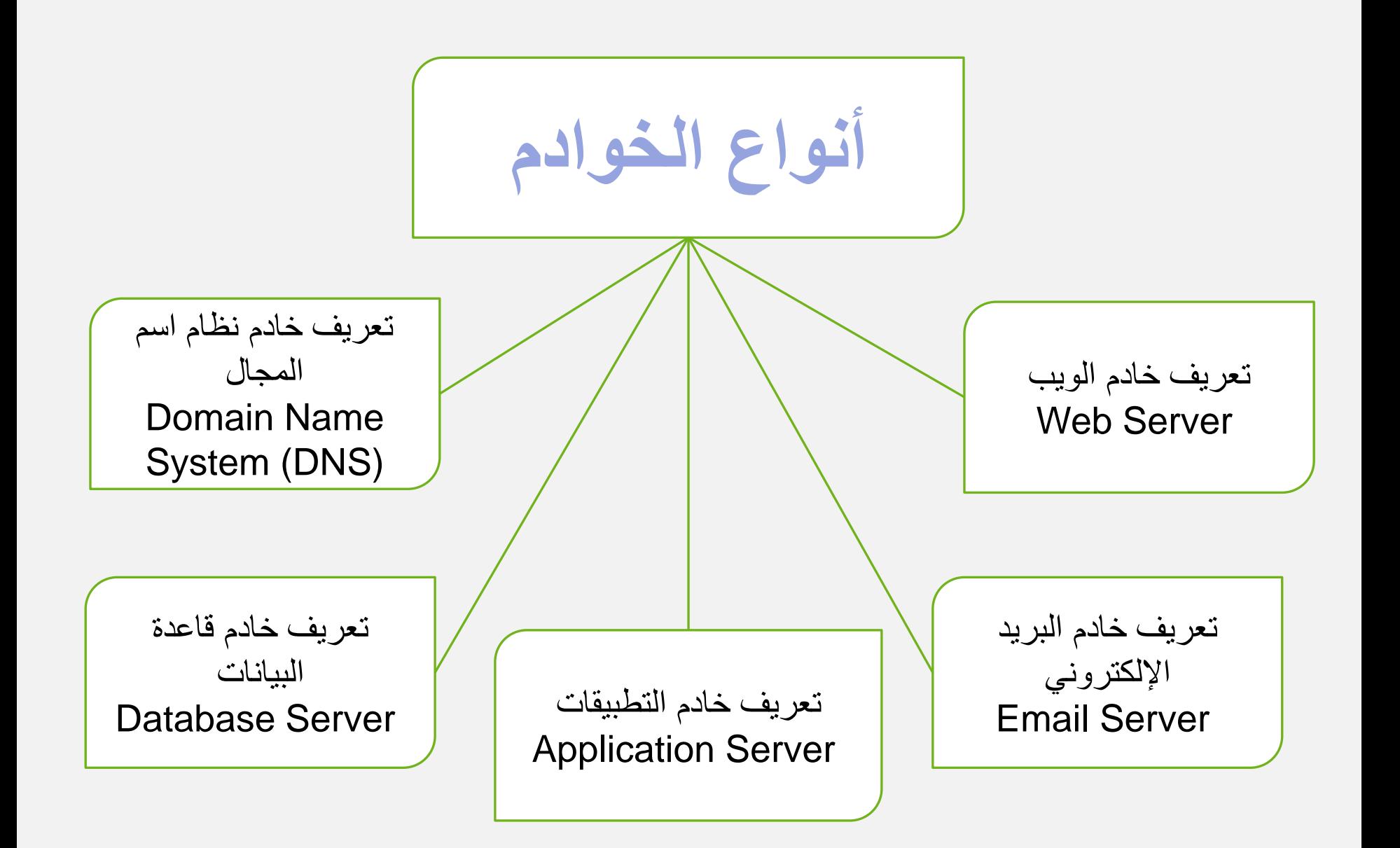

أدوات البحث :

#### تعريف أدوات البحث :

هي مجموعة من البرامج التي تستخدم في البحث للوصول إلى البيانات والبرمجيات الموزعة على اإلنترنت

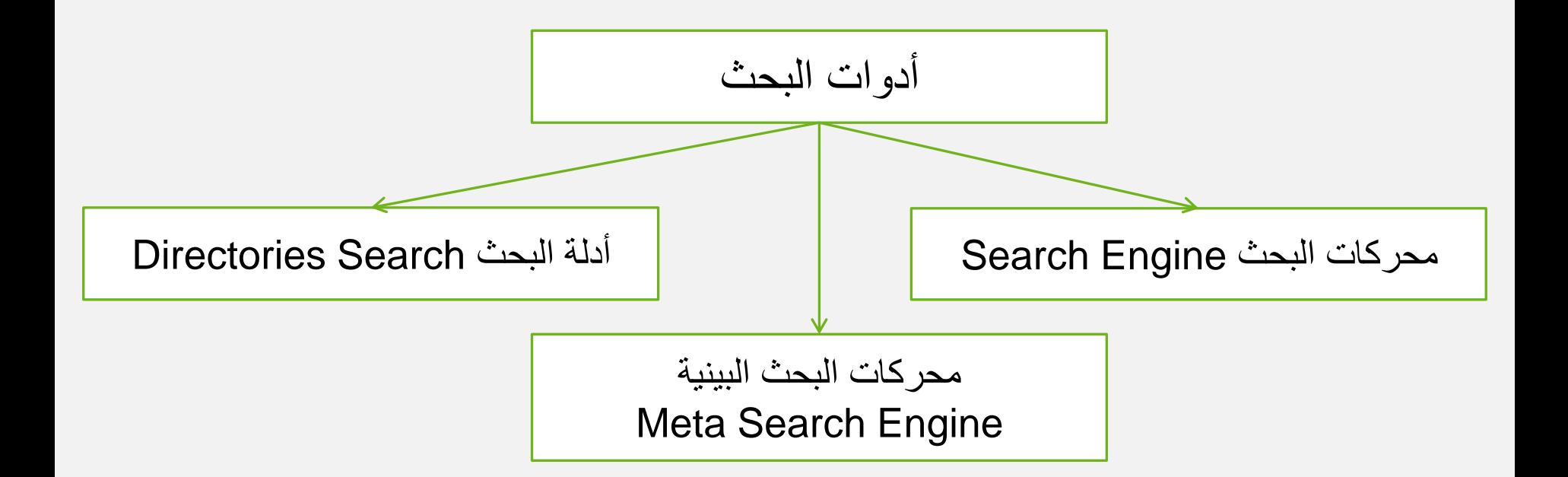

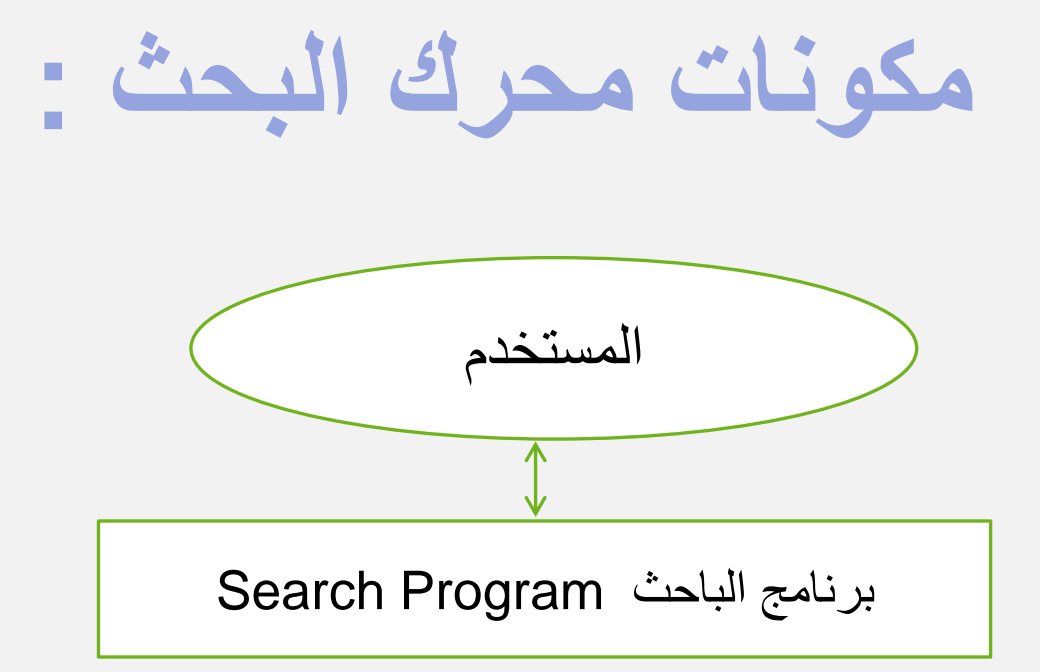

برنامج المفهرس Program Index

برنامج المستكشف Program Spider

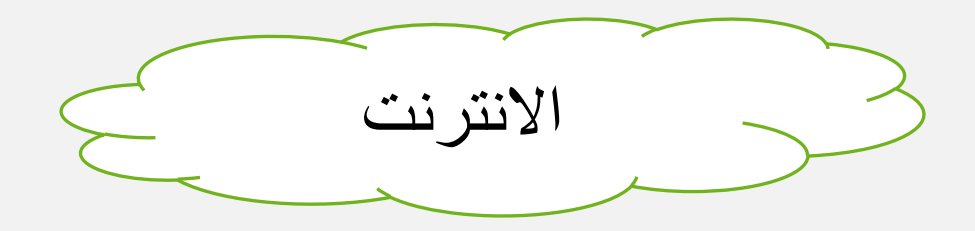

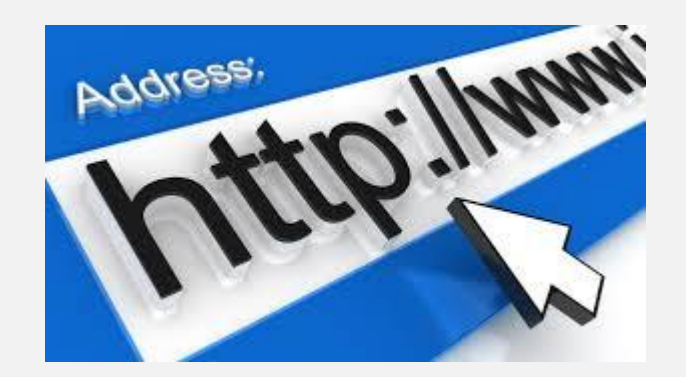

## أنواع البروتوكوالت :

#### **تعريف البروتوكول :**

هو مجموعة من القواعد والإجراءات التي تحكم وتنظم الاتصال والتعامل بين الأجهزة المتصلة بالشبكة وكيفية نقل البيانات

**من أنواع البروتوكوالت :**

- (Transmission Control Protocol/Internet protocol) بروتوكول -1 .1 (TCP/IP)
	- (Hyper Text Transfer Protocol ) (HTTP) بروتوكول -2 .2
		- (Secure HTTP) (HTTPS) بروتوكول -3 .3
		- (File Transfer Protocol ) (FTP) بروتوكول -4 .4

**طرق البحث في اإلنترنت** 

البحث المتقدم Advanced Search

- في هذا البحث نستخدم مع الكلمات المفتاحية (كلمات البحث ) مجموعة من الرموز الحسابية أو المنطقية أو عالمات خاصة - نتائج هذا البحث تمتاز بالدقة

البحث البسيط Simple Search

- هي الطريقة التي يستخدمها الأغلبية وخصوصاً المبتدئين وفيها يتم إدخال كلمة أو كلمات البحث فقط بدون عالمات أو رموز - نتائج هذا البحث غير دقيقة

#### نصائح عامة إلجراء البحث في شبكة اإلنترنت

- حدد ما تريد البحث عنه في مجموعة من الكلمات
- •استخدم الصيغ المختلفة لهذه الكلمات )مفرد جمع مرادفات (
- لا تبذل مجهوداً في استخدام حروف الجر والعطف فإن محركات البحث تهملها
	- •يفضل استخدام محركات البحث المتخصصة في مجال بحثك
		- •استخدام طريقة البحث المتقدم للحصول على نتائج دقيقة
	- •استخدام أكثر من محرك بحث في حالة عدم حصولك على النتائج المطلوبة
	- •كن على دراية بالموضوع الرئيسي الذي تبحث عنه والموضوعات الفرعية
- •استعلم عن محرك البحث الذي سوف تستخدمه لمعرفة البيانات والموضوعات المتخصص فيها

# **مهارات الحاسب COMPUTER SKILLS**

## الفصل الخامس: التعلم االلكتروني

### محاور الفصل الخامس **سنتعرف في هذا الفصل على:**

-1مقدمة في التعلم االلكتروني. -2مكونات التعلم االلكتروني. -3أهداف التعلم االلكتروني. -4أنواع التعلم االلكتروني. -5وسائل التعلم االلكتروني. -6استخدام التعلم االلكتروني في جامعة بيشة. -7أنظمة التعلم االلكتروني. -8نظام إدارة التعلم االلكتروني بالك بورد. -9منصات متميزة للتعلم االلكتروني.

## مقدمة عن التعلم االلكتروني

يرتبط ظهور التعلم االلكتروني)LEARNING-E)الرقمي بظهور وانتشار شبكة االنترنت على الرغم من وجود محاوالت مبكرة للتعلم االلكتروني,على سبيل المثال: في عام 1920 ظهور الراديو التعليمي. في عام 1950 ظهور التلفاز. في عام 1963 ظهور جامعة الهواء في بريطانيا. في عام 1985 ظهور التعليم عن بعد وتم استخدام االنترنت. في عام 1990 انتشر التعليم عن بعد.

اال ان أنظمة التعلم االلكتروني لم تبدا بالظهور اال عام ,1995وتوالت التطورات حتى ظهور نظام البالك بورد في عام 2006في أمريكا.

### من اهم الاتجاهات الحديثة في التعلم الالكتروني:

#### **دورات االنترنت المفتوحة الضخمة)MOOCS)**

)تسمح هذه الدورات المفتوحة عبر االنترنت بالتدريب معا في دورة واحدة(.

#### **التعلم االلكتروني المحمول)LERNING-MOBILE)**

(اتاحة الدورات التدريبية عبر الانترنت على الأجهزة الالكترونية المحمولة مثل الجوال والجهاز اللوحي لتتيح فرص التعلم من أي مكان). **التعلم من خالل المنصات االجتماعية)MEDIA SOCIAL)**

يمكن ان تصبح منتدى أساسي لمشاركة الأفكاروالدروس وتكون بيئة خصبة للتعلم مثل القنوات التعليمية على موقع اليوتيوب **التقنيات االفتراضية)TECHNOLOGY VIRTUAL)**

يمكن لتقنية الواقع الافتراضي ان تضع المتعلمين في دور المكتشف وقد تكون الأجهزة التقنية الحديثة القابلة للارتداء مثل ارتداء نظارة جوجل وسيلة للتعلم.

#### **التلعيب)GAMIFICATION)**

تكون قريبة الشبه من لعبة فيديو تفاعلية بدال من محاضرة تقليدية.

مكونات التعلم االلكتروني

يقدم التعلم االلكتروني بطريقتين هما التعلم االلكتروني الذاتي ويسمى أيضا التدريب على شبكة االنترنت يتم وضع البرامج التعليمية على خادم الويب ،والطريقة الثانية هي التعلم الالكتروني التي تقدم من قبل الأستاذ

ويقدم محاضرات وانشطة الكترونية. ويمكن الجمع بين بين أنواع مختلفة من مكونات التعلم االلكتروني مثل:

- محتوى التعلم االلكتروني
- التدريس والتدريب االلكتروني
	- التعلم التعاوني
	- الفصول االفتراضية

#### **محتوى التعلم االلكتروني)content learning-E )يقدم بالطرق التالية:**

- موارد التعلم البسيطة(Simple Learning Resources).
- يستخدم موارد بسيطة غير تفاعلية مثل: المستندات والعروض التقديمية,هذه المواد غير تفاعلية تمكن الطالب فقط من مشاهدتها والقراءة فقط.
	- مواد الكترونية تفاعلية)lessons-e Interactive).
- الطريقة الأكثر استخداما للتعلم الالكتروني،تعتمد على مواد الكترونية تفاعلية مثل الرسوم المتحركة والنص والصور.
	- المحاكاة الالكترونية(Electronic simulations).

استخدام المحاكاة للعالم الحقيقي ,مما يسمح للتعلم بان يكون اكثر تفاعلية من التعلم االلكتروني العادي.

التدريس والتدريب االلكتروني

يعرف التدريب الالكتروني بانه العملية التي يتم فيها تهيئة بيئة تفاعلية تعتمد على الحاسب وشبكاته ووسائطه المتعددة التي تمكن المتدرب من حصوله على أهدافه التدريبية من خلال تفاعله مع مصادرها في اقصر وقت ممكن وباقل جهد مبذول وباعلى مستويات الجودة دون التقيد بحدود المكان والزمان. ويقدم التدريس الالكتروني بمستويات مختلفة للمؤسسة التعليمية مثال جامعة بيشة تقدم التدريس بثاللث مستويات هي: التعلم الالكتروني الكامل التعلم الالكتروني المدمج التعلم الالكتروني الداعم ويوفر التدريس الالكتروني الدعم الفني للطالب من خلال أدوات التعلم الالكتروني

## التعلم االلكتروني التعاوني

**يعرف التعلم االلكتروني التعاوني(learning Collabrative (بانه استراتيجية تساعد الطالب للتعلم معا** 

باستخدام أدوات التعلم االلكتروني ,وتتكون األنشطة التعاونية من خالل أنظمة إدارة التعلم االلكتروني ومن البرامج التعاونية مثل الدردشة الويكي المحادثة الشبكات االجتماعية مؤتمرات الويب

التعلم الالكتروني التعاوني

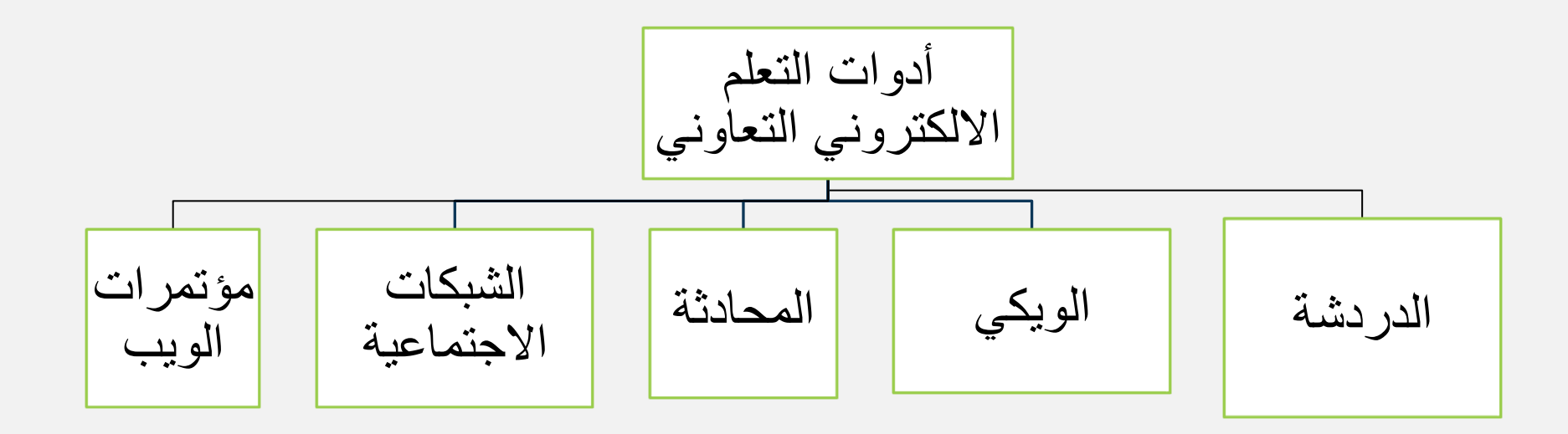

الفصول االفتراضية

الفصول االفتراضية او الفصول الذكية او الفصول التخلية هي احد أنواع التعلم االلكتروني المتزامن, وفيه يلتقي عضوهيئة التدريس والطالب في نفس الوقت عبر بيئة افتراضية, ليس بالضرورة في نفس المكان,ويتم ذلك باستخدام أنظمة الفصول االفتراضية. يتم عن طريقها عضو التدريس تقديم المحتوى الالكتروني والأنشطة االلكترونية للطالب بواسطة الشبكات للمشاركة في حاالت تعلم تعاونية.

اهداف التعلم االلكتروني

- ➢ يؤدي الى زيادة فرص التعلم.
- ➢ تطور المهارات والكفاءات للطالب.
	- ➢ يقدم المحتوى بصورة الكترونية.
		- ➢ يرتقي بالعملية التعليمية.
		- ➢ يمكن الطالب من التعلم الذاتي.
- ➢ يقدم فرصة التعلم التعاوني بين الطالب .
- ➢ مواكبة التطورات التقنية في مجال التعلم.
	- ➢ يوفر مصادر متعددة للمعرفة.

➢ يمكن من مشاركة أعضاء هيئة التدريس من الخارج في عملية التعلم.

أنواع التعلم االلكتروني

- ينقسم التعلم االلكتروني الى:
	- •متزامن
	- •غير متزامن

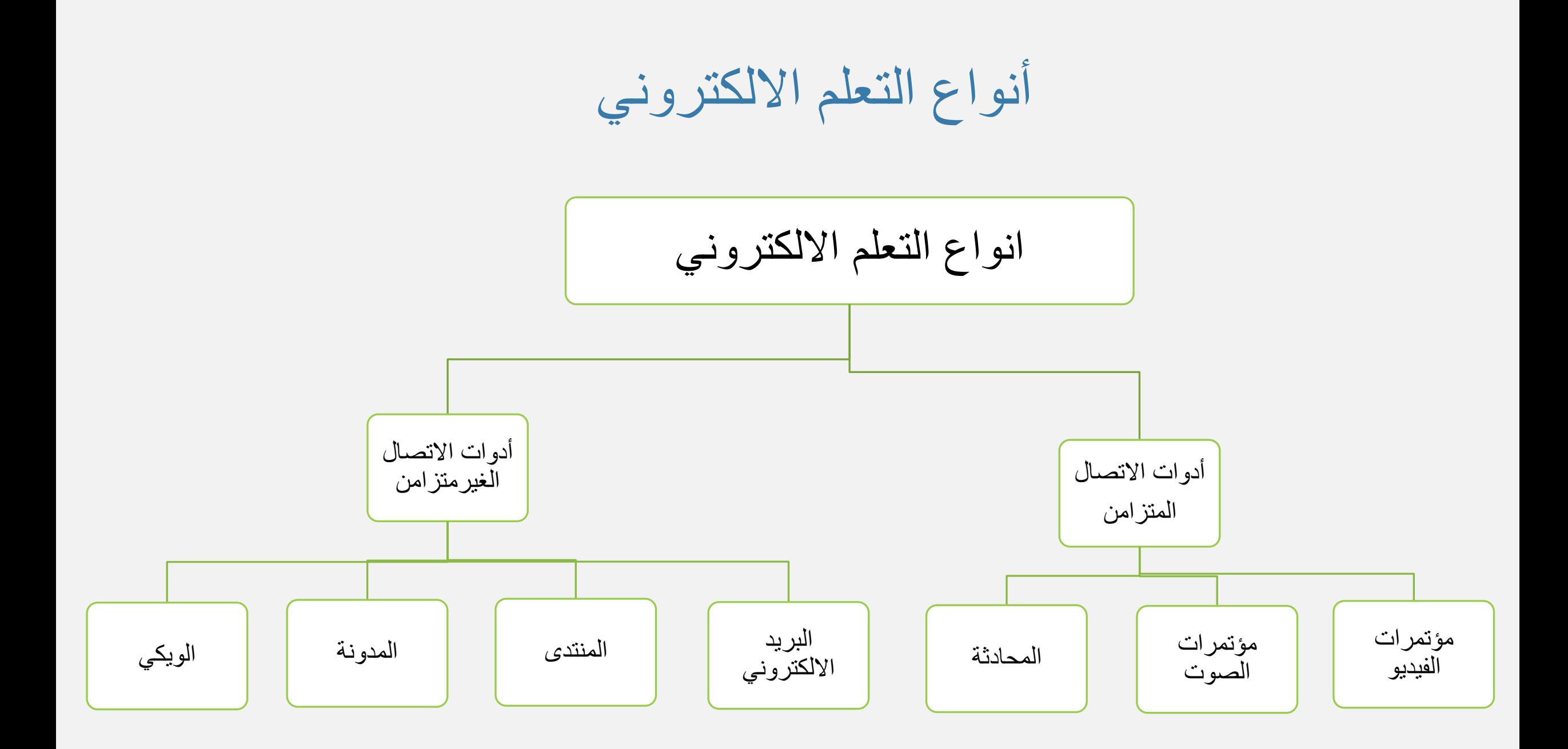

التعلم االلكتروني المتزامن

يسمى التعلم االلكتروني المتزامن)learning-E Synchronous):يسمى بالتعلم المباشر ويتطلب ان تحدث انشطته في نفس الوقت,و لكن ليس في نفس المكان ,ومن ادواته المحادثة النصية,ومؤتمرات الصوت ,ومؤتمرات الفيديو.

أدوات االتصال المتزامن

**المحادثة)Chat):** هي أداة من أدوات االتصال المتزامنة في شكل رسائل نصية ,تساعد الطالب وأعضاء هيئة التدريس على مناقشة موضوع معين من مواضيع المقرر وهي أداة متكاملة في كل أنظمة التعلم االلكتروني.

**مؤتمرات الصوت)Conferences Audio):** هي أداة من أدوات االتصال المتزامنة في شكل رسائل صوتية،توصل المتحدث (المحاضر) بعدد من المستقبلين (الطلاب)في أماكن متفرقة.

**مؤتمرات الفيديو)Conferences Video):** يتم التخاطب مباشرة على الهواء بالصوت والصورة عبرالجلسة االفتراضية الخاصة بالمحاضرة وتكون في الزمن الحقيقي.

التعلم االلكتروني الغير متزامن

يعتبر التعلم الالكتروني الغير متزامن(Asynchronous e-learning) من اكثر أنواع التعلم انتشارا لانه لايتطلب التزامن في الوقت للتعلم ; فالطالب يستطيع التفاعل مع المحتوى بصورة مختلفة في أوقات فراغه,ومن امثلته:

- الويكي
- المدونة
- المنتدى
- البريد االلكتروني

## أدوات االتصال الغير متزامن (Asynchronous Communication tools)

**البريد االلكتروني )mail-E):** من اهم وسائل االتصال بين عضو التدريس والطالب او الطالب فيما بينهم.

**المنتدى/لوحة المناقشة)boards Discussion)**:يشارك بها عضو التدريس ويقوم الطالب بالردود او المشاركة دون التواجد بوقت واحد.

**المدونات)Blogs):** نشاط معين يتم تفعيله بواسطة عضو هيئة التدريس ويقوم الطالب بكتابة أفكارهم للمشاركة.

**الويكي)Wikis):**يطرح عضو التدريس موضوعا حيث يسمح للطال المشتركين بالمقرر بتعديل واضافة الموضوع المعني.

وسائل التعلم االلكتروني

### اهم وسائل التعلم االلكتروني التي تعمل على نجاح عملية التعلم الكترونيا

- •التعلم بالحاسب
- •التعلم في بيئة افتراضية
	- •التعلم من خالل الويب
- •التعلم من شبكة االنترنت.

التعلم بالحاسب

- أدى استخدام الحاسب الى تطوير العملية التعليمية الكترونيا,ويعد الحاسب والشبكات العمود الفقري النظمة التعلم الكترونيا.
	- استخدامات الحاسب والشبكات في التعلم االلكتروني:
		- •التعلم الفردي
		- •يؤمن طريقة جديدة وتطورة في التعلم.
		- •انخفاض أسعاره مقارنة بفوائده الكبيرة.
			- سهولة تعلمه واستخدامه.
		- •التعلم بوصف الحاسب مصدرا للمعلومات.

التعلم في بيئة افتراضية

مشابه للتعلم بالفصل العادي من حيث لقاء عضو التدريس والطالب في الوقت نفسه االل انه يقدم محتوى الكتروني. ويوجد العديد من الأنظمة لادارة الفصول الافتراضية،منها(Bb Collaborative )و

,وتشمل األدوات التفاعلية,مايلي:

- •اتصال الفيديو.
- •السبورة االلكترونية.
	- •اتصال صوتي.
	- مشاركة الملفات.

التعلم من خالل الويب

من امثلة الخدمات التي يقدمها الويب 2.0 وتستخدم بنجاح في التعلم مثل خالصات المواقع والمدونات , والويكي , وغيرها.

التعلم من شبكة االنترنت

#### يعني تقديم المحتوى االلكتروني واألنشطة عبر أنظمة إدارة التعلم عبر االنترنت.

## اهم العوامل التي ساعدت على استخدام االنترنت

- معالجة البعد الزماني والمكاني .
- توفير الوقت والجهد في الحصول على المعلومات.
	- توفير فرص التعلم التعاوني.
	- تطوير أساليب وأنظمة التدريس .

## استخدام التعلم االلكتروني في التدريس في جامعة بيشة

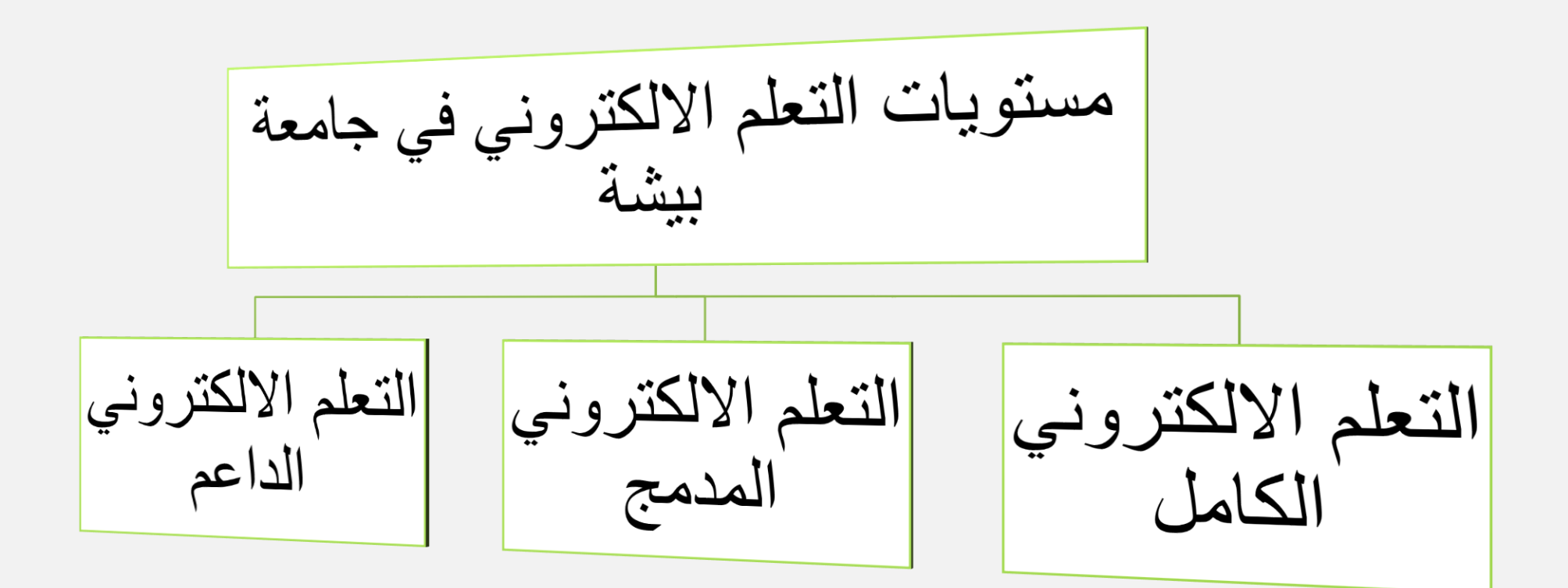

## استخدام التعلم االلكتروني في التدريس في جامعة بيشة

- التعلم االلكتروني الداعم )Learning-E Supportive):يتم التدريس في القاعات وتستخدم أنظمة التعلم االلكتروني لدعم عملية التعلم .
- التعلم االلكتروني المدمج )learning-E Blended):تستبدل نسبة معينة من الحضور بأنشطة الكترونية.
	- التعلم االلكتروني الكامل )learning\_E Full):
	- .1 تستبدل نسبة معينة من الحضور بأنشطة الكترونية.
		- .2 تخصص نسبة %40 لالنشطة االلكترونية .
	- .3 مايدرس تزامنيا اليقل عن %25 من المقرر االلكتروني
	- .4 مايدرس باالنشطة االلكترونية اليقل عن %50 من المقررالمدرسي.
أنظمة إدارة التعلم االلكتروني

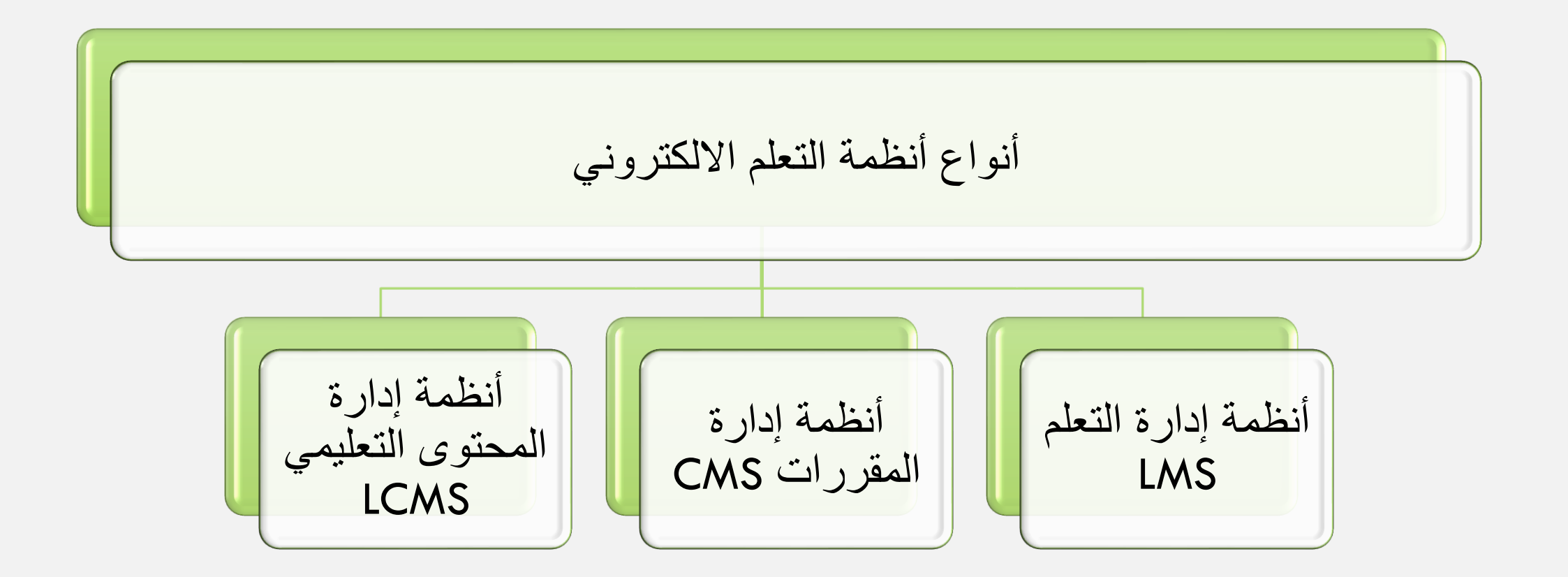

# أنواع أنظمة إدارة التعلم االلكتروني

**أوال: أنظمة إدارة التعلم:**

هي عبارة عن نظام يعمل على إدارة ومتابعة وتقييم التعلم واألنشطة االلكترونية المتزامنة وغير المتزامنة. **وظائف أنظمة إدارة التعلم :**

- ➢إدارة المحتوى االلكتروني
	- ➢قالب للنظام
- ➢تسجيل الطالب وأعضاء هيئة التدريس واإلدارة
	- ➢إدارة الموارد
	- ➢إدارة المناهج

## أنواع أنظمة إدارة التعلم االلكتروني

**ثانيا:أنظمة إدارة المقررات:**

تركز على المقررات من حيث تكوينها وتطويرها , يمكن من نشر المادة العلمية وإدارة الأنشطة الدراسية المتعلقة بالمقرر.

# أنواع أنظمة إدارة التعلم االلكتروني

#### **ثالثا:أنظمة إدارة المحتوى التعليمي :**

يركز على المحتوى التعليمي ويمنح المؤلفين القدرة على إنشاء وتطوير وتعديل المحتوى التعليمي. تتضمن مكونات نظام إدارة المحتوى التعليمي مايلي:

- تطبيق التأليف.
- مستودع كائن التعلم.
- واجهة توصيل ديناميكية.
	- أدوات اإلدارة.

أنواع أنظمة إدارة التعلم االلكتروني من حيث المصدر أمثلة ألنظمة إدارة التعلم االلكترونية التجارية نظام ويب سي تي نظام بالك بورد نظام تدارس أمثلة ألنظمة إدارة التعلم االلكترونية مفتوحة المصدر نظام نظام مودل نظام اتوتردوكيوز

# نظام إدارة التعلم االلكتروني بالك بورد

هونظام إدارة تعلم تجاري من شركة بالك بورد ويحتوي النظام على أدوات تفاعلية متعددة تدعم عضو هيئة التدريس والطالب ,حيث يسمح للطالب بالوصول السريع الى المحتوى والأنشطة والاعلانات،ويعمل على دعم التواصل بين عضو التدريس والطالب.

أهم مميزات نظام البالك بورد

- تكامل نظام بالك بورد مع منصة شمس.
	- وجود ميزة انشاء اختبارات.
		- وجود خدمة الويكي.
		- وجود خدمة المدونة.
		- وجود لوحة اإلعالنات.
- وجود ميزة تحميل الملفات للطالب وعضو التدريس.
	- متوافق مع معايير الجودة العالمية.

# مميزات نظام الفصول االفتراضية

- اتاحة السبورة التفاعلية
- تفاعل الطالب مع المشرف
- إمكانية ارسال ملفات لجميع المشتركين في الجلسة.
	- اتاحة االستطالعات للطالب.

**ومن اهم مزايا الفصول االفتراضية اإلصدار األخير:**

- الجودة العالية
- عدم الحاجة الى تثبيت برنامج الجافا.
- إمكانية تسجيل الجلسات االفتراضية بصيغة 4mp .

## تحميل تطبيق البلاك بورد على الأجهزة الذكية

- الدخول للمتجر على الهاتف الذكي
	- ابحث عن البالك بورد
	- تثبيت التطبيق على البالك بورد
		- فتح التطبيق
- تسجيل الدخول باستخدام اسم المستخدم وكلمة المرور.

منصات متميزة للتعلم االلكتروني

**أشهر المنصات العربية:**

- شمس
- ادراك
- رواق
- اكاديمية التحرير

**اهداف برنامج منصة شمس:**

- المساهمة في جودة التعليم المستمر
	- تشجيع الباحثين والمطورين.
- تعزيز التعاون في مجال تصميم وتطوير جودة الموارد التعليمية المفتوحة.

الموارد التعليمية المفتوحة

هي عبارة عن موارد تعليمية تشمل محاضرات مرئية او صوتية وكتب دراسية مجانية,وبرامج حاسوب متوافرة للجميع,تم إصدارها كملك عام مشترك,تسمح بتوزيع وتعديل هذه الموارد الاعادة استخدامها ولو ألهداف تجارية.

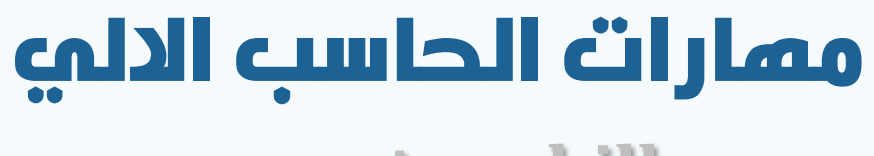

**computer skills**

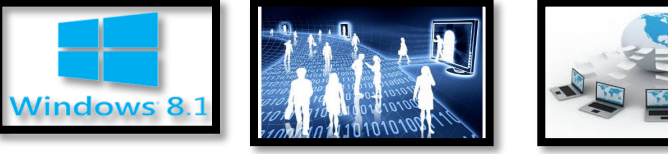

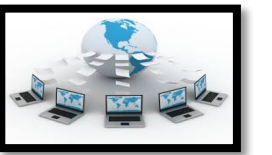

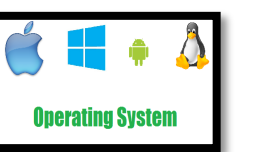

# الفصك السادسه فيروسات الحاسب

1

الأهداف الرئيسية :

◘التعرف على أنواع المخاطر التى تهدد الحاسب والبيانات . ساالنعرف على الفيروسات من حيث آلية العمل وكيفية الإصابة بها  $\Box$ والتعامل معها النعرف على طرق حماية البيانات .

**فادهأ**

**لصفلا**

**فيرعت سوريف بساحلا :** 

• هو برنامج له القدرة على الانتشار بين أجهزة الحاسبات المختلفة بإخفاء نفسه في ملف أو برنامج تطبيقي ، ويهدف إلى إصابة الحاسب بأضرار محددة غير مر غوب فيها .

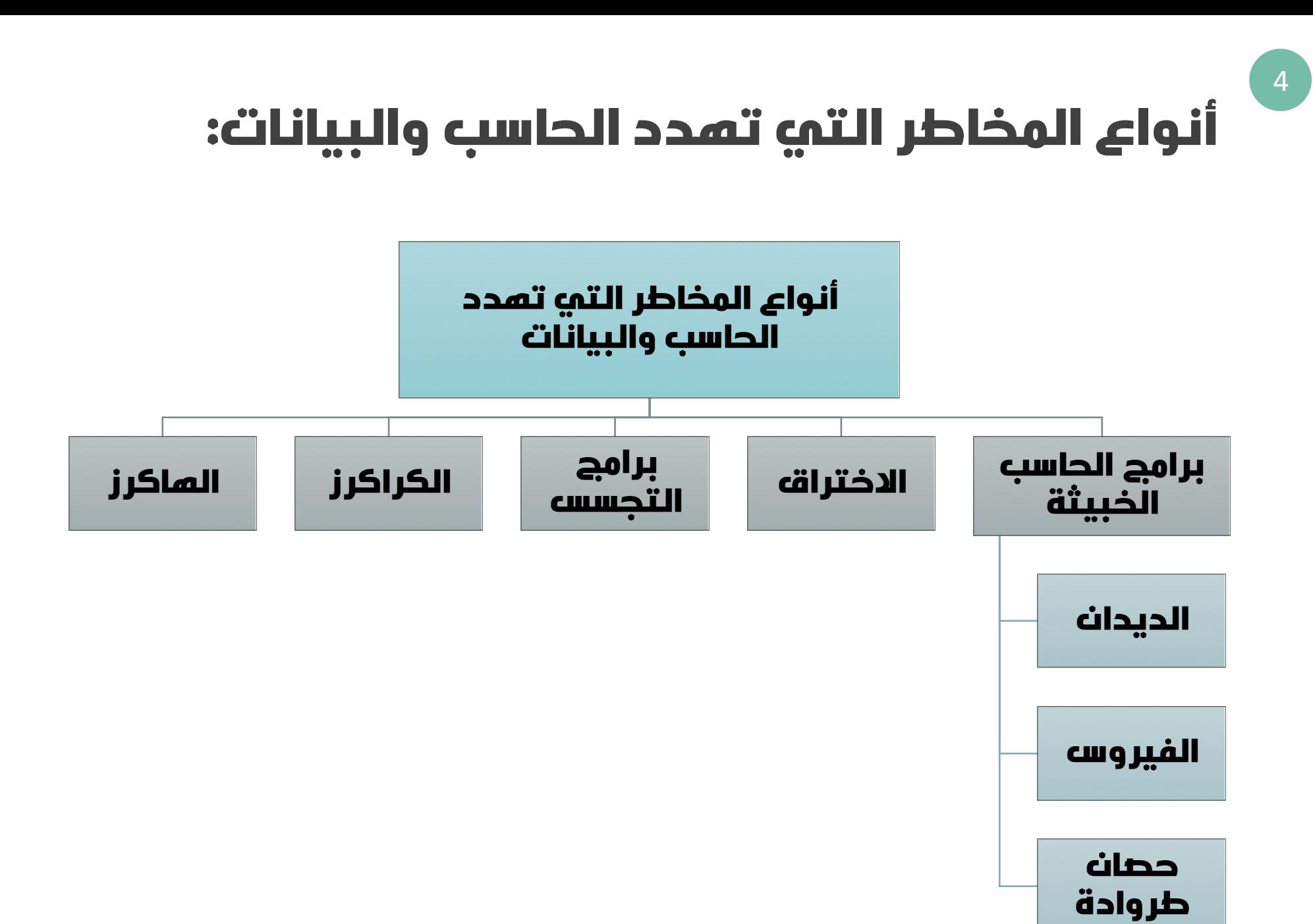

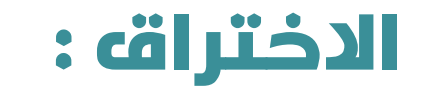

• هو إمكانية الدخول إلى معلومات ما داخل الحاسب بطريقة غير شرعية والسبب الرئيسي للاختراق هو استخدام الانترنت ، مع وجود ثغرات في نظام الحماية بالجهاز

#### **عفاود قارتخلاا :**

• الحصول على المال من خلال سرقة المعلومات البنكية . • الحصول على معلومات شخصية بهدف الابتزاز . • الحصول على الرموز السرية للبريد الإلكترونى للتجسس على الرسائل الشخصية . • الحصول علی كلمة السر لأحد المواقع بغرض تدميره أو تغيير محتواه .

### **عاونأ قارتخلاا :**

• تنقسم أنواع الاختراق من حيث الطريقة المستخدمة إلى ثلاثة أنواع : ١ ـ اختر اق الخادمات للشركات أو الجهات الحكومية . ٢- اختراق الأجهزة الشخصية والعبث بما تحويه من معلومات . ٣- التعرض للبيانات أثناء انتقالها والتعرف على شيفرتها إن كانت مشفرة ، وهذه الطريقة تستخدم في كشف أرقام بطاقات الائتمان وكشف الأرقام السرية للبطاقات البنكبة .

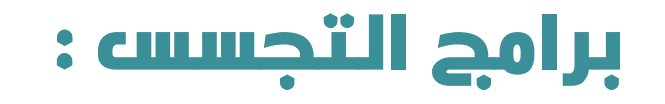

• هي برامج تهدف لجمع معلومات شخصية عن فرد أو مؤسسة دون علمهم ، والتي قد تتسببٍ في ً سرقة آلبيانات ، وبطء في الحاسب ، ويمكن أن نكون البيانات المسروقة كلمات سر مثلاً .

#### **قرط ةباصلإا تافلمب سسجتلا :**

• . ةینورتكللإا ةثداحملا تاسلج ربع نكمی • . ينورتكللإا دیربلا ربع نكمی • . ةقوثوم ریغ عقاوم نم تافلم وأ جمارب لیزنت للاخ نم نكمی • . ةباصم نیزخت تادحو مادختسا ربع

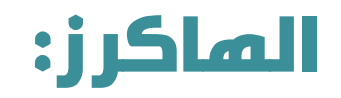

• هم أشخاص خبراء باختراق الحاسب لكي يصلوا إلى المعلومات المخزنة ، وهم متطفلون يتحدون أمن نظم الشبكات ولكن لا نتوافر لدى الغالبية العظمى منهم دوافع تخريبية .

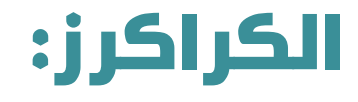

• هم أشخاص متخصصون أو خبراء في مجال الحاسب ولكنهم يقومون بأنشطة غير شرعية أو قانونية ، مثل عمل برنامج لغرض الشّرقة ، أو عمل برنامج للحصول على المعلومات بطرق غير قانونية .

## **جمارب بساحلا ةثيبخلا :**

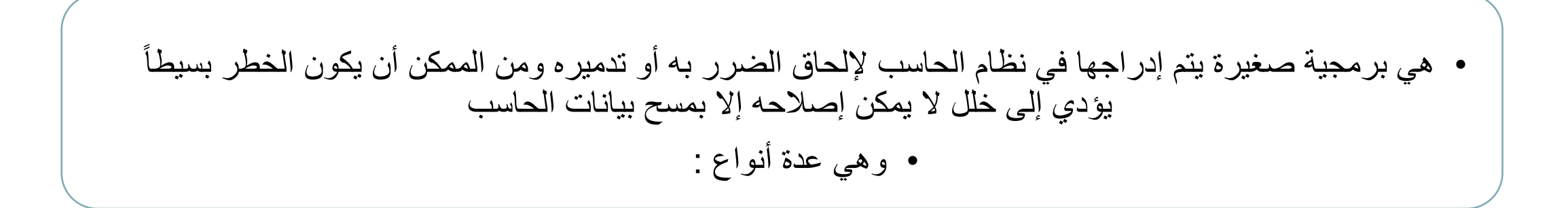

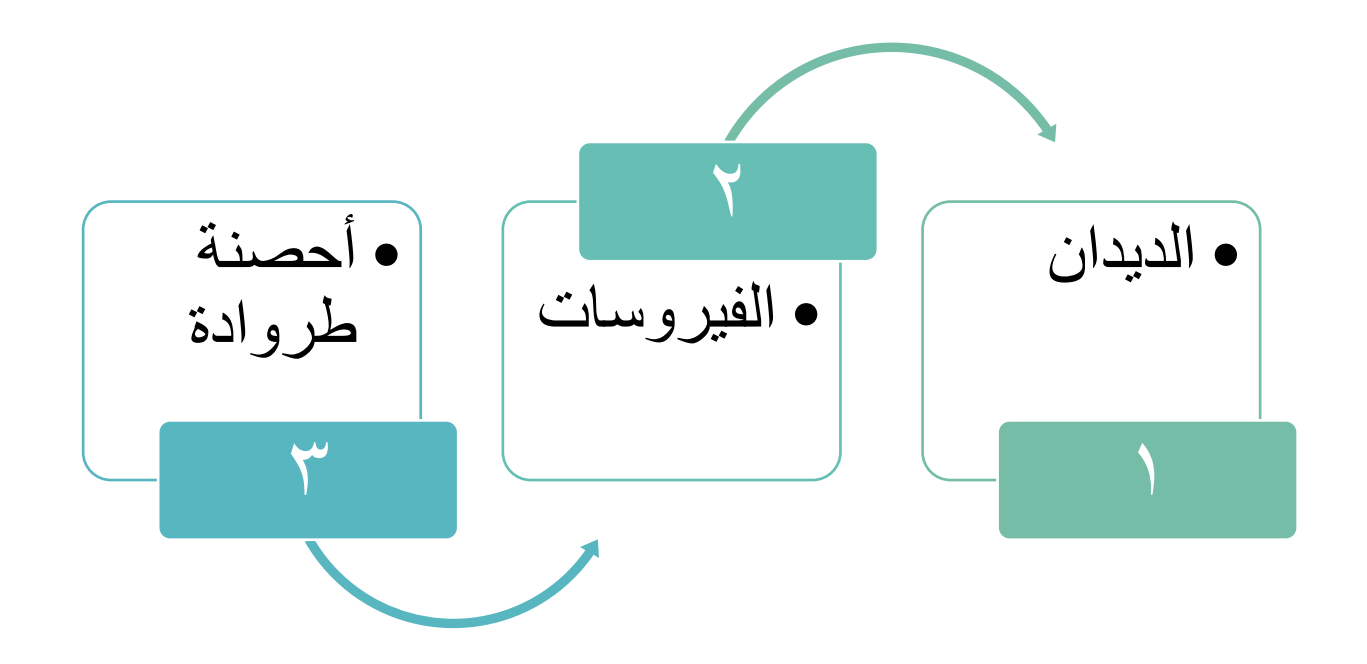

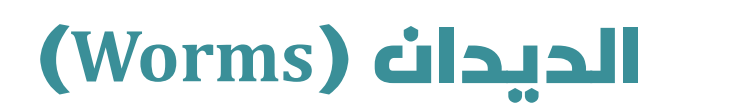

• هي برامج تعيد إنتاج نفسها لكن لا تلوث برامج أخرى، وصُنعت لغرض تخريبي أو ؚ<br>ۣ سرقة بيانات من أجهزة الحاسب أثناء الاتصال بالإنترنت ، و هي سريعة الانتشار ويصعب التخلّص منها ، ومنَ أنواعها :

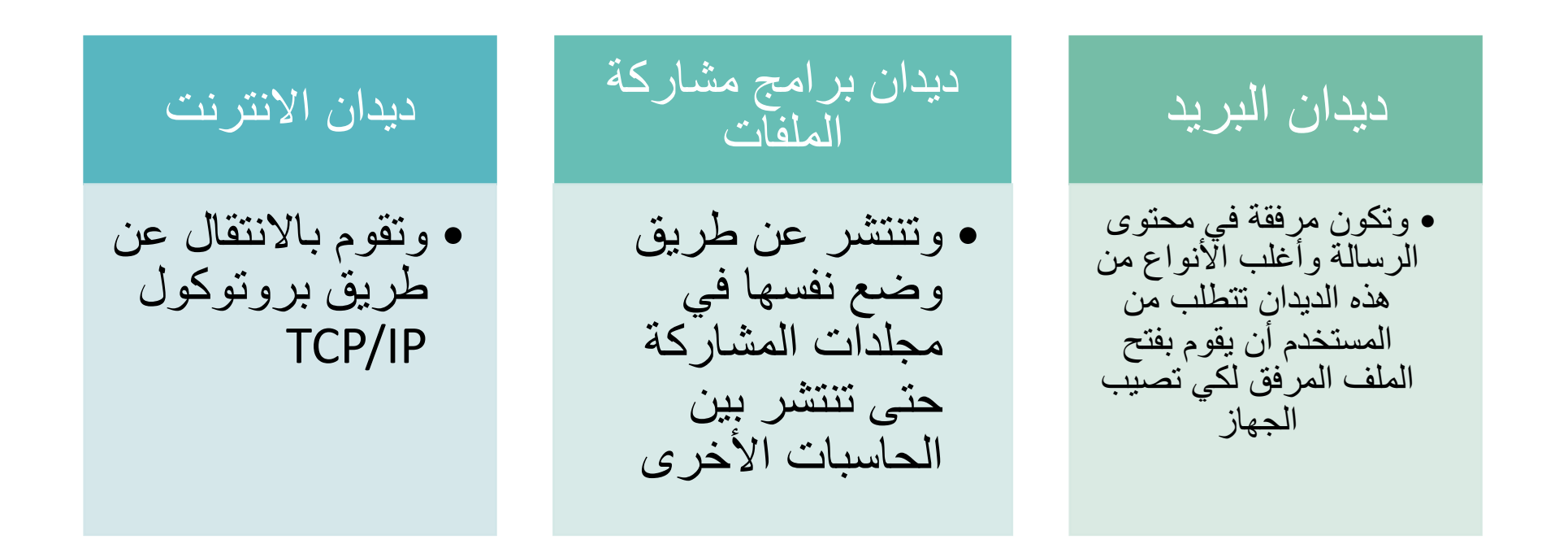

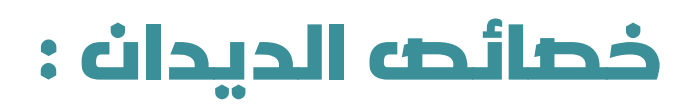

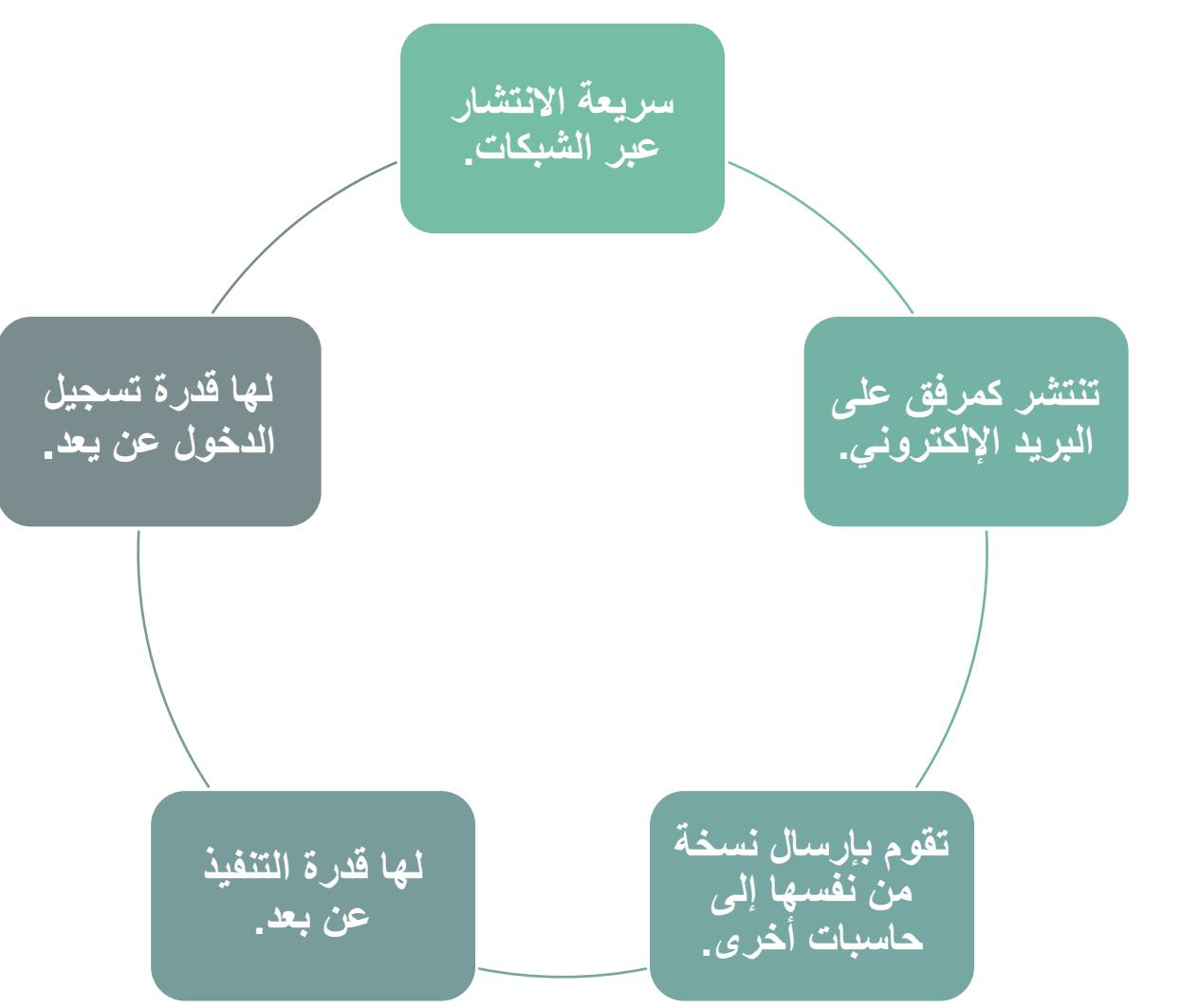

#### **تاسوريفلا (Virus(**

• الفيروس هو عبارة عن برنامج صغير نتم برمجته بغرض إلحاق الضر ر بجهاز الحاسب. والانتقال من جهاز حاسب إلى آخر وأيضاً يقوم بنسخ نفسه داخل الجهاز ويتداخل مع نظام التشغيل الخاص بالحاسب. وتتم بر مجتها بواسطة مبر مجين محترفين لإلحاق الخراب والضرر بأجهزة الحواسيب ، أو لتحقیق مكاسب مالیة

#### **ناصح ةداورط (Horse Trojan(**

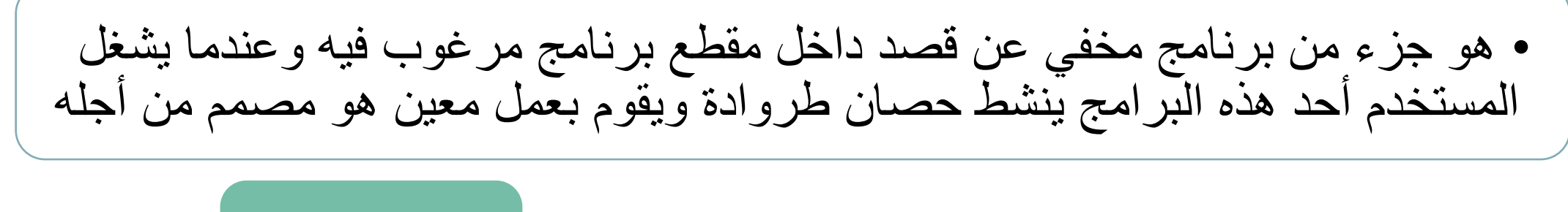

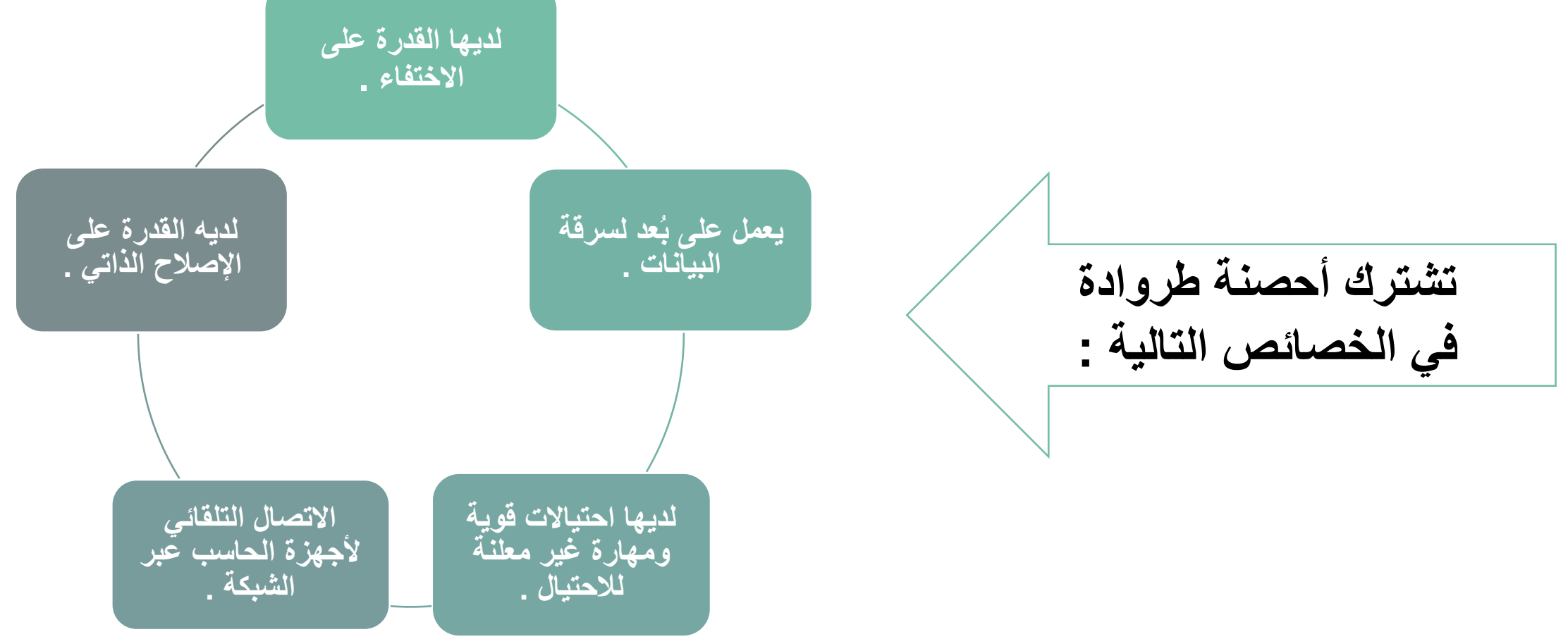

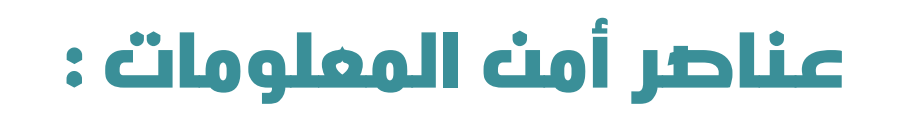

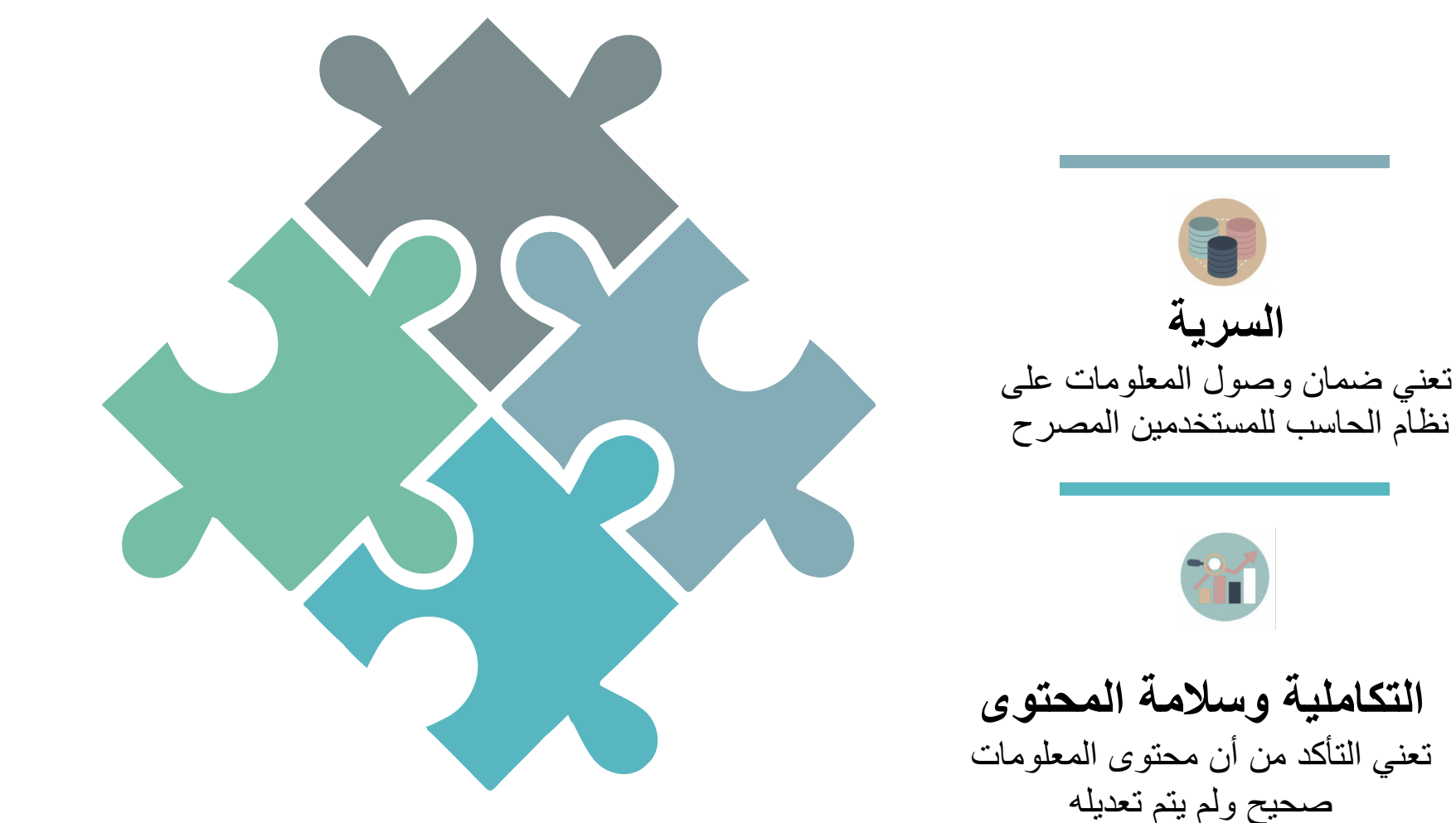

Ľ, استمر ارية تو افر المعلومات تعني توافر النظام المعلوماتي للمستخدمين المصرح لهم

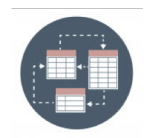

حماية أجهزة الحاسبا*ت*  **بساحلا تاكبشو**

### حماية الحاسب **:**

حماية الحاسب هي : مجموعة من الإجراءات لحماية بيانات الحاسب والمعدات ، وتشمل الحماية:

- استخدام كلمة مرور قوية
	- استخدام الجدار الناري.
- استخدام بر امج الحماية من الفيروسات
	- تثبيت برامج مكافحة الفيروسات
- تحديث برنامج مكافحة الفيروسات بشكل يومي.
- تشغيل برنامج مكافحة الفيروسات بشكل يومي.
- يجب العمل على تحديث نظام التشغيل باستمر ار .
	- يجب أخذ نسخة احتياطية من الملفات .

### حماية شبكة الانترنت :

حماية شبكة الإنترنت: مجموعة من الإجراءات لحماية بيانات داخل شبكة الإنترنت وتشمل:

- استخدام الشبكات الآمنة
- استخدام المواقع الموثوقة
- تأمين الشبكة: يجب التأكد من أن كلمة المرور قوية
- تجنب المواقع الإلكترونية التي توفر المواد المقرصنة. الحافظ على المعلومات الشخصبية آمنة
- عدم استخدام شبكة (Wi-Fi) مفتوحة: لا تستخدم شبكة واي فاي مفتوحة يمكن لشخص ضبار الدخول إلى بيانات عبر الجهاز

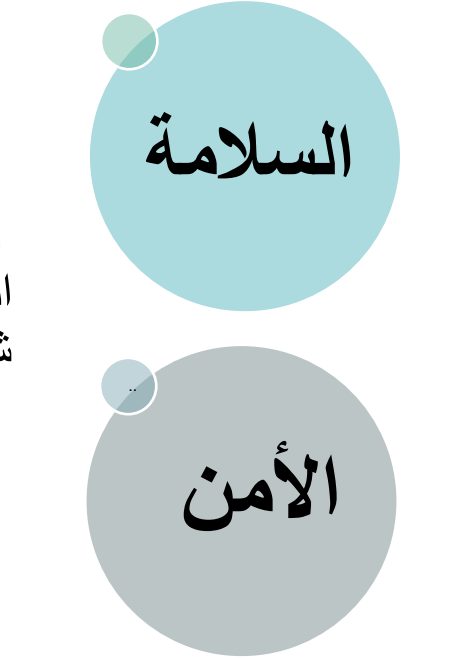

تنقسم الحماية الشخصية على شبكة الانترنت الی قسمین

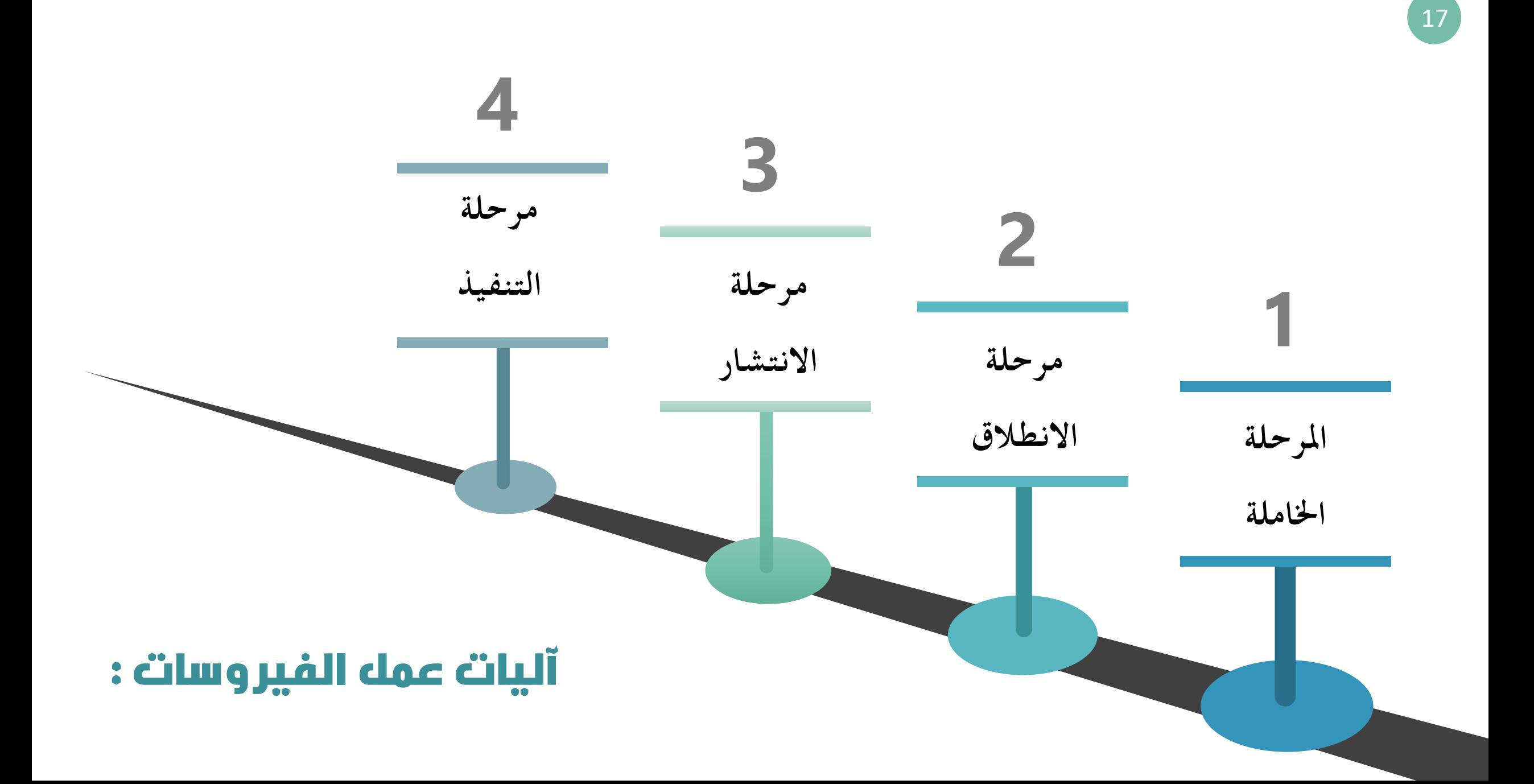

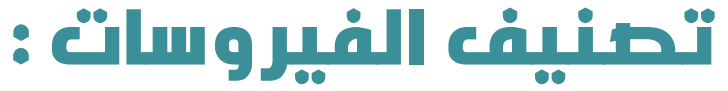

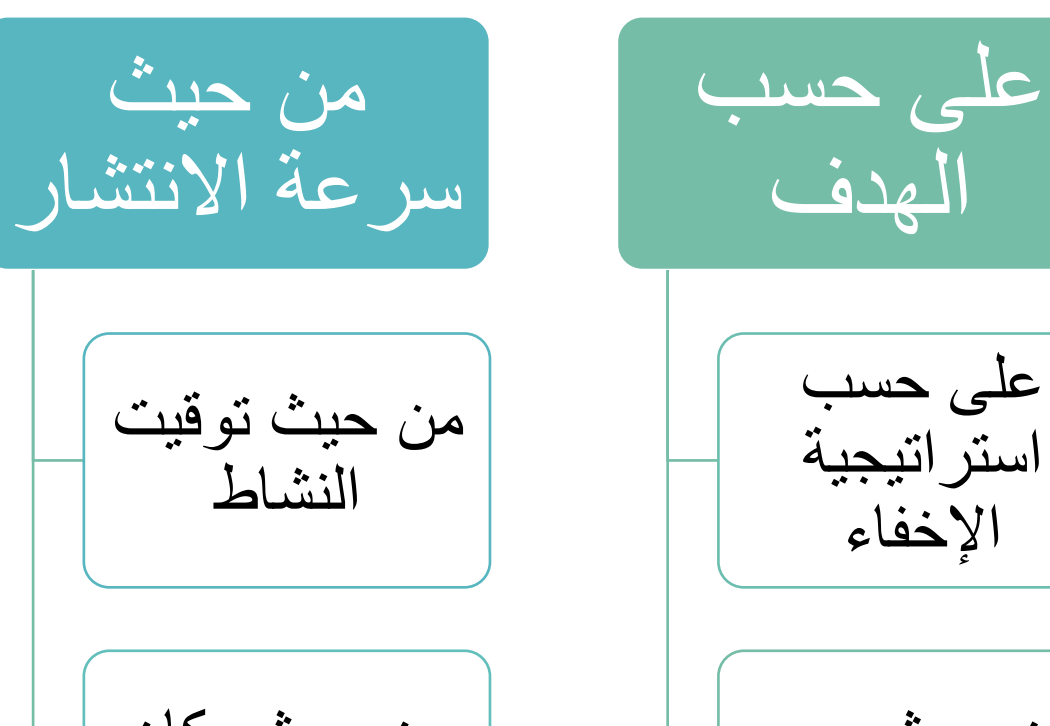

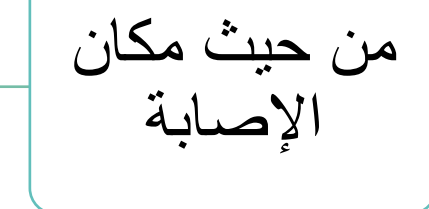

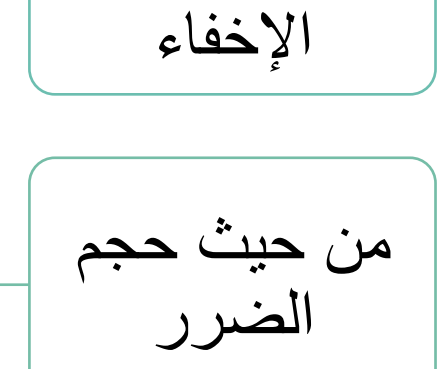

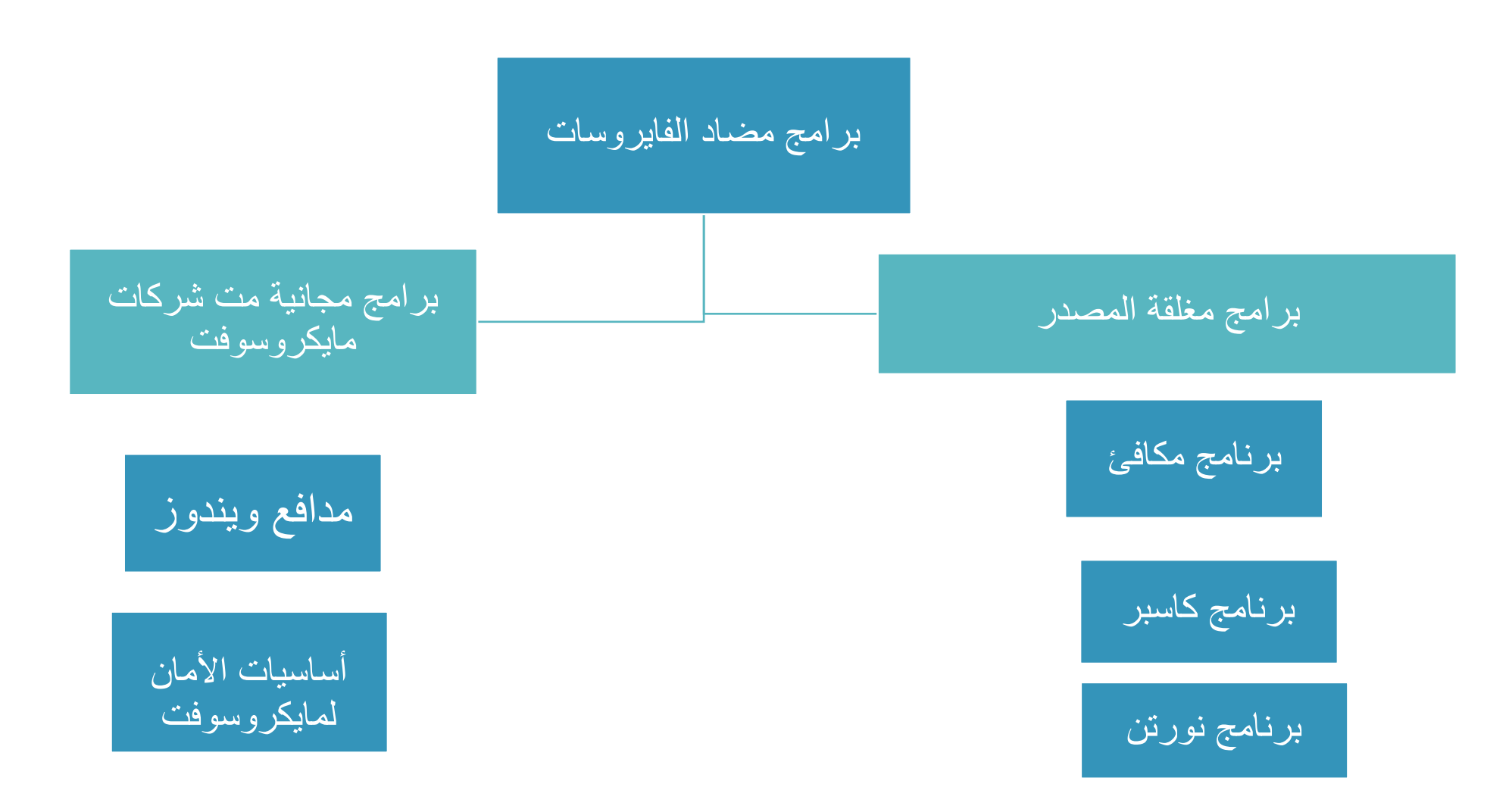

### **فينصت تاسوريافلا بسح فدهلا :**

صنف الفیروسات حسب الھدف إلى ثلاثة أنواع : ُ ت -١ : ةیذیفنتلا تافلملا بیصت تاسوریف ا ربع رشتنیو ، يذیفنت جمانرب يأ يف فلمك ھسفن قاحلإب موقی سوریاف وھ وأ صارقلأ . ةكبشلا ربع -٢ : لیغشتلا عاطق تاسوریف ھتایوتحم فلاتإو صرقلا ىلع يساسلأا علاقلإا جمانرب بیصت تاسوریاف يھ -٣ : وركاملا تاسوریف كا وركامو صوصنلا ةجلاعم وركام لثم ةیقیبطتلا جماربلا بیصت تاسوریاف يھ . لس

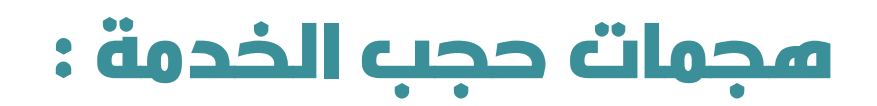

هجمات الحرمان من الخدمة هي كأسلوب ليست حديثة ، ولكن الإنترنت جعلتها فتاكة ،<br>و هي تعني أن مجموعة من أجهزة الحاسب تقوم بمهاجمة خادم واحد بمجموعة كبيرة جداً من الأوامر التي تفوق قدرة الجهاز الخادم على المعالجة بهدف حجب الخدمة عنه . الهجمات التي الـهجمات التي<br>تستغل تقصبراً تعيق المرور في المجمات التي لشبكتك حتى لا في مواصفات ً تستغل خطأ برمجیا D تستطيع أي بيانات TCP/IP Bug ءانب يف أن تصل إليها أو TCP/IP تغادر ها .

وللحماية من هجمات الحرمان من الخدمة استخدام نظام (Dos.deny) هو نظام مخصص لاكتشاف هجمات الحرمان من الخدمة DDOS والتصدي لمها ومنعها من التأثير على أداء الخادمات أو المواقع التي تستعمل هذا النظام .

#### **فينصت تاسوريافلا بسح ةيجيتارتسا ءافخلإا :**

١ ـ الفيروسات المشفرة (Encrypted Virus): فيروس يستخدم التشفير لإخفاء نفسه من برامج مضاد الفيروسات وتعمل الفيروسات المشفرة على إنشاء مفتاح تشفير عشوائي ليصعب الكشف عنه عن طريق برنامج مكافحة الفيروسات .

٢ - الفير وسات الخفية (Stealth Virus): هي مصممة لإخفاء نفسها من برامج مكافحة الفيروسات وتعمل على استراتيجية لإخفاء نفسها في الملفات حيث تعرض نسخة نظيفة عند فحص الملفات وتعمل على تغيير خصائص الملف المخفي.

-٣ ( لاكشلأا ةددعتملا تاسوریفلا Virus Polymorpic (: فشكلا بعصی سوریف وھ عنه بسبب تحوله مع كل إصابة ، ويعمل على استراتيجية استخدام التشفير للحفاظ على نفسه .

٤ ـالفيروسات المتحولة (Metamorphic Virus): يتحول ويقوم بإعادة كتابة نفسه عند كل عملية تكرار ؛ مما يزيد من صعوبة الكشف عنه ويعمل على استراتيجية تعمل على تغيير بر مجته و إعادة تجميع نفسه في شكل قابل للتنفيذ .

#### **قرط لاقتنا تاسوريفلا ضارعأو ةباصلإا اهب :**

١ـ فيروس الـعدوى المباشر (Direct Infector): عندما يتم تنفيذ يرنامج أو ملف مصـاب بفيروس من هذا النو ع ، فإن ذلك الفيروس يبحث بنشاط عن ملف أو أكثر لينقل العدوى إليه ، وعندما يصاب أحد الملفات بالعدو ى فإنه يقو م بتحميله إلى الذاكر ة وتشغیله 23

۲ـ فيروس العدوی غير المباشر ( Indirect Infector): عندما يتم تنقيذ برنامج مصـاب أو ملف بفيروس من هذا النوع ، فإن ذلك الفيروس سينتقل إلى ذاكرة الحاسوب ويستقر فيها ويتم تنقيذ البرنامج الأصلي ثم يصيب الفيروس بالعدوى كل برنامج يتم تحميله إلى الذاكر ة بعد ذلك إلى أن يتم قطع التيار الكهربي عن الحاسوب وإعادة تشغيله

من أهم طرق الاصابة بالفيروسات:

- فتح المرفقات من رسائل البريد الإلكتروني غير المعر و فة و المصبابة بالفير و س

- تحميل البر امج المجانية من المواقع الضار ق

- الإعلانات المجهولة عبر الإنترنت.

-استخدام وحدات التخزين المتنقلة: تنقل وحدات التخزين مثل القرص المتنقل والأقراص الضوئية الفير وسات إذا أدخلت في جهاز مصـاب .

#### **ضارعأ ةباصلإا تاسوريفلاب :**

• .ببس يأ نود بساحلا زاھج ئطبی • . يغبنی امم لقأ ةرفاوتم ةركاذ ىلع بساحلا ماظن ءاوتحا • .ةفورعم ریغ تافلم وأ جمارب ءاشنإ • .دقفلل تافلملا وأ جماربلا صعب ضرعتت • .فلتلل تافلملا ضعب ضرعتت • . ةداتعم ریغ قرطب بساحلا لیغشت ةداعإ . ً • لا تعمل بعض الملفات أو البرامج بشكل صحیح تلقائیا • . تاوصأ وأ ىقیسومو ةبیرغ لئاسر ضرع • . نیزختلا ةدحو مسا وأ بلصلا صرقلا مسا رییغت • . ةیفرطلا تادحولا ضعب عم لماعتلا ىلع ةردقلا مدع
# **قرط ةياقولا نم تاسوريفلا :**

• .تاسوریفلا ةحفاكم جمارب تیبثت بشكل یومي. • الحفاظ على برنامج مكافحة الفیروسات محدثا • ةحفاكم جمانرب مادختساب ماظتناب ةلودجم تاصوحف ءارجإ بجی .تاسوریفلا • ع اھنم ةدافتسلال يرود لكشب ةمھملا تانایبلل ةیطایتحا ةخسن لمع ةباصإ دن . اھعاجرتسا ناكمإو بساحلا • . لیغشتلا ماظن ثیدحت ىلع لمعلا • . ةباصم شلاف ةركاذ مادختسا مدع • .ننقم لكشب تنرتنلإا ةكبش مادختسا

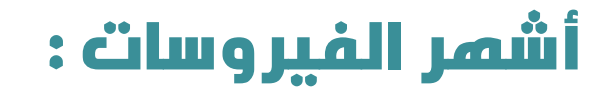

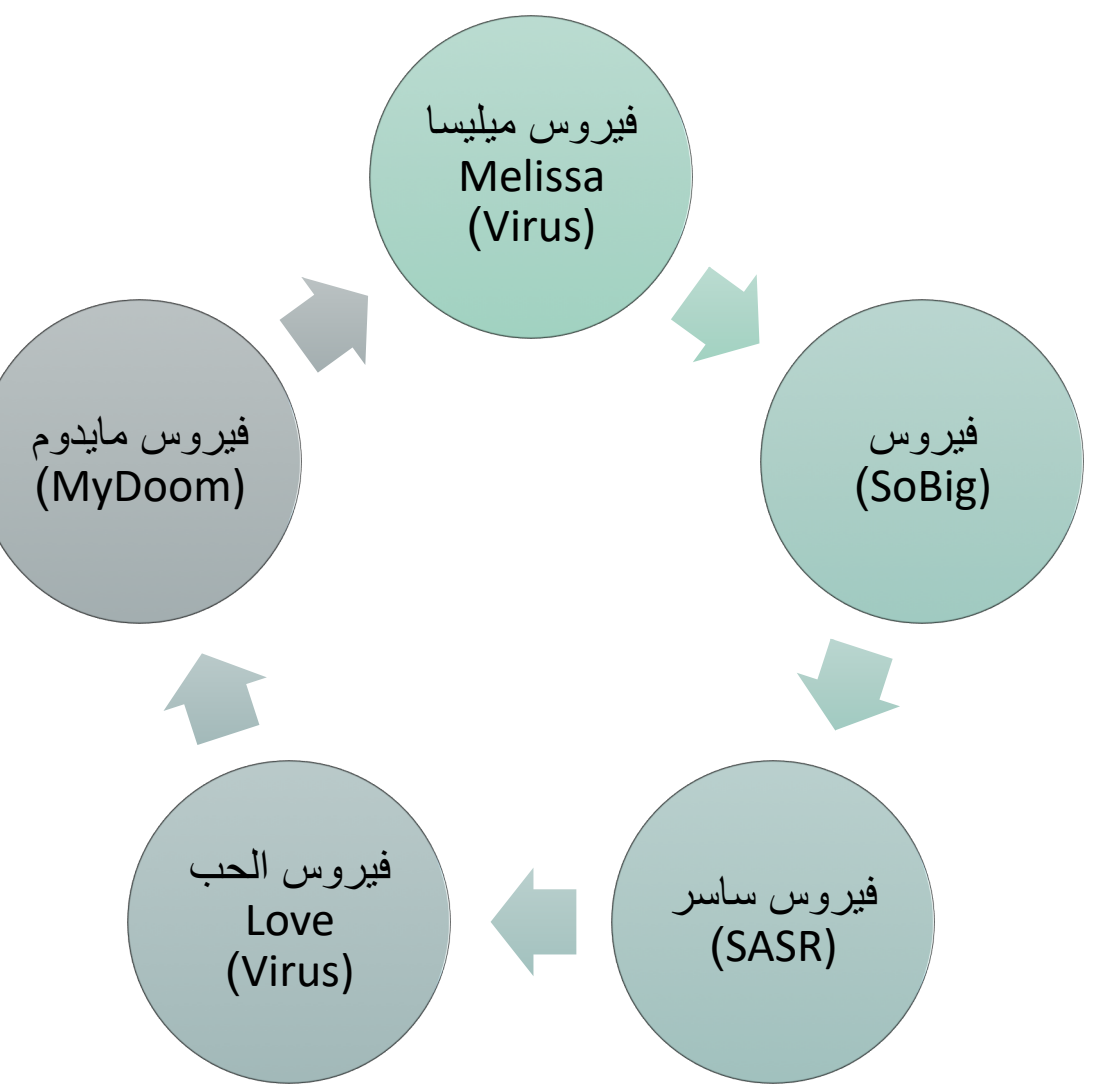

 $\left( 26\right)$ 

# **تايلآ لمع داضم تاسوريفلا :**

• .ھقلاطإو سوریف ءاشنإ متی من أجھزة ةكرش ىلإ ھلاسرإ متیو ، تابساحلا ً قلیلا • الفیروس یصیب عددا . تاسوریفلا ةحفاكم • . سوریفلا نم عیقوت لیجستب تاسوریفلا ةحفاكم ةكرش موقت • . اھتانایب ةدعاق يف دیدجلا عیقوتلا ةكرشلا نمضت • لیلقت متیو ، سوریفلا فشتكی سوریفلا داضمب حسم ءارجإ دنع رطخ . سوریفلا

## **جماربلا ةداضملا تاسوريفلل نم تفوسوركيام :**

28

هي برامج مجانية من شركة مايكروسوفت وتوفر الحماية للحاسب من الفيروسات وبرامج التجسس والملفات الضارة وتشمل برنامجين :

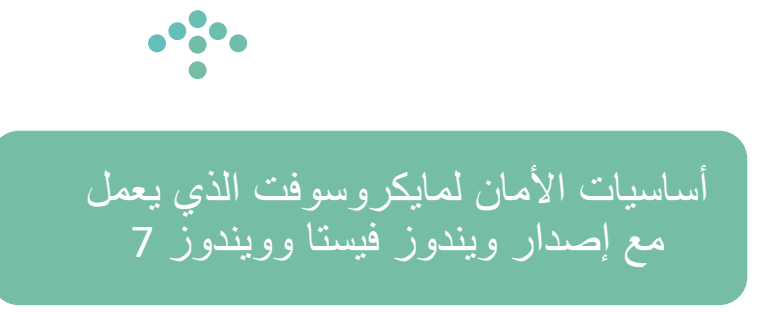

نظام مدافع ويندوز والذي يعمل مع إصدار ويندوز 8 وما فوقه .

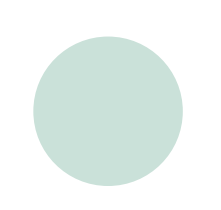

# **تايساسأ ناملأا تفوسوركيامل :**

29

هو برنامج مضاد للفيروسات مجاناً للأجهزة التي تعمل على نظام تشغيل ويندوز وهو من إنتاج شركة مايكروسوفت ، مهمته حماية جهاز الحاسب من مخاطر الفيروسات والبر مجيات الخبيثة و هجمات الهاكر ز

### **تازيمم جمانرب ةيامحلا تايساسأ ناملأا تفسوركيامل :**

- ه هو برنامج مجاني يتم تحميله من مايكروسوفت مباشرة: سهل الاستخدام ويعمل بكفاءة<br>عالية على نظام التشغيل ويندور دون توقف؛ للمحافظة على حماية النظام من أي تهديد.
	- يوفر فحصاً سريعا لجهاز الحاسب.
	- يوفر فحصاً كاملاً لجميع الملفات والبرامج.
	- يوفر فحصاً مخصصاً يتضمن الجزء المراد فحصه.
	- سريع ويقدم تقارير فورية في حالة وجود خطر على الجهاز .
		- نتم عملية التحديث بطريقة تلقائية.

### **صحف ماظنلا :**

30

يوفر برنامج أساسيات النظام لمايكروسوفت خيارات فحص للحاسب و هي :

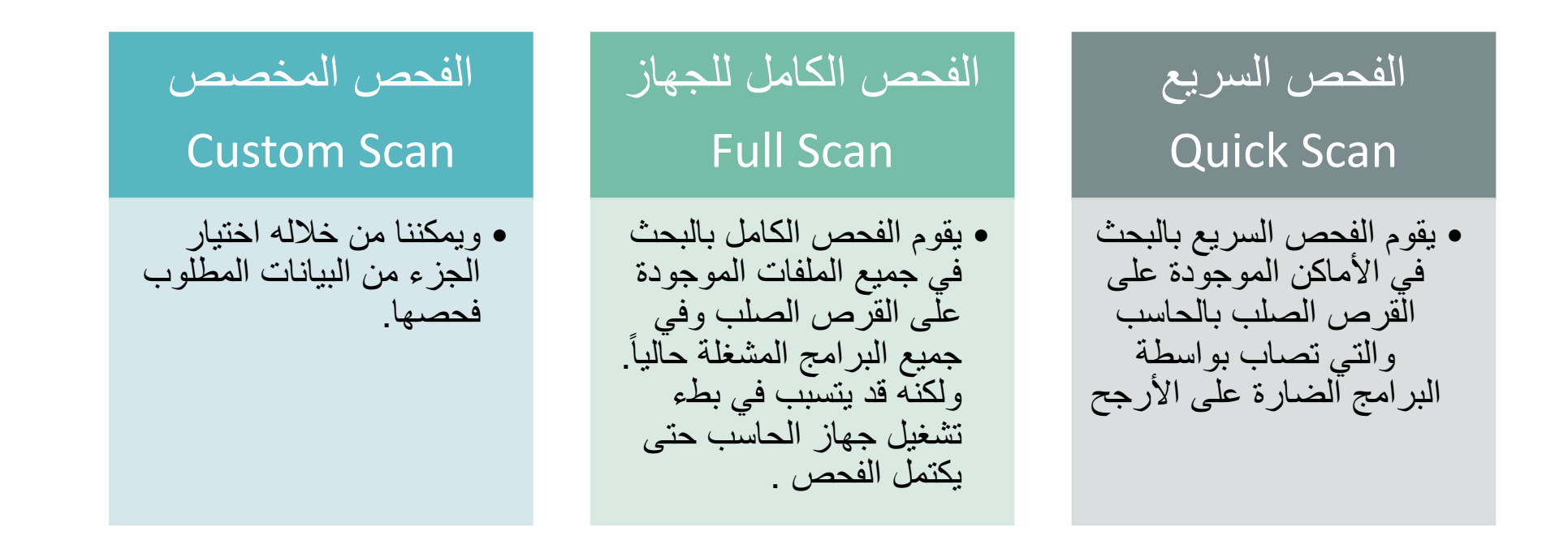

### **ةحفصلا ةيسيئرلا يف جمانرب تايساسأ ناملأا تفسوركيامل :**

تحتوي على رمز الإعدادات للنظام ورمز يوضح تاريخ عمليات الفحص التي أجريت للنظام ، وتحتوي على خيارات البحث و هي بحث سريع أو كامل أو مخصص ، تحتوى على رموز تعرض حالة أمان جهاز الحاسب على شكل رمزاً إما أخضر أو أصفر أو أحمر

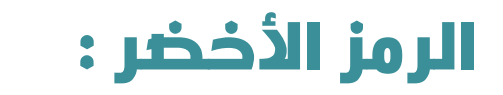

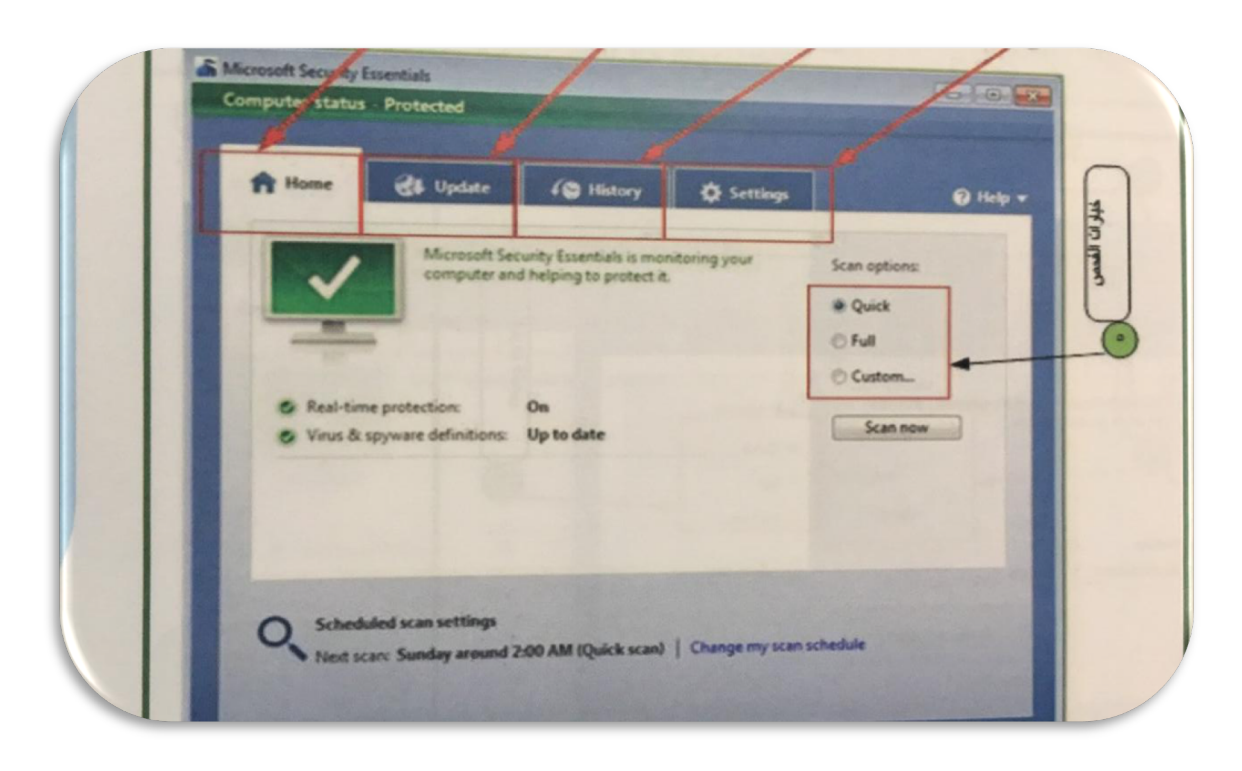

يعني أن حالة أمان<br>الحاسب جيدة ،عندما يواجهٍ جهاز الحاسب تهديدا أقل فيتحول من اللون الأخضر إلى اللون<br>الأصفر الشكل 5-6 يوضح أن الرمز الأخضر<br>يعني أن حالات الأمان جيدة

الشكل 5–6

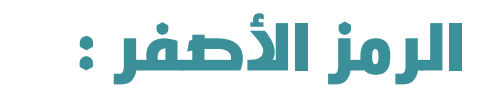

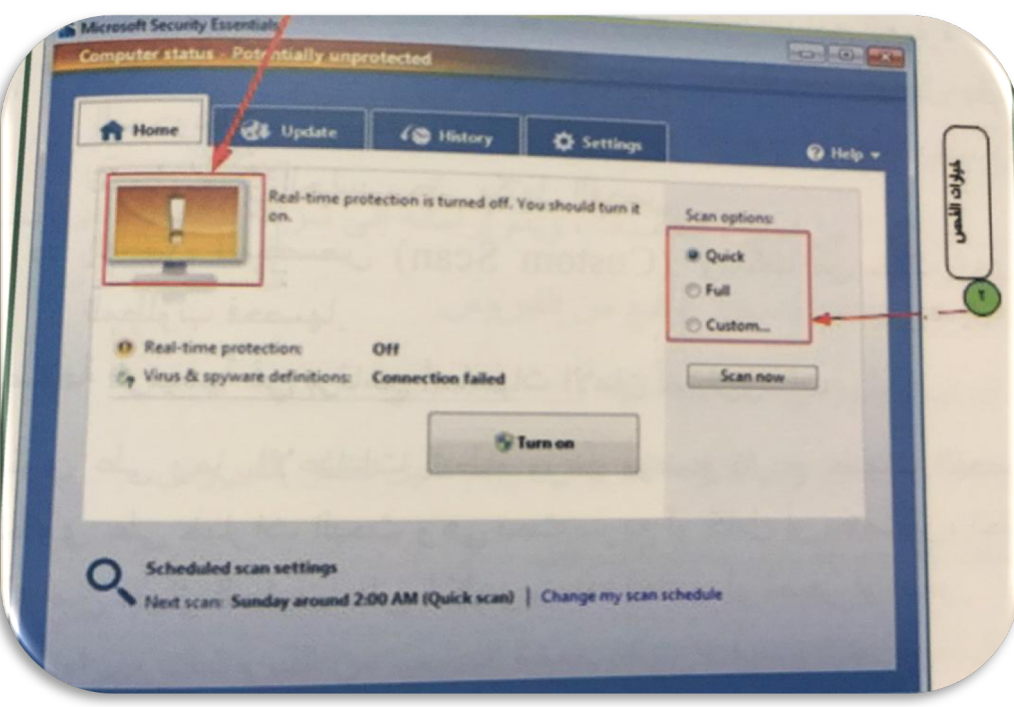

يعني أن الحالة غير محمية<br>وأنه يجب تشغيل الحماية في الوقت الحقيقي أو إجراء<br>فحص النظام سواءِ سريعاً أو كاملا أو مخصصا والشكل 6\_6 يوضح الرمز الأصفر ويجب علّى المستخدم إجراء الفحص عن الفيروسات وإزالتها .

الشكل 6\_6

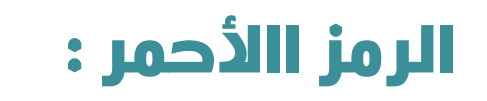

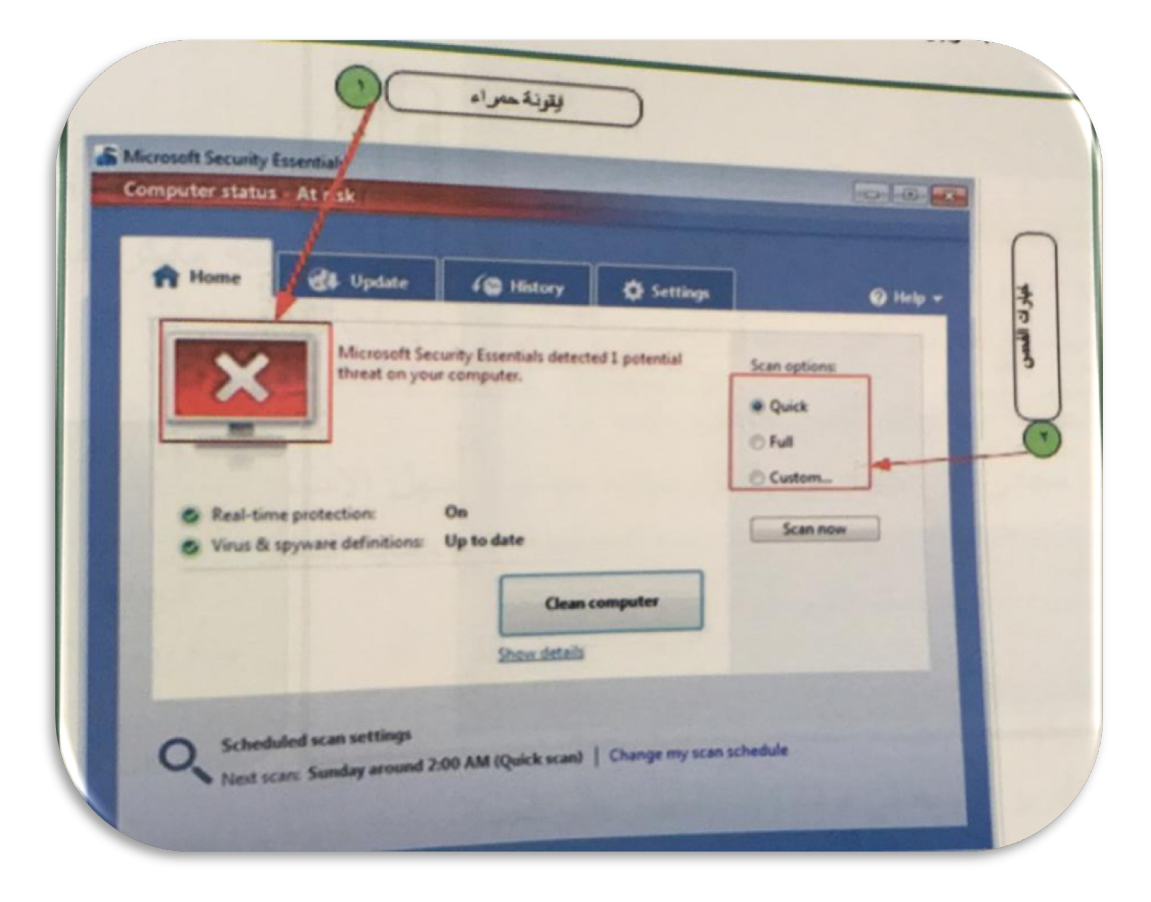

يعني أن اجهاز الحاسب<br>في مرحلة خطورة<br>كبيرة وأنه يجب تشغيل البرنامج لإزالة الخطر .

الشكل 6-7

# 35

## **فيرعت مادختساو جمانرب عفادم زودنيو :**

هو بديل لبرنامج أساسيات الأمان لمايكروسفت ويعمل لتحقيق الحماية لأجهزة الحاسب التي تعمل بنظام ويندوز أحدث من ويندوز8؛ فهو يعتبر من البرامج الضرورية والمهمة والذي بدوره يقوم بحماية الملفات والتخلص من البرامج الضارة

# **تازيمم جمانرب عفادم زودنيو :**

- رفوی ةیرود تاثیدحت . - رفوی سسجتلاو تاسوریفلا نم بساحلل ةلماك ةیامح . - لمعی ةدئافلا ةمیدعلا تافلملاو ةراضلا جماربلا نم بساحلا فیظنت ىلع . - ءانثأ ةلاعف ةیامح . تنرتنلاا حفصت - ةھجاو مادختسلاا ةلھس مدختسم . - ةھجاو ةدع معدت مدختسملا . تاغل - قفاوتی زودنیو نم ةثیدحلا زودنیو ماظن تارادصإ عیمج عم 8 ىلعأو . - يمدختسم عیمجل حاتمو يناجم جمانربلا . زودنیو

# الشاشة الرئيسية في برنامج مدافع ويندوز :

• تحتوي الشاشة الرئيسية في برنامج مدافع ويندوز على مجموعة من الرموز توضح حالة أمان جهاز الحاسب على شُكل رمز إما أخضر أو أصفر أو أحمر على حسب الحالَّة :

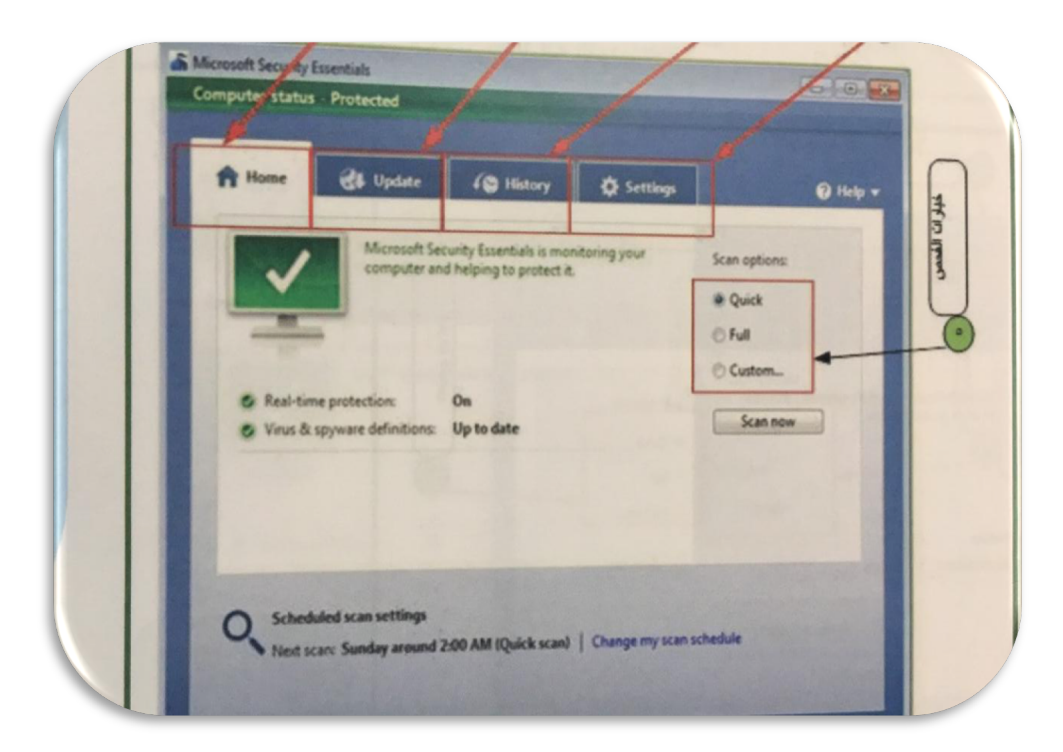

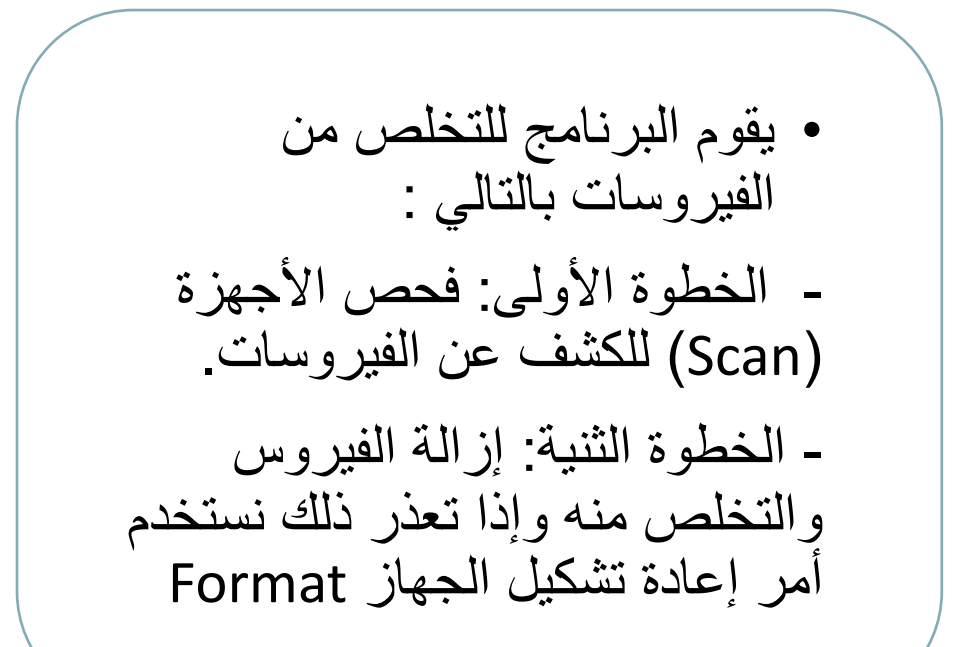

36

37

• أمن الملومات : Information Security هو العلم الذي يبحث في نظریات وأساليب حماية المعلو مات و الببانات الر قمبة ويُعنى بوضع الإجراءات ؚ<br>ۣ و التدابیر الو قائیة اللاز مة لضمان سر ية و حماية البيانات و المعلومات من السر قة أو الاختر اق

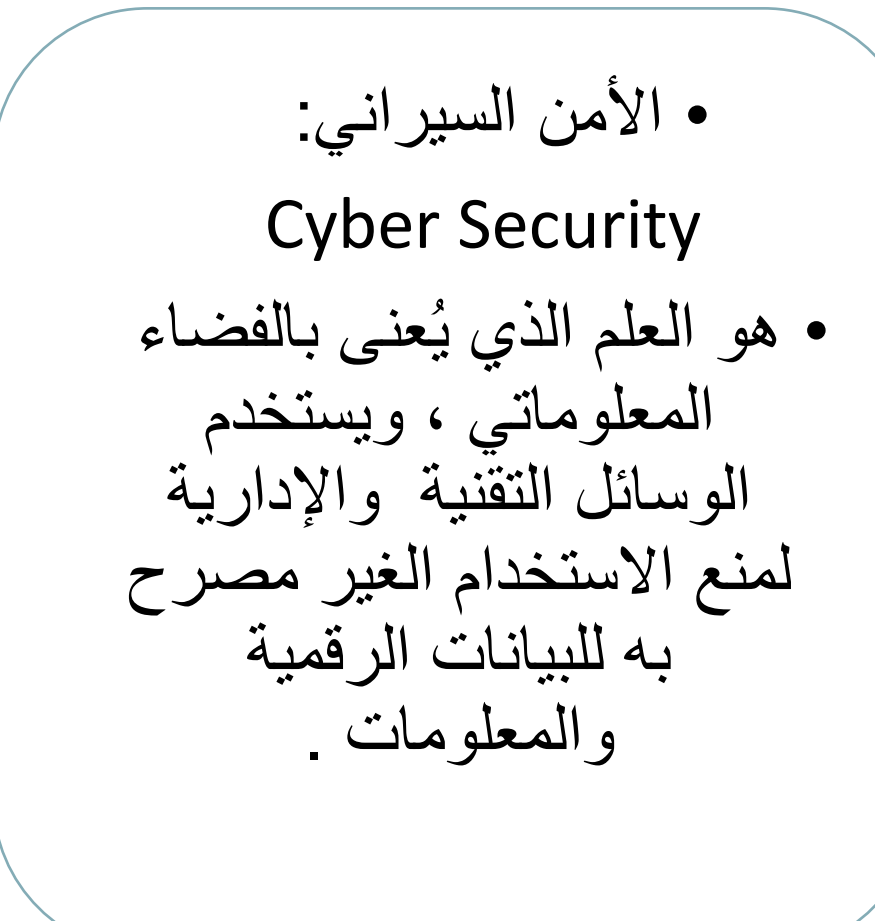

# **تايقلاخأ مادختسا بساحلا :**

تعرف أخلاقيات الحاسب بأسلوب التعامل مع الحاسب وتهتم بالجانب الأخلاقي والقانوني. ويستخدم أخلاقيات الحاسب لوصف المبادئ الأخلاقية التي تنظم عملية استخدام الحاسب والتي تشمل القضايا الأخلاقية مثل حقوق الملكية الفكرية (حق المؤلف؛ وحق النسخ؛ براءة الاختراع) التي تواجه مجتمع اليوم القائم على الحاسب .و المعلو مات

وأخلاقيات العمل على استخدام الحاسب عديدة ومتنوعة ، ويمكن ذكر ثلاثة أمور رئيسية يجب على مستخدم الحاسب معر فتها أنثاء التعامل معه؛ ومنها:

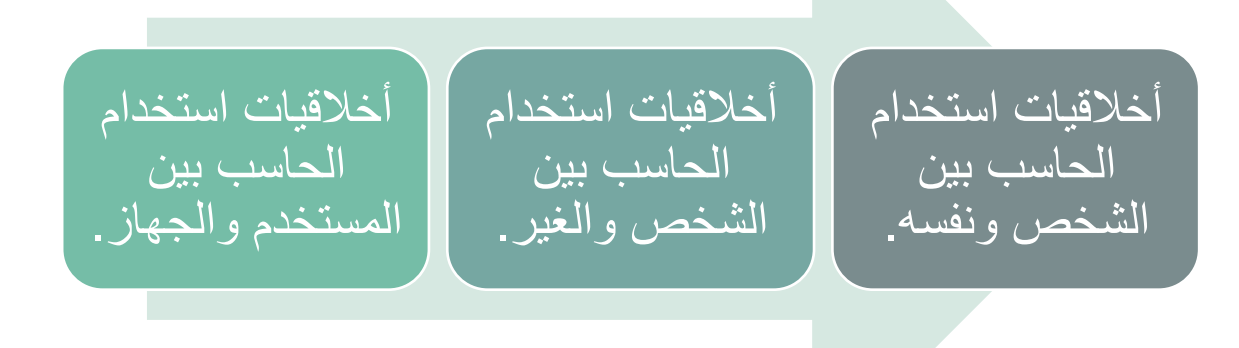

### **اياصولا تايقلاخلأ مادختسا بساحلا تنرتنلااو :**

• بساحلا مدختسم ىلع بجی تایقلاخلأا نم دیدعلا كانھ : اھب يلحتلا

- لا يجوز استخدام جهاز الحاسب لإيذاء الأخرين
- لا يجوز التجسس على بيانات الأشخاص الآخر ين
- لا يجوز استخدام جهاز الحاسب لتنفيذ عمليات للسرقة والاحتيال
- لا يجوز استخدام جهاز الحاسب بغرض التزوير في الوثائق أو البيانات.
- لا يجوز استخدام موارد الحاسب الخاصة بالأشخاص الآخرين دون إذن أو ترخيص منهم.
	- يجب استخدام جهاز الحاسب بطرق تظهر الاهتمام واحترام خصوصية الآخرين
		- الالتزام بالسرية والتعهدات والاتفاقيات وقوانين العمل
- لا يجوز نسخ برمجيات الأخرين واستخدام ملفاتهم دون موافقة أو دون دفع ثمن هذه البرامج إلا إذا كانت مجانية. •
- لا يجوز استخدام الإنترنت في إرسال الرسائل الملغومة لإيذاء الآخرين والتدخل في ملفاتهم وتعطيل أجهزتهم

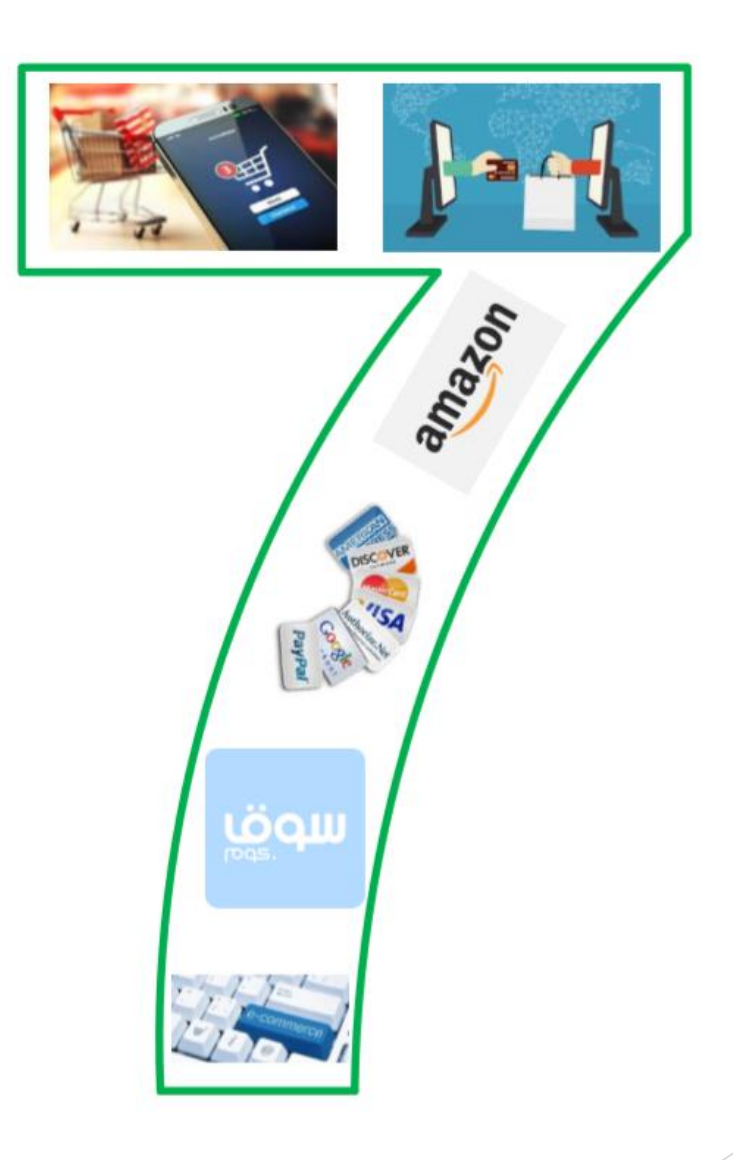

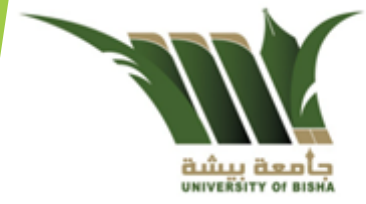

التجارة الإلكترونية

الفصل السابع

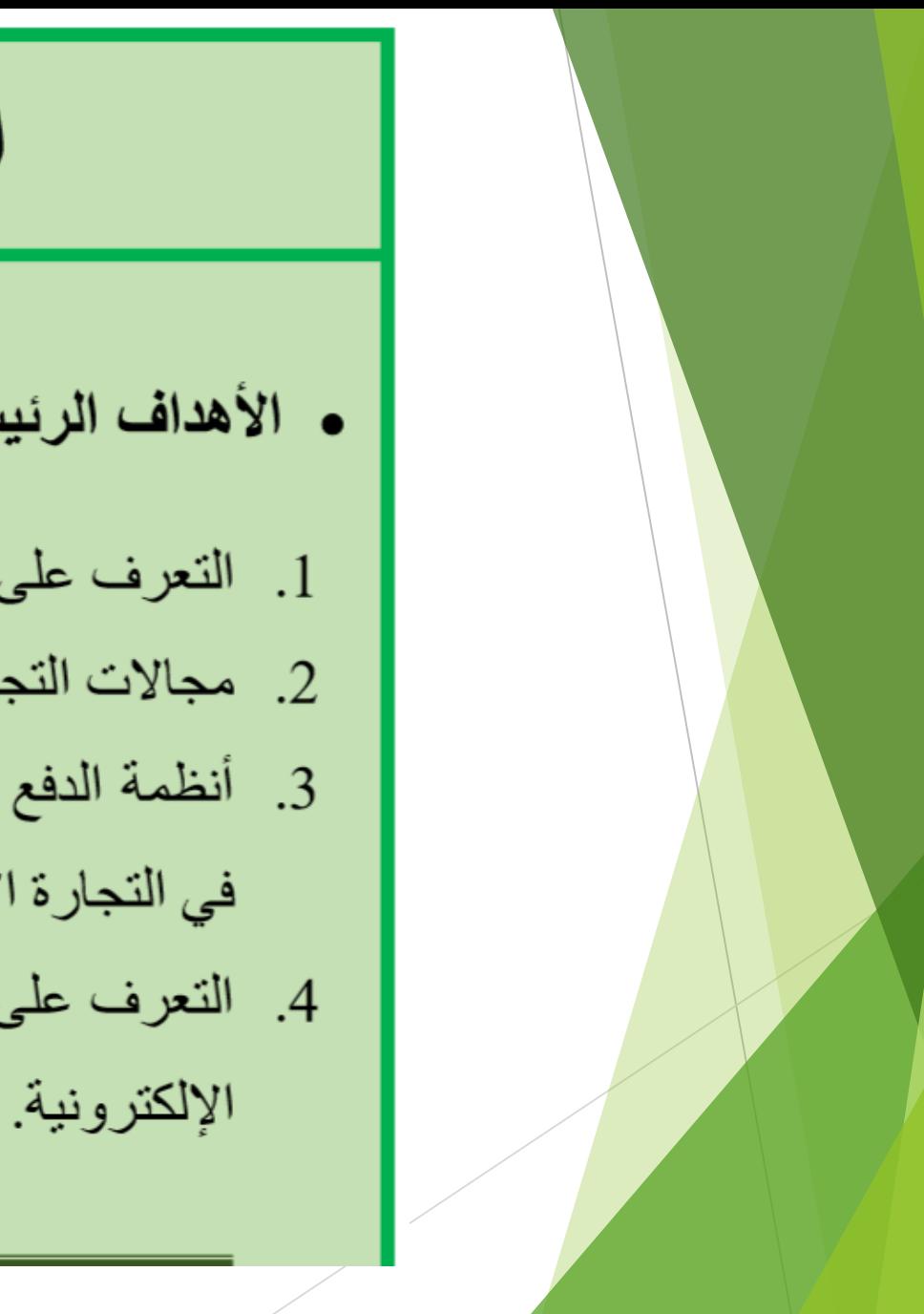

الأهداف

- الأهداف الرئيسية:
- 1. التعرف على مفهوم التجارة الإلكترونية.
	- 2. مجالات التجارة الإلكترونية وأهميتها.
- 3. أنظمة الدفع والسداد المختلفة التي تستخدم
	- في التجارة الإلكترونية.
- 4. النعرف على البنية التحتية الداعمة للتجارة

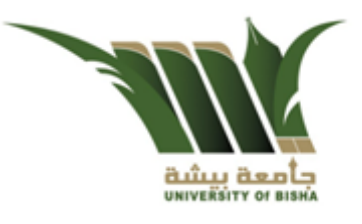

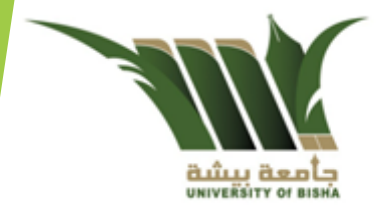

#### 7-1- مقدمة عن التجار ة الإلكتر ونية

مع التطورات الهائلة في شبكات الحاسبات والانتشار المتزايد لشبكة الإنترنت، والتي أصبحت تغطى معظم أنحاء العالم، انتشر مفهوم التجارة الإلكترونية. وتعتبر التجارة الإلكترونية واحدة من المفاهيم الحديثة التي دخلت إلى حياتنا اليومية حتى إنها أصبحت تستخدم في العديد من الأنشطة الحياتية ذات الارتباط بالتسوق والبيع والشراء والأنشطة والعمليات التجارية الأخرى إلكترونيا.

و قد ظهر ٍ مفهوم التجار ة الإلكتر ونية منذ بداية السبعينيات من القر ن العشر بن حيث بدأت شر كات أمريكية في استخدام شبكات خاصة تربطها بعملائها وشركات أعمالها لتسهيل أعمالها اليومية ودعم عمليات البيع، في نفس الفترة ظهر مفهوم تبادل البيانات إلكترونياً (Data Electronic Interchange) الذي نقل تطبيق مفهوم التجارة الإلكترونية من مجرد معاملات مالية إلى باقى المعاملات التجارية الأخر ي، كما امتدت التِّقنية من المؤسسات المالية إلى باقي المؤسسات التجارية.

تشمل التجارة الإلكترونية عمليات التسويق وإجراءات البيع والشراء للبضائع وتبادل المنتجات والخدمات والمعلومات من خلال شبكات الحاسبات وشبكة والإنترنت التي وفرت العديد من المزايا. على سبيل المثال أصبح من الممكن للتجار تجنب مشقة السفر لعقد الصفقات ولقاء شركائهم وعملائهم، واختصار الوقت والمال باستخدام شبكة الإنترنت للترويج لبضائعهم وحرضها في الأسواق. أما بالنسبة للزبائن فليس عليهم الانتقال كثيراً للحصول على ما يريدونه، أو الوقوف في صف انتظار طويل، أو حتى استخدام النقود الورقية؛ إذ يكفى اقتناء جهاز حاسب، وبرنامج مستعرض للإنترنت، واشتراك بالإنترنت للحصول على ما يريدونه والدفع فيما بعد

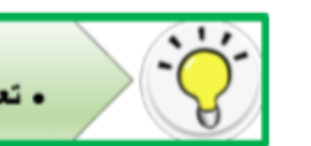

مهارة 7-1 • تعريف التجارة الإلكترونية وعملياتها الرنيسية.

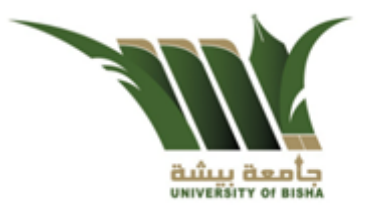

2-7 تعريف التجارة الإلكترونية

في الواقع يوجد تعريفات حديدة للتجار ة الإلكتر ونية، من بينها التعريف التالي:-

" التجارة الإلكترونيــة (Electronic-Commerce) هي عمليــات بيــع أو شـراء أو تبــادل المنتجـات والخدمات والمعلومات باستخدام وسائط إلكترونية مثل شبكات الحاسبات الداخلية والخارجية وكذلك شبكة الإنترنت." وبذلك تتعدد مكونات التجار ة الإلكتر ونية كما يتضح من الشكل 7-1

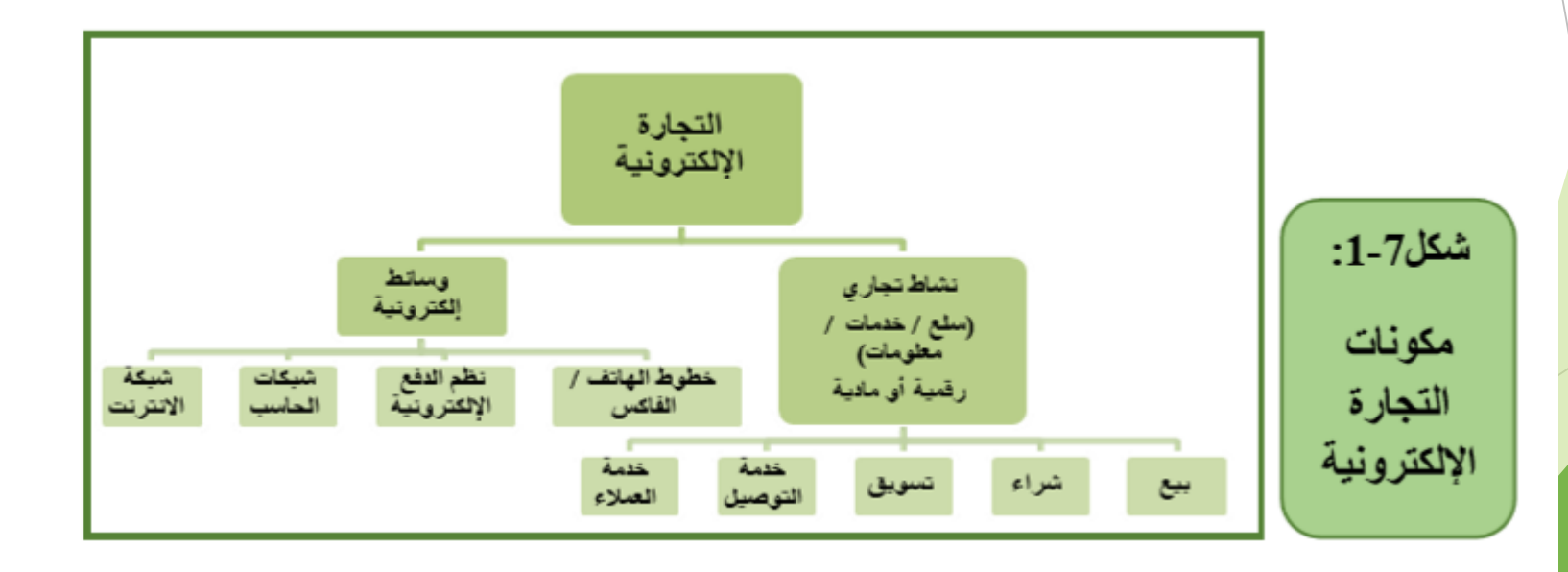

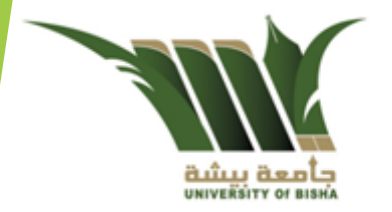

كما يمكن تعريف التجارة الإلكترونية تبعأ لمنظمة التجارة العالمية على أنها "التجارة الإلكترونية تشمل أنشطة إنتاج السلع والخدمات وتوزيعها وتسويقها وبيعها أو تسليمها للمشتر ي من خلال الوسائط الإلكترونية''

وبذلك تشمل المعاملات التجارية طبقأ لهذا التعريف ثلاثة أنواع من العمليات:

- 1- عمليات الإعلان عن المنتج وعمليات البحث عنه.
- 2- عمليات تقديم طلب الشراء وسداد ثمن المشتريات.
	- 3- عمليات تسليم المشتريات للعملاء.

إن تقنية المعلومات أو صناعة المعلومات في عصر الحاسبات والاتصالات هي التبي دعمت الوجود الحقيقى للتجارة الإلكترونية ومكنتها من الانتشار الواسع باعتبارها تعتمد على وسائل متعددة بعضها كان معروفأ من قبلُ واستُخدم منذ زمن طويل مثل الـهاتف والتلفزيون والفاكس، وبعضـها أكثر حداثة وتطوراً مثل أجهزة الحاسب وشبكة الإنترنت لتنفيذ وإدارة النشاط التجاري.

ونتيجة لانتشار التجارة الإلكترونية تطور ما يعرف الأن بالاقتصاد الرقمي والذي يستند على كل من التجار ة الإلكتر ونية وتقنية المعلومات.

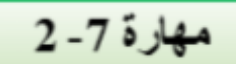

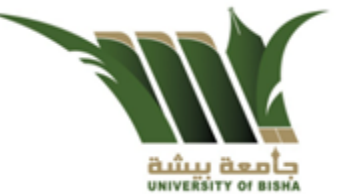

7-3 مميزات التجارة الإلكترونية

مما سبق يتضح أن التجارة الإلكترونية لا تختلف عن التجارة التقليدية إلا في كيفية التنفيذ والتطبيق، فالتجارة الإلكترونية تستخدم أسلوباً غير تقليدي في الوصول إلى العملاء في كافة أنحاء العالم، وكذلك في إتمام الإجراءات أو العمليات مما يجعلها تحقق العديد من المميز ات، منها:

1- **تحقيق مكاسب ضخمة:** يقابلها انخفاض كبير في التكاليف مقارنة بالتجارة التقليدية.

• بين ماهي مميزات النجارة الإلكترونية.

- 2- إدارة أفضل للعمليات: مثل الشراء، والتوريد، والبيع، والنقل، والتأمين، والعمليات المحاسبية، ومراقبة المخزون.
- 3- خفض تكلفة الصفقات التجارية: لأنها تلغي دور الوسطاء بين البائع والمشتري من خلال توفير معلو مات دقيقة عن الطر فين.
- 4- تواصل فعَّال مع الشركاء والعملاء: فالتجارة الإلكترونية عابرة للمسافات والحدود، ممـا يوفر طريقة سريعة وفعالة لتبادل المعلومات مع الشركاء أينما كانوا.
- 5- توفير الوقت والجهد: حيث تفتح الأسواق الإلكترونية (e-markets) أبوابها بشكل مستمر طوال أيام الأسبوع وعلى مدار الساعة، ولا يحتاج الزبائن للسفر أو البقاء فـي صـفوف الانتظـار لشـراء منتج معين، كما أنه ليس عليهم نقل هذا المنتج إلى البيت. ولا يتطلب شراء أحد المنتجات أكثر من النقر على المنتج، وإدخال بعض المعلومات عن البطاقة الانتمانية.

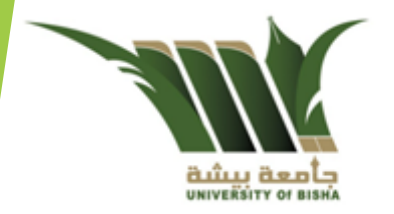

- 6- حريبة الاختيار: توفر التجارة الإلكترونية فرصية رائعة لزيارة مختلف أنواع المحلات على الإنترنت، وبالإضافة إلى ذلك، فهي تزوِّد الزبائن بالمعلومات الكاملة عن المنتجات. ويتم كل ذلك بدون أي زحام أو إز عاج للبائعين.
- 7- خفض الأسعار: توفر الإنترنت العديد من الشركات التي تبيع السلع بأسعار أرخص مقارنة بالمتاجر التقليدية، وذلك لأن التجارة على الإنترنت توفر الكثير من التكاليف المرتبطة بالتجارة التقليدية
- 8- تلبية حاجات العملاء بيُسر وسهولة: توفِّر الإنترنت اتصــالات تفاعلية مباشرة، ممـا يسمح للشركات الموجودة في السوق الإلكتروني سرعة الرد علي استفسارات الزبـائن، ممـا يوفِّر خدمات أفضل للزبائن ونيل رضاهم
- 9- الأسواق العالمية المفتوحة: حولت التجارة الإلكترونية العالم إلى سوق مفتوح أمـام المستهلك بغضِّ النظر عن الموقع الجغرافي للبائع أو المشتري؛ ممـا يحقق عائدات أعلـي من الأنشطة التقليدية.

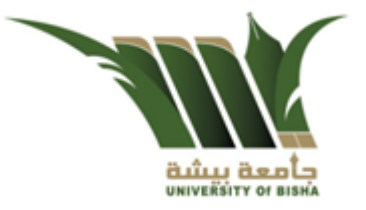

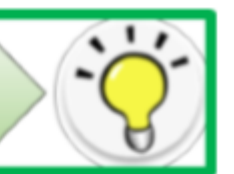

مهارة 7-3

• عدد مجالات التجارة الإلكترونية.

### 4-7. مجالات التجارة الإلكترونية

تتعدد المجالات التي يمكن من خلالها ممارسة وتطبيق التجارة الإلكترونية؛ وذلك بفضل الأدوات المتقدمة والمتعددة التي أصبحت متاحة للاستخدام. والمخطط التالي شكل 7-2 يبين أهم هذه المجالات

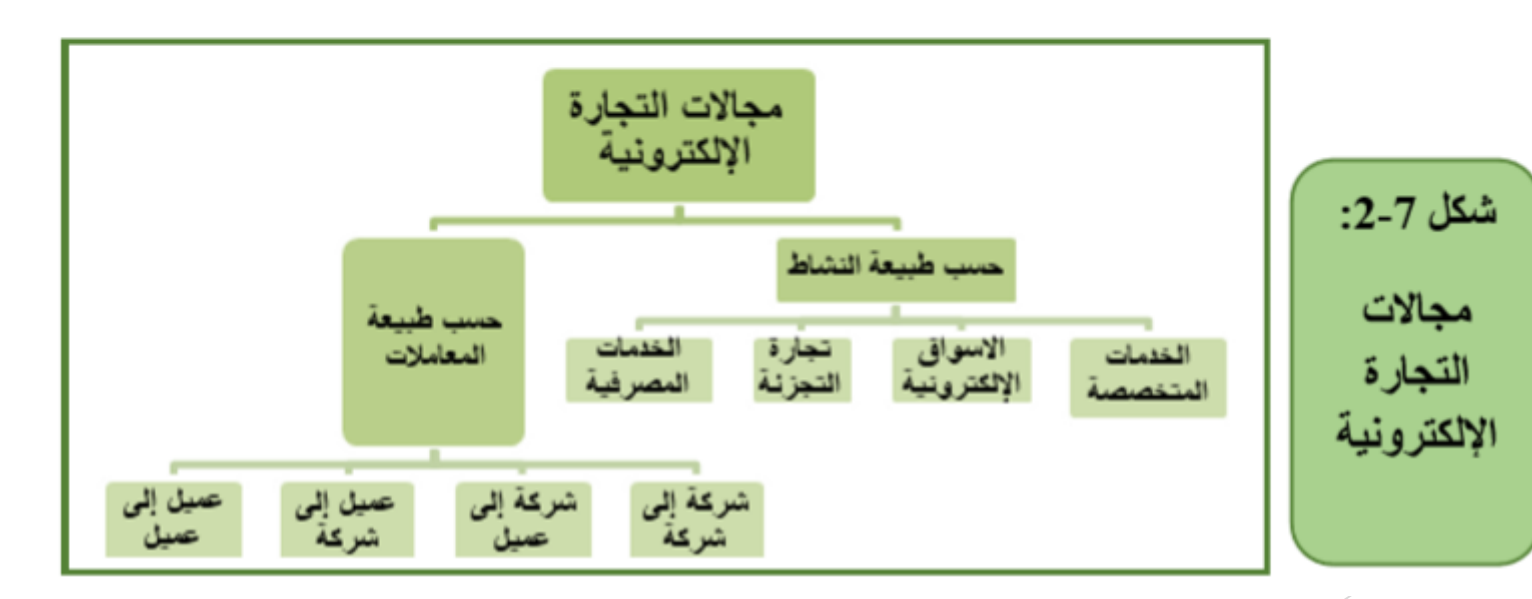

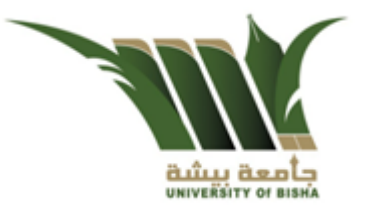

### 1–4–1٪ التجارة الإلكترونية حسب طبيعة النشاط

تشمل التجارة الإلكترونية حسب طبيعة النشاط المقدم خلال التعامل العديد من العمليات والأنشطة المختلفة والتي يمكن تصنيفها في المجالات التالية (كما بالشكل 7-2):-

1. الخدمات المصرفية الإلكترونية

تعتبر الخدمات المصرفية الإلكترونية من أقدم المجالات التي شملتها التجارة الإلكترونية، وهو ما يشمل أي نشاط يرتبط مباشرة بتسهيل عمليات التجارة الإلكترونية. والتبي تشمل حالياً إتمام معظم الصفقات المالية الكترونيأ، كما تقدم البنوك الخدمات الإلكترونية الأخرى والتبي من بينها الاستعلام عن الحساب، ومتابعة أسعار البورصات والبيع والشراء للأسهم. وتعتبر السعودية من الدول البارزة التي يتم فيها الاعتماد على البطاقات الإلكترونية في إتمام العديد من الصفقات. كما تقدم معظم البنوك السعودية خدمة دفع مختلف أنواع الفواتير، وكذلك عمليات الشراء أو التحويل للعملات المختلفة من خلال موقع البنك.

2. تجارة التجزئة الإلكترونية

انتشرت على شبكة الإنترنت مواقع إلكترونية تختص ببيع مختلف المنتجات للعملاء في أنحاء العالم مثل تجارة الكتب والمجلات والتي تسمح للمشترين بالبحث عن اسم الكتاب أو المحتوى المطلوب ومعرفة السعر وبعد ذلك نتم عملية الدفع بطريقة الكترونية وبعدها يتم التسليم إما من خلال الناشر أو وسيط يتولى التوصيل.

ولم يقتصر الأمر على بيع الكتب والمجلات فقط، بل انتشر بصورة كبيرة حتى أصبح في الإمكان شاء السلع الغذائية، والملابس والعطور، والأجهزة المختلفة وغيرها. وهنا يمارس البائعون من خلال تلك المواقع نشاط البيع بالنجزئة للسلع والمنتجات المختلفة.

3. الأسواق الإلكترونية

يتميز السوق الكتروني بأن مركز التجارة لن يكون مبنى أو محل بل موقع الكتروني على شبكة الإنترنت خاص بإجراء المعاملات التجارية؛ فالمشاركون في الأسواق الإلكترونية من باعة ومشترين وسماسرة ليسوا فقط في أماكن مختلفة من العالم بل نادراً ما يعرفون بعضهم البعض كما تختلف طرق التواصل ما بين الأفراد في السوق الإلكتروني من فرد لأخر ومن حالة لأخرى.

وتوجد حالياً في العالم العربي أسواق جديدة ومبتكرة لم تكن موجودة من قبل، وتشمل العديد من المجالات سواء مجال السيارات مثل موقع "سل أني كار " (SellAnyCar.com)، وفي مجال خدمات المطاعم مثل موقع شركة "ريزيرف أوت .(ReserveOut) وهي سوق لتوفير حجوزات بالمطاعم بطريقة سهلة وميسرة، وكذلك موقع "هالوفود" (Hellofood)، وهي خدمة لطلب الطعام عبر الإنترنت، والتي تسمح للعملاء بطلب الطعام من المطاعم المفضلة لديهم مع خدمة توصيل الوجبات لهم.

الشكل 7-3 يبين مثالاً لبعض مواقع تلك الأسواق الإلكتر ونية.

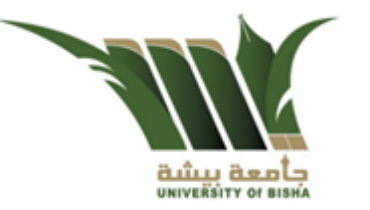

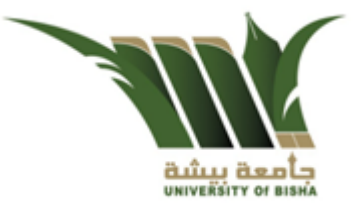

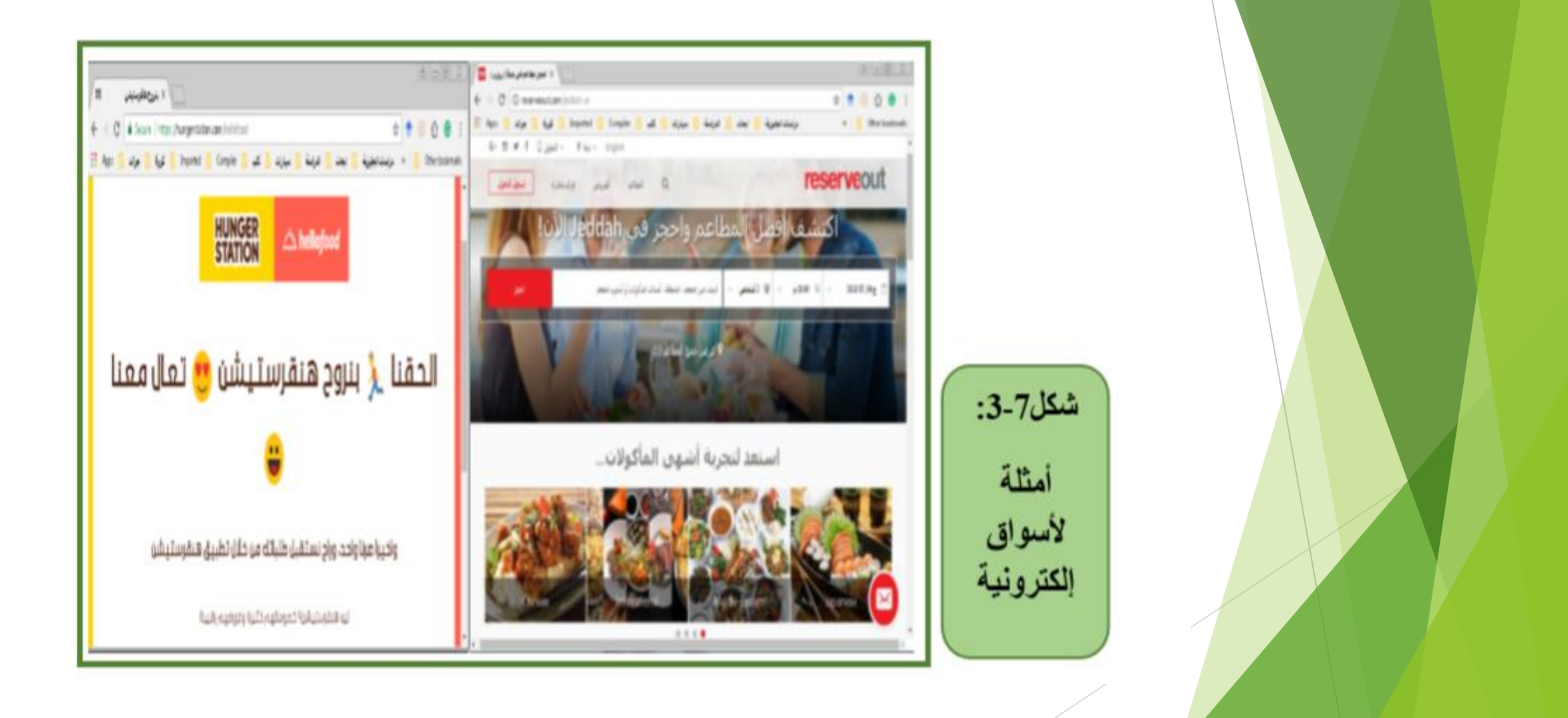

#### 4. الخدمات الإلكترونية المتخصصة

تشمل الخدمات المتخصصة جميع أنواع الاستشارات والخدمات سواء التعليمية أو الطبية أو المحاسبية أو البرمجية والتي أصبحت متاحة وبشكل كبير عبر الإنترنت، حيث توفر مواقع عديدة حالياً خدمات مثل الاستشارات القانونية أو الدروس التعليمية أو الوصفات الطبية .. إلخ.

كما توجد منتجات رقمية يمكن تسليمها إلكترونيأ حيث ظهرت مواقع تجارية متخصصة توفر برمجيات صغيرة وصورأ نادرة وكتبأ الكترونية وألعابأ ومواقع فيديو وأفلام وغيرها وهذه المنتجات يطلق عليها المنتجات الرقمية؛ لأن المشتري يستطيع الحصول عليها الكترونياً، والتي ترسل إما عن طريق البريد الإلكتروني أو عن طريق أي وسيلة أخرى من وسائل التقنية. وهناك سلع وخدمات لا يمكن تسليمها الكترونياً، ولكنها تُسلَّم للمستهلك بشكل منفصل من خلال شركات توصيل، وتُعدُّ المرحلة الإلكترونية لهذه الصفقات نوعاً من خدمات التوزيع.

#### 7–4–2٪ النجارة الإلكترونية حسب طبيعة المعاملات

تشمل التجارة الإلكتر ونية حسب طبيعة المعاملات بعض المجالات الأخرى المتعلقة أساساً بكيفية تحديد أطراف النشاط التجاري لمعاملات التجارة الإلكترونية. فدائماً ما تتم المعاملات التجارية بين طرفين (جهتي المعاملة التجارية) وكل علاقة بين تلك الجهتين تعبر عن نوع مختلف من التجارة يختلف عن غير ها، وفيما يلي شرح مبسط لهذه المجالات:

#### 1. شركة إلى شركة (Business to Business- B2B)

و هي عمليات البيع والشراء التي تتم بين الشركات، ويعتبر هذا النوع من التجارة الإلكترونية أكثر الأنواع استخداماً حالياً سواء داخل الدولة نفسها أو بين الدول ٍ مثال على ذلك في حالة أن تكون هناك شركة داخليه لها ارتباط تجاري إلكتروني مع مجموعة من الشركات الداخلية أو الخارجية حول العالم. وبذلك يكون التواصل بين الشركات الكترونياً حتى تستطيع الشركة المصنعة أن تقوم بعملية التصنيع عند الطلب، وتستطيع الشركة المستلمة أو طالبة السلعة أن تستلم المواد المطلوبة في الوقت المناسب لها.

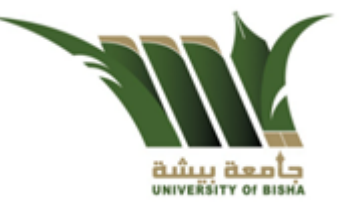

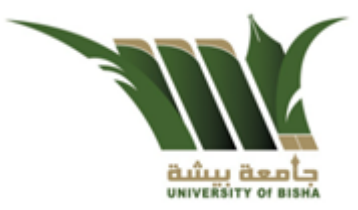

مثل موقع شركة ديل للأجهزة الإلكترونية التي تقدم خدمات بيع أجهزتها للعديد من العملاء سواء أفراداً أو شركات أخرى حول العالم. حيث يوجد جزء مخصصات لمبيعات الشركات الصغيرة ومتوسطة الحجم وكذلك للمؤسسات الكبيرة. كما يظهر من الشكل 7-4

موقع

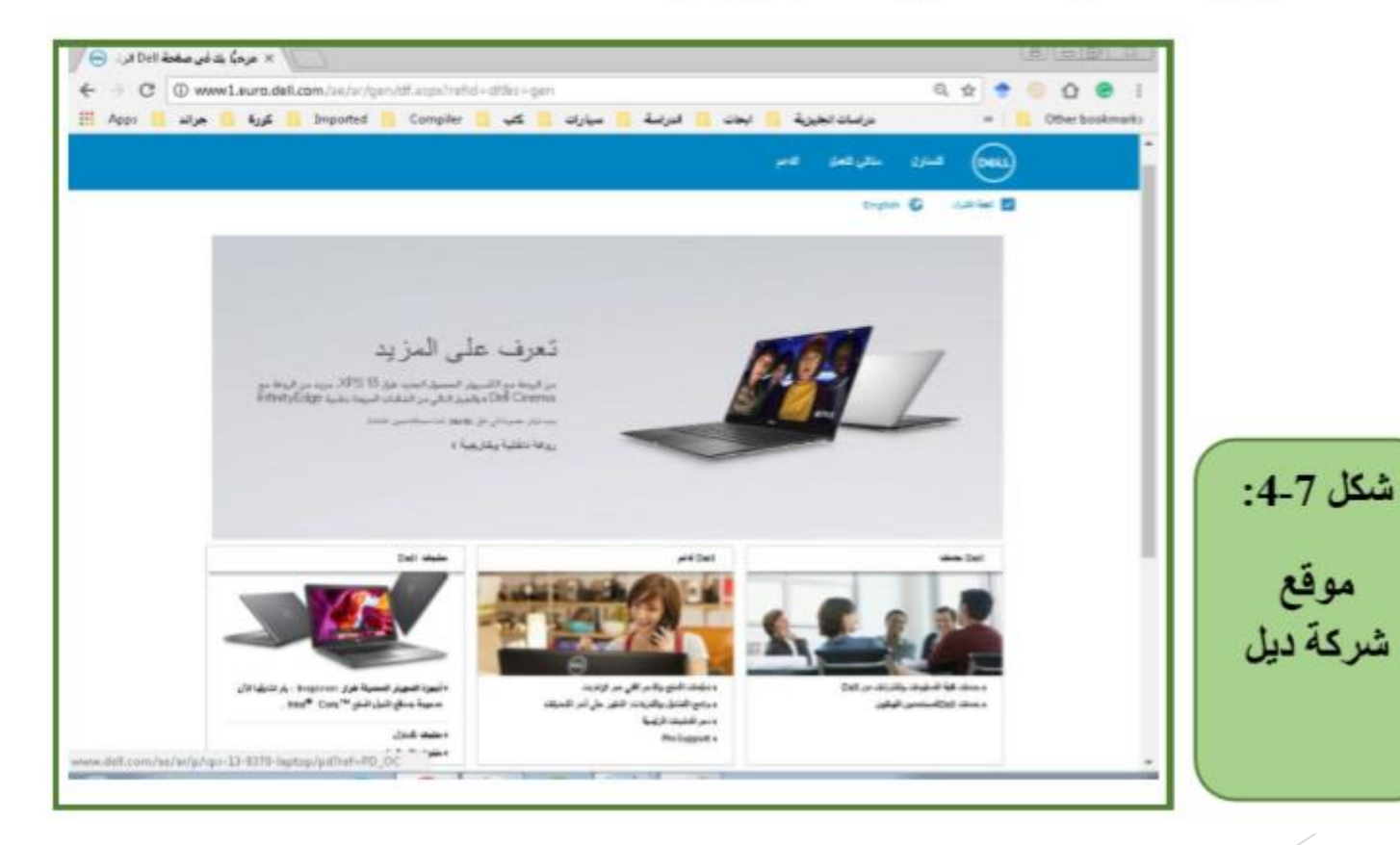

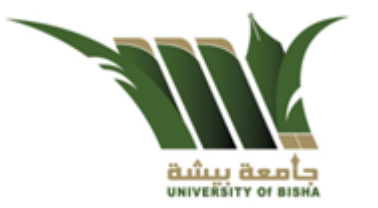

2. الشركة إلى العميل (Business to Customer- B2C)

موقع

أمازون

وموقع

تسوق

بالعربي

تشمل عمليات بيع المنتجات والخدمات من الشركات للعملاء ٍ وهو الأكثر استخداماً وشهرة في التجارة الإلكتر ونية بالنسبة للمستخدمين العاديين، حيث يستطيع المشتر ي اختيار السلعة المناسبة وإرسال طلب الشراء ثم دفع قيمة السلعة عن طريق بطاقات الانتمان أو نقداً فيما بعد عند استلام هذه السلعة، ويتم ذلك من خلال الموقع الإلكتروني للشركة على شبكة الإنترنت، وعادة ما يكون هناك ارتباط لهذا الموقع مع أحد البنوك لتسهيل عمليات الدفع من العميل ثم الدفع من خلال الوسيط وهو البنك. ومن أشهر الشركات في هذا المجال شركة أمازون التي تقوم ببيع المنتجات للعملاء عبر الموقع الإلكتروني الخاص بها. أو موقع تسوق بالعربي والذي يقدم خدمة موقع أمازن بالعربي كما بالشكل 7-5

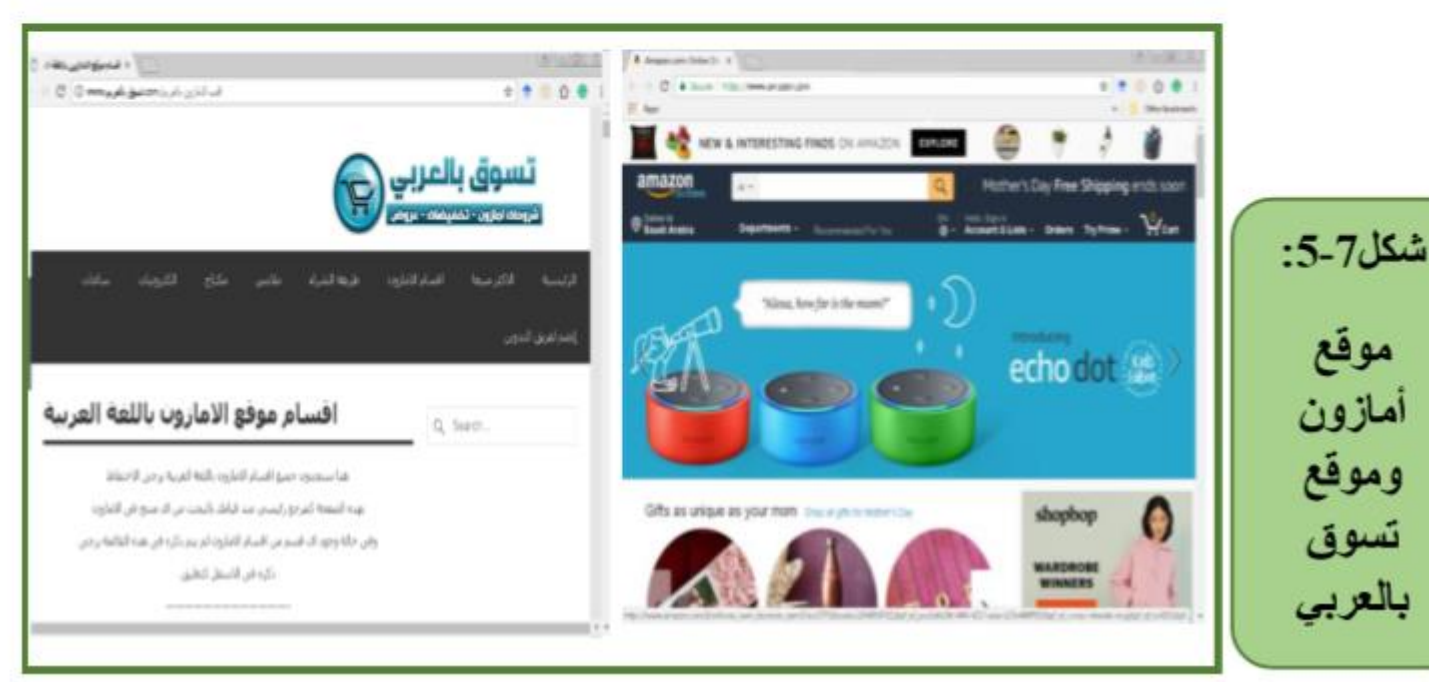

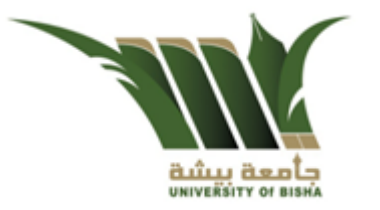

3. العميل إلى العميل (Customer to Customer- C2C)

شكل 7-6:

موقع حراج

هي عمليات البيع والمعاملات التجارية التي تتم بين الأشخاص وبعضهم البعض، حيث يقوم البائع بعرض ما يريد بيعه على مواقع خاصة على شبكة الإنترنت مثل مواقع المزايدات التي يملكها أشخاص أو شركات متخصصة من أجل بيع الأغراض الشخصية أو البضائع أو الخبر ات. ويوجد حالياً العديد من المواقع التي توفر مثل تلك الخدمة للعملاء حسب البضاعة المطلوب بيعها (على سبيل المثال السيارات، الأثاث، .. الخ)، والشخص الذي يرغب في الشراء عليه التواصل مع المعلِّن مباشرة، ومن ثم تُعقد الصفقة وتصبح في هذه الحالة من الصفقات الإلكترونية، ويستفيد أصحاب الموقع الإلكتروني للمزايدات بخصم قيمة من عارض السلعة عند البيع أو نشر الإعلان. على سبيل المثال موقع حراج في المملكة العربية السعودية والذي يعتبر من المواقع المتميزة في هذا المجال. كما يظهر بالشكل 7-6

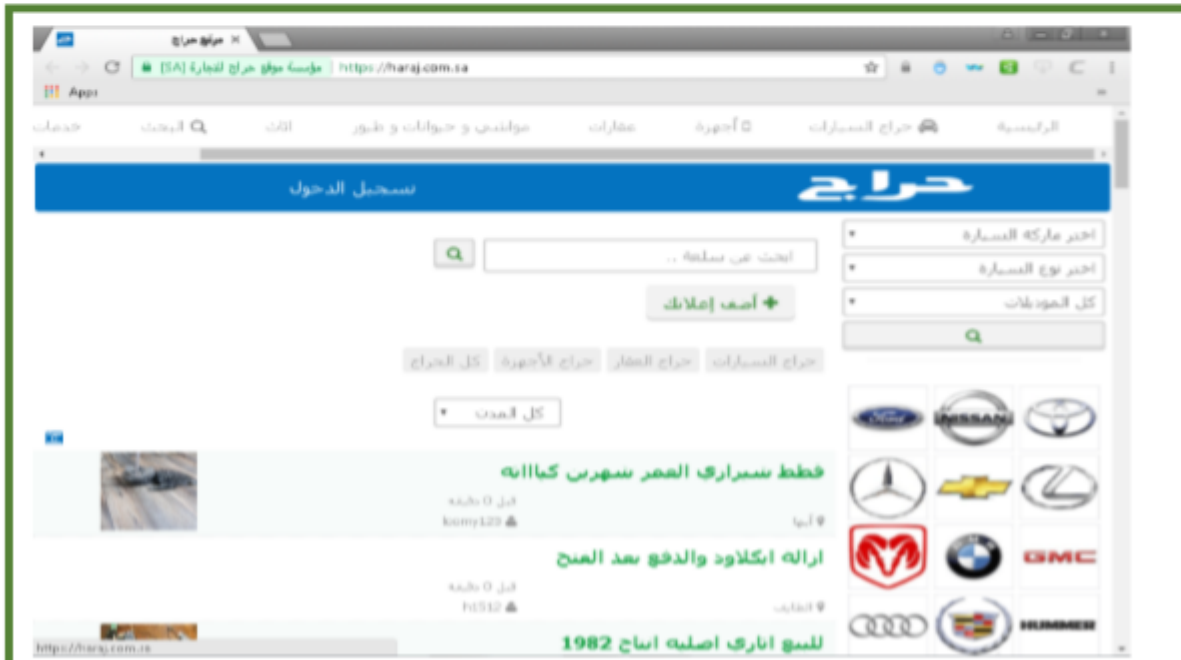

4. العميل إلى الشركة (Customer to Business - C2B)

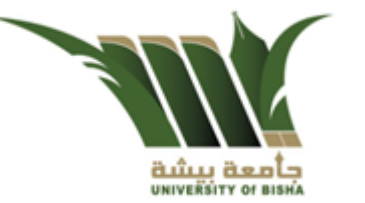

هي الحالات التي يقوم فيها الأفراد أو العملاء ببيع منتجاتهم، التي قد تكون في صورة مواد خام أو بضائع تستخدم في التصنيع، كما قد تكون في صورة خدمات مختلفة يتم تقديمها إلى الشركات. ويتم ذلك عبر التواصل مع المواقع الخاصة بتلك الشركات أو من خلال البريد الإلكتروني للأفراد؛ حيث تقوم الشركة بعمل إعلان لطلب خدمة محددة ويقوم العملاء بتوفير تلك الخدمة للشركة. ومن أمثلة ذلك المواقع التي توفر خدمات العمل عن بُعد وتلك التي تبحث عن محترفين للإجابة عن الأسئلة المتخصصة أو لتأدية مهام معينة (مثَّل تصميم مواقع، تقديم حلول برمجية، .الخ)، موقع أب وورك (upwork.com) والذي يعد أحد أشهر المواقع في هذا المجال والتي توفر فرصاً للعمل الحر يمكن من خلاله أن تتواصل الشركات (أصحاب العمل) مع العمال ذوي الخبرة للتعاون عن بُعد.

الشكل 7-7 يظهر الشاشة الرئيسية لموقع أب وورك.

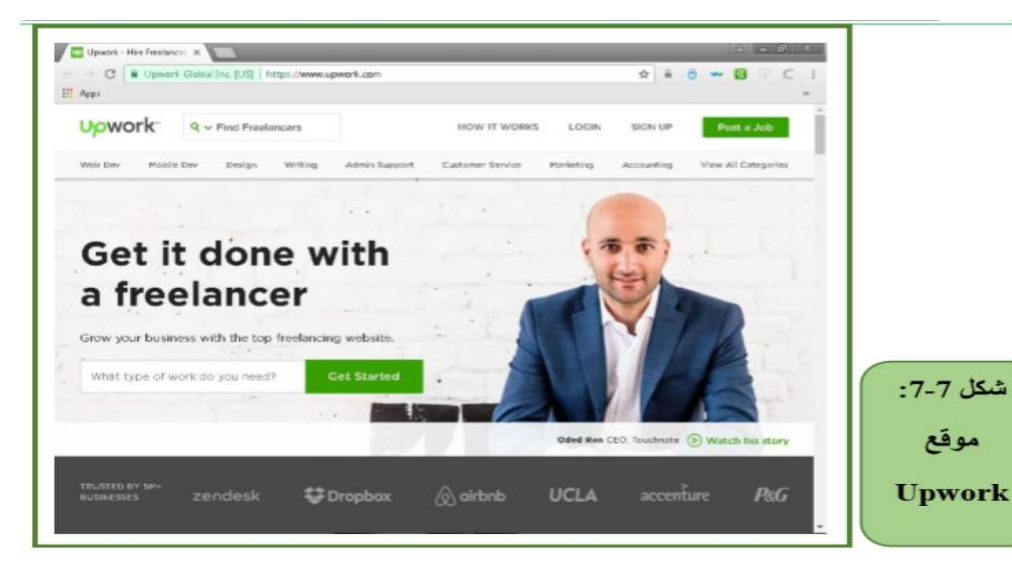

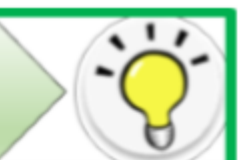

مهارة 7-4

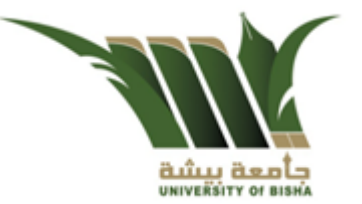

• التعرف على أنظمة الدفع والسداد المستخدمة في التجارة الإلكترونية.

5-7 أنظمة الدفع والسداد المستخدمة في التجارة الإلكترونية

تعتبر عملية الدفع من أهم وأخطر مراحل تنفيذ عمليات التجارة الإلكترونية. وقد ظهرت العديد من أنظمة الدفع والسداد، وهي الأنظمة التبي تقدمها المؤسسات المالية والمصرفية بهدف جعل عملية الدفع في التجارة الإلكترونية أمنة وميسرة. وتمتاز هذه الأنظمة بخضوعها لمجموعة من القواعد والقوانين التي تجعل كافة التعاملات المالية والإجراءات تتم بسرية تامة، لضمان الحماية والأمان للمستخدمين وبما يساعد على تسهيل عمليات التجارة الإلكترونية بين الأطراف المختلفة.

وفيما يلَّى شرح مبسط لأشهر نظم الدفع والسداد المتاحة :

1. طريقة الدفع التقليدي (Traditional Payment)

وهي من أقدم طرق الدفع، وتُشمَّل الدفع النقدي أو عن طريق كتابة شيك؛ فكثير من العملاء القائمين بعمليات الشراء عن طريق الإنترنت قد يتردَّدون في الدفع الإلكتروني أو استخدام بطاقاتهم الائتمانية عند السداد خوفاً من سرقة معلومات حساباتهم أو الخصم من أرصدتهم أو سحبها كلياً؛ لذا توفر بعض المواقع عمليات سداد نقليدية عند الاستلام من خلال الدفع عند نوصيل البضاعة إما عن طريق الدفع النقدي مباشرة أو عن طريق إرسال شيك بالبريد التقليدي أو من خلال التحويل النقدي.

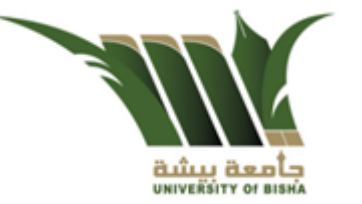

2. بطاقة السحب البنكية (Debit Card)

هي بطاقة يصدرها البنك عند قيام العميل بفتح حساب جار لديه (وضع أموال بالبنك) وعادة ما تصدر البطاقة مجاناً، وعندما تستخدم فيما بعدُ في عمليات الشراء فإن ذلك يكون في حدود الرصيد المتوافر بالحساب فقط، ولا يمكن استخدام البطاقة في حال نفاد الرصيد الموجود بالبنك، أي أن حدها الأعلى هو بحسب المبلغ المتوافر في الرصيد. ولكن قد يضع البنك حداً أعلى للاستخدام اليومي للبطاقة حتى مع وجود رصيد كافٍ؛ وذلك لأسباب أمنية (مثال السحب أو الشراء اليومي في حدود 5000 ربال يومياً)، وعند الشراء بالبطاقة يتم خصم المبلغ مباشرة بعد العملية من الرصيد المتوافر بالحساب.

### 3. البطاقة الائتمانية (Credit Card)

بطاقة مميزة تصدر ها البنوك لعملائها بقدرات مالية مختلفة وتكون عبارة عن قرض يسدده العميل كأقساط شهرية مع فرض الضرائب والفوائد في نهاية المدة المقررة. وتعتبر الأكثر استخداماً في الوقت الحاضر، وعند الشراء يطلب من المشترى بيانات البطاقة (رقم البطاقة، الاسم، تاريخ الانتهاء) ثم يقوم الموقع التجاري الإلكتروني بالتحقق من البطاقة في لحظتها للتأكد من صلاحيتها وتوافر المبلغ المطلوب حتى يكون لدى الشركة ضمان أن ذلك العميل لديه القدرة على السداد عند الشراء. معظم البنوك والشركات المالية في العالم تصدر بطاقات انتمان، وأشهر هذه الشركات فيزا (VISA) ، ماستر كارد (Master Card)، أمريكان إكسبريس (American Express)

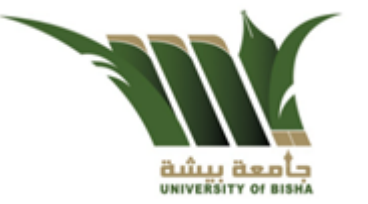

### 4. الحوالات المصرفية (bank transfers)

نظراً لكون العمليات التجارية عابرة للحدود فكثير من الصفقات قد تتم بين أطراف في بلدان مختلفة؛ مما يستدعى تحويلاً للأموال بينهم، ومن هنا تأتي أهمية الحوالات المصرفية وهي من أنواع الخدمات التي تقدمها البنوك في الوقت الحالي وتسمح للعملاء بنقل وتحويل الأموال بين بلدان العالم. والحوالة المصرفية عبارة عن عملية يطلبها العميل من البنك بهدف نقل مبلغ مالي بين طرفين، ويكون الطرف الأخر هو المستفيد من هذه العملية، ومن الممكن أن نتم هذه العملية بين فروع البنك نفسه أو بين بنوك مختلفة في أنحاء العالم

5. المواقع الإلكترونية للحسابات البنكية (bank accounts)

تعتبر المواقع الإلكترونية لحسابات العملاء بالبنوك من أكثر الوسائل أهمية حالياً في أنظمة الدفع لعمليات التجارة الإلكترونية، وهي خدمة تقدم للعملاء من خلال مواقع البنوك وتسمح بنقل الأموال عبر الإنترنت بين أطراف العملية، و غالباً تستخدم كوسيلة آمنة للشراء عبر الإنترنت. فعلى سبيل المثال يمكن للعملاء حالياً ومن خلال حسابهم ببنك الراجحي سداد كافة الفواتير وإجراء عمليات الشراء والدفع.

ويعتبر موقع باي بال (PayPal) أحد أشهر المواقع الإلكترونية التي توفر خدمات الدفع والشراء واستقبال الرصيد وسحبه، وذلك بسهولة ويسر في التعامل، وبدرجات أمان مرتفعة، بالإضافة إلى العالمية؛ فهو مستخدَم في أكثر من 200 دولة حول العالم.

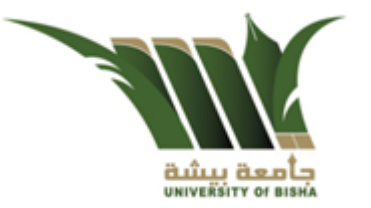

### 6.5. النقود الإلكترونية Digital Currency

كثيراً ما نسمع مؤخراً مصطلح النقود الإلكترونية والتي تعتبر البديل الإلكتروني للنقود التقليدية التي اعتدنا تداولها، وهي عبارة عن عملات متاحة فقط على شكل رقمي وتُتداول على شبكات الحاسب، وليس لها وجود مادي وتأخذ صورة وحدات إلكترونية تُخزَّن في مكان آمن على وسائط التخزين الثانوية (مثَّل ذاكرة الهاتف أو القرص الصلب) والتي تعرف باسم المحفظة الإلكترونية، مثال على النقود الرقمية (عملة البتكوين، الاثيروم، لايثكوين، ...الخ).

إن أنظمة الدفع الإلكتروني يجب أن تتميز بالمرونة وأن تدعم نماذج الدفع المختلفة، ولا شك أنه مع التطور المستمر في أنظمة التجارة الإلكترونية فإن هناك المزيد من طرق السداد التي ستظهر وتصبح أكثر شهرة واستخداماً (الشيك الإلكتروني، المحفظة الإلكترونية، النقود الإلكترونية، .. الخ)

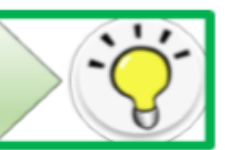

مهارة 7-5 • التعرف على عناصر البنية التحتية للتجارة الالكترونية.

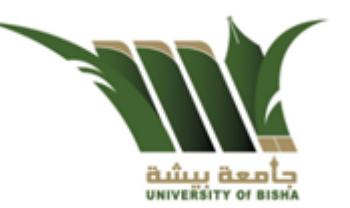

### 6-7 البنية التحتية الداعمة للتجارة الالكترونية

التجارة الالكتر ونية تحتاج إلى بنية تحتية خاصة لدعم عملائها وعملياتها. وتشمل البنية التحتية اللازمة للتجارة الإلكترونية شبكات الحاسب بمكوناتها المختلفة من خوادم، وأجهزة ربط، وخطوط توصيل البيانات إلى غير ذلك، كما تشمل برمجيات خاصة بها مثل قواعد بيانات، وبروتوكولات الحماية، ونظم الدفع الإلكتروني وغيرها. وحتى تكون المعاملات الخاصة بالتجارة الإلكترونية ميسرة وسهلة يجب أن يكون هناك بنية تحتية قوية تدعم هذا النوع من المعاملات. وفيما يلي شرح مختصر لأهم عناصر الننبة التحتبة الداعمة للتحار ة الإلكتر ونبة

#### 1. شبكة الانترانت

تعتبر شبكة الإنترنت من أهم الوسائل التي ساعدت على انتشار التجارة الإلكترونية وتوسعها يوماً بعد يوم؛ حيث تقدم شبكة الإنترنت خدمات مهمة في مجال التجارة الإلكترونية لرجال الأعمال والمورِّدين والمستهلكين. وتوفُّر الإنترنت وسائل عديدة للتواصل بينهم، كما توفُّر سرعة الاتصال بين الشركة وفروعها والأقسام التابعة لها من خلال وسائل الاتصال المختلفة مثل البريد الإلكتروني أو خدمة الاتصال الصوتي Telnet. كما تُمكِّن المستهلكين من الاطلاع على منتجات الشركات في المواقع الخاصة بها على الشبكة العنكبوتية. كما تمكن من البحث عن السلع والخدمات باستخدام محركات البحث؛ مما يسمح بـعرض جميع المعلومات المتعلقة بالسلعة والسوق والقوانين الخاصـة بشراء هذه السلعة في دولٍ أخرى؛ مما يوفِّر عناء السفر لمعرفتها، ويساعد على انتقاء السلعة والسعر الأفضل من بين الأسعار المعروضة.
2. الخادم أو الحاسب المضيف

يستخدم الخادم لتخزين وتوزيع البيانات للحاسبات الأخرى المرتبطة من خلال شبكة الإنترنت في جميع أنحاء العالم. وهناك العديد من أجهزة الخادم تبيع خدماتها للشركات والأفراد الراغبين في إنشاء مواقعهم التجارية ونشر ها، بحيث تصبح متاحة للمستخدمين الآخرين في أنحاء العالم. ويعتبر الخادم هو الأساس في إنشاء وتخزين مواقع التجارة الإلكترونية وتسهيل عملياتها.

3. بروتوكولات الحماية التجارية (Commercial Protection Protocols)

إن البنية التحتية لشبكة الحاسب أو شبكة الإنترنت تتطلب مجموعة من البروتوكولات التجارية وذلك لتنظيم العمل وضمان أمان وسرية واستمرار ندفق النجارة الإلكترونية ببين الأطراف المختلفة. ومن أهم البروتوكولات التجارية المتعلقة بأمن الشبكة:

أ. بروتوكول نقل النصوص التشعبية الأمن HTTPS

إن بروتوكول نقل البيانات التشعب (HTTP) هو الشائع عند تصفَّح المواقع التي تقدم معلومات عامة والتبي لا يتم نقل أي بيانات حساسة من خلاله من وإلى المستخدم. لكن يسهل اختراق وكشف تلك البيانات المرسلة من خلاله. وأما البرونوكول الأمن (HTTPS) والذي يشير الحرف الأخير فيه إلى كلمة (Secured) فيستخدم بروتوكول طبقة المنافذ الآمنة (تقنية Secure Sockets Layer المعروفة اختصاراً بـ SSL) والتي تضمن بأن انتقال البيانات داخل الشبكة يتم بشكل أمن وبسرية تامة، وهذه التقنية سميت في نسخ لاحقة بروتوكول أمان طبقة النقل أو Transport Layer Security والمعروف اختصاراً بـ TLS.

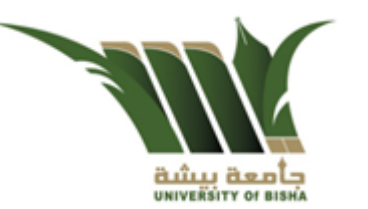

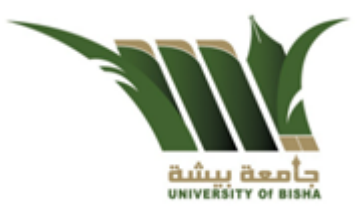

ويستخدم هذا البروتوكول في الكثير من المواقع الكبرى والتي تنتقل فيها معلومات سرية، خصوصاً تلك المتعلقة بعمليات الدفع واستخدام البطاقات الانتمانية، وذلك عن طريق تشفير البيانات المرسلة بين متصفح الإنترنت وبين تلك المواقع.

ب. نظام الدفع الافتراضي (First Virtual Holdings)

يسمح هذا النظام بالربط بين المصارف والشركات التي تصدر بطاقات الانتمان والشركات التي تقوم بأعمالها عبر الإنترنت وزبائن الإنترنت؛ حيث يستطيع هذا النظام أن يتحقق من صحة التحويلات كما يتضمن أنظمة مراقبة لكثنف المشاكل وفعالية الأمن الخاص بتبادل المعلومات خلال عمليات التجار ة الالكتر ونية.

## ج. بروتوكول الإنترنت النقدي (Net Cash)

هو نظام يستخدم لسداد مقابل العمليات الصغيرة التي تتم خلال التجارة الإلكترونية ويعتمد هذا النظام على القسائع (Coupons) أو النقود الإلكترونية التي يمكن التعامل بها عبر الإنترنت. ويصدر البنك هذه القسائع ويحوِّلها للطرف المستفيد مقابل عمولة صغيرة ، ويمكن من خلال هذا النظام تحويل الدفعات الصغيرة لمبالغ أقل من 100 دولار تقريباً.

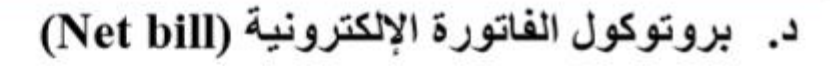

خدمة

هو نظام يسمح للعملاء بسداد الفواتير الخاصة بهم إلكترونياً من خلال إجراء عمليات الدفع الكترونياً عن طريق الإنترنت، وتوفر العديد من الشركات السعودية حالياً خدمة الفواتير الإلكترونية حيث يمكن للعملاء استلام وعرض وإدارة الفواتير عبر الإنترنت والتبي تعتبر بديلأ صديقاً للبينة عن الفواتير الورقية. ومن أمثله تلك الشركات الاتصالات السعودية (STC)، والشركة السعودية للكهرباء. كما يظهر بالشكل 7-8

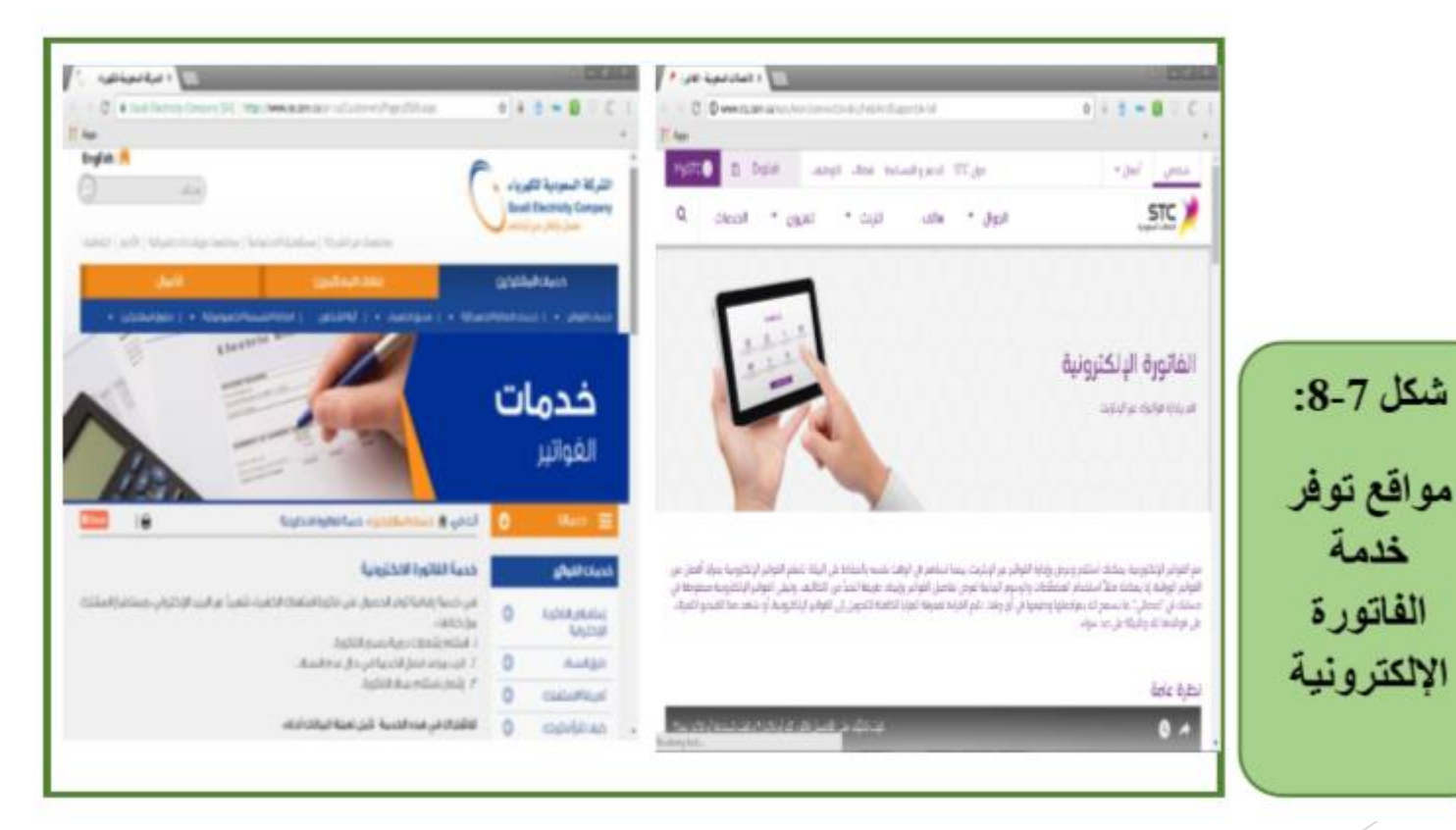

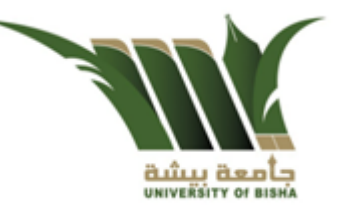

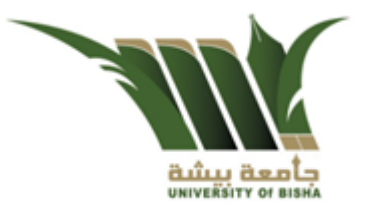

## و. بروتوكول (Secure Socket Layers - SSL)

هو النظام المستخدم مع البرتوكول الأمن https لتحويل وتشفير بيانات السداد والمعلومات الحساسة الأخرى بأمان بين المواقع التجارية والعملاء، حيث يتم نقل كل البيانات من وإلى جهاز الحاسب الشخصـي للعميل بشكل مشفر ليتم فك تشفير ها في خادم الإنترنت، كما يقوم الخادم بتشفير البيانات قبل إرسالها لجهاز العميل ليقوم البرتوكول بعد ذلك بفك تشفير ها.

## ز. بروتوكول الصفقة التجارية الإلكترونية الآمنة (Secure Electronic Protocol-SET)

هو بروتوكول أمن تم تطويره عن طريق مجموعة من الشركات العالمية (مايكروسوفت، وأي بي إم، وفيزًا، وماستر كارد) لاعتماده كبروتوكول لعمليات الدفع من خلال شبكات المعلومات كالانترنت مثلاً والشبكة السعودية SPAN وغيرها. والغرض منه توفير الأمن لمدفوعات البطاقة عند عبورها الإنترنت من مواقع التجارة والبنوك، كذلك ضمان الحفاظ على أمن البيانات وخصوصيتها وسلامتها، بالإضافة إلى التحقق من وصولها إلى الجهة المطلوبة في عملية الدفع عند إجراء العمليات المالية.

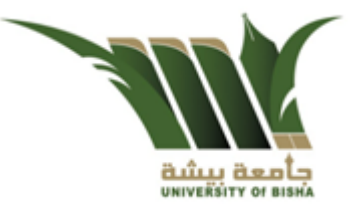

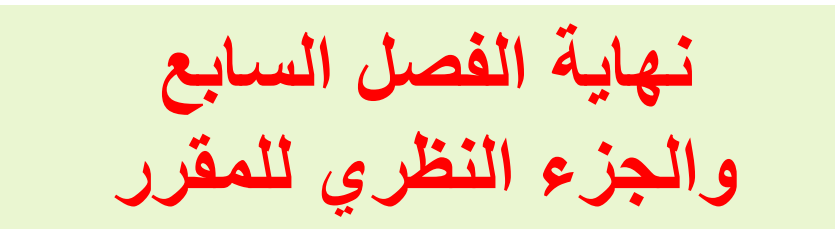

الفصل السابع

التجارة الإلكترونية

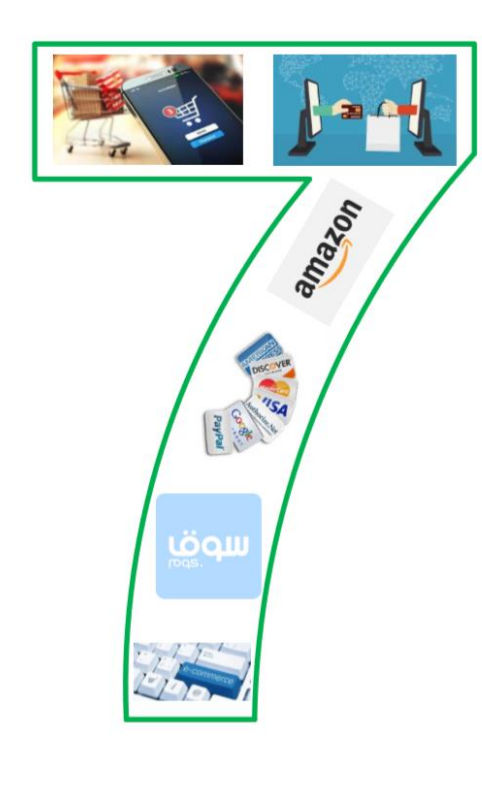